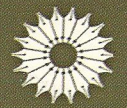

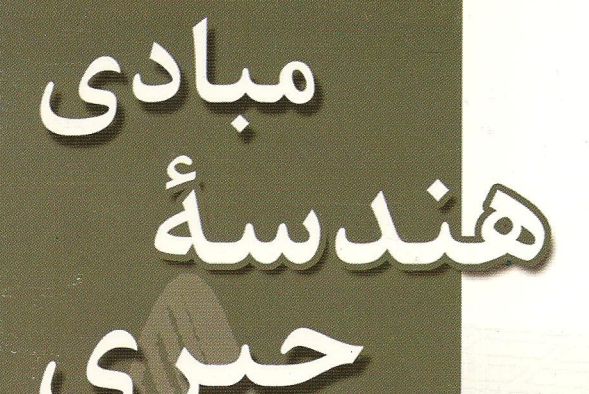

<mark>کارن ای . اسمی</mark>ت ، لری کاهانیا <mark>پکاککالاینن </mark>، ویلیام ترویز

<mark>ترجمهٔ دکتررح</mark>یم زارع نهندي

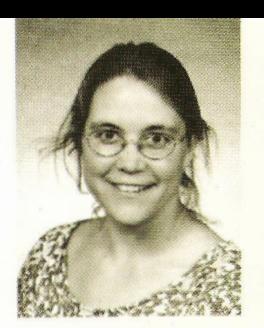

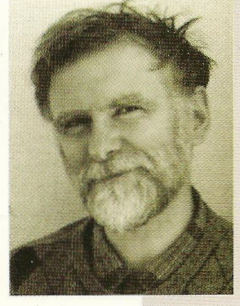

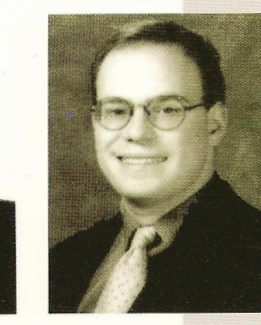

كارن اي.اسمت لري كاهانيا بكاككالانين ويليام ترويز

هدف این کتاب توصیف اصول زیربنایی هندسهٔ جبری است همراه با بخشی از پیشرفتهای مهم آن در سدهٔ بیستم و مسائل<sub>ی</sub> که امروز محققان این شاخه را به خود مشغول كرده است. مخاطبان كتاب دانشجويان رياضيي و علاقمنداني هستند که با هندسهٔ جبری آشنایی ندارند ولی مشتاقند با کمترین پیشنیاز، از مبانی و اهداف آن برآوردی پیداکنند. مفاهیم جبری مختصری فراتر از یک درس پایه در جبر خطی دانسته فرض شدهاند.

کارن اسمیت دانشیار ریاضی دانشگاه میشیگان است که بارها در فنلاند تدریس کرده است. لری کاهانیا و یکا ککالاینن از ریاضیدانان فنلاندی شرکتکننده در کلاسهای هندسهٔ جبری خانم اسمیت در آنجا بودهاند. ویلیام ترویز استادیار ریاضی آکادمی علوم نیروی دریایی امریکا در آناپولیس مریلند است.

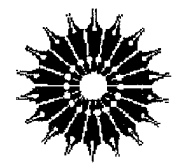

مبادی

هندسة جبرى

کارن ای. اسمیت، لری کاهانپا، پکا ککالاینِن، ویلیام ترویز

### ترجمة دكتر رحيم زارع نهندي

مرکز نشر دانشگاهی، تهران

بسمالله الرحمن الرحيم

فهرست

عنوان صفحه پیشگفتار ویراست دوم  $\sqrt{2}$ يبشگفتار ويراست اول ۳ فهرست نمادها ۵ ۱ چندگوناها*ی جبری آ*فین  $\mathsf{v}$ ۱.۱ تعریف و مثالها  $\mathcal{A}$ ۲.۱ توپولوژی زاریسکی  $\mathcal{L}$ ۳.۱ ریختیاییهای چندگونای جبری آفین ۱۶ ۴.۱ بُعد ۱۸  $\overline{y}$ ۲ مبانی جبری ۱.۲ مروری اجمالی بر نظریه حلقههای تعویضیذیر  $\mathsf{Y}\setminus$ ٢.٢ قضية ياية هيلبرت ۲۵ ۳.۲ قضیهٔ صفرهای هیلبرت ٢٨

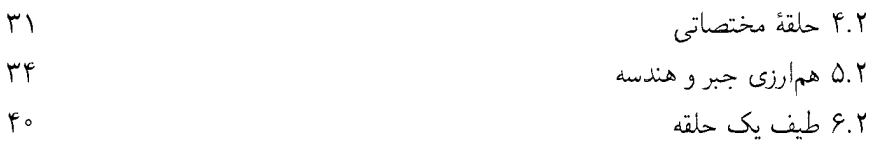

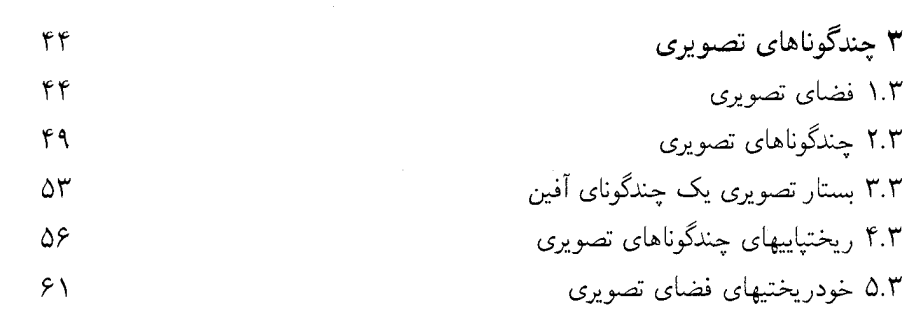

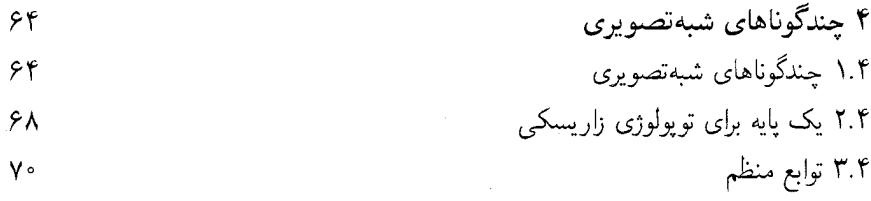

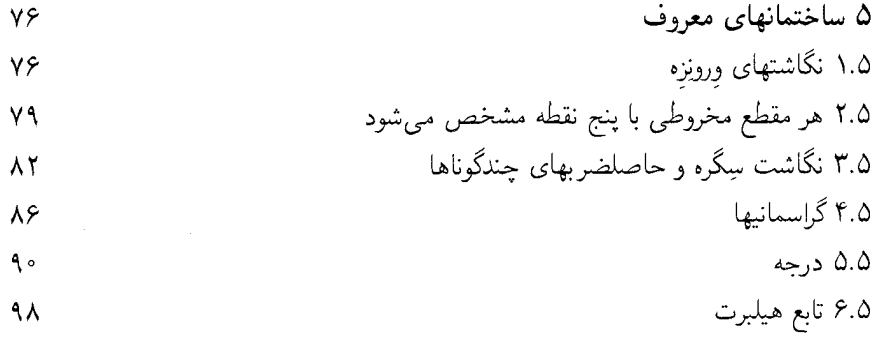

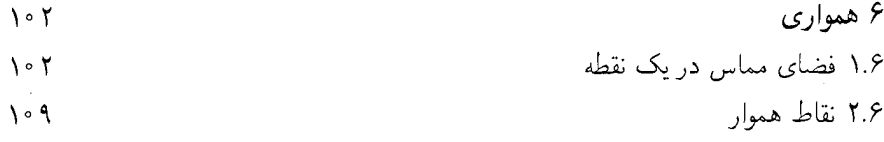

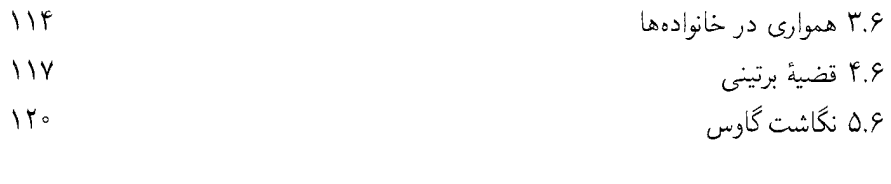

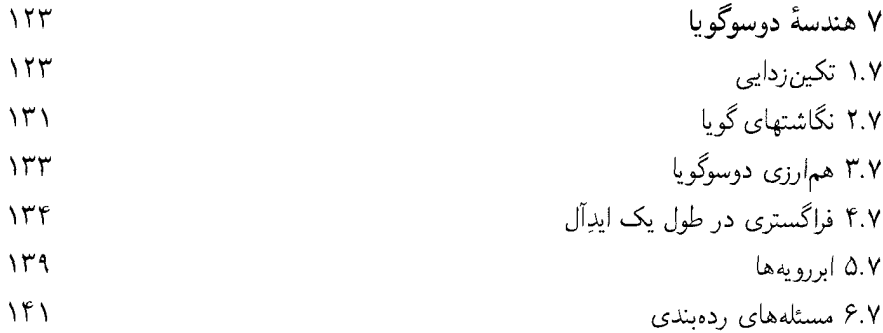

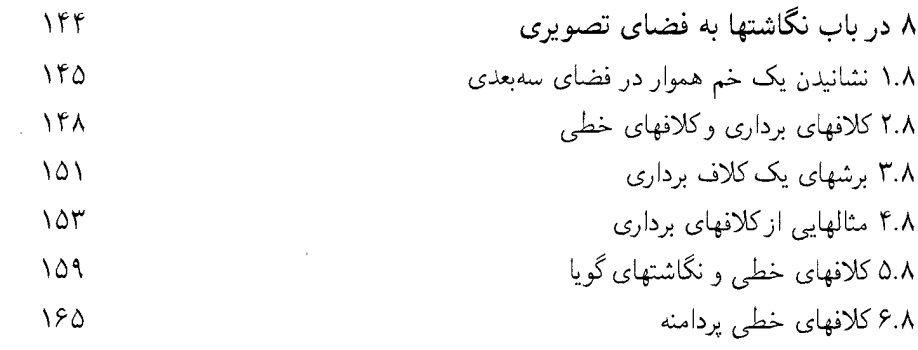

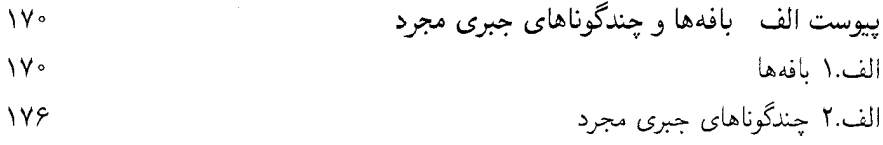

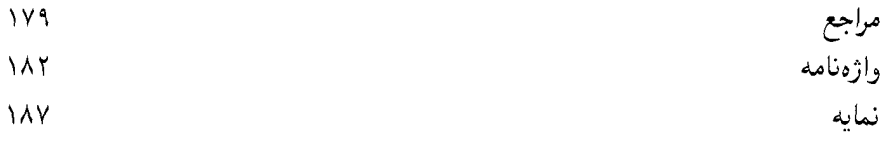

### دكتر زارع نهندىءزيز

 $\mathcal{L}^{\mathcal{L}}(\mathcal{L}^{\mathcal{L}})$  and  $\mathcal{L}^{\mathcal{L}}(\mathcal{L}^{\mathcal{L}})$  and  $\mathcal{L}^{\mathcal{L}}(\mathcal{L}^{\mathcal{L}})$ 

 $\label{eq:2.1} \frac{1}{\sqrt{2\pi}}\int_{\mathbb{R}^3}\frac{1}{\sqrt{2\pi}}\int_{\mathbb{R}^3}\frac{1}{\sqrt{2\pi}}\int_{\mathbb{R}^3}\frac{1}{\sqrt{2\pi}}\int_{\mathbb{R}^3}\frac{1}{\sqrt{2\pi}}\frac{1}{\sqrt{2\pi}}\frac{1}{\sqrt{2\pi}}\frac{1}{\sqrt{2\pi}}\frac{1}{\sqrt{2\pi}}\frac{1}{\sqrt{2\pi}}\frac{1}{\sqrt{2\pi}}\frac{1}{\sqrt{2\pi}}\frac{1}{\sqrt{2\pi}}\frac{1}{\sqrt{2\pi$ 

 $\mathcal{L}^{\mathcal{L}}(\mathcal{L}^{\mathcal{L}}(\mathcal{L}^{\mathcal{L$ 

از ابراز علاقة شما به كتاب An Invitation to Algebraic Geometry بسيار متشكرم. من و مؤلِّفان دیگر این کتاب، ترجمهٔ آن را به زبان فارسی فکر بسیار جالبی می،دانیم و از اینکه شما داوطلب انجام آن شدهاید از شما سپاسگزاریم و به کیفیت ممتاز کار شما اعتقاد داریم.

شرکت اشپرینگر ــ فرلاک که حق چاپ کتاب به این شرکت تعلق دارد، حق ترجمهٔ کتاب به زبان فارسی و چاپ آن را به اینجانب واگذارکرده است که بدین وسیله به شما منتقل میکنم. لذا پیرو توافق شما با مرکز نشر دانشگاهی، این مرکز مجوز چاپ ترجمهٔ فارسی کتاب را دارا می باشد. این مجوز در مورد چاپ دوم کتاب در سال ۴°۲۰ نیز معتبر است.

كارن اى. اسميت ان آربور، میشیگان دسامبر ٢٥٥٥

پیشگفتار ویراست دوم در ویراست دوم کتاب غلطهای چاپی و خطاهای زیادی که خوانندگان آن از کشورهای مختلف دنیا تذکر دادهاند، اصلاح شدهاند. همچنین تمرینهایی اضافه و قسمتهایی از متن توضیح داده شدهاند. ما از همهٔ خوانندگانی که ما را در بهبود این کتاب پاری دادهاند، سپاسگزاری میکنیم، منتها لازم میدانیم بهویژه از برایان کنراد<sup>۱</sup>، شاندورکوواچ<sup>۲</sup>،گریشا استوارت<sup>۳</sup> و خصوصاً از رحیم زارع نهندی از دانشگاه تهران که ترجمهٔ این کتاب را به فارسی بر عهده دارد، صمیمانه تشکر کنیم.

كارن اى. اسميت ېركلى، كاليفرنيا مارس ۲۰۰۳

پیشگفتار ویراست اول این کتاب حاصل درسی است که در زمستان ۱۹۹۶ در دانشگاه پووَسکوله' به عنوان بخشی از برنامهٔ جدید تحصیلات تکمیلی ریاضی درکشور فنلاند عرضه شده است. این درس پیشنهادی استاد کَری آستالا<sup>۲</sup> بود که از من خواسته بود آن را در ده جلسهٔ دوساعته با عنوان «هندسهٔ جبری برای آنالیزدانان» تدریس کنم. شرکتکنندگان بیشتر شامل دوگروه از ریاضیدانان بودند: دانشجویان دورهٔ دکترای دانشگاههای پووسکوله و هلسینکی، و ریاضیدانان پختهای که زمینهٔ آموزش و پژوهش آنان از جبر فاصله داشت. فنلاند از سنتبی پرمایه در آنالیز کلاسیک و توپولوژیک برخوردار است، و شرکتکنندگان کلاس عمدتاً فرهیختگان این مکتب بودند، هرچند نمایندگانی از مکتب معروف دیگر فنلاند یعنی منطق ریاضی نیز، حضور داشتند.

تلاش من این بود که درس را طوری تنظیم کنم که برای همگان قابل فهم باشد، ولی این امر ایجاب میکرد که به شرکتکنندگان درسی فراتر از یک درس استانده در هندسهٔ جبری بدهم. مي خواستم توجه أنها را به اصول زير بنايي جبري در هندسهٔ جبري جلب كنم ولي با همان اولويت، می خواستم بخشی از دستاوردهای اصلی هندسهٔ جبری در سدهٔ بیستم و نیز پارهای از مسائل این مبحث را كه امروزه متخصصان را به خود مشغول داشته است. شرح دهم. با این هدفهای مهم، لازم بود بسیاری از برهانها را حذف کنم و از دقت بیان بکاهم.

با توجه به زمینهٔ ریاضی حاضران این درس، پیشنیازهای جبری کمبی علاوه بر یک درس پایه در جبر خطی دانسته فرض شده بودند. از سوی دیگر، زبان نظریهٔ مقدماتی توپولوژی نقطهـمجموعه

1. Jyväskylä 2. Kari Astala و پارهای از نکتههای اساسی از آنالیز مختلط، بسیار زیاد مکار رفته بودند، همین طور آشنایی گذرا با تعريف يک خمينه لازم بوده است.

درسهای مجمل من توسط لری کاهانپا٬ و یکا ککالاینن٬ به نحوی عالمی تنظیم و دستکاری شده و مبنای تدوین این کتاب شده بودند. این کار تلاش طاقتفرسایی را طلسده بود، و شکلهای بسیار جالبی که لری به کمک رایانه ابداع کرده بود، دلیل این مدعا بود. به باری لری و یکا، بازنگری جامعی در نسخهٔ فنلاندی کتاب به عمل آمده بود؛ سپس ویل ترویز برای بازنگری اساسی در نسخهٔ انگلیسی، به این جمع پیوسته بود. حاصل نهایی، کتاب حاضر است که بدون مشارکتهای ارزشمند همهٔ اعضای تیم چهارنفرهٔ نویسندگان میسر نمه شد.

این کتاب ویژهٔ ریاضیدان مشتاق یا کاربری تدوین شده که با هندسهٔ جبری آشنا نیست ولی می خواهد با کمترین پیشنیازها، درکی از مبانی و هدفهای هندسهٔ جبری به دست آورد. این کتاب به منظور رقابت باکتابهای مقدماتی جامع مانند کتابهای هارتشورن<sup>۳</sup> یا شافارویج<sup>۴</sup> که برای برهانها و بیان دقیق خیلی زیاد به آنها ارجاع کردهایم، تهیه نشده است. بلکه، امیدواریم این کتاب دست کم الهامبخش پارهای از خوانندگان برای مطالعهٔ جدیتری در این مبحث زیبا باشد. خلاصه، این کتاب درآمدي است بر هندسهٔ حتري.

كارن اي. اسميت بۇؤسكولە، فنلاند اوت ۱۹۹۸

2. Pekka Kekäläinen

# فهرست نمادها

 $\label{eq:2.1} \frac{1}{\sqrt{2\pi}}\left(\frac{1}{\sqrt{2\pi}}\right)^{1/2}\left(\frac{1}{\sqrt{2\pi}}\right)^{1/2}\frac{1}{\sqrt{2\pi}}\left(\frac{1}{\sqrt{2\pi}}\right)^{1/2}\frac{1}{\sqrt{2\pi}}\left(\frac{1}{\sqrt{2\pi}}\right)^{1/2}\frac{1}{\sqrt{2\pi}}\frac{1}{\sqrt{2\pi}}\frac{1}{\sqrt{2\pi}}\frac{1}{\sqrt{2\pi}}\frac{1}{\sqrt{2\pi}}\frac{1}{\sqrt{2\pi}}\frac{1}{\sqrt{2\pi}}\frac{1}{\sqrt$ 

 $\mathcal{L}^{\text{max}}_{\text{max}}$  ,  $\mathcal{L}^{\text{max}}_{\text{max}}$ 

۶ ً مبادی هندسهٔ جبری

| 1                                                                                                    | 1 |
|----------------------------------------------------------------------------------------------------|---|
| $R$ <i>i ii ii iii iii iii iii iv iii iv iv iii iv iv iv iv iv iv iv iv iv iv iv iv iv iv iv iv iv iv iv iv iv iv iv iv iv iv iv iv iv iv iv iv iv iv iv iv iv iv iv iv iv iv iv iv iv iv iv iv iv iv iv iv iv iv iv iv iv iv iv iv iv iv iv iv iv iv iv iv iv iv iv iv iv iv iv iv iv iv iv v v v v v v v v v v v v v</i> < |   |

# چندگوناهای جبری آفین

هندسهٔ جبریدانان مکانهای صفر چندجملهییها را مطالعه میکنند. به بیانی دقیقتر، آنان اشیایی هندسی را مطالعه میکنند که چندگوناهای جبری خوانده میشوند، و به طور موضعی، به صورت مکانهای صفر چندجملهییها تعریف میشوند. مثلاً، هر دانشآموز ریاضی دبیرستانی زمانی که ویژگیهای اساسی مقطعهای مخروطی مانند سهمیها و هذلولیها را فرا میگرفته، اندکی هندسهٔ جبری مطالعه كرده است.

هندسهٔ جبری نظامی است بالنده با تاریخچهای پربار. در یونان باستان، ریاضیدانانی چون أپولونيوس٬ مىدانستند هر مقطع مخروطى ناتباهيده، با پنج خط مماس در وضعيت عمومى، به طور یکتا مشخص میشود، مسئلهای که بسیاری از هندسهٔ جبریدانان امروزی را به تأمل وا میدارد. ولی در واقع، تنها پس از معرفی دستگاه مختصات دکارتی در سدهٔ هفدهم، که مطالعهٔ مقطعهای مخروطی را به کمک چندجملهییهای درجه دوم ممکن ساخت، هندسهٔ جبری توانست پیشروی خود را آغازکند.

### ۸- چندگوناهای جبری أفین

تا اواسط سدهٔ نوزدهم، هندسهٔ جبری در حال شکوفایی بود. از یکسو، ریمان پی برده بودکه رویههای فشردهٔ ریمانی را همواره می توان به وسیلهٔ معادلههای چندجملهیی مشخص کرد. از سوی دیگر، مثالهای خاصی از چندگوناهای جبری، مانند رویههای درجهٔ دوم و درجهٔ سوم (مکانهای صفر یک چندجملهیی درجهٔ دوم یا درجهٔ سوم سهمتغیره) کاملاً شناسایی و عمیقاً مطالعه شده بودند. برای مثال، مشخص شده بود که هر رویهٔ درجهٔ دوم با خانوادهای از خطهای جدا از هم کاملاً یوشش داده می شود، در حالی که هر رویهٔ درجهٔ سوم دقیقاً بیستوهفت خط را در بر دارد. مطالعات مشروح چگونگی آرایش این بیستوهفت خط و نحوهٔ تغییر آنها در خانوادهها، نظر تعداد زیادی از ریاضیدانان سدهٔ نوزدهم را به خود جلب میکرد.

با رشد هندسهٔ جبری فراسوی مبانی منطقی تا حدی نااستوار، سرانجام در آغاز سدهٔ جدید، شهود چشمگیر هندسهٔ جبریدانان روبه تزلزل نهاد. فرهنگ ریاضبی، به رهبری داوید هیلبرت`، در راستای تأکید بیشتر بر دقت ریاضی، تحول یافت و با پیدایش نقصانها و حتبی خطاهایی در هندسهٔ جبری، این شاخه از نظرها افتاد. خوشبختانه، روح و روشهای هندسهٔ جبری که بیشتر مرهون ریاضیدانان ایتالیایی بود، زنده مانده بود. در نیمهٔ سدهٔ بیستم، در سایهٔ تلاشهای ریاضیدانانی چون داوید هیلبرت و امبینوتر<sup>۲</sup>، توسعهٔ جبر به حدی رسید که توانست بار دیگر پشتیبان این مبحث زیبا و مهم باشد.

در نیمهٔ سدهٔ بیستم، اُسکار زاریسکمی<sup>۳</sup> و آندره ویْل<sup>۴</sup> بخش عمدهای از زندگ<sub>ی</sub> خود را صرف این کردند تا مبانی هندسهٔ جبری را بر پایهٔ استوار ریاضی بازسازی کنند. این کار به هیچ وجه تکمیل ریزهکاریهای بهجامانده از پیش نبود، بلکه نگرشی بود نو و انقلابی، بر پایهٔ تحلیل ویژگیهای جبری مجموعة همة توابع چندجملهيي روى چندگوناى جبرى. اين نوآوريها ارتباطهاى عميق بين مباحث ریاضی مانند نظریهٔ اعداد و نظریهٔ رویههای ریمانی راکه قبلاً جدا از هم قلمداد میشدند آشکار ساخت، و سرانجام الكساندرگروتنديك<sup>۵</sup> را قادر ساخت تا در نيمهٔ دوم سدهٔ بيستم، هندسهٔ جبري را تا مرزهای حیرتآور تجرید پیش ببرد. این تجرید سبب تسهیل، یکپارچگی و پیشرفت بسیار زیاد هندسهٔ جبری شد. و ابزارهای توانمندی برای حل مسائل دشوار پدید آورد. امروزه هندسهٔ جبری تقریباً با همهٔ شاخههای ریاضی مرتبط است.

اثر نامطلوب تجرید در اواخر سدهٔ بیستم این است که گاهی هندسهٔ جبری را برای افراد ناوارد غیر قابل فهم جلوه میدهد. با این حال، چنانکه امیدواریم بتوانیم در این مبادی هندسهٔ جبری، نشان دهیم، اشیای اصلی مورد مطالعه در هندسهٔ جبری، چندگوناهای جبری آفین و تصویری، و مسائل اصلی پژوهشی دربارهٔ آنها، همواره جالب و قابل فهم بوده و هستند. تعریف و مثالها ۹

۱۰۱ تعریف و مثالها

چندگونای جبری شیئی است هندسی که از لحاظ موضعی شبیه مکان صفر مجموعهای از چندجملهییهاست. مفهوم «از لحاظ موضعی شبیه» برای آنانی که خمینهها را مطالعه کردهاند آشناست، که اشیایی هستند هندسی که از لحاظ موضعی با فضای اقلیدسی مشابهاند. ما مطالعهٔ هندسهٔ جبری را با بررسی مشروح این تصویر موضعی، یعنی با مطالعهٔ چندگوناهای جبری آفین آغاز مىكنيم.

تعریف: یک چندگونای جبری آفین مجموعهٔ صفرهای مشترک گردایهای است از چندجملهییهای مختلط  $\{F_i\}_{i\in I}$  در فضای  $n$ بعدی مختلط  $\mathbb{C}^n$ . برای این مجموعه از صفرهای مشترک مى نويسيم

$$
V = \mathbb{V}(\{F_i\}_{i \in I}) \subset \mathbb{C}^r
$$

باید توجه داشت که مجموعهٔ اندیسگذار I دلخواه است و لازم نیست متناهی یا حتی شمارا باشد.

برای مثال،  $x_{\mathsf{y}}\in \mathbb{C}^{\mathsf{r}}$  خط مختلط در "C متشکل از نقاط محور م $x_{\mathsf{y}}$  است. این تعریف از چندگونای جبری آفین باید تنها به عنوان یک تعریف اولیه برای شروع کار تلقی شود. مسئله این است که این تعریف به ملاحظات عارضی اشیا یعنی نشانیدن چندگونای آفین در فضاي أفين خاص °C" مربوط مي شود. بعداً در بخش ١.۴، اين تعريف چندگوناي جبري آفين را اصلاح میکنیم و طوری تعمیم خواهیم دادکه بیشتر به صورت یک مفهوم ذاتبی درآید.

به بیان دقیقتر، آنچه در بالا تعریف کردیم باید یک چندگونای جبری آفین مختلط نامیده شود، زیرا ما چندگوناهای خود را روی اعداد مختلط در نظر می گیریم. میدان اعداد مختلط می تواند با هر میدان دیگری مانند میدان اعداد حقیقی R، میدان اعداد گویای @، یا حتی یک میدان متناهی جایگزین شود. به دلایلی که بعداً خواهیم دید، به کار بردن اعداد مختلط به جای اعداد حقیقی، هندسهٔ جبری را آسانتر میکند و برای آنکه این درس هرچه بیشتر به قلمرو آشنای ما نزدیک باشد، تنها روی اعداد مختلط C کار خواهیم کرد. ولی، لازم است خواننده امکان بهکارگیری میدانهای دیگر را در ذهن داشته باشد؛ این انعطافپذیری به هندسهٔ جبری امکان میدهد تا در مسائل نظریهٔ اعداد (با استفاده از اعداد گویا یا میدانهای اعداد  $p$ ـای) به کارگرفته شود.

مثالها:

(۱) فضای °C)؛ مجموعهٔ تهی؛ و مجموعههای تکنقطهای، منفرده، مثالهای نمایانی از چندگوناهای

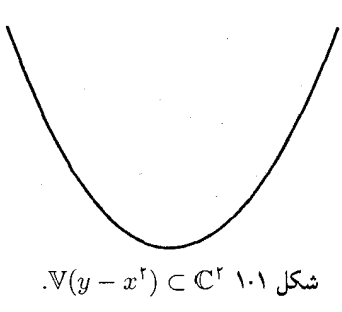

جبر*ى* أفين هستند:

$$
\mathbb{C}^{n} = \mathbb{V}(\cdot);
$$
  
\n
$$
\varnothing = \mathbb{V}(1);
$$
  
\n
$$
\{(a_1, \ldots, a_n)\} = \mathbb{V}(x_1 - a_1, \ldots, x_n - a_n)
$$

فضای C را خط مختلط، و فضای °C را صفحهٔ مختلط گوییم. در بعضی از شاخههای دیگر رياضيات، خط مختلط C را «صفحهٔ مختلط» گويند كه ممكن است سبب اشتباه شود. به طور کلبی، فضای °C را فضای  $n$ بعدی مختلط یا فضای  $n$ بعدی آفین می،نامند.

وقتی نمایشی از یک چندگونای آفین V را رسم میکنیم، البته، فقط نقطههای حقیقی آن را رسم خواهیم کرد.  $V\bigcap \mathbb{R}^n$ 

(٢) يک خم مسطح أفين مجموعة صفر يک چندجملهيي مختلط در صفحة مختلط °C است. شکلهای ۲.۱،۱.۱ و ۳.۱ مثالهایی از خمهای مسطح را نشان میدهند.

اسجموعهٔ صفر یک چندجملهیی تنها، در فضای دلخواه  $m$ بعدی یک ابررویه در  $\mathbb{C}^n$  خوانده (۳ میشود، مخروط درجهٔ دوم در شکل ۴.۱ نمونهای از یک ابررویه است.

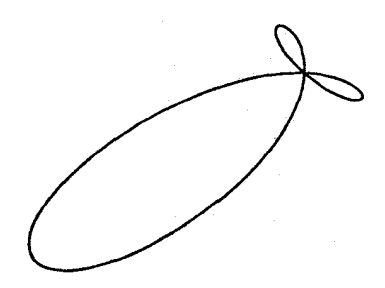

 $\mathbb{U}(x^{\dagger}y + xy^{\dagger} - x^{\dagger} - y^{\dagger}) \subset \mathbb{C}^{\dagger}$  ۲۰۱ شکل

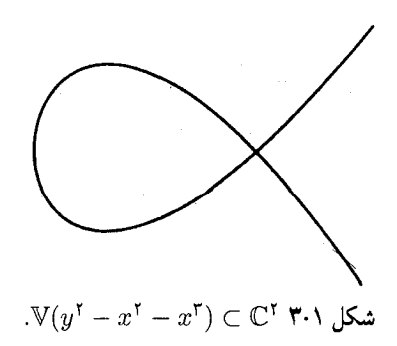

(۴) مجموعۂ صفر یک چندجملهیی خطی (درجۂ یک) یک چندگونای جبری آفین است که یک ابرصفحهٔ آفین خوانده می،شود. مثلاً خطی که با رابطهٔ a $x+by=c$  تعریف می شود یک ابرصفحه در صفحهٔ مختلط "C است، که a، d و c عددهای مختلطاند. یک چندگونای جبری أفین خطی مجموعهٔ صفرهای مشترک گردایهای از چندجملهییهای خطی به شکل

در Cn است. اگر تعداد چندجملهییهای مستقل خطی k باشد، چندگونای خطی یک فضای مختلط بعدی است.  $n-k$ ایکی گرفت. این فضا شامل)  $n \times n$  را می $i$ وان با مجموعهٔ  $\mathbb{C}^{n^{\gamma}}$  یکی گرفت. این فضا شامل) اشیای شناختهشدهای به عنوان چندگونای جبری آفین است. مثلاً، زیرمجموعهٔ  $\mathbf{SL}(n,\mathbb{C})$  مرکب

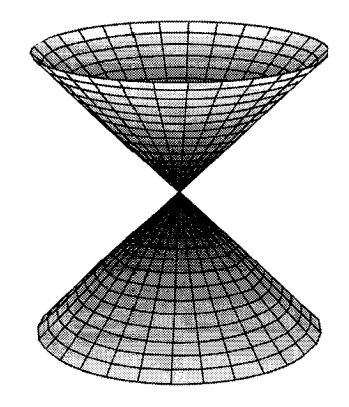

شکل ۴۰۱ مخروط درجهٔ دوم ( $\mathbb{V}(x^{\dagger}+y^{\dagger}-z^{\dagger})$  در ۳

 $a_1x_1 + a_1x_1 + \cdots + a_nx_n - b$ 

۱۲ حندگوناهای حبری آفین

از ماتریسهای با دترمینان ۱ یک چندگونای جبری آفین در آ $\mathbb{C}^{n^{\mathrm{Y}}}$  تشکیل می،دهد، ابررویهای که با حندحمله بی ( $\Delta-\Delta$  تعریف می $\mathfrak{m}$ د، که  $\Delta$  معرف دترمینان

$$
\Delta(x_{ij}) = \det \begin{bmatrix} x_{11} & \cdots & x_{1n} \\ \vdots & & \vdots \\ x_{n1} & \cdots & x_{nn} \end{bmatrix}
$$

است، و روشن است که  $\Delta$  یک جندجملهیی از  $n^{\mathsf{Y}}$  متغیر  $x_{ij}$  است.  $k$  ک حندگونای دو مینانی مجموعهای است در  $\mathbb{C}^{n^{\mathrm{Y}}}$  متشکل از همهٔ ماتر پسها با رتبهٔ حداکثر  $k$ که  $k$  عدد طبیعی ثابتی است. به ازای  $n\geq k$  این چندگونای دترمینانی تمامی فضای  $k$  است،  $k$ ولی به ازای  $k < n$  رتبهٔ یک ماتریس A حداکثر k است اگر و تنها اگر همهٔ زیر دترمینانهای از  $x_{ij}$  نوع (۱ + + )) × (۱ + +)) آن صفر شوند. چون زیر دترمینانها چندجملهییهایی از متغیرهای هستند، مجموعهٔ ماتریسهای با رتبهٔ حداکثر k یک چندگونای جبری آفین است.

مثالهای غیرحندگونا (۱) یک گوی بار در توپولوژی اقلیدسی معمولی روی  $\mathbb{C}^n$  یک چندگونای جبری نیست. زیرا، چنانکه در تمرین ۱.۱.۱ نشان خواهیم داد، هر چندگونای جبری آفین در  $\mathbb{C}^n$  نسبت به توپولوژی اقلیدسی بسته است. به این دلیل، بر اساس تعریفی که تا اینجا دادهایم، ( $\mathbf{GL}(n,\mathbb{C})$ ، مجموعهٔ ماتریسهای وارونپذیر، یک چندگونای جبری أفین نیست. زیرا، ( $\mathbf{GL}(n,\mathbb{C})$  متمم چندگونایی در است که با صفر شدن چندجملهیی دترمینان تعریف میشود، و بنابراین نسبت به توپولوژی  $\mathbb{C}^{n^\chi}$ اقلیدسی بر "Cn باز است. در عمل، بعداً در بخش ۱.۴ تعریف چندگونای جبری آفین را تعمیم خواهیم داد و مجموعهٔ  $\mathbf{GL}(n,\mathbb{C})$  به معنای این تعمیم یک چندگونای آفین خواهد شد.

مجموعهٔ (U(n متشکل از ماتریسهای یکانی حتی نسبت به این تعریف تعمیمیافته، چندگونای جبری مختلط نیست. یادآوری میکنیم که یک ماتریس  $n \times n$  با درایههای مختلط یکانی است اگر ستونهای آن نسبت به ضرب مختلط داخلی  $z_i\bar{w}_i \, \bar{w}^{\, \prime} = \, z \, \cdot \, \bar{w}^{\, \prime} = \, \langle z, w \rangle = z \, \cdot \, \bar{w}^{\, \prime}$ یکا متعامد ىاشند.

ا) مربع بستهٔ  $\{x \leq y | x \in \mathbb{C}^7 : |x| \leq y, |y| \leq 1,$  در 'آ $\mathbb{C}^7$  مثالی است از یک مجموعهٔ ( بسته که یک چندگونای جبری نیست این نتیجهگیری از این واقعیت است که هیچ مجموعهٔ جبری غیرنمایان در °C نمی تواند نقاط درونبی داشته باشد، زیرا مجموعهٔ صفر یک چندجملهیی ناصفر نقاط درونی ندارد.

توپولوژی زاریسکی ۱۳

 $y-e^x$  نمودارهای توابع متعالی چندگوناهای جبری نیستند. برای مثال، مجموعهٔ صفر تابع)  $(\mathbf{r})$ یک چندگونای جبری نیست. تمرین ۶ در بخش ۳.۲ را ببینید.

تم بن ۱۰۱۰۱۰ نشان دهید که هر چندگونای جبری آفین در  $\mathbb{C}^n$  نسبت به توپولوژی اقلیدسی بسته است. (راهنمایی: چندجملهییها توابعی پیوسته از Cn به C هستند، بنابراین مجموعههای صفر آنها بستهاند.)

تمرین ۲۰۱۰۱ یک زیرچندگونای یک چندگونای جبری آفین  $V\subset\mathbb{C}^n$  یک چندگونای جبری آفہن  $W\subset\mathbb{C}^n$  گنجیدہ در  $V$  است. نشان دھید که مجموعهٔ  $\mathbf{U}(n)$  یک زیرچندگونای جبری آفین "C نیست. ولی نشان دهید که این مجموعه می تواند به صورت مکان صفر گردایهای از چندجملهییها با ضرایب حقیقی در "R<sup>۲n </sup>تعریف شود، یعنی، یک چندگونای جبری حقیقی است.

۲۰۱ توپولوژی زاریسکی اشتراک هر تعدادی از چندگوناهای جبری آفین در  $\mathbb{C}^n$  یک چندگونای جبری آفین است. زیرا، این اشتراک توسط اجتماع مجموعههای چندجملهییهای معرف چندگوناهای دادهشده بیان می شود. مثلاً، اشتراک دو چندگونا را می;توان به شکل زیر نوشت

$$
\mathbb{V}(\lbrace F_i \rbrace_{i \in I}) \cap \mathbb{V}(\lbrace F_j \rbrace_{j \in J}) = \mathbb{V}(\lbrace F_i \rbrace_{i \in I \cup J})
$$

خم درجهٔ سوم تابدارکه در شکل ۵.۱ نمایش داده شده، یک مثال عینی از اشتراک دورویه است.

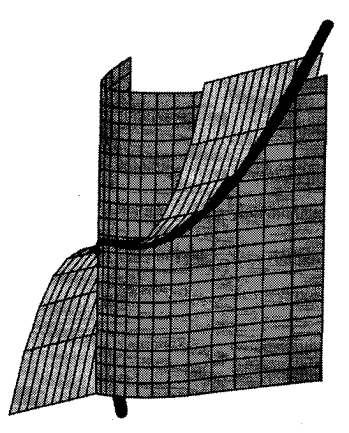

 $V = \mathbb{V}(x^{\dagger} - y, x^{\dagger} - z) = \mathbb{V}(x^{\dagger} - y) \cap \mathbb{V}(x^{\dagger} - z)$  ۵۰۱ شکل

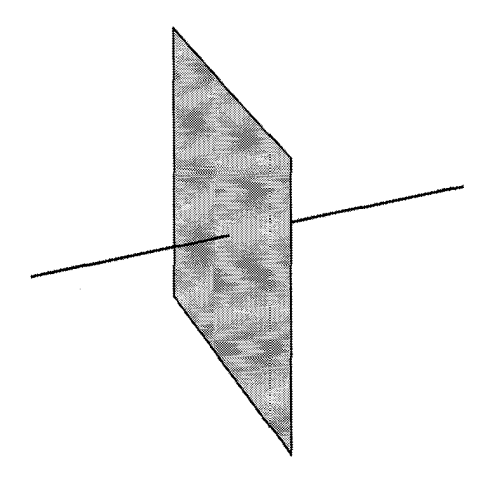

 $V = V(y, z) \cup V(x) = V(xy, xz)$  همکل ۶۰۱

اجتماع دو چندگوناي جبري آفين در °C پک چندگوناي جبري آفين است. براي مثال بهسادگي می توان دید که اجتماع دو ابررویه با حاصلضرب چندجملهپیهای متناظرشان تعریف می شود:

$$
\mathbb{V}(F), \cup \mathbb{V}(F_{\mathbf{Y}}) = \mathbb{V}(F_{\mathbf{Y}}F_{\mathbf{Y}})
$$

در واقع، چندجملهیی  $F_1$ ۲ در یک نقطهٔ  $p$  صفر میشود اگر و تنها اگر یکی از (یا هر دو) دو چندجملهیی  $F$  و  $F$  در  $p$  صفر شود. مثلاً، اجتماع محورهای  $x$  و  $y$  در صفحه، مجموعهٔ صفر جندجملەيى منفرد  $xy$  است.

به طوركلي، اجتماع دو چندگوناي جبري آفين دلخواه با مجموعهٔ همهٔ حاصلضر بهاي دوبهدو چندجملهییهای معرف دو چندگونای اولیه تعریف می شود:

$$
\mathbb{V}(\lbrace F_i \rbrace_{i \in I}) \cup \mathbb{V}(\lbrace F_j \rbrace_{j \in J}) = \mathbb{V}(\lbrace F_i F_j \rbrace_{(i,j) \in I \times J})
$$

برای مثال، شکل ۶.۱ نمایش اجتماع صفحهٔ  $yz$  (که با صفر قرار دادن  $x$  تعریف می شود) و محور &ها (كه با صفر قرار دادن  $y$  و z با هم، تعریف میشود) است. این اجتماع مجموعهٔ صفر مشترک چندجملهییهای  $xy$  و  $xz$  است.

بدین ترتیب تحقیق کردهایم که مجموعهٔ تهی، تمامی فضای  $\mathbb{C}^n$ ، اشتراک هر تعداد دلخواه از چندگوناهای جبری آفین، و اجتماع دو (و طبق استقرا، هر تعداد متناهی) چندگوناهای جبری آفین همگی چندگوناهای جبری آفین در °C هستند. بنابراین، مجموعهٔ Z متشکل از همهٔ مکملهای

توپولوژى زاريسكى ١٥

مجموعههای جبری آفین در چهار اصل موضوع معرف یک توپولوژی در <sup>می</sup> صدق میکنند:کل فضا و مجموعهٔ تهی در Z هستند، همچنین|ند اشتراک تعدادی متناهی از اعضای Z و اجتماع هر چند عضو دلخواه حخ. لذا، حخ مجموعهٔ °C را به یک فضای توپولوژیک بدل میکند، که در آن مجموعههای باز دقیقاً مکملهای چندگوناهای جبری آفین هستند. این توپولوژی، توپولوژی زاریسکی بر <sup>می</sup> نامیده می شود. به منظور تأکید بر تمایز با فضای برداری <sup>می</sup>. فضای توپولوژیک حاصل از مجموعهٔ °C با توپولوژی زاریسکی اش را با °A نمایش میدهیم و آن را فضای  $n$ بعدی آفین می خوانیم. بهویژه، در A<sup>n</sup> «مبدأ» مشخصی وجود ندارد. علی رغم این موضوع، ما اغلب به طور ضمنی مختصاتی را انتخاب و از «مبدأ در «A» صحبت میکنیم.

چون هر چندگونای جبری آفین در توپولوژی اقلیدسی بسته است، هر مجموعهٔ بستهٔ زاریسکی در توپولوژي اقليدسي بسته است. وليكن، عكس اين مطلب درست نيست؛ توپولوژي زاريسكي از توپولوژی اقلیدسی بر <sup>مص</sup> به مراتب درشتبافتتر است. توپولوژی اقلیدسی دارای پایهای است متشکل از گویهای باز با شعاعهای کوچک دلخواه؛ به عکس، مجموعههای ناتهی باز زاریسکی بسیار بزرگ[ند، مثل مکملهای خمها یا رویهها در فضای ۳ بعدی. هر مجموعهٔ باز ناتهی زاریسکی هم در تویولوژی زاریسکی چگال است و هم در توپولوژی اقلیدسی، لذا بهویژه، هیچ مجموعهٔ باز زاریسکی در توپولوژی اقلیدسی معمولی کراندار نیست. اشتراک دو مجموعهٔ باز ناتهی زاریسکی در An هیچ وقت تهی نیست، بنابراین توپولوژی زاریسکی نمیتواند یک توپولوژی هاوسدورف باشد. یک مجموعه بهخوبی میهتواند مجموعهٔ فشردهٔ زاریسکی باشد بدون اینکه بستهٔ زاریسکی باشد یا حتبی در توپولوژی اقلیدسی بسته باشد.' مثال ۲ـــ۳ـ۵ را ببینید.

برخلاف توپولوژی اقلیدسی، توپولوژی زاریسکی روی میدانهای دیگری غیر از میدان اعداد مختلف نیز مفهوم پیدا میکند. اگر بخواهیم مجموعههای صفر چندجملهییها در فضای  $\mathbb{K}^n$  را مطالعه کنیم، که K یک میدان دلخواه است، توپولوژي زاریسکی در دسترس ماست، لیکن توپولوژي اقلیدسی در اختیار ما نیست.

هر چندگونای جبری آفین، یک توپولوژی از توپولوژی A<sup>n</sup>، فضای محیطی خود، را به ارث مىبرد. توپولوژى زاريسكى روى يک چندگوناى جبرى أفين V، توپولوژى القاشده توسط توپولوژى زاریسکی  $\mathbb{A}^n$  روی  $V$  است. بهویژه، مجموعههای بسته در  $V$  همان اشتراکهای  $W \cap W$  از  $V$  با چندگوناهای جبری آفین  $\mathbb{A}^n\subset\mathbb{A}^n$  خواهد بود. به عبارت دیگر، مجموعههای بستهٔ  $V$ زیرچندگوناهای جبری آفین  $V$  هستند.

۱. فضای فشرده فضایی توپولوژیک است که هر پوشش باز آن یک زیرپوشش متناهی داشته باشد. بعضی از مؤلفان چنین فضاهایی را شبه فشرده گویند وکلمهٔ «فشرده» را برای فضاهای هاوسدورف با ویژگی اخیر به کار می,برند.

چندگوناهای جبری أفین  $\sqrt{2}$ 

مثال: همهٔ زیرمجموعههای سرهٔ بستهٔ زاریسکی از سهمی  $V = \mathbb{V}(y - x^{\mathsf{Y}}) \subset \mathbb{A}^{\mathsf{Y}}$  متناهی اند. زیرا، توپولوژی زاریسکی بر هر خم مسطح توپولوژی متمم۔متناهی است، به شرط اینکه این خم اجتماع دو خم دیگر نباشد.

در هندسهٔ جبری، چندگوناها با توپولوژی زاریسکی خود در نظر گرفته می شوند. منظور ما از مفاهیم توپولوژیک در این کتاب، همواره مفاهیم توپولوژی زاریسکی خواهند بود، مگر آنکه خلاف آن ذکر شود.

تمرین ۰۱۰۲۰۱ نشان دهید اجتماع دو چندگونای جبری آفین در فضای مختلط  $n$ بعدی یک چندگونای جبری آفین است.

 $\mathbb{A}^1\times \mathbb{A}^1$  تمرین ۲۰۲۰۱۰ نشان دهید که توپولوژی زاریسکی بر  $\mathbb{A}^7$  با توپولوژی حاصلضرب بر یکی نیست. (راهنمایی: قطر را درنظر بگیرید.)

تمرین ۰۳۰۲۰۱ نشان دهید که خم درجهٔ سوم تابدار که در شکل ۵.۱ نمایش داده شده متشکل . $t$ است از همهٔ نقاط A که مختصات آنها به صورت  $(t,t^{\intercal},t^{\intercal})$  هستند که  $t$ 

۳۰۱ ریختیاییهای چندگوناهای جبری آفین درست همانگونه که یک چندگونای جبری با چند جملهییها داده می شود، یک ریختپایی از چندگوناهای جبری نیز با چندجملهییها داده میشود. سادهترین مثال از یک ریختپایی از چندگوناهای جبری نگاشت چندجملهیی

 $\mathbb{A}^n \stackrel{F}{\longrightarrow} \mathbb{A}^m$ 

 $x \longmapsto (F_1(x), F_1(x), \dots, F_m(x))$ 

است که منظور ما از نگاشت چندجملهیی ِ این است که هر مؤلفهٔ  $F_i$  از  $F$  یک چندجملهیی از مختص ، $x_1,\,\ldots\,x_n$  از "A است. در حالت کلی، یکریختپایی از چندگوناهای جبری آفین  $n$ چنین تعریف میشود:

تعریف: فرض مرکنیم  $V\subset \mathbb{A}^n$  و  $W\subseteq \mathbb{A}^m$  چندگوناهای جبری آفین باشند. نگاشت یک ریختپایی از چندگوناهای جبری است اگر  $F$  تحدید یک نگاشت چندجملهیی  $V \stackrel{F}{\longrightarrow} W$ در فضاهای آفین محیطی  $\mathbb{A}^n \longrightarrow \mathbb{A}^n$  باشد.

یک ریختپایی از چندگوناهای جبری  $W\longrightarrow W$  یک پکریختی است هرگاه دارای ریختپایی وارون باشد، یعنی، دوسویی باشد و وارون آن نیز یک ریختپایی باشد. دو چندگونای جبری آفین را يكريخت گوييم هرگاه يک يكريختي بين أنها وجود داشته باشد. ریختیاییهای چندگوناهای جبری آفین ۱۷

مثال: هر تعویض مختصات آفین در An مثالی از یک یکریختی An با خودش، یعنی یک خودریختی است. روشنتر بگوییم، فرض کنید

$$
L_i(x) = \lambda_i x_1 + \ldots + \lambda_{in} x_n + \mu_i
$$

یک چندجملهیی درجهٔ ۱ برحسب  $x_1, \ldots x_n$  است، که هر  $\lambda_{ij}$  و هر  $\mu_i$  عددی مختلط است. در این صورت نگاشت

$$
\mathbb{A}^n \longrightarrow \mathbb{A}^n
$$

$$
x \longmapsto (L_1(x), \dots, L_n(x))
$$

یک ریختپایی از چندگوناهای جبری است. این ریختپایی یک پکریختی است اگر و تنها اگر ماتریس  $(\lambda_{ij})$  وارونیذیر باشد.

مثال: فرض میکنیم  $C$  سهمی  $x^\intercal = y - x^\intercal = y - y$  در صفحه است که از صفر قرار دادن چندجملهیی به دست آمده است. بهراحتی می $\vec{u}$ ان دید که ریختپایی  $y-x^{\intercal}$ 

$$
\mathbb{A}^1 \longrightarrow C
$$

$$
t \longmapsto (t, t^{\mathsf{T}})
$$

يک يکريختي است. نگاشت وارون آن با (تحديد) نگاشت تصوير داده شده است.

$$
\mathbb{A}^{\mathsf{T}} \supset C \longrightarrow \mathbb{A}^{\mathsf{V}}
$$

$$
(x, y) \longmapsto x
$$

این تناظر در شکل ۷.۱ نمایش داده شده است. نگاشت تصویر دیگر یعنی  $y \, \longmapsto \, (x,y) \, \longmapsto \, C$  به خط آفین است که دو۔بە۔یک است.

تشخیص این مطلب حائز اهمیت است که هر ریختپایی از چندگوناهای جبری، لزوماً زیرچندگوناهای جبری را به زیرچندگوناهای جبری نمی نگارد، یعنی، هر ریختپایی الزاماً یک نگاشت

۱۸ حندگوناهای حبری آفین

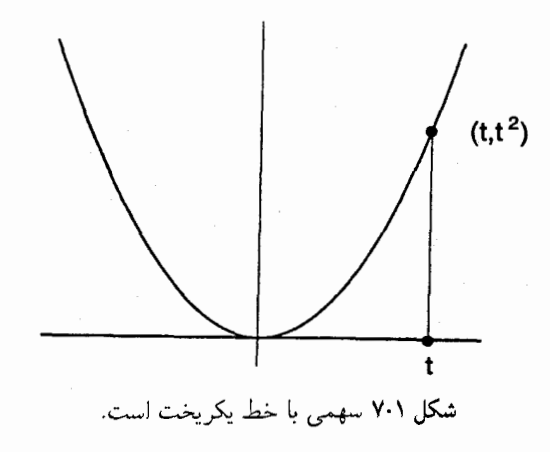

بسته نیست. مثال ساده برای این نگاشت تصویر

 $A^{\dagger} \xrightarrow{\pi} A^{\dagger}$ 

 $(x, y) \longmapsto x$ 

است. هذلولی  $\{e^{\lambda t}\neq (t,t^{-1})\}=\{(t,t^{-1})|t\neq0\}$  یک مجموعهٔ بسته در "A است که بر مجموعهٔ { °} \ A نگاشته مىشود،كه زيرمجموعهٔ بستهٔ زاريسكى از \& نيست. تم بن ۰۱۰۳۰۱ فرض کنید  $W\stackrel{F}{\longrightarrow} V$  یک ریختیایے از چندگوناهای جبری آفین است. ثابت کنید  $F$  نسبت به توپولوژی زاریسکی پیوسته است. تمرین ۰۲۰۳۰۱ نشان دهیدکه خم درجهٔ سوم تابدار  $V$  شکل ۵.۱، به کمک یک یکریختی صریح ح (A) + ^ ^ (A) تعريف ميكنيد، با خط أفين، يكريخت است. (راهنمايي: تمرين ٣.٢.١ را ببينيد).

۴۰۱ کعد

پدید آوردن یک نظریهٔ خوب برای بَعد مسئلهٔ چالش برانگیزی در هر شاخه از ریاضیات است، و هندسهٔ جبری از این امر مستثنا نیست. از سوی دیگر اکثر خوانندگان احساس خاصبی نسبت به أنچه ما بَعدِ یک چندگونای جبری میbنامیم، دارند. برای پرورانیدن دقیق این موضوع بهترین روش اتخاذ دیدگاهی است که جنبهٔ جبری بیشتری داشته باشد. در اینجا، ما تنها بعد را تعریف میکنیم و با اتکا به شهود خواننده و ارجاع وی به [۳۷، فصل I، بخش ۶] برای ریزهکاریهای تکنیکی، واقعیات اساسی دربارهٔ آن را مورد بحث قرار خواهیم داد. ابتدا، یک مثال اساسی: بَعدِ فضای n بعدی آفین  $\mathbb{A}^n$  برابر با n است.

وانگهی، منطقی به نظر می رسد که بعد زیرچندگونای A<sup>۳</sup> که با صفر قرار دادن چندجملهیی منفرد ۱ $z^{\mathsf{Y}}+z^{\mathsf{Y}}+z^{\mathsf{Y}}+z^{\mathsf{Y}}$  تعریف می شود، دوگرفته شود، زیرا این چندگونا را می توان به صورت یک کرۂ مختلط دوبعدی درنظر گرفت.

اگر سؤال شود که بعد زیرچندگونای ۸۳ متشکل از اجتماع صفحهٔ  $yz$  و محور  $x$ ها یعنی جيست؟، بايد بگوييم اين جندگونا دو مؤلفه دارد: صفحهٔ  $yz$  با بعد دو، و محور  $V = \mathbb{V}(xy,xz)$ ها با بعد یکّ. در این حالت ما این قرارداد را می،پذیریم، که بعد چندگونای V برابر ۲ است.

چندگوناهایی را که نتوان به صورت اجتماع غیرنمایان دو زیرچندگونا نوشت تحویلناپذیر می خوانند. صفحه  $yz$  و محور  $x$ ها مؤلفههای تحویلناپذیر چندگونای  $V$  مذکور در فوق هستند.  $\dim V$  ، $V$  اکنون بعد یک چندگونای جبری را دقیقاً تعریف می $\Sigma$ نیم. بعد یک چندگونای  $\ket{V}$ عبارت است از طول  $d$ ، طولانی $\vec{r}$ رین زنجیر ممکن از زیرچندگوناهای تحویلناپذیر متمایز

 $V_d \supsetneq V_{d-1} \supsetneq \ldots \supsetneq V_1 \supsetneq V_2$ 

مثلاً، بعد خط 'A برابر ۱ است زیرا تنها زیرچندگوناهای سرهِ آن مجموعههای منفرده هستند: {نقطه} ⊆ {خط}. با این تعریف، بعدِ یک چندگونا همان بیشترین بعد مؤلفههای تحویلنایدیر آن است. چندگونا را متساویاالبعد گوییم هرگاه بعدهای همهٔ مؤلفههای تحویلناپذیر آن یکی باشند. چندگونای شکل ۸.۱ متساویالبعد نیست.

البته متمم بعد جندگونای  $V \subset \mathbb{A}^n$  عبارت است از عدد codim  $V = n - \dim V$ بعد به فضای دربرگیرنده بستگی دارد: یک خط در صفحه دارای متمم بعد ۱ است، در حالی که در فضای سهبعدی متمم بعد ۲ دارد.

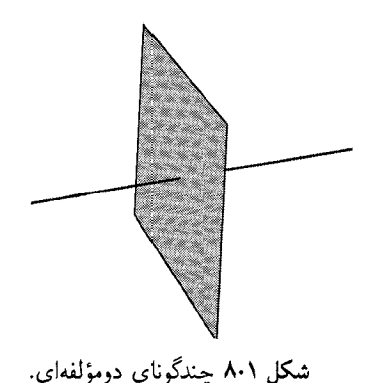

حندگوناهای حبری أفین  $\mathbf{y}$ 

همچنین می توان از بعد V در نزدیکی یک نقطهٔ c  $\lim_x(V)$  صحبت کرد که c نقطهای در V است. این درست همان طول طولانی ترین زنجیر از زیرجندگوناهای تحویلناپذیری است که به  $\{x\}$  ختم میشوند:

$$
V_d \supsetneq V_{d-1} \supsetneq \ldots \supsetneq V_1 \supsetneq V_2 = \{x\}
$$

بايد توجه داشت كه

$$
\dim V = \sup \{ \dim_x V : x \in V \}
$$

می توان ثابت کرد که بعد یک چندگونای تحویلناپذیر در نزدیکی همهٔ نقاط آن یکی است. باید اذعان کرد که با تعریف ما از بعد، روشن نیست که بعد "A برابر n باشد. ولی، با در نظر  $\mathbb{A}^n$  گرفتن یک زنجیر افزایشی از زیرچندگوناهای خطی  $\mathbb{A}^n$ ، می $\vec{v}$ وان بهآسانی تحقیق کرد که بعد حداقل برابر n است. برای اثبات اینکه بعد  $\mathbb{A}^n$  دقیقاً برابر n است، ایجاد نظام جبری بیشتری نیاز است؛ در این مورد، [۳۷] را ببینید. دست کم در بخش ۳.۲ این موضوع را ثابت خواهیم کرد که بعد هر چندگونا، از جمله "A، متناهی است. البته با فرض اینکه بعد "A برابر n است، روشن است که، بعد هر زیرچندگونای سره "A حداکثر ۱ $n-1$  خواهد بود.

تعریف ما از بعد با مفهوم بعد برای خمینهها سازگار است: معلوم می شود که هر چندگونا شامل یک زیرمجموعهٔ چگال باز زاریسکی از «نقاط هموار» است، که در آن نقاط، چندگونا ساختار یک خمینهٔ مختلط را دارد. در این گونه نقاط، تعریف ما از بعد، با تعریف بعد برای یک خمینهٔ مختلط مطابقت دارد. برهانی را می توان درکتاب شافارویچ [۳۷،کتاب ۰۱ بخش ۶، قضیهٔ ۱، صفحهٔ ۵۴]، دید که خواننده می تواند به وجود آمدن دقیق تر نظریهٔ بعد را برای چندگوناهای جبری نىز ملاحظه نمايد.

تمرین ۰۱۰۴۰۱ نشان دهید که بعد ناوردایی است برای ردهٔ یکر یختی یک چندگونا. یعنی، چندگوناهای جبري آفين يكريخت، يک بعد دارند.

تمرین ۲۰۴۰۱، نشان دهید اگر  $Y\longrightarrow X$  یک ریختیایی پوشای چندگوناهای جبری آفین باشد، بعد  $X$  حداقل برابر بعد  $Y$  است.

تمرین ۰۳۰۴۰۱ نشان دهید که یک ابررویه در ۵٬۳ تحویلناپذیر است اگر و تنها اگر معادلهٔ معرف آن،  $F$ ، توانی از چندجملهیی تحویلناپذیر  $G$  باشد (یعنی،  $G$  را نتوان به صورت حاصلضرب دو  $F$ چندجملەيى نائابت نوشت).

# مبانی جبری

 $\blacktriangledown$ 

۱۰۲ مروری اجمالی بر نظریه حلقههای تعویضپذیر بیشتر توانایی و دقت هندسهٔ جبری از این واقعیت نشئت میگیرد که مسائل هندسی را می تواند به مسائل جبری محض برگرداند.

ب دینه مجموعهٔ همه توابع چندجملهیی مختلط برحسب  $n$  متغیر را در $\mathbb{C}[x_1,\ldots,x_n]$ نظر میگیریم. از آنجا که حاصلجمع دو چندجملهیی یک چندجملهیی است و حاصلضرب دو چندجملەيي يک چندجملەيي، اين مجموعه به روالى طبيعى يک حلقۀ تعويضپذير تشكيل مىدهد؛ چندجملهیی ثابت ٠١ عنصر یکه نسبت به ضرب است و چندجملهیی ثابت ٠، عنصر بی اثر نسبت به جمع. در واقع، چون حلقهٔ  $\mathbb{C}[x_1,\ldots,x_n]$  شامل توابع چندجملهیی ثابت است. این حلقهٔ چندجملەييها، بە طور طبیعی، یک Cـجبر است، یعنی حلقەیی (تعویضپذیر)کە C یک زیرحلقۂ آن است.

 $\mathbb{C}[x_1,\ldots,x_n]$  رابطهٔ نزدیک شگفتانگیزی بین مطالعهٔ چندگونای جبری "A و مطالعهٔ حلقهٔ

٢٢ مبانی جبری

 $\mathbb{A}^n$  متشکل از توابع چندجملهیی بر آن وجود دارد. چنانکه بهزودی خواهیم دید، زیرچندگوناهای دقیقا با برخی از انواع ایدِآلمها در حلقهٔ  $\mathbb{C}[x_1,\ldots,x_n]$  متناظرند.

اکنون به یادآوری سریع تعاریف و مفاهیمی در جبر میپردازیم که در بخشهای بعد مورد نیاز خواهند بود. به خواننده توصیه میکنیم که این بخش را به طور اجمالی مرور و در صورت نیاز مجدداً به آن مراجعه کند.

از نظر ما، یک حلقه همواره شرکتیدیر، تعویضیدیر و شامل یکهٔ ضربی ۱ خواهد بود. نگاشت بین حلقهها یک همریختی حلقهیی یا به طور خلاصه یک نگاشت حلقهیی خوانده  $R\stackrel{J}{\longrightarrow}S$ میشود اگر حاصلجمع و حاصلضرب و عنصر یکه را حفظ کند. زیرمجموعهٔ ناتهی  $I\subset R$  از  $\set{\circ}$  حلقهٔ  $R$  یک ایدِاّل است هرگاه نسبت به جمع و ضرب در عناصر  $R$  بسته باشد. ایدِآل صفر و ايدِآل يكهٔ  $R$  ايدِآلهاي نمايان هستند.

 $R=\mathbb{C}[x,y]$  مثال: مجموعة همة چندجملهييها با جملة ثابت صفر در حلقة چندجملهييهاي یک ایدآل است.

اشتراک تعدادی دلخواه از ایدِآلها یک ایدِآل است. بنابراین می توان از ایدِآل تولیدشده توسط یک مجموعهٔ  $J\subset R$  صحبت کرد، که همان ایدِآل

$$
(J) = \cap \{I | J \text{ and } R \text{ such that } I\}
$$

است. از اینجا، روشن میشود که ایدِآل (J) کوچکترین ایدِآلی است که شامل مجموعهٔ J است. همچنین میتوانیم ایدِآل (J) تولیدشده توسط مجموعهٔ  $J\subset R$ ، را به صورت گردایهٔ همهٔ  $r_1$ ترکیبات  $R$ حطی متناهی از عناصر J، یعنی همهٔ عناصر به شکل  $r_1j_1 + \ldots + r_nj_n$  که و  $j_i\in J$ ، تصورکنیم.  $r_i\in R$ 

 $J\!=\!\{j_1,\ldots,j_n\}\!\subset\!R$ یک ایدِآلI متناهی مولد خوانده میشود هرگاه یک مجموعهٔ متناهی  $I = (J) = (j_1, \ldots, j_n)$  وجود داشته باشد که  $I$  را تولید کند. در این صورت میiویسیم مثال: عناصر ايدِآل [x, y]  $I\subset\mathbb{C}[x,y]$  متشكل از چندجملهييها با جملهٔ ثابت صفر، به صورت  $x$  هستند که  $P(x,y) \in \mathbb{C}[x,y]$ . پس ایدِآل I قوسط چندجملهییهای  $xP(x,y) + yQ(x,y)$  $I=(x,y)$  و  $y$  توليد شده است؛ و مىنويسيم

پیشنگارۂ ہر ایدِآل تحت یک نگاشت حلقهیی یک ایدِآل است. بهویژه، هستهٔ یک نگاشت حلقهیی  $S \xrightarrow{f^{-1}(\{\,\circ\,\})}$ ، یعنی  $R \stackrel{f}{\longrightarrow} S$ ، یک ایدِآل است. مروری اجمالی بر نظریه حلقههای تعویضیذیر ۲۳

و یک ایدِآل  $R$  یا جود  $m \subsetneq R$ ، وقتی ماکسیمال است که تنها ایدِآل شامل آن و نامساوی با خود  $\bullet$ آن، فقط ایڊآل واحد  $R$  باشد.

 $f\in \mathfrak{p}$  پک ایدِآل p  $\subset R$  ، زمانی اول خوانده می $\mathfrak{m}_o$ ود که فقط وقتی و $g\in f$ ، که یا و  $q \in \mathfrak{p}$  یا

و یک ایدِآل  $I \subset R$ ، زمانی رادیکال خوانده می $\mathfrak{m}_e$ دو که با رادیکال خود برابر باشد، که  $\bullet$ رادبكال ايدِآل I به صورت

$$
\sqrt{I} := \{ f \in R | f^n \in I \: \: \text{and} \: \: \circ \: j \cup \{ \circ \}
$$

تعريف مي شود.

اگر I یک ایدِآل  $R$  باشد، مجموعهٔ هم $\alpha$ جموعههای  $R \in R/I = \{ [x] = x + I | x \in R \}$  با عملهای طبیعی  $[x + y] = [x] + [x]$  و  $[x] = [x]$ ا، یک حلقه تشکیل می،دهد. نگاشت یوشای متعارف  $R/I$  هر عنصر $x$  را به همهمجموعهٔ متناظرش، یعنی  $[x]$  می فرستد. هستهٔ ابن نگاشت ایدآل I است.

از آنجا که نگاشت یوشای متعارف  $R/I$   $\stackrel{\pi}{\longrightarrow} R/I$  یک همریختی است،  $\pi^{-1}(J)$  پیشنگارهٔ هر ایدِآل  $J$  در  $R/I$ ، ایدِآلی است از  $R$  شامل  $I$ . از سوی دیگر،  $\pi$  هر ایدِآل  $K$  در  $R$  راکه شامل I باشد بر یک ایدِآل در حلقهٔ خارج قسمت می،نگارد. بنابراین، بین ایدِآلهای حلقهٔ خارج قسمت و ایدِآلهای R که شامل I هستند یک تناظر یک به یک وجود دارد:

 $\{R/I \}$ ايڊآلهاي  $R$ که شامل I هستند} → { ايڊآلهاي  $\{R\}$ 

این نگاشت دوسویی ایدِآلهای ماکسیمال (به ترتیب، اول و رادیکال) را به ایدِآلهای ماکسیمال (به ترتیب اول و رادیکال) می برد.

در این کتاب، تقریباً همهٔ حلقههایی که در نظر میگیریم، Cـجبر خواهند بود. یادآوری میکنیم که حلقهٔ  $R$  زمانبی یک  $\mathbb C$ ـجبر خوانده می $\mathfrak m$ و ریرحلقهٔ آن باشد. هر  $\mathbb C$ ـجبر هم، خود یک  $\lambda\in\mathbb{C}$  فضای برداری روی  $\mathbb{C}$  است، که جمع بردارها همان جمع در  $R$  است و ضرب یک اسکالر و یک بردار  $r \in R$ ، با ضرب این عناصر در  $R$  تعریف می شود.

- میتوانیم مفاهیمی را در Cـجبرها که مشابه آنها در حلقهها و ایدِآلها آمدهاند، تعریف کنیم:
	- دريرجبر توليدشده توسط زيرمجموعهٔ J دريک  $\mathbb{C}$ جبر $R$  چنين است: $\mathbb{C}$   $\bullet$

 $\cap \{A | J \subset A, \, R, \, P, \, \Box\}$ يک  $\mathbb{C}$ ـزيرجبر  $A \}$ 

#### ۲۴ مبانی جبری

این کوچکترین Cــزیرجبر شامل J است. Cــزیرجبر تولیدشده توسط J متشکل از همهٔ عناصر  $\mathbb {C}$  است که می $\vec{ }$ وانند به صورت چندجملهییهایی از عناصر J. نوشته شوند که ضرایب آنها در  $R$ هستند

 $R$ جبر  $R$  متناهی مولد است اگر توسط یک مجموعهٔ متناهی  $J$  در  $R$  تولید شود. برای مثال، حلقهٔ چندجملهییهای  $\mathbb{C}[x,y]$  یک  $\mathbb{C}$ جبر است چون شامل زیرحلقهٔ  $\mathbb{C}$  متشکل از توابع ثابت است، و C\_جبر متناهی\_مولدی است که توسط  $x$  و  $y$  تولید شده است.

و اگر  $R$  و  $S$  دو  $\mathbb{C}$ حیر باشند، نگاشت  $\bullet$ 

 $R \xrightarrow{\phi} S$ 

یک همریختی ©ـجبری خوانده می شود هرگاه یک نگاشت حلقهیی باشد و روی © خطی، یعنی، . $R$  به ازای هر  $\wedge$  در  $\mathbb{C}$  و هر  $\phi(\lambda r) = \lambda \phi(r)$ مثالی از یک نگاشت حلقهیی که یک نگاشت Cـجبری نیست، نگاشت مزدوج مختلط  $\mathbb{C}[x] \longrightarrow \mathbb{C}[x]$  $a_{\cdot} + a_{\cdot}x + \cdots + a_{n}x^{n} \longmapsto \overline{a_{\cdot}} + \overline{a_{\cdot}}x + \cdots + \overline{a_{n}}x^{n}$ 

است، با اینکه این نگاشت معرف یک نگاشت R\_خطی است. هر نگاشت C\_جبری توسط نگارههای مجموعهیی از مولدهای C\_جبر، معین می شود. مثلاً، نگاشت ©\_جبري

$$
\frac{\mathbb{C}[x,y]}{(x^{\mathsf{T}}+y^{\mathsf{T}})} \xrightarrow{\phi} \mathbb{C}[z]
$$

 $\phi$  توسط نگارههای مولدهای  $x$  و  $y$  از  $(y^{\intercal}+y^{\intercal})/(x^{\intercal}+y^{\intercal})$ ، به طورکامل معین می شود. مثلاً،  $\phi$ با دادههای  $z^\intercal z = \phi(x) = -\phi(y) = -z^\intercal$  مشخص خواهد شد. باید توجه داشت که نگارههای مولدهای Cـجبر نمیتوانند اختیاری باشند: این نگارهها باید در همان رابطههای<sub>ی</sub> صدق کنند که مولدها در آنها صدق مىكنند.

تمرین ۰۱۰۱۰۲ ثابت کنید که هر ایدِآل ماکسیمال اول است، و هر ایدِآل اول رادیکال. همچنین ثابت کنید که رادیکال یک ایدِآل  $J$ ،  $\sqrt{I}$ ، یک ایدِآل است.

تمرین ۰۲۰۱۰۲ ثابت کنید که یک ایدِآل m ماکسیمال است اگر و تنها اگر R/m یک میدان باشد.  $R/P$  نشان دهید که یک ایدِآل P اول است اگر و تنها اگر حلقهٔ  $R/P$  یک حوزه باشد، یعنی،  $\cdot y = x = x = x \cdot x$ دارای این ویژگی باشد که اگر  $y = x$ ، آنگاه یا  $x = x$  یا

قضيةً يابةً هيلبرت ٢٥

تمرین ۰۳۰۱۰۲ فرض میکنیم I یک ایدِآل  $S$  است. نشان دهید که هر نگاشت حلقهیی یک همریختی یک۔به۔یک از حلقهها را القا میکند:  $S/I \longrightarrow S/\sigma^{-1}(I) \longrightarrow S$  از  $\sigma: R \longrightarrow S$ اینجا نتیجه بگیرید که اگر I اول باشد،  $\sigma^{-\backprime}(I)$  نیز اول است.

 $n\in\mathbb{N}$  تمرین ۲۰۱۰۲ حلقهٔ  $R$  تحویل $j$ بافته است اگر برای هر  $f\in R$  و هر

$$
f^n = \mathrel{\raisebox{.5cm}{\scriptsize$\circ$}} \Longleftrightarrow f = \mathrel{\raisebox{.5cm}{\scriptsize$\circ$}}
$$

 $R$  يعني،  $R$  تحويليافته است اگر هيچ عضو پوچتوان غيرصفر نداشته باشد. ثابت كنيد حلقهٔ تحويل يافته است اگر و تنها اگر ايدِآل صفر راديكال باشد.

تمرین ۰۵۰۱۰۲ ثابت کنید که حلقهٔ خارج قسمت  $R/I$  تحویل،یافته است اگر و تنها اگر I یک ايڊآل راديکال باشد.

تمرین ۶۰۱۰۲ نرض کنید R یک Cـجبر و I ایدِآلی در R باشد. نشان دهید که نگاشت پوششی متعارف  $R/I$   $\longrightarrow$  یک نگاشت  $\mathcal{D}$ ۔جبری است.

## ٢٠٢ قضيةً يايةً هيلبرت

با اینکه هر چندگونای جبری آفین مجموعهٔ صفر مشترک تعدادی دلخواه از چندجملهییها تعریف میشود، در واقع، تعداد این چندجملهییها را در هر مورد میهتوان متناهی گرفت. این مطلب از ويژگي مهم نوټری برای حلقهٔ چندجملهييها نتيجه مي شود.

تعریف: حلقهٔ  $R$  را نوتری گویند هرگاه هر ایدِآل آن متناهی مولد باشد.

 $R$  قضميهٔ يايهٔ هيلبرت: اگر $R$  حلقهيي نوتري باشد، آنگاه حلقهٔ چندجملهييهاي يکمتغيره روي ، نیز نوتری است. بیان جزئیات برهان زیر به عنوان تمرین به خواننده محول می شود.

 $I_i\subset R$  خلاصة برهان: ايدِآل دلخواه J را در  $R[x]$  در نظر می $\mathcal{Z}_x$ يم و فرض می $\mathcal{Z}$ نيم  $i$ ، ایدِآل متشکل از عضوهای  $a_i$  و اشد که  $a_i$  ضریب پیشرو یک چندجملهیی درجهٔ است. ایدِآللهای  $I_i \subset R$  تشکیل یک زنجیر صعودی  $a_ix^i + \cdots + a_\lambda x + a_\circ \in J$ را میدهند. بنابر ویژگی نوتری  $R$  (تمرین انتهای این بخش را ببینید)، سرانجام  $I_*\subset I_\lambda\subset\ldots$ تساوى

 $I_{\cdot} \subset I_{\setminus} \subset \cdots \subset I_{r} = I_{r+1} = \cdots$ 

۲۶ میانی جبری

را داریم. به ازای  $r, \cdots, r$  = ۰٫۰۰۰ مولدهای ۰٫۰۰، ، ،،، ،،، ، را برای  $I_i$  انتخاب و فرض می $\mathcal{E}_i$ نیم و  $i = 0, \ldots, r$  یک چندجملهیی درجهٔ  $i$  است که ضریب پیشرو آن  $a_{ij}$  است  $F_{ij} \in J$ ايدِآل  $j = 1, \ldots, n_i$  استقرا بر درجهٔ  $f \in J$ ، ثابت کنیم که چندجملهییهای  $F_{ij}$  ایدِآل  $j = 1, \ldots, n_i$ را توليد مىكنند.  $J$ П

قضية ياية هيلبرت بلافاصله نتيجه مى،دهد كه حلقة چندجملهييها روى يك حلقة نوتری  $R$  خود نیز نوتری است. این موضوع، با استقرا روی تعداد متغیرها و استفاده از تساوی نتيجه مي شود. بهويژه،  $\mathbb{C}[x_1,\ldots,x_n]$  يعنى حلقه  $R[x_1,\ldots,x_n]=R[x_1,\ldots,x_{n-1}][x_n]$ اساسی هندسهٔ جبری، نوتری است. ` برای این موضوع، کافی است بررسی کنیم که C نوتری است، که روشن است زيرا هر ميدان تنها دو ايلاِآل دارد، ايلاِآل صفر و ايلاِآل واحد (كه توسط ١ توليد مي شود). حال به یک کاربرد مهم میپردازیم. یک چندگونای جبری آفین V را در An در نظر میگیریم. مى گوييم كه مجموعهٔ

 $\mathbb{I}(V) = \{f \in \mathbb{C}[x_1,\ldots,x_n] | f(x) = \cdot \ x \in V \text{ and } \}$ 

یک ایدِآل از  $\mathbb{C}[x_1,\ldots,x_n]$  است. زیرا، اگر  $f$  و  $g$  هر دو بر  $V$  صفر شوند آنگاه بهروشنبی دیده میشود که  $f+g$  بر V صفر میشود؛ همچنین، اگر  $f$  بر V صفر شود، و r یک چندجملهیی دلخواه باشد،  $r$  بر V صفر میشود. بنابراین  $\mathbb{I}(V)$  یک ایدِآل است.

حال، طبق تعریف، V در  $\mathbb V(\mathbb I(V))$  قرار دارد. از سوی دیگر، بهآسانی دیده می شود که  $\cdot f(x) = \cdot f \in \mathbb{I}(V)$  نیز در  $V$  قرار دارد. زیرا، اگر  $x \in \mathbb{V}(\mathbb{I}(V))$ ، آنگاه برای هر  $\mathbb{V}(\mathbb{I}(V))$ ولی چون V به صورت صفر مشترک چندجملهییهایی مانند  $\{F_i\}_{i\in I}$  تعریف شده است، بهآسانی دیده میشود که  $F_i\in \mathbb{I}(V)$  و لذا،  $x$  در مجموعهٔ صفر مشترک چندجملهییهای  $F_i$  قرار دارد. بنابراین، به ازای هر چندگونای آفین  $V$  در  $\mathbb{A}^n$  داریم

 $\mathbb{V}(\mathbb{I}(V))=V$ 

حال میتوانیم مشاهدات خود را کنار هم گذاشته و نتیجه بگیریم که هر چندگونای جبری را میتوان به صورت مکان صفر مشترک تعدادی متناهی از چندجملهییها بیان کرد. از آنجا که نوتری است، ایدِآل  $\mathbb{I}(V)$  متشکل از چندجملهییهایی که روی  $V\subset\mathbb{A}^n$  صفر  $\mathbb{C}[x_1,\ldots,x_n]$ می شوند متناهی مولد است، مثلا

> $\mathbb{I}(V)=(F_1,\ldots,F_r)$ ۱. در نظریهٔ جبری اعداد. یک حلقهٔ نوتری اساسیِ مشابه وجود دارد که حلقهٔ اعداد صحیح ⁄⁄⁄ است.

قضيةً ياية هيلبرت ٢٧

لذا طبق توضيحات بالا،

$$
V = \mathbb{V}(\mathbb{I}(V)) = \mathbb{V}((F_1, \ldots, F_r)) = \mathbb{V}(F_1, \ldots, F_r)
$$

و V مجموعهٔ صفر مشترک  $F_1, \ldots, F_\lambda$  است که یک گردایهٔ متناهی از چندجملهییهاست. این واقعیت که هر چندگونای جبری آفین را می توان با تعدادی متناهی از چندجملهییها بیان کرد، واقعیتی است مهم و مفید.

نكات تاريخي: نظرية ناورداها، مطالعة چندجملهييهايي كه بر اثر عمل گروهي از تبديلات خطي واقع در  $\mathbf{GL}(n)$  ناوردا می $\mathbf{GL}(n)$  توجه هیلبرت را به خود جلب کرده بود. قضیهٔ پایه به متناهی مولد بودن چندجملهییهای ناوردا بر اثر عمل یک گروه متناهی اشاره داشت؛ رجوع کنید به [۹، بخش ۱.۴.۱]. این موضوع در زمانی که مقالهٔ هیلبرت در ۱۸۹۰ منتشر شد، مسئلهٔ محوری در نظریهٔ ناورداها به حساب میآمد. سخنرانیهای درسی هیلبرت هنوز هم، مرجع خوبی برای آشنایی با نظریهٔ ناورداها هستند [۲۳].

از أنجا كه در نظريهٔ ناورداها عمدتاً محاسبهٔ صریح پایه مورد توجه بود، برهان غیرسازندهٔ هیلبرت بحثانگیز بود. پاول گوردان، کارشناس پیشگام آن زمان در نظریهٔ ناورداها، به اعتراض گفته بود، «این ریاضیات نیست، این الهیات است!» وقتی هیلبرت نظریات خود را بهبود بخشیده بود تا روشی پدید آورد که بتواند (از لحاظ نظری) برای محاسبهٔ مولدها به کار رود، گوردان مجبور به تسلیم شده گفته بود، «الهیات نیز مزایای خود را دارد». کتاب سرگرمکنندهٔ زندگینامهٔ هیلبرت اثر ريد را ببينيد [٣٥].

این مسئله را که آیا حلقهٔ ناورداها برای هر گروه G متناهی مولد است یا نه، هیلبرت در سخنرانی معروف خود درکنگرهٔ بینالمللی ریاضیدانان ۱۹۰۰ مطرح ساخته بود. این مسئله، به عنوان چهاردهمین مسئلهٔ هیلبرت شهرت یافته، و تا اواخر دههٔ پنجاه برپاسخ مانده بود، تا اینکه ناگاتا حلقهیی از ناورداها پیدا کرد که متناهی مولد نبود.

روش هستی شناختی که هیلبرت پیش گرفته بود، ضربهٔ سنگینی به جبر محاسباتی وارد کرد، زیرا ریاضیدانان به سرعت به روشهای مجردتر روی آوردند. با ابداع رایانه، در این اواخر روشهای محاسباتی جایگاه خود را در روند کلی تحقیقات ریاضی باز یافته است. برای یک مقدمهٔ جالب در این مبحث، رجوع کنید به [۵] وکتاب همراه آن [۶].

تمرین ۰۱۰۲۰۲ نشان دهید که یک حلقهٔ  $R$  نوتری است اگر و تنها اگر هر زنجیر اکیداً صعودی از ایدِآلهای آن، $\Gamma_\mathsf{Y}\subsetneq I_\mathsf{Y}$  از ایدِآلهای آن،

تمرین ۰۲۰۲۰۲ نشان دهید هر چندگونای جبری آفین اشتراک تعدادی متناهی ابررویه است.

۲۸ مبانی جبری

تمرین ۰۳۰۲۰۲ فرض میکنیم Sr، گروه جایگشتهای سه حرف، بر حلقهٔ چندجملهییهای از راه جایگشت متغیرها عمل میکند. حلقهٔ چندجملهییهای ناوردا را به دست (C $[x_1, x_1, x_1]$ اور بد.

۳۰۲ قضیهٔ صفرهای هیلبرت اینک به مطالعهٔ یک قضیهٔ اساسی در هندسهٔ جبری، قضیهٔ صفرهای هیلبرت، می پردازیم. قبلاً دیدهایم که مجموعهٔ چندجملهییهایی که در همهٔ نقاط یک چندگونای جبری آفین V صفر می شوند، در حلقهٔ چندجملهییها یک ایدِآل تشکیل می دهند. لیکن، این ایدِآلها، از نوعی خاص هستند: این ایدِآلها رادیکال!ند. ۱ زیرا، اگر  $f$  یک چندجملهیی باشد که  $f^n$  بر V صفر شود، آنگاه بهازای هر  $f$  )  $x \in V$  ( $f(x) = f(x)$ . یعنی،  $f(x)$  هم صفر می $f$ شود و  $f$  نیز بر  $V$  صفر است. این موضوع نشان میدهد که  $\mathbb{I}(V)$ ، ایدِآل همهٔ چندجملهییهای که بر V صفر میشوند، یک ایدآل رادیکال است.

همچنین، دیدهایم که به ازای هر چندگونای جبری آفین  $V$ ،  $V = \mathbb{V}(\mathbb{I}(V))$ . قضیهٔ صفرهای هیلبرت بیان میکند که نگاشتهای  $\mathbb{I}(V)\longrightarrow V$  و  $\mathbb{V}(I)\longrightarrow I$  در واقع وارون یکدیگرند، حداقل وقتی که توجه خود را به ایدِآلهای رادیکال I محدود کنیم. این قضیهٔ مشهور اولین مورد در قاموس ریاضی است که ما را یاری میکند تا قضایای هندسی را به زبان جبری ترجمه کنیم.  $J\subset \mathbb{C}[x_1,\ldots,x_n]$  قضية صفرهای هیلبرت: به ازای هر ایدِآل [

$$
\mathbb{I}(\mathbb{V}(I))=\sqrt{I}
$$

بەويژە، اگر I رادىكال باشد، آنگاە

$$
\mathbb{I}(\mathbb{V}(I))=I
$$

برهان: می توانید به هرکتاب در جبر تعویضیذیر، مثلاً [۹، ص ۱۳۴. و ص ۱۴۴\_۱۳۲] یاکتابهای هندسة جبري مثلاً [١٧، ص ٥٧] مراجعه كنيد.  $\Box$ قضیهٔ صفرهای هیلبرت، به تناظر یک به یک به شرح زیر اشاره دارد: | چندگوناهای جبری | | ایدِآلهای رادیکال در |  $\mathbb{C}[x_1,\ldots,x_n]$   $\Box$  $\begin{vmatrix} \mathbb{A}^n & \mathbb{A}^n \end{vmatrix}$ ۰۱ یادآوری میکنیم که ایدِآل I زمانی رادیکال است که  $I \in r^n \in I$  ایجاب کند که  $r \in I$  بخش ۱.۲ را ببینید.

قضيةً صفرهاى هيلبرت ٢٩

باید توجه داشت که اگر V یک زیرچندگونای W باشد، چندجملهییهایی که بر W صفر می شوند، به اجبار بر روی V نیز صفر خواهند شد، لذا (V)  $\mathbb{I}(V)\subset \mathbb{I}(W)$ . بنابراین، تناظر هیلبرت، ترتیب برگردان است.

این تناظر ترتیب برگردان که توسط قضیهٔ صفرهای هیلبرت داده شده اشاره بر این دارد که هر ایدِآل ماکسیمال در حلقهٔ چندجملهییهای  $\mathbb{C}[x_1,\ldots,x_n]$  ایدِآل توابعی است که در نقطهٔ منفرد  $(a_1,\ldots,a_n)\in A^n$  صفر می شوند. بهویژه، هر ایدِآل ماکسیمالی شکل  $m_a = (x_1 - a_1, \ldots, x_n - a_n)$  را دارد، و چندگونای متناظر، منفردهٔ است. به عبارت دیگر، در قضیهٔ صفرهای  $\mathbb{V}(\mathfrak{m}_a)=\{a\}=\{(a_1,\ldots,a_n)\}\subset \mathbb{A}^n$ هيلبرت، مجموعة ايدِٱلهاى ماكسيمال حلقة چندجملهييهاى [ $x_1,\ldots,x_n$ ] با نقاط فضاى آفین  $\mathbb{A}^n$  یکی گرفته می شود.

قضیهٔ صفرهای هیلبرت ممکن است شکل چندبعدی قضیهٔ اساسی جبر تلقی شود. ایدِآلی که یک چندجملهیی یکمتغیره پدید می]ورد رادیکال است اگر و تنها اگر هیچ ریشهٔ مکرر نداشته باشد. قضية اساسي به معنى اين واقعيت است كه هر ايدِآل راديكال در C[z] را مجموعة صفر یک مولد آن به طور کامل معین مرکند. قضیهٔ صفرهای هیلبرت حاکم از این است که هر ايدِآل راديكال  $I\subset \mathbb{C}[x_1,\ldots,x_n]$  را مجموعةً صفر آن، يعني (V(I). به طور كامل معين مى سازد.

سؤال طبیعی که در مورد قضیهٔ صفرهای هیلبرت پیش می آید این است که آیا می توان آن را به شکلی «شربخش» بیان کرد. ایدِآل  $I=(F_1,\ldots,F_r)\subset \mathbb{C}[x_1,\ldots,x_n]$  و چندگونای  $\sqrt{I}=\mathbb{I}(V)$  متناظر آن  $\mathbb{A}^n\subset V=\mathbb{V}(I)\subset \mathbb{A}^n$  را درنظر میگیریم. طبق قضیهٔ صفرهای هیلبرت، بنابراین، اگر برای هر  $x \in V$ ،  $x \in (x) = g$ ، آنگاه برای عددی مانند  $M > M$  داریم  $gM \in J$ . آیا مي توان كران بالايي براي  $M$ ، مثلاً برحسب درجهٔ چندجملهييهاي  $F_i$ ، پيدا كرد؟ كوچكتر پن مقدار ممکن M که در حالت کلبی جوابگو باشد چیست؟ تا همین اواخر، آنچه در مورد چنین «قضیهٔ صفزهای ثمربخش» شناخته شده بود، بسیار جزئی بوده است، لیکن در سال ۱۹۸۸، یانوش  $r$  کولار یک جواب تقریباً قطعی به دست داده است. مثلاً، کولار نشان می،دهد که اگر I توسط چندجملەيي ھمگن $F_i$  از درجهٔ ۲ $i > d_i > d_i$  تولید شده باشد، آنگاه

$$
g \in \sqrt{I} \Longleftrightarrow g^M \in I
$$

که  $M\leq \prod_{i=1}^r d_i$ . اگر  $r < n$  این نتیجه «عالی» است: یعنی هیچ مقدار کوچکتر  $M$  در ۱. یک جندجملهیی همگن است اگر همهٔ جملات آن درجهٔ مساوی داشته باشند؛ در مورد اهمیت هندسی جندجملهییهای همگن، بخش ۲.۳ را ببینید.

حالت کلی جوابگو نیست. کولار همچنین بهترین کران بالا برای  $M$  را وقتی  $r\geq n$ ، به دست آورده است؛ رجوع كنيد به [٢۶].

هندسهٔ جبری روی میدانهایی غیر از C: هندسهٔ جبری برای مکانهای صفر چندجملهییها روی میدانهایی غیر از C نیز به کار می رود. برای هر میدان دادهشدهٔ K، می توانیم مجموعههای صفر چندجملهییها را،که ضرایب آنها متعلق به IK هستند، در IK<sup>n</sup> مطالعه کنیم. توپولوژی زاریسکی در تعریف شده است. مجموعهٔ چندجملهییهایی که روی یک چندگونا در  $\mathbb{K}^n$  صفر می شوند،  $\mathbb{K}^n$ یک ایدِآل در  $\mathbb{K}[x_1,\ldots,x_n]$  تشکیل می۱دهند، و این ایدِآل متناهی مولد است. بنابراین، اغلب اجزای اصلی نظام مورد بحث تغییر نمیکنند. لیکن، در مورد قضیهٔ صفرهای هیلبرت، دشواریهای حدی وجود دارند.

همانند قضية اساسي جبر، قضية صفرهاي هيلبرت روى اعداد حقيقى برقرار نيست. براي مثال، می توان به آسانی بررسی کرد که ایدِآل  $(x^{\intercal} + y)$  در  $\mathbb{R}[x]$  یک ایدِآل رادیکال است، زیرا  $\mathbb{V}(x^{\mathsf{Y}}+1) \cong \mathbb{V}(x^{\mathsf{Y}}+1) \cong \mathbb{C}$ یک میدان است. مجموعهٔ صفر حقیقی این ایدِآل یعنی  $\mathbb{R}[x]/(x^{\mathsf{Y}}+1) \cong \mathbb{C}$ تھے, است، بنابراین با مجموعۂ صفر ایدآل نمایان که توسط ۱ در [R تولید شده، یکی است. یعنی، دو ایدِآل رادیکال مختلف یک چندگونا را در "R تعیین میکنند، قضیهٔ صفرهای هیلبرت برقرار نيست.

ولی قضیهٔ صفرهای هیلبرت برای چندگوناهایی که روی میدان جبری بسته تعریف شده باشند، برقرار است (یادآوری میکنیم که میدان K وقتی جبری بسته گفته می شود که هر چندجملهیم ناثابت با ضرایب در IK، یک ریشه در IK داشته باشد). اگر IK جبری بسته باشد، قضیهٔ صفرهای هیلبرت وجود یک تناظر یک۔به۔یک بین زیرچندگوناهای  $\mathbb{K}^n$  و ایدِآلهای رادیکال حلقهٔ چندجملهییهای را مسلم میںسازد. این امر حتی برای، مثلاً، میدانهای کمیابی نظیر F، بستار آ $\mathbb{F}_\mathsf{Y}$  بستار  $\mathbb{K}[x_1,\ldots,x_n]$ جبری میدان دوعضوی، صادق است.

هندسهٔ جبری روی میدانهای ناجبری بسته (بهویژه ¶) یک زمینهٔ تحقیقاتی مشکل و فعال عصر حاضر است. رجوع كنيد، مثلاً، به [٢٨] و [٣٨].

علاوه بر این واقعیت که C جبری بسته است، ویژگی دیگر C که اغلب بسیار سودمند است. این است که C میدانی با مشخصهٔ صفر است، یعنی حلقهٔ اعداد صحیح Z یک زیرحلقهٔ C  $p$  است. برای یک عدد اول  $p$ ، وقتی گوییم یک میدان دارای مشخصهٔ  $p$  است که شامل میدان عضوی Fp به عنوان یک زیرحلقه باشد؛ در غیر این صورت گوییم میدان دارای مشخصهٔ صفر است. میدان ۴۲ که در بالا ذکر شد، دارای مشخصهٔ دو است. در این کتاب ما با میدانهای با
حلقة مختصاتي ٣١

مشخصهٔ غیرصفر سروکار نخواهیم داشت، اگرچه گاهی به مواردی که، اگر میدان شامل اعداد صحیح نباشد، ممکن است مشکلساز باشد، اشاره خواهیم کرد.

تم بن ۰۱٬۳۰۲ بررسه تنید که ایدِآلهای اول با چندگوناهای تحویلناپذیر متناظرند. (یادآوری میکنیم که چندگونای V زمانی تحویلناپذیر است که نتواند به اجتماع دو زیرچندگونای سره متمایز تجزیه شود.) بررسی کنید که ایدِآل  $(xy,xz)$  معرف یک چندگونای تحویلپذیر است و این ایدِآل رادیکال است ولي اول نيست.

تمرین ۲۰۳۰۲ نشان دهید که بعد هر چندگونای آفین عددی متناهی است. تمرین ۰۳۰۳۰۲ نشان دهید که هر ایدِآل رادیکال I در حلقهٔ  $\mathbb{C}[x_1,\ldots,x_n]$  اشتراک همهٔ ایدِآلهای ماکسیمال  $(x_1 - a_1, \ldots, x_n - a_n)$  است که شامل I هستند.

تمرین ۴۰۳۰۲ ثابت کنید که توپولوژی زاریسکی روی هر مجموعهٔ جبری آفین فشرده است: هر پوشش باز یک زیرپوشش متناهی دارد.

تمرین ۰۵۰۳۰۲ ثابت کنید که مکمل یک نقطه در ۴ $\mathbb{A}^n$  مجموعهیی است بازکه نسبت به توپولوژی زاریسکی فشرده است.

تمرین ۰۶۰۳۰۲ نشان دهیدکه مجموعهٔ صفر تابع  $e^x$  در ۸  $\mathbb A$  یک چندگونای جبری آفین نیست.

۴۰۲ حلقهٔ مختصاتی

بکی از درون.ایههای ریاضیات نوین این است که برای پی بردن به برخی اشیا، باید ردههای طبیعی از توابع روی آنها را مطالعه کنیم. در توپولوژی، توابع پیوسته روی فضاهای توپولوژیک را مطالعه میکنیم، در هندسهٔ دیفرانسیل توابع هموار روی خمینهها را مورد مطالعه قرار میدهیم، و در هندسهٔ مختلط به مطالعهٔ توابع تمامریخت روی خمینههای مختلط میپردازیم. در هندسهٔ جبری، چندگوناها توسط چندجملەييها تعريف شدەاند، و مناسبترين كار اين است كه توابع چندجملەيي روی آنها را مد نظر قرار دهیم.

 $n$  فرض میکنیم  $V\subset \mathbb{A}^n$  یک چندگونای جبری آفین است. برای هر چندجملهیی مختلط متغیرهٔ دادهشده، تحدید آن به  $V$  یک تابع $\mathbb{C}\longrightarrow V\rightarrow V$  را تعیین میکند. با عملهای معمولی جمع و ضرب نقطهای، این توابع به طور طبیعی C\_جبر

 $\mathbb{C}[x_1,\ldots,x_n]|V$ 

۳۲ مبانی جبری

را تشکیل میدهند که حلقهٔ مختصاتی  $V$  نام دارد و با  $\mathbb{C}[V]$  نمایش داده میشود. بهویژه، حلقهٔ سختصاتی فضای آفین  $\mathbb{A}^n$  حلقهٔ چندجملهییهای  $\mathbb{C}[x_1,\ldots,x_n]$  است.

عضوهاي  $\mathbb{C}[V]$  تحديدهاي چندجملهييها بر "A به V هستند، ولي ما معمولاً آنها را با همان چندجملهیی اولیه نمایش میدهیم. این امر می تواند تا حدی سبب اشتباه شود، زیرا دو چندجملهیی متفاوت بهراحتی می توانند تحدید واحدی به V داشته باشند. برای مثال، روشن است که چندجملهیی  $\mathbb{V}(x^{\intercal}+y^{\intercal}+z^{\intercal}) \subset \mathbb{A}^{\intercal}$  صفر و چندجملهیی  $z^{\intercal}+y^{\intercal}+z^{\intercal}+z^{\intercal}+z^{\intercal}$  بر چندگونای  $P(x,y,z)=x^{\intercal}+y^{\intercal}+z^{\intercal}$ که با ° $P = n$  تعریف میشود تحدید واحدی دارند.

بەروشنى ديدە مى،شودكە نگاشت تحديد معرف يک همريختى پوشاي حلقەيبى

 $\mathbb{C}[x_1,\ldots,x_n] \longrightarrow \mathbb{C}[x_1,\ldots,x_n]|V$ 

است كه هستهٔ آن دقیقاً ایدِآل توابع  $\mathbb I(V)$  است كه روی  $V$  صفر میشوند. بنابراین، حلقهٔ مختصاتی با حلقهٔ  $\mathbb{C}[V]$ 

 $\mathbb{C}[x_1,\ldots,x_n]/\mathbb{I}(V)$ 

به طور طبیعی، یکریخت است. ردههای همارزی در  $\mathbb{C}[V]$  با توابع بر V متناظرند. هر ردهٔ همارزی . $x^{\intercal} + xy$  معمولاً با نمایندهای نمایش داده میشود که یک چندجملهیی است مانند  $x \mathbin{\backslash} y$  یا  $x \mathbin{\dashv} x^{\intercal}$ .

گاهی تحدید یک چندجملهیی به شکلی نوشته می شود که مشخصهٔ چندجملهیی آن را از نظر می $\mathbb{R}$ شار میپوشاند. مثلاً، تابع  $\frac{1}{x}$  راکه بر چندگونای A۲  $\subset \mathbb{A}^\gamma$  ( $V = \mathbb{V}(xy - y)$  تعریف شده، در نظر  $y$  میگیریم. چون در هر نقطه بر  $V$ ، ۱  $y=x$ ، روشن است که تابع  $\frac{1}{x}$  با تحدید تابع چندجملهیی  $V$ بر  $V$  یکی است.

و در نظر میگیریم. چون چندجملهیی  $V = \mathbb{V}(x^\intercal + y^\intercal - z^\intercal)$  در نظر میگیریم. چون چندجملهیی تحویلناپذیر است، یک ایدِآل اول و در نتیجه یک ایدِآل رادیکال تولید میکند.  $x^{\intercal} + y^{\intercal} - z^{\intercal}$ طبق قضية صفرهاي هيلبرت،  $\mathbb{I}(V)$  توسط چندجملهيي  $z^{\intercal} - z^{\intercal} + y^{\intercal} + z^{\intercal}$  توليد مى شود. بنابراين، حلقهٔ مختصاتی مخروط مورد نظر، حلقهٔ خارج قسمتی  $\mathbb{C}[x,y,z]/(x^{\intercal}+y^{\intercal}-z^{\intercal})$  است. معمولاً این حلقه را حلقهٔ  $(x,y,z]$  مقید به رابطهٔ  $z^\intercal$  –  $z^\intercal$  –  $x^\intercal$  می $x^\intercal$ مند، درست به این معنی که چندجملهیی  $z^\intercal$  –  $y^\intercal + y^\intercal + z^\intercal$  میتواند، هر جا که ظاهر شود، صفر تعبیر شود. برای مثال، در این حلقه داریم

$$
x^{\mathsf{T}} + \mathsf{T}xy^{\mathsf{T}} - \mathsf{T}xz^{\mathsf{T}} + x = \mathsf{T}x(x^{\mathsf{T}} + y^{\mathsf{T}} - z^{\mathsf{T}}) + x - x^{\mathsf{T}} = x - x^{\mathsf{T}}
$$

حلقة مختصاتي ٣٣

درست همان گونه که هر چندگونای جبری آفین C جبر یکتایی (حلقهٔ مختصاتی آن) را معین می کند، هر ریختپایی از چندگوناهای آفین یک همریختی C\_جبری یکتایی را بین C\_جبرهای متناظر معین مہکند.

در واقع، برای هر ریختپایی چندگوناهای جبری آفین مانند  $W\stackrel{F}{\longrightarrow} W$ ، یک نگاشت القایی طبیعی بین حلقههای مختصاتی به صورت

$$
\mathbb{C}[W] \longrightarrow \mathbb{C}[V]
$$

$$
g \longmapsto g \circ F
$$

وجود دارد که آن را پسکشی  $F$  گویند، که از ترکیب یک تابع چندجملهیی  $g$  بر  $W$  با  $F$  به دست میآید. بررسی این مطلب ساده است که پسکشی  $g\circ F$  از یک تابع چندجملهیی  $g$  بر  $W$ ، در واقع یک تابع چندجملهیی بر  $V$  است، زیرا نگاشت $W \stackrel{F}{\longrightarrow} W$  خود با چندجملهییها داده شده است، و ترکیب دو چندجملهیی، خود یک چندجملهیی است. این نکته نیز بهآسانی دیده می شود که این نگاشت پسکشی معرف یک همریختی C\_جبری از  $\mathbb{C}[W]$  به  $\mathbb{C}[V]$  است. مثال: ريختيايي چندگوناي جبري

$$
\mathbb{A}^{\mathbf{r}} \longrightarrow \mathbb{A}^{\mathbf{r}}
$$

$$
(x, y, z) \longmapsto (x^{\mathbf{r}}y, x - z)
$$

را در نظر میگیریم. فرض میکنیم  $(u,v)$  معرف مختصات در A ۲ باشد، پسکشی این ریختیایی نگاشت

$$
\mathbb{C}[u, v] \longrightarrow \mathbb{C}[x, y, z]
$$

$$
u \longmapsto x^{\mathsf{T}}y
$$

$$
v \longmapsto x - z
$$

است. باید توجه داشت که این همریختی Cـجبری با نگارههای مولدهای  $u$  و  $v$  کاملاً معین میشود. مثلاً چندجملهیی  $u^\intercal + v^\intercal$  در  $\mathbb{C}[u,v]$  به چندجملهیی  $(x^\intercal y)^\intercal + (x^\intercal z)^\intercal$  در نگاشته میشود.  $\mathbb{C}[x,y,z]$ 

مثال: نگاشت پسکشی تعمیم نگاشت دوگان در جبری خطی است. برای روشن کردن این مطلب، به یک ریختپایی  $F$  با مؤلفههای همگن خطی  $F_1,\ldots,F_m$  توجه میکنیم. نگاشت  $F$  یک

۳۴ مبانی جبری

نگاشت خطی ، ساخته میشود. تا است که ماتریس آن از ضرایب صورتهای خطی ،  $F_i$  ساخته میشود عمل بِسکشی برحلقهٔ مختصاتی را میٍتوان به تابعکهای خطی (چندجملهییهای درجه ۱) تحدید کرد. تحدید پسکشمی  $F$  را با \* $F$  نمایش میدهیم. در این صورت \* $F$  معرف یک نگاشت فضاهای برداری \* $(\mathbb{C}^n)^* \longrightarrow (\mathbb{C}^n)^*$  است، و این موضوع نگاشت دوگان استانده در جبر خطی است. تمرین ۰۱۰۴۰۲ ثابت کنید که حلقهٔ مختصاتی هر چندگونای جبری آفین یک Cـجبر تحویل یافته و متناهی مولد است. (یادآوری میکنیم که یک حلقه زمانی تحویل یافته گفته میشود که هیچ عضو يوجتوان غير صفر نداشته باشد.)

تمرین ۰۲۰۴۰۲ یادآوری میکنیم که هر ایدِآل رادیکال در حلقهٔ  $\mathbb{C}[x_1,\ldots,x_n]$  اشتراک همهٔ ایدِآلهای ماکسیمال شامل آن است. حال همین حکم را برای هر ایدِآل رادیکال در حلقهٔ مختصاتی ، با در نظرگرفتن تناظر بین ایدِآلهای یک حلقهٔ خارج قسمت  $R/I$  و ایدِآلهای  $R$  که شامل، $\mathbb{C}[V]$ اشند، ثابت کنید.  $I$ 

۵۰۲ همارزی جبر و هندسه بنابر آنچه دیدهایم هر چندگونای جبری أفین V، معرف ©ـجبر یکتایی است که حلقهٔ مختصاتی آن باشد، و هر ریختپایی چندگوناهای جبری آفین  $W\longrightarrow W$  معرف یک همریختی یکتا از  $\mathbb{C}[V]$ جبرهای  $\mathbb{C}[V] \longrightarrow \mathbb{C}[W]$  است که پسکشی آن ریختپایی باشد. ویژگی تعیینکنندهٔ هندسهٔ $\mathbb{C}$ جبري اين واقعيت چشمگير است كه نه تنها اين هندسه «جبر» را معين ميكند بلكه بهعكس، جبر نیز هندسه را مشخص میکند. یعنی، برای هر C\_جبر متناهی مولد  $R$  که عناصر پوچتوان غیر صفر نداشته باشد، یک چندگونای جبری آفین  $V$  وجود دارد، که با تقریب یکریختبی به صورتبی یکتا تعریف میشود، به طوری که  $R$  با حلقهٔ مختصاتی  $V$  یکریخت است. بهعلاوه، هر همریختی بین چنین C\_جبرهایی، یک ریختپایی بین چندگوناهای متناظر را، به طور یکتا معین میکند. به بیان دیگر یک هم\رزی رستهیی بین رستهٔ چندگوناهای جبری آفین و رستهٔ ©\_جبرهای متناهیی مولد تحويليافته، وجود دارد. كار بعدي ما بيان اين همارزي است.

در آغاز، باید توجه کرد که حلقهٔ مختصاتی یک چندگونای جبری آفین، يک  $\mathbb{C}$ جبر تحويلپافتۀ متناهيي مولد است. توابع، «C $[V] = \mathbb{C}[x_1,\ldots,x_n]/\mathbb{I}(V)$ مستند، و چون  $\mathbb{I}(V)$  یک ایدِآل رادیکال است، حلقهٔ C $[\mathrm{V}]$  یک ایدِآل رادیکال است، حلقهٔ  $x_1,\ldots,x_n$ خارج قسمت C[V] هيچ عنصر پوچتوان غير صفر ندارد (يعني، C[V] تحويل يافته است). بەعکس، هر C\_جبر متناهی مولد تحویل،یافتهٔ  $R$  با حلقهٔ مختصاتی یک چندگونا یکریخت

همارزی جبر و هندسه ۳۵

است. برای روشن شدن این مطلب، مجموعهیی متناهی از مولدهای  $R$  را به عنوان  $\mathbb{C}$ -جبر در نظر میگیریم و توجه میکنیم که  $R$  با  $\mathbb{C}[x_1,\ldots,x_n]/I$  یکریخت است، که I هستهٔ همریختی يوشاي

$$
\mathbb{C}[x_1, \dots, x_n] \longrightarrow R
$$

$$
x_j \longmapsto R \longrightarrow \text{Lj} \text{ and }
$$

است. حون حلقهٔ خارج قسمت C $[x_1,\ldots,x_n]/I$  تحویل یافته است، ایدِآل I یک ایدِآل رادیکال است. بنابراین، ایدِآل I معرف چندگونای An  $\Psi(I)\subseteq\mathbb{N}$  است که حلقهٔ مختصاتی  $\mathbb{C}[x_1,\ldots,x_n]$ آن یا  $R$  یکر پخت است.

به علاوه، همان $d$ ور که گفتیم هر ریختپایی چندگوناهای جبری آفین  $W\, \longrightarrow\, V$ ، از راه یسکشی یک همریختی  $\mathbb{C}$ جبری  $\mathbb{C}[V]\longrightarrow \mathbb{C}[W]$  به دست می،دهد. بهعکس چنانکه در زیر ثابت خواهیم کرد، هر همریختی C\_جبری بین C\_جبرهای متناهی مولد تحویل یافته، پسکشی یک ریختیایی یکتای تعریفشده بین چندگوناهای متناظر است.

قضميه: هر ©\_جبر متناهي مولد تحويل يافته با حلقهٔ مختصاتي يک چندگوناي جبري آفين يکريخت است.

اگر 
$$
V \xrightarrow{F} W
$$
 یک ریختپایی از چندگوناهای جبری آنین باشد، آنگاه پسکشی آن  
\n
$$
\mathbb{C}[W] \xrightarrow{F^\#} \mathbb{C}[V]
$$

یک همریختی بین حلقههای مختصاتی است.  $F$  اگر  $s\stackrel{\sigma}{\longrightarrow} s$  یک همریختی  $\mathbb C$ ـجبرهای متناهی مولد تحویل،یافته باشد، یک ریختپایی بین چندگوناهای جبری آفین متناظر با  $R$  و S وجود دارد به طوری که  $\sigma$  پسکشی آن است. این ريختيايي با تقريب يكريختي يكتاست.

برهان: قسمت اول قضيه دقيقاً تكرار مطلب مورد بحث فوق است. آنچه باقی میماند این است که ببینیم چگونه میتوانیم از یک همریختی Cـجبری مجرد یک ریختپایی از چندگوناهای جبری آفين بسازيم.

یک همریختی  $\mathbb{C}$ ـجبری  $S$   $\stackrel{\sigma}{\longrightarrow}$  را در نظر میگیریم. چون  $R$  و  $S$  دو  $\mathbb{C}$ ـجبر متناهی مولد تحویل،یافته هستند، می;توانیم نمایشهایی برای آنها انتخاب کرده و بنویسیم

$$
\frac{\mathbb{C}[x_1,\ldots,x_n]}{I} \stackrel{\sigma}{\longrightarrow} \frac{\mathbb{C}[y_1,\ldots,y_m]}{J}
$$

۳۶ میانی جبری

که I و J ایدِآلهای رادیکال هستند. ما در پی یک ریختیایی، یعنی، یک نگاشت چندجملهیی  $W=\mathbb{V}(I)$  هستیم که  $F$  زیرچندگونای  $V=\mathbb{V}(J)$  از  $\mathbb{A}^m$  را در چندگونای  $\mathbb{A}^m\stackrel{F}{\longrightarrow}\mathbb{A}^n$ . $F^{\#} = \sigma$  بنگارد. به علاوه، باید داشته باشیم به ازای  $j = 1, \ldots, n$  فرض میرکنیم  $F_j \in \mathbb{C}[y_1, \ldots, y_m]$ ها چندجملهییهایی باشند که نگارهٔ  $x_i$ ،  $\sigma(x_j)$ ، را تحت نگاشت  $\mathbb{C}[y_1,\ldots,y_m]/J$  نشان  $\sigma(x_j)$ ، نشان

دهند. نگاشت چندجملهیی  $F$  را چنین تعریف میکنیم:

 $\mathbb{A}^m \stackrel{F}{\longrightarrow} \mathbb{A}^n$  $a = (a_1, \ldots, a_m) \longmapsto (F_1(a), \ldots, F_n(a))$ 

میگوییم که  $F$  چندگونای  $V$  را به  $W$  می $\mathcal{S}$ ارد. برای اثبات این مطلب، فرض میکنیم . می خواهیم نشان دهیم که  $F(a) \in W$ . برای این منظور، کافی است بررسی  $a \in V = \mathbb{V}(J)$ کنیم که  $F(a)$  در مجموعهٔ صفر هر چندجملهیی  $G \in I$  قرار دارد. با استفاده از این واقعیت که به ازای هر  $G \in I$  داریم،  $F_j = \sigma(x_j)$ 

$$
G(F(a)) = G(F_1(a), \dots, F_n(a))
$$
  
=  $G(\sigma(x_1)(a), \dots, \sigma(x_n)(a))$   
=  $\sigma(G)(a)$ 

جون  $G \in I$ ، پس  $G$  نشان $i$ دهندهٔ ردهٔ صفر در  $\mathbb{C}[x_1,\ldots,x_n]/I$  است؛ بنابراین نگارهٔ آن ( $\sigma$ 0، تحت همريختبي حلقهيي  $\sigma$ ، بايد ردة صفر را در  $\mathbb{C}[y_1,\ldots,y_m]/J$  نشان دهد. به عبارت دیگر،  $\sigma(G)$  که در  $J$  قرار دارد، ایدِآل همهٔ توابعی است که بر  $V$  صفر می شوند. حال  $G \in I$  برای  $v$  ، هلاحظه میکنیم که برای هر  $G \in I$ ،  $\sigma(G)$ ، بنابراین، برای هر  $u \in V$ در نتیجه،  $F(I) \in W = F(a) \in F$  و  $F$  چندگونای  $V$  را به  $W$  می $\hat{G}(F(a)) = \delta$ خواننده نباید برای تحقیق  $\sigma=F^{\#}=\sigma$  مشکلی داشته باشد.

 $F'_j$  انتخاب نمایندهٔ  $F_j$  برای  $\sigma(x_j)$  اختیاری بوده است؛ و  $F_j$  را می $\bar{v}$ وان با هر چندجملهیی در  $\mathbb{C}[y_1,\ldots,y_m]$ که همان ردهٔ همارزی را در  $\mathbb{C}[y_1,\ldots,y_m]$  نمایش میدهد جایگزین کرد. جون تفاضل  $F_j-F_i'$  در V صفر می شود، ریختپاییهای حاصل از "A در "A به یک ريختيايى در V تحديد مى شوند.

بالاخره، این نکته را بیان میکنیم که ریختپایی اخیر با تقریب یکریختی یکتاست و در واقع، به محض اینکه نمایش جبرهای دادهشدهٔ اولیه را به صورت

$$
\frac{\mathbb{C}[x_1,\ldots,x_n]}{I}
$$

تثبیت کنیم، ریختپایی مورد نظر یکتاست. هر مجموعهٔ دیگر از مولدهای جبرهای  $R$  و  $S$  ایدِآلهای متفاوتی از روابط (احتمالاً در تعدّاد متفاوتی از متغیرها) تولید خواهد کرد. بنابراین، چندگونای حاصل،  $V'$  و  $V'$  با  $V$  و  $W$  متفاوت (ولی یکریخت با آنها) خواهند بود، و همچنین است ریختپایی متناظر  $W' \xrightarrow{F'} W'$ . ولی،  $F$  با  $F'$  یکریخت است بدین معنی که نمودار زیر تعویضپذیر است:

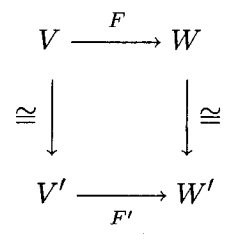

 $\Box$ 

تحقیق مطلب اخیر را با دنبال کردن از راه تعاریف به خواننده واگذار میکنیم.

این قضیه نشان میدهد که چندگوناهای آفین و ریختپاییهای بین آنها اساساً با Cــجبرهای تحویل یافتهٔ متناهی مولد و همریختیهای بین آنها همارزند، تنها باید عوض شدن جهت سهمها مد نظر قرارگیرد. به عبارت دیگر، رستهٔ چندگوناهای جبری آفین با رستهٔ Cـجبرهای تحویلیافتهٔ متناهی مولد همارز است (یا این دو رسته پادـیکریختاند. اگر بر جنبهٔ تعویض ترتیب این همارزی تأكيد داشته باشيم). بهروشنبي ديده مي شود كه  $G^{\#} = G^{\#} \circ F^{\#} = (F \circ G)^\#$  هر وقت كه اين تركيب قابل تعريف باشد، بنابراين تشكيل يسكشي في حد ذاته نوعي «همريختي» با تعويض جهت است، که اصطلاحاً «تابعگون پادورد» خوانده میشود. این مطلب برای همارزی رستهها اساسی است. به عنوان نتیجهای از این قضیه، می بینیم که دوچندگونا یکریختاند اگر و تنها اگر حلقههای

مختصاته ٍ أنها يكريخت باشند. مثالهاي بعدي سودمندي اين مطلب را روشن ميكنند.

مثال: دیدهایم که ریختپایی

$$
\mathbb{A}^{\mathsf{V}} \longrightarrow \mathbb{V}(y - x^{\mathsf{Y}}) \subset \mathbb{A}^{\mathsf{Y}}
$$

$$
t \longmapsto (t, t^{\mathsf{Y}})
$$

۳۸ مبانی جبری

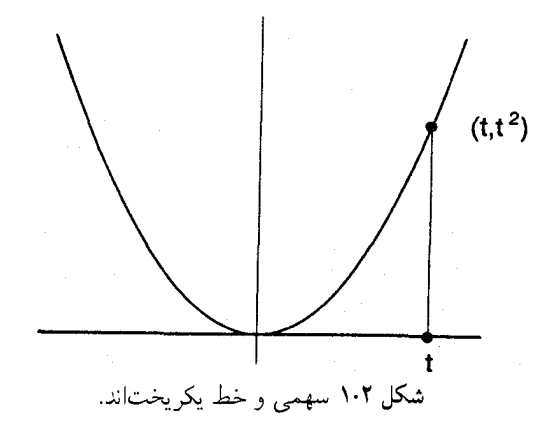

یک یکریختی است. شکل ۱.۲ را ببینید. توجه کنید که پسکشی

$$
\mathbb{C}[x, y]/(y - x^{\mathsf{Y}}) \longrightarrow \mathbb{C}[t]
$$

$$
x \longmapsto t
$$

$$
y \longmapsto t^{\mathsf{Y}}
$$

یوشا و هستهٔ آن صفر است و لذا یک یکریختی جبری است. به روشی دیگر، میتوان بررسی کرد که نگاشت تصویر بر مؤلفهٔ اول  $t$  → (  $(t,t^{\mathsf{Y}})$  معرف ریختپایی وارون است. مثال اخیر را باید با ریختیایی

$$
\mathbb{A}^{\mathsf{V}} \longrightarrow \mathbb{V}(y^{\mathsf{Y}} - x^{\mathsf{Y}}) \subset \mathbb{A}^{\mathsf{Y}}
$$

$$
t \longmapsto (t^{\mathsf{Y}}, t^{\mathsf{Y}})
$$

مقایسه کرد که دوسویی است ولی یکریختی نیست. در این مورد باید  $t \in \mathbb{A}^\setminus$  را شیب یک خط  $(t^{\mathsf{T}},t^{\mathsf{T}})$  که از مبدأ میگذرد، تصورکنیم؛ خط  $L(t)$  خم  $V(y^{\mathsf{T}}-x^{\mathsf{T}})$  را در نقطهٔ دیگر  $L(t)$ می بُرد. شکل ۲.۲ را ببینید.

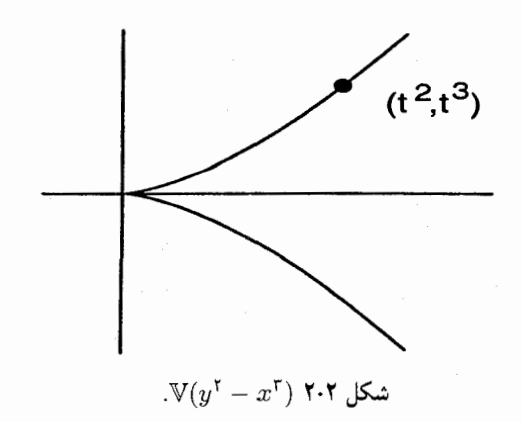

در اینجا پسکشی به صورت

$$
\mathbb{C}[x, y]/(y^{\mathsf{T}} - x^{\mathsf{T}}) \longrightarrow \mathbb{C}[t]
$$

$$
x \longmapsto t^{\mathsf{T}}
$$

$$
y \longmapsto t^{\mathsf{T}}
$$

خواهد بود که یک یکریختبی C\_جبری نیست، چون عضو t در نگاره نیست. بنابراین ریختیایی دادهشده یک یکریختی از چندگوناها نیست. این موضوع معقول به نظر می رسد: اگر این ریختپایی یک یکریختی بین چندگوناها بود، وارون آن نیز یک یکریختی بود. در صورتی که، وارون آن به شکل یک چندجملهیی نیست.  $(x,y) \longrightarrow \frac{y}{x}$ 

 $F$  تمرین ۰۱۰۵۰۲ نشان دهید که پسکشی  $\mathbb{C}[V] \xrightarrow{F^\#} \mathbb{C}[V]$  یک به یک است اگر و تنها اگر غالب، یعنی، مجموعه نگارهٔ  $F(V)$  در  $W$  حِگال باشد.

تمرین ۰۲۰۵۰۲ نشان دهید که پسکشی  $\mathbb{C}[V] \xrightarrow{F^\#} \mathbb{C}[V]$  پوشاست اگر و تنها اگر  $F$  معرف یک یکریختی بین  $V$  و یک زیرچندگونای جبری  $W$  باشد.

 $F=(F_1,\ldots,F_n):\mathbb{A}^n\longrightarrow\mathbb{A}^n$  تمرین ۰۳۰۵۰۲ اگر ۴۰ $\mathbb{A}^n\longrightarrow\mathbb{A}^n$  تصرین ۲۰۵۰۲ دترمینان ژاکوبی

$$
\det \begin{bmatrix} \frac{\partial F_1}{\partial x_1} & \cdots & \frac{\partial F_1}{\partial x_n} \\ \vdots & & \vdots \\ \frac{\partial F_n}{\partial x_1} & \cdots & \frac{\partial F_n}{\partial x_n} \end{bmatrix}
$$

۴۰ مبانی جبری

یک چندجملهیی ثابت غیر صفر است. اینکه آیا عکس این مطلب نیز درست است یا نیست، معلوم نیست. این یک مسئلهٔ حل نشدهٔ معروفی است که حدس ژاکوبی نامیده می شود.

۶۰۲ طبف یک حلقه همان گونه که دیدهایم، قضیهٔ صفرهای هیلبرت به ما اجازه می،دهد نقاط هر چندگونای جبری آفین V را با ایدِآلهای ماکسیمال حلقهٔ مختصاتی آن [V]C یکی بگیریم. حال می خواهیم توضیح دهیم که چگونه ایدِآلهای ماکسیمال یک حلقهٔ تعویضیذیر دلخواه را میٍتوانیم به عنوان یک فضای توبولوژیکی که از جهات زیادی مشابه یک چندگوناست در نظر بگیریم. طيف ماكسيمال يك حلقة  $R$  مجموعة ايدِألهاي ماكسيمال آن است:

 $\max \operatorname{Spec} R = \{ \mathfrak{m} \subset R \mid \text{Im } R$  يک ايڊآل ماکسيمال  $R$  است

 $\mathrm{maxSpec}\mathbb{C}[V]$  يكي كرفتن يك جندگوناي جبري آفين V با طيف ماكسيمال حلقهٔ مختصاتي آن عمیقتر از یک تناظر نظری۔مجموعهیی صرف است. میتوانیم به شرح زیر، توپولوژی زاریسکی بر V را به یک توپولوژی بر maxSpecC[V] منتقل کنیم: نقاط هر مجموعهٔ بستهٔ زاریسکی با مجموعة ايدِآلهاي ماكسيمال حلقة مختصاتي [V]C، كه شامل ايدِآل (KJ) مربوط به  $W\subset V$  $\mathrm{maxSpecC}[V]$  است، متناظرند. به عبارت دیگر، مجموعههای بستهٔ توپولوژی زاریسکی بر  $W$ مجموعههایی از ایدِآلهای ماکسیمال [V] هستند که شامل ایدِآل مفروضی در [V] باشند. با این نگرش توپولوژی زاریسکی بر maxSpecC[V] بدون مراجعهٔ مستقیم به چندگوناها معین میشود. به همین قیاس، یک ریختپایی  $W\xrightarrow{F}W$  از چندگوناهای جبری را به عنوان نگاشت در نظر میگیریم. قضیهٔ صفرهای هیلبرت اجازه  $\max {\rm Spec}{\mathbb C}[V] \stackrel{F}{\longrightarrow} \max {\rm Spec}{\mathbb C}[W]$ میدهد که نگاشت  $F$  را از پسکشی آن  $\mathbb{C}[V] \stackrel{F^\#}{\longrightarrow} \mathbb{C}[V]$  بازسازی کنیم. در واقع، اگر یک  $\max\operatorname{Spec}\mathbb{C}[V]$  نقطهٔ p از  $V$  داده شده باشد آن را به عنوان یک ایدِآل ماکسیمال m در  $(F^{\#})^{-}$ به حساب میآوریم. در این صورت نگارهٔ  $p$  تحت تأثیر  $F$  به ایدِآل ماکسیمال  $(\mathfrak{m})$ در maxSpecC[W] نظیر می شود، که خواننده باید آن را تحقیق کند. بنابراین، هر همریختی از Cــــم از بسته را به صورت (پسته متناهی مولد نگاشتی از طیفهای وابسته را به صورت  $R\stackrel{\sigma}{\longrightarrow}S$ 

 $\max \operatorname{Spec}(S) \longrightarrow \max \operatorname{Spec}(R)$ 

 $m \longmapsto \sigma^{-1}(m)$ 

القا مىكند.

طيف يک حلقه ۴۱

موفقت حاصل از یکی گرفتن یک جندگونای جبری با مجموعهٔ ایدآلهای ماکسیمال در یک حلقهٔ مناسب ما را ترغیب مہکند تا بسط یک نظریهٔ هندسهٔ جبری را بر مجموعهٔ ایدِآلمهای ماكسيمال يک حلقهٔ دلخواه يې ريزې کنيم. به ازای هر حلقهٔ تعویضیذیر  $R$ ، می $\vec{q}$ انیم طیف ماکسیمال آن (maxSpec( $R$  با تعریف مجموعههای بسته به صورت

$$
\mathbb{V}(I) = \{\mathfrak{m} \in \mathrm{maxSpec}(R)| \mathfrak{m} \supset I\}
$$

که I ایدآلی در R است، به توپولوژی زاریسکی مجهزکنیم. بدین ترتیب یک فضای توپولوژیک به دست می آید، ولی متأسفانه، دقیقاً این آن چیزی نیست که ما می خواهیم. ما دوست داریم که تعمیم ما مشابه حالت فوق از آب درآید. مثلاً، اگر  $S \xleftarrow{\sigma} S$  یک همریختی حلقهیی باشد، انتظار داریم نگاشت

 $\text{maxSpec} S \longrightarrow \text{maxSpec} R$ 

 $m \longmapsto \sigma^{-1}(m)$ 

نگاشتی خوشتعریف و پیوسته از فضاهای توپولوژیک باشد. اما متأسفانه، نگارهٔ وارون یک ایدِآل ماکسیمال ہر اثر یک همریختی دلخواہ حلقهیے لزوماً یک ایدِآل ماکسیمال نیست. شمول @ → @ مثالی از این نوع است. نگارهٔ وارون ایدِآل ماکسیمال { °} در @، ایدِآل اول { °} در ⁄⁄⁄ است، که ماكسىمال نىست.

ولی، نگارهٔ وارون هر ایدِآل اول بر اثر یک همریختی دلخواه حلقهیی، یک ایدِآل اول است، واقعیت سادهای که به عنوان تمرین به عهدهٔ خواننده واگذار می کنیم. این مطلب ما را به این فکر میاندازدکه به جای پرداختن به مجموعهٔ ایدِآلهای ماکسیمال  $R$ ، توجه خود را به مجموعهٔ بزرگتری شامل همهٔ ایدِآلهای اول معطوف کنیم.

تعريف: طيف يک حلقة تعويضيذير SpecR ،R، مجموعة همة ايدِآلهاي اول آن است. طيف ل با بیان مجموعههای بسته به صورت  $\{p \in \mathrm{Spec} R | p \supset I\} = \{y \in \mathrm{Spec} R\}$ ، که  $I$  ایدِآلی از R است، به یک توپولوژی (زاریسکی) مجهز میکنیم. به این ترتیب، طیف حلقه به صورت یک فضای توپولوژیک درمی آید که طیف ماکسیمال را به عنوان یک زیرفضای توپولوژیک در بر دار د.

طيف يک حلقه، وقتي به تو يولوژي زاريسکي خود مجهز شده باشد، چيزي است که گروتنديک `

<sup>1.</sup> Grothendieck

۴۲ مبانی جبری

أن را يک طرح أفين ` مىخواند. نظريهٔ طرحها انقلابي در هندسهٔ جبرى به وجود أورد، وگروتنديک به علت این مجموعهٔ عظیم کار، در سال ۱۹۶۶ به دریافت جایزه فیلدز نائل شد. دانشجویان جدی هندسهٔ جبری در نهایت باید با مجلات حجیم «اصول هندسهٔ جبری»<sup>۲</sup> که با عبارت سادهٔ «EGA» شناخته شده، و در آن نظرية طرحها توسعه يافته است دستوينجه نرم كنند.

یکی از اولین و طبیعی ترین طرحها، از در نظر گرفتن فضای ایدِآلمهای ماکسیمال یک C\_جبر متناهي مولد، ولي بدون فرض تحويل،يافتگي، حاصل مي شود. حتى وقتى اساساً مى خواهيم چندگوناها را مطالعه کنیم غالباً به بررسی طرحهایی، حداقل از نوع ویژهٔ اخیر، کشانیده میشویم. در این کتاب، به منظور هماهنگی با فرهنگ ریاضی، گاه به گاه، اشارهای به طرحهایی از این قبیل خواهيم كرد، ولو ممكن است موضوع اصلى بحث ما نباشد.

در نظریهٔ جبری اعداد، مفهوم طرح را میتوان در مطالعهٔ حلقههایی مانند به کار برد. بررسی  $\operatorname{Spec} R$  ما را به مطالعه هندسهٔ  $R = \mathbb{Z}[x, y, z]/(x^n + y^n - z^n)$ حسابی، و در نهایت، به برهان تحسینبرانگیز وایلز برای آخرین قضیهٔ فرما هدایت میکند. این امر که هندسهٔ جبری با داشتن نقشی اساسی در مطالعهٔ رویههای ریمانی، در مسائل حسابی نیز کاربرد دارد، دستاورد بزرگی در یکپارچگی ریاضیات است.

 $\mathbb{V}(I) = \mathfrak{p} \in \mathrm{Spec} R | \mathfrak{p} \supset I \}$ تمرین ۲۰۶۰۲ ۰ ثابت کنید که باگرفتن مجموعههای بسته به شکل که I ایدِآلی در حلقهٔ R است، می توان به طیف یک حلقهٔ تعویضیذیر  $\operatorname{Spec} R$  یک ساختار فضای توپولوژيک داد.

تمرین ۰۲۰۶۰۲ ثابت کنید که یک نقطه در SpecR بسته است اگر و تنها اگر یک ایدِآل ماکسیمال ماشد.

تمرين ٠٣٠۶٠٢ ثابت كنيد كه طيف ماكسيمال حلقة اعداد صحيح Z دقيقاً از ايدِألهاي توليدشده  $\max\text{Spec}(\mathbb{Z}) = \{(\text{Y}),(\text{Y}),(\text{0}),(\text{Y}),\ldots\}$  از اعداد اول تشکیل شده است ئابت كنيد كه تنها ايدِآل اول ديگر {°} = (°)، يك نقطهٔ چگال  $\operatorname{Spec} \mathbb{Z}$  است، يعنى، مشمول در هر مجموعة باز ناتهي است. (البته مجموعة منفردة {(°)} فشرده است، ولي حال شما ثابت کردهاید به جای اینکه بسته باشد، در واقع چگال است.)

تمرین ۰۴۰۶۰۲ فرض میکنیم  $R$  حلقهٔ خارج قسمت (۲ $\mathbb{C}[x,y]/(x^{\mathsf{Y}})$  باشد. ثابت کنید که فضای ۱. به معنای دقیق کلمه، یک طرح آفین مجهز به «بافهٔ حلقهها»ست (پیوست را ببینید)، ولی چون این دادههای اضافی توسط حلقه به طورکامل معین میشود. نادیده گرفتن این مطلب، لغزش چندانی در اصطلاحات نیست. 2. Eléments de Géométrie Algébrique

طيف يک حلقه ٣٣

توپولوژیک $R$ ست. این مثال ویژگی یک طرح را آشکار میکند: A) توپولوژیک لازم است $\operatorname{maxSpec} R$  را به صورت  $\mathbb{V}(x^{\mathsf{r}})\subset \mathbb{V}(x^{\mathsf{r}})\subset \mathbb{A}^{\mathsf{r}}$ ، محور  $y$ ها که «دو بار به حساب میآید»، تصورکرد. زیرا به جای ایدِآل رادیکال تولیدشده از  $x$ ، توسط  $x^{\, \mathrm{\scriptscriptstyle{Y}}}$  تعیین شده است. تمرین ۵۰۶۰۲ عدد مختلط  $t\in\mathbb{C}$  را در نظر میگیریم. طرح  $\operatorname{Spec} \frac{\mathbb{C}[x,y]}{\langle x\cdot x-t\rangle}$  را شرح دهید. این طرح چگونه با t تغییر میکند؟ وقتی t به صفر میل میکند چه پیش میآید؟

# چندگوناهای تصویری

 $\blacktriangledown$ 

۱۰۳ فضای تصویری فضای آفین An یک توسیع فشردهٔ طبیعی دارد که همان فضای تصویری Pn است که با افزودن یک نقطهٔ بینهایت دور در هر جهت، به دست می]ید. هدف این فصل معرفی فضای تصویری و چندگوناهای تصویری و تعبیر أنها به صورت توسیع فشردهٔ طبیعی چندگوناهای أفین است.

تعریف: فضای تصویری n بعدی، که با  $\mathbb{P}^n$  نمایش داده میشود، مجموعهٔ همهٔ زیرفضاهای یکبعدی فضای برداری  $\mathbb{C}^{n+1}$  است. یعنی،  $\mathbb{P}^n$  مجموعهٔ همهٔ خطوط مختلط گذرنده از مبدأ در است.  $\mathbb{C}^{n+1}$ 

البته. فضای n بعدی تصویری را می $\bar{\mathbb{K}}$  روی هر میدان  $\mathbb{K}$  به صورت مجموعهٔ زیرفضاهای  $\mathbb C$ یکبعدی فضای برداری  $\mathbb K^{n+1}$  تعریف کرد. اگرچه فضاهای تصویری روی میدانهای غیر از در هندسهٔ جبری حائز اهمیت هستند، حتی اگر هدف مطالعهٔ چندگوناهای مختلط باشد، ولی برای عینیتبخشی به مطلب توجه خود را به حالتی معطوف خواهیم کرد که میدان زمینه میدان اعداد مختلط است.

فضای تصویری n بعدی را می توان به صورت مجموعهٔ خارج قسمت  $\mathbb{P}^n = \frac{\mathbb{C}^{n+1} \smallsetminus \{\circ\}}{}$ تعبیر کرد که ~ معرف رابطهٔ هم|رزی نقاط واقع بر یک خط گذرنده از مبدأ است:  $(x_0,\ldots,x_n)\sim (y_0,\ldots,y_n)$ اگر و تنها اگر یک عدد مختلط و غیر صفر ۸ وجود داشته باشد به طوری که  $(y_0,\ldots,y_n)=(\lambda x_0,\ldots,\lambda x_n)$ هر نقطه در فضای تصویری  $\mathbb{P}^n$  را می $\vec{v}$ ان به صورت ردهٔ همارزی  $[(x_1,\ldots,x_n)] = \{(\lambda x_1,\ldots,\lambda x_n)|\lambda \in \mathbb{C}\}\$ 

تلقی کرد که در این نمادگذاری باید حداقل یکی از مختصات  $x_1,\ldots,x_n$  ناصفر باشد. همانند هر ردهٔ همارزی، یک نقطهٔ  $p\in \mathbb{P}^n$  معمولاً با یکی از نمایندههایش نمایش داده می شود. برای تمیز یک ردهٔ همارزی از نمایندهٔ آن رده، از گذاردن علامت (:) بین مختصات نقطهٔ نماینده استفاده می کنیم و آنها را مختصات همگن نقطه در فضای تصویری می نامیم. همچنین در نوشتن ردهٔ همارزی، به جای پرانتز، از کروشه استفاده میکنیم،

 $[x, :x_1: \ldots :x_n] \in \mathbb{P}^n$ 

این نمادگذاری مؤید این است که مختصات همگن با تقریب یک مضرب عددی غیر صفر تعریف شدهاند.

می توانیم فضای تصویری را به صورت فضای آفین n بعدی مختلط معمولی همراه با «یک نقطهٔ بینهایت دور در هر جهت» تصورکنیم. این موضوع در مثالهای زیر نشان داده شده است. مثال: فضای تصویری یکبعدی °B از همهٔ خطوط گذرنده بر مبدأ در °C تشکیل شده است. با  $\,p\,$  تثبیت یک خط مرجع۔خطی مختلط که از مبدأ نگذرد۔میتوانیم یک نماینده برای هر نقطهٔ در '® انتخاب کنیم، که همان نقطه یکتایی است که از تقاطع خط مرجع با خط معرف  $p$  گذرنده از مبدأ به دست میآید. تنها یک نقطه در '® چنین نمایندهای نخواهد داشت، که همان نقطهٔ فضای تصویری متناظر با تنها خط گذرنده بر مبدأ و موازی با خط مرجع ماست. طبیعی است

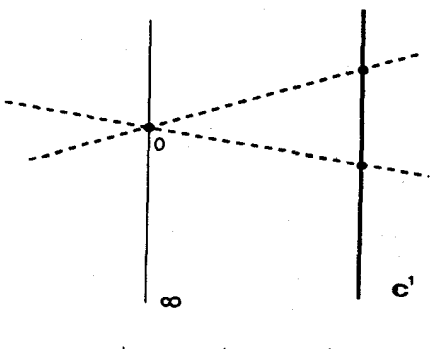

شکل ۱۰۳ خط تصویری <sup>۳۱</sup>.

که این نقطهٔ اضافی در فضای تصویری را نقطهٔ بینهایت بنامیم. با این قرارداد <sup>۳۱</sup> با کرهٔ ریمانی یکی گرفته می شود:

$$
\mathbb{P}^1 = \mathbb{C} \cup \{\infty\}
$$

$$
[x, \, :x_1] \longmapsto \begin{cases} x_1/x, & x_* \neq \circ \, \text{S} \\ \infty, & x_* = \circ \, \text{S} \end{cases}
$$

در شکل ۱.۳، دو نقطهٔ متمایز از °E با خطهای نقطهچین مشخص شدهاند؛ این نقطهها را میتوان با دو نقطهٔ تقاطع علامتگذاریشده بر خط سیاه ثابت °C نیز نشان داد. خطی که با نماد مشخص شده نیز نقطهای در ۳<sup>۱</sup> است،که آن را به صورت «نقطهٔ بینهایت» بر خط مختلط  $\infty$ <sup>\ ج</sup> قلمداد مىكنيم.

عین همین کار را می توانیم برای صفحهٔ تصویری انجام دهیم. شکل ۲.۳ را ببینید. باز، با تثبیت یک صفحهٔ مرجع که از مبدأ نمیگذرد، یک نقطهٔ عادی در <sup>۳</sup>۲ نمایندهٔ یکتایی در صفحهٔ مرجع خواهد داشت. موارد استثنائی مربوط به خطوطی در C<sup>۳</sup> میشوندکه از مبدأ میگذرند و در صفحهٔ موازی با صفحهٔ ثابت مرجع واقع|ند. این نقاط بینهایت رونوشت دیگری از ۱® می سازند. بنابراین ۲® را می توانیم به صورت یک صفحهٔ مختلط معمولی همراه با یک رونوشت <sup>۳۱</sup> در بینهایت تصورکنیم. یعنی،

 $\mathbb{P}^{\mathsf{T}} = \mathbb{C}^{\mathsf{T}} \cup \mathbb{P}^{\mathsf{T}} = \mathbb{C}^{\mathsf{T}} \cup \mathbb{C} \cup \{\infty\}$ 

 $x_0 = 1$  مثلاً، اگر مختصات  $x_0, x_1, \ldots, x_N$  را برای  $\mathbb{C}^{n+1}$  طوری در نظر بگیریم که صفحهٔ ۱ صفحه مرجع باشد، این کار نقطهٔ  $[x\,,\,x\,,\,:\,x\,;\,\,:\,x\,;\,\,$  را به نقطهٔ ( $\frac{x\,\mathfrak{y}}{x\,,\,}\,$ از صفحهٔ مختلط می برد،  $\alpha \cdot x_\circ = \cdot \, x_\circ$ وقتی  $\ast \neq x_\circ$  و به نقطهٔ  $[x_1 : x_1]$  از خط تصویری می $x_\circ \neq \circ x_\circ$ 

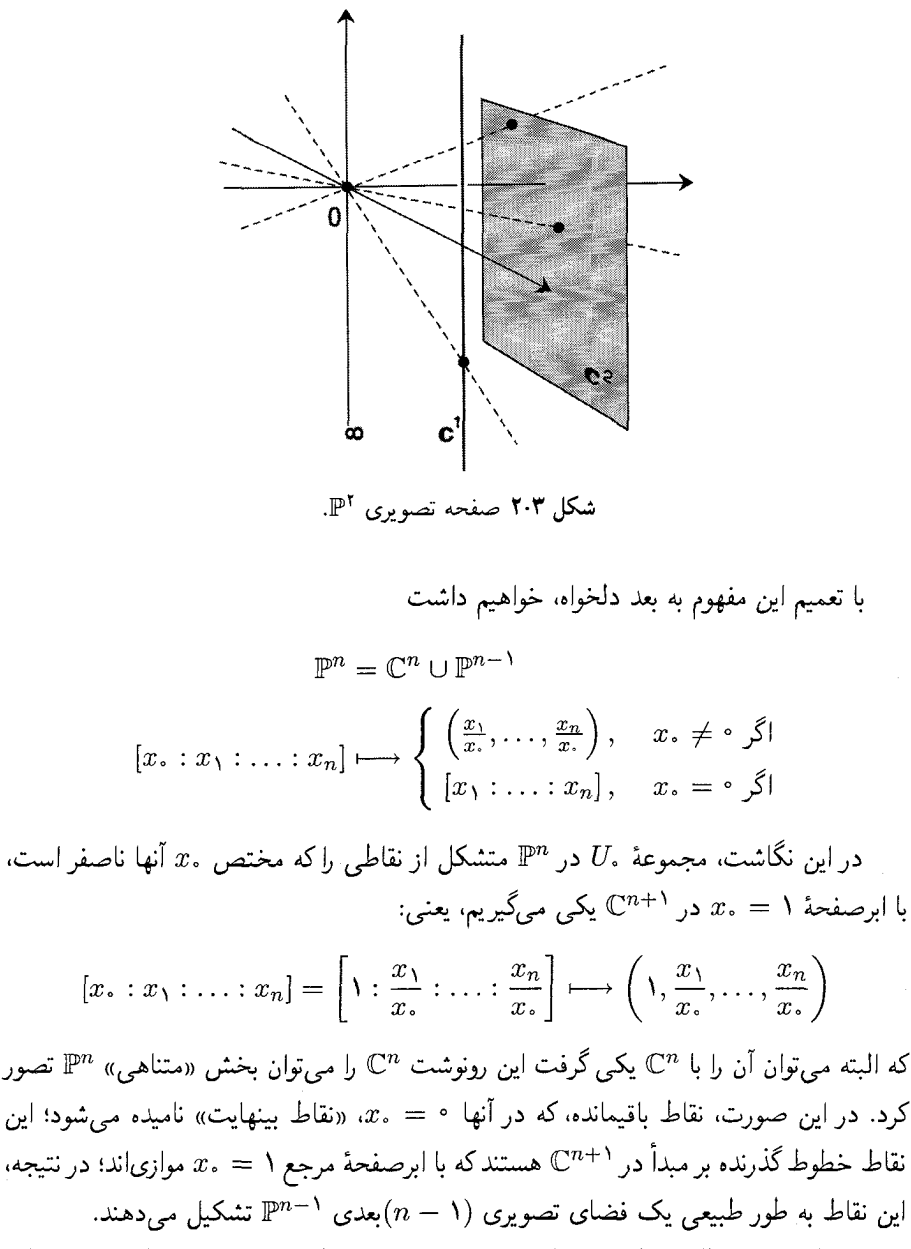

انتخاب . x در بالا اختیاری بوده است: میتوانستیم همین کار را در مورد هر یک از مختصات «ممگن  $x_i$ ، یا حتی در مورد هر ترکیب خطی از  $x_i$ ها اعمال کنیم. به عبارت دیگر، آنچه «متناهی و أنچه «نامتناهی» است، دقیقاً موضوع تصویر منظری است. در واقع، اگر  $U_i$  را زیرمجموعهای

### ۴۸ چندگوناهای تصویری

از  $\mathbb{P}^n$  که برای آن مختص  $x_i$  ناصفر است بگیریم، یک پوشش مفید برای  $\mathbb{P}^n$  به دست میآوریم شامل  $n+1$  رونوشت  $\mathbb{C}^n$ . یعنے ،،

$$
\mathbb{P}^n = \bigcup_{j=1}^n U_j
$$

كە:

 $U_j = \{ [x, \ldots : x_n] \in \mathbb{P}^n | x_j \neq \cdot \} = \{ [x, \ldots : x_n] \in \mathbb{P}^n | x_j = \cdot \}$ 

را میتوانیم با °C یکی بگیریم (یا اگر بخواهیم میتوانیم نماد °A را بهکار بریم، زیرا این فضای  $\{U_i\}$  بعدی مختلط مبدأ از پیش تعیینشدهای ندارد). واقعیت این است که برای تعریف پوشش $n$ نیازی به استفاده از مکملهای ابرصفحههای  $x_i$  نداریم. برای هر مجموعه از ۱ $n+1$  ابرصفحهٔ «مستقل خطي» كه از مبدأ نميگذرند، خطوط گذرنده از مبدأ در <sup>۱+0</sup>C كه ابرصفحهٔ <sup>نم</sup>ام را قطع میکنند، مجموعهای مانند  $U_i$  تشکیل میدهند که میتوان آن را با  $\mathbb{C}^n$  یکی گرفت، و این مجموعهها با هم یک پوشش  $\mathbb{P}^n$  به دست می $\mathfrak{a}$ هند که تفاوت آن با  $\mathbb{P}^n$ ی که ابتدا بیان کردیم تنها  $\mathbb{C}^{n+1}$  دریک تعویض مختصات در  $\mathbb{C}^{n+1}$  است.

 $\mathbb{C}^{n+1}-\{\circ\}$  باید توجه داشت که به دلیل این واقعیت که  $\mathbb{P}^n$  یک فضای خارج قسمت است یک توپولوژی القایی اقلیدسی طبیعی بر  $\mathbb{P}^n$  وجود دارد. بهویژه دو نقطهٔ  $\mathbb{P}^n$  به هم نزدیکاند اگر زاویهٔ بین خطوط متناظر در  $\mathbb{C}^{n+1}$  خیلی کوچک باشد. در این توپولوژی اقلیدسی بر  $\mathbb{P}^n$ ، هر یک از مجموعههای  $U_i$  باز است، و یکی گرفتن  $U_i$  با  $\mathbb{C}^n$  که در بالا بیان شد، یک همسانریختی از فضاهای توپولوژیک است وقتبی که °C با توپولوژی اقلیدسه اش در نظر گرفته شود. یادآوری (پعنیم که هر  $U_i$  در  $\mathbb{P}^n$  چگال است، و در واقع، مکمل آن فضایی از بعد کمتر (یعنی  $U_i$ ) است. اشتراک  $U_i$  و  $U_j$  برای  $i \neq i$  نیز چگال است.

پوشش باز  $\{U_i\}$  برای  $\mathbb{P}^n$  معرف اطلسی است که فضای تصویری را به یک خمینهٔ  $n$ بعدی مختلط تبدیل میکند. نگاشتهای مختصاتی  $\mathbb{C}^n \xrightarrow{v_j} \mathbb{C}$  اساساً مختصات همگن نرمال $\mathbb{L}$ مذاند

$$
\psi_{\circ} : [x_{\circ} : \dots : x_n] \longmapsto \left(\frac{x_1}{x_{\circ}}, \dots, \frac{x_n}{x_{\circ}}\right)
$$
\n
$$
\psi_1 : [x_{\circ} : \dots : x_n] \longmapsto \left(\frac{x_{\circ}}{x_1}, \frac{x_1}{x_1}, \dots, \frac{x_n}{x_1}\right)
$$
\n
$$
\vdots
$$
\n
$$
\psi_n : [x_{\circ} : \dots : x_n] \longmapsto \left(\frac{x_{\circ}}{x_n}, \dots, \frac{x_{n-1}}{x_n}\right)
$$

حندگوناهای تصویری ۴۹

برای آنکه اطمینان حاصل کنیم که این مختصات، فضای تصویری را به یک خمینهٔ مختلط بدل میکنند کافی است نشان دهیم که تعویضهای مختصات  $\psi_j(U_i\cap U_j) \stackrel{\psi_j\circ\psi_i^{-1}}{\longrightarrow} \psi_j(U_i\cap U_j)$  نگاشتهایی تمامریختاند. در واقع این نگاشتها، ویژگی بیشتری دارند: اینها توابعی گویا هستند. برای مثال

$$
\psi_n \circ \psi^{-1} (a_1, \ldots, a_n) = \psi_n ([1 : a_1 : \ldots : a_n]) = \left( \frac{1}{a_n}, \frac{a_1}{a_n}, \ldots, \frac{a_{n-1}}{a_n} \right)
$$

 $n+1$  بنابراین فضای  $\mathbb{P}^n$  را می توان یک خمینهٔ مختلطی تصور کرد که از به هم چسبانیدن رونوشت فضای nبعدی مختلط حاصل شده است. در واقع، چون می توان به جای توپولوژی معمولي توپولوژي زاريسكي "C را در نظرگرفت، و «نگاشتهاي چسبانيدن» نگاشتهاي گويا هستند، با روشی مشابه روش بالا. می توان بر فضای تصویری، ساختار یک «چندگونای جبری مجرد» بنا کرد. در قسمت پیوست، بخش الف.۱، مفهوم چندگونای جبری مجرد را به طور دقیق تعریف میکنیم، شیئی که خیلی شباهت به یک خمینه دارد. یک چندگونای جبری مجرد، اساساً فضایی است تو پولوژیک که پوشش بازی از چند گوناهای جبری آفین دارد که با ریختیاییهای چندگوناهای حبری آفین به همدیگر چسبانیده شدهاند. به جای پرداختن به این مطلب در اینجا، در عوض در بخش بعد نشان خواهیم داد که چگونه می;توانیم به روشی کاملاً عینی، توپولوژی زاریسکی را بر فضای تصویری تعریف کنیم.

تمرين ١٠١٠٣٠ نشان دهيد كه خمينة مختلط  $\mathbb{P}^n$  فشرده است.

## ۲۰۳ چندگوناهای تصویری

پیش از عرضهٔ هٔر تعریف، به خوانندگان یادآوری میکنیم که بر کرهٔ ریمانی <sup>۱</sup>۳ هیچ تابع تحلیلی ناثابتی وجود ندارد. بهویژه، نمیتوانیم انتظار داشته باشیم که بر <sup>۱</sup>۳ یا فضاهای تصویری از بعد بالاتر، توابع چندجملهیی غیر نمایانی پیدا کنیم. بنابراین نمی،توانیم امیدوار باشیم که یک چندگونای تصویری را به صورت مجموعهٔ صفر مشترک گردایهای از توابع چندجملهیی بر <sup>pn</sup> تعریف کنیم.

در عوض با بررسی نوع معینی از توابع چندجملهیی بر  $\mathbb{C}^{n+1}$ ، می $\vec{v}$ انیم بر این مسئله فائق آییم. چندجملهیی  $F\in \mathbb{C}[x_\circ,\dotsc,x_n]$  همگن نامیده می $\mathring{\mathcal{A}}$ ده هرگاه همهٔ جملههای آن یک درجه داشته باشند. مجموعهٔ صفر یک چندجملهیی همگن در فضای تصویری خوشتعریف است. برای درک این موضوع، توجه میکنیم که اگر  $F\in \mathbb{C}[x_\circ,\dotsc,x_n]$  چندجملهیی همگن از درجهٔ اشد، آنگاه  $d$ 

 $F(\lambda x_*, \ldots, \lambda x_n) = \lambda^d F(x_*, \ldots, x_n)$ 

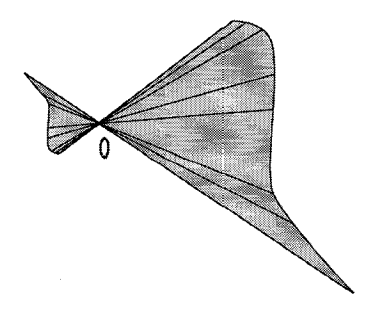

شکل ۳۰۳ مجموعة صفر یک چندجملهیی همگن.

حال، اگر نقطهٔ  $\mathbb{C}^{n+1}$   $\in$   $\mathbb{C}^{n},\ldots,x_n$  در مجموعهٔ صفر  $F$  باشد، هر نقطه به صورت نیز، که  $\lambda$  ثابتی در  ${\mathbb C}$  است، در مجموعهٔ صفر  $F$  واقع است. لذا مجموعهٔ  $\lambda\, x_0,\ldots,\lambda x_n)$ صفرهای یک چندجملهیی همگن در <sup>۳،+</sup>۰٪، اجتماع خطوط مختلط گذرنده از مبدأ است. بنابراین اگرچه یک چندجملهیی همگن از ۱ $n+n$  متغیر معرف تابعی بر ۳<sup>n</sup> نیست، ولی صحبت از مجموعهٔ صفر آن در  $\mathbb{P}^n$  منطقی است.

تعریف: یک چندگونای جبری تصویری در <sup>pn</sup> مجموعهٔ صفر مشترک گردایهای دلخواه از  $\mathcal{N} = \mathbb{V}(\{F_i\}_{i \in I}) \subset \mathbb{P}^n$  حندجملهییهای همگن ۱ $n + n + n$  متغیره است:

مثال: چندگونای تصویری  $V = \mathbb{V}(x^{\mathsf{Y}} + y^{\mathsf{Y}} + z^{\mathsf{Y}}) \subset \mathbb{P}^{\mathsf{Y}}$  یک خم مخروطی خوانده می شود این خم مخروطی اجتماع قطعههای مختصاتی خود است:

 $V = (V \cap U_x) \cup (V \cap U_y) \cup (V \cap U_z)$ 

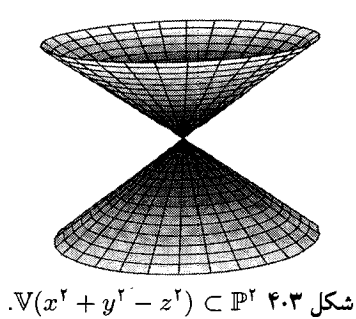

چندگوناهای تصویری ۵۱

در قطعهٔ مختصاتی  $U_z$ که با $z\neq z$  تعریف میشود، خم مخروطی به یک دایرهٔ مختلط شباهت دارد: با یکی گرفتن  $U_z$  با "C"، خم مزبور در  $U_z$  با صفر قرار دادن ۱ $y^\intercal + y^\intercal + x^\intercal + x^\intercal$  معین می شود. در قطعههای مختصاتی که  $x$  یا  $y$  صفر نیست، همین جندگونا با معادلههایی تعبین می شوند که  $x^{\dagger} + 1 - z^{\dagger} = \cdot$ بیشتر مشابه یک هذلولی' هستند، یعنی به ترتیب  $z^{\dagger} = z^{\dagger} - 1 + z^{\dagger} = z$ . در تمرینها خواهیم دید که هر مقطع مخروطی مختلط را می توان به صورت یک قطعهٔ مختصاتی آفين اين چندگونا در نظر گرفت.

همانند مثال بالا، اشتراک یک چندگونای تصویری V با هریک از قطعههای مختصاتی آفین یک جندگونای جبری آفین است. مثلاً، فرض میکنیم  $U_i$  زیرمجموعهٔ باز  $\mathbb{P}^n$  است که برای، $\mathbb{P}^n$ آنها مختص  $x_i$  ناصفر است، یادآوری میکنیم که  $U_i$  را می $\vec{v}$ وان با فضای آفین "A یکی گرفت. در این صورت با قرار دادن ۱ به جای متغیر  $x_i$  در چندجملهییهای معرف  $V$ ، مجموعهٔ چندجملهییهای معرف  $V\cap U_i$  حاصل می شود. بنابراین، مشابه مورد خودِ فضای تصویری، می توانیم چنین تصور کنیم که یک چندگونای تصویری با قطعههای مختصاتی آفین پوشانیده شده است:

 $V = (V \cap U_*) \cup (V \cap U_*) \cup \ldots \cup (V \cap U_n)$ 

 $V \cap U_i \subset U_i \cong \mathbb{A}^n$ 

یک روش دیگر برای تجسم یک چندگونای تصویری در <sup>mها</sup> این است که یک چندگونای آفین مخروطی شکل را در <sup>۳</sup>۰–C<sup>n</sup> مجسم کنیم ولی همهٔ نقاط واقع بر یک خط گذرنده بر مبداً را یکی بگیریم. چندگونای واقع در  $\mathbb{C}^{n+1}$  که توسط گردایهای از چندجملهییهای همگن برحسب تعریف میشوند مخروط آفین روی چندگونای تصویری در  $\mathbb{P}^n$  نامیده میشود که با  $x$  . . . . ,  $x_n$ همان چندجملهییهای همگن تعریف شده است. در نوشتن نماد  $\mathbb{V}(F_1,\ldots,F_r)$  برای نشان دادن یک چندگوناکه با چندجملهییهای همگن در  $\mathbb{C}[x_\circ,\dots,x_n]$  تعریف شده، لازم است دقیق باشیم، زیرا این نماد برحسب آنکه مجموعهٔ صفر در  $\mathbb{C}^{n+1}$  یا در  $\mathbb{P}^n$  گرفته شود، دو معنی مختلف پیدا می کند. برای تمایز این دو حالت، ما اصطلاحات «چندگونای آفین» یا «چندگونای تصویری» را به کار خواهیم بردکه توسط  $F_i$ ها تعریف شدهاند.

 $n+1$  تعریف: فرض میکنیم  $V\subset \mathbb{P}^n$  یک چندگونای تصویری باشد. ایدِآل چندجملهییهای ۱ متغیرهای که بر  $V$  صفر می شوند،

$$
\mathbb{I}(V) = \{ F \in \mathbb{C}[x_*, \dots, x_n] | F(p) = \circ \cdot \cdot \cdot \cdot \in V \text{ s.t. } \}
$$

ايڊال همگن چندگونای تصویری  $V$  خوانده میشود. ۱. معمولاً واژههای «هذلولی» و «سهمی» را برای معرفی چندگوناها به کار می,بریم، ولی در واقع این واژهها فقط مجموعة نقاط حقيقى أنها را بيان مىكنند. بهآسانی می توان نشان داد که (I I یک ایدِآل رادیکال است، و از قضیهٔ پایهٔ هیلبرت نتیجه می شود که  $\mathbb{I}(V)$  توسط تعدادی متناهی از چندجملهییها تولید می شود. بهعلاوه، می توان ثابت کرد  $\mathbb{I}(V)$  که اگر یک چندجملهیی  $F$  در  $\mathbb{I}(V)$  باشد، آنگاه هر یک از مؤلفههای همگن  $F_i$  آن نیز در خواهد بود، لذا مولدهای (Uآ را می توان چندجلمهییهای همگن فرض کرد. با در نظر گرفتن مخروط آفین روی یک چندگونای تصویری، اثبات شکل زیر از تناظر هیلبرت در مورد چندگوناهای تصويري آسان است.

قضیبهٔ صفرهای چندجملهییهای همگن: بین زیرچندگوناهای تصویری <sup>m</sup> و ایدِآلهای رادیکال حلقهٔ  $\mathbb{C}[x_*,\ldots,x_n]$  که یک مجموعه از مولدهای همگن غیر از مولد  $(x_*,\ldots,x_n)$ ، (که معرف مبدأ در فضای ۳+°C است). می پذیرند یک تناظر یک به یک وجود دارد.

این مطلب انگیزهای است برای تعریف حلقهٔ مختصاتی همگن یک چندگونای تصویری ه صورت حلقهٔ  $V\subset\mathbb{P}^n$ 

 $\frac{\mathbb{C}[x_0,\ldots,x_n]}{\mathbb{I}(V)}$ 

حلقهٔ مختصاتی همگن هر چندگونای تصویری  $V\subseteq\mathbb{P}^n$  با حلقهٔ مختصاتی مخروط آفین روی در ۸ $\mathbb{A}^{n+1}$  در نظر بگیریم. نمیتوانیم عناصر این حلقه را به عنوان توابعی بر  $V$  در نظر بگیریم  $V$ درست مشابه حالت آفین، هر اجتماع متناهی از چندگوناهای تصویری در <sup>m</sup>۳ یک چندگونای تصویری است، و هر اشتراک دلخواه چندگوناهای تصویری در ۳<sup>n</sup> یک چندگونای تصویری است. بنابراین، چندگوناهای تصویری در <sup>mها</sup> مجموعههای بستهٔ یک توپولوژی را تشکیل می دهند که توپولوژي زاریسکي بر <sup>mه</sup>ا خوانده مي شود. همين طور، هر چندگوناي تصويري در <sup>m</sup>۳ را مي توان به توپولوژی زیرفضا مجهزکرد. مجموعههای بستهٔ این توپولوژی زاریسکی بر یک چندگونای تصویری زیرچندگوناهای تصویری آن هستند.

اگر  $V$  یک چندگونای تصویری باشد، بر هر یک از مجموعههای آفین  $V \cap U_i$  که  $V$  را می سازند، یک توپولوژی زیرفضایی القایی وجود دارد. خوشبختانه، این توپولوژی القایی با توپولوژی زاریسکی بر چندگونای آفین  $V \cap U_i$  یکی است، که خواننده این موضوع را در تمرین ۲.۲.۳ در ذیل بررسی خواهد کرد.

تمرین ۰۱۰۲۰۳ نشان دهید که هر چندگونای تصویری در ۳<sup>۰</sup> نسبت به توپولوژی اقلیدسی القایی فشرده است. ثابت کنید که چند گوناهای تصویری، فشردهسازی چندگوناهای آفین هستند، هم نسبت به توپولوژی زاریسکی و هم نسبت به توپولوژی اقلیدسی که چشمگیرتر است.'

١. يک فشردهسازي فضاي توپولوژيک توسيعي است فشرده از فضاي اوليه که فضاي اوليه در اين توسيع چگال است.

بستار تصویری یک چندگونای آفین ٥٣

تمرين ۲۰۲۰۳ · بين مجموعهٔ چندجمله پيهاي همگن سه متغيره از درجهٔ d و مجموعهٔ چندجمله پيهاي دومتغیره از درجهٔ حداکثر d، یک تناظر یک به یک پیداکنید. (راهنمایی: یکی از متغیرها را مساوی ۱ قرار دهید.) با بهرهگیری از این موضوع، ثابت کنید توپولوژی زیرفضایی القایی از توپولوژی زاریسکی در چندگونای  $V \subset \mathbb{P}^7$  بر هر قطعهٔ آفین  $V \cap \mathbb{A}^7$ ، با تویولوژی زاریسکی چندگونای آفین  $V\cap \mathbb{A}^\mathsf{Y}$  یکی است. این موضوع را برای بَعد دلخواه تعمیم دهید.

۳۰۳ بستار تصویری یک چندگونای آفین

چندگونای جبری آفین V را در "A در نظر میگیریم. میتوانیم "A را به صورت یکی از قطعههای آفین <sup>m</sup>e، و بنابراین، به طور طبیعی به صورت یک زیرمجموعه باز و چگال از <sup>m</sup>E تصور کنیم. بدین ترتیب،  $\mathbb{P}^n$  یک «فشردهسازی» یا «تکمیل» طبیعی An است. لذا، V را نیز می $\mathbb{P}^n$  یک زيرمجموعةْ  $\mathbb{P}^n$  تصور كنيم.

 $V\subseteq\mathbb{A}^n\subseteq\mathbb{P}^n$  تعریف: فرض می کنیم V یک چندگونای آفین است که به صورت نشانیدنهای ثابت در نظرگرفته شده است. بستار تصویری  $V$ ،که با  $\overline{V}$  نمایش داده می شود، بستار  $V$  در فضای تصویری <sup>mها</sup> است. این بستار را میتوان برحسب توپولوژی زاریسکی بر <sup>m</sup>e، یا برحسب توپولوژی اقلیدسی بر <sup>mه</sup>ا محاسبه کرد؛ نتیجه یکی است، و هر دو به تصور شهودی ما از یک بستار مربوط مے شوند.

ساختن بستار تصویری یک چندگونای آفین روشی طبیعی برای فشردهسازی هر چندگونای جبری آفین نسبت به توپولوژی اقلیدسی به دست میدهد. از طرف دیگر، پی بردن به این مطلب حائز اهمیت است که بستار تصویری به نشانیدن  $V$  در  $\mathbb{P}^n$  بستگی دارد. بهویژه، چندگوناهای یکریخت میتوانند بستارهای تصویری ناپکریخت داشته باشند (تمرین ۴.۴.۳ را ببینید).

مثال: سهمی  $\mathbb{P}^{\mathfrak{r}}\subset \mathbb{A}^{\mathfrak{r}}\subset \mathbb{A}^{\mathfrak{r}}$  وا که در شکل ۵.۳ نمایش داده شده در نظر میگیریم. متغیرهای  $x$  و  $y$  مختصات آفین نقاط  $V$  یعنی مختصات در  $\mathbb{A}^{\mathsf{Y}}$  هستند. در صفحهٔ تصویری مختصات همگن  $x$ ،  $y$  و  $z$  را به کار می بر یم، که ۸۲ را به صورت مجموعهٔ باز  $U_z$  که در آن z ناصفر است تصور میکنیم (در شکل، A<sup>۲</sup> با صفحهٔ ۱ $z = z \in \mathbb{C}^\mathsf{T}$  یکی گرفته شده است).

یک سهمی را در فضای تصویری <sup>۳</sup>۲ در نظر مجسم کنید: نقاط آن خطوطی در °C هستند که مبدأ را به نقاط سهمی در صفحهٔ ۱ = z وصل میکنند. روشن است که خطی از مخروط روی سهمی «ناپیدا»ست، که خط  $z=z=0$ ، یعنی محور  $y$ هاست، که دو شاخهٔ سهمی بر آن به هم نزدیک میشوند. به عنوان یک چندگونای تصویری در <sup>۳</sup>۳، این سهمی باید با معادلهٔ

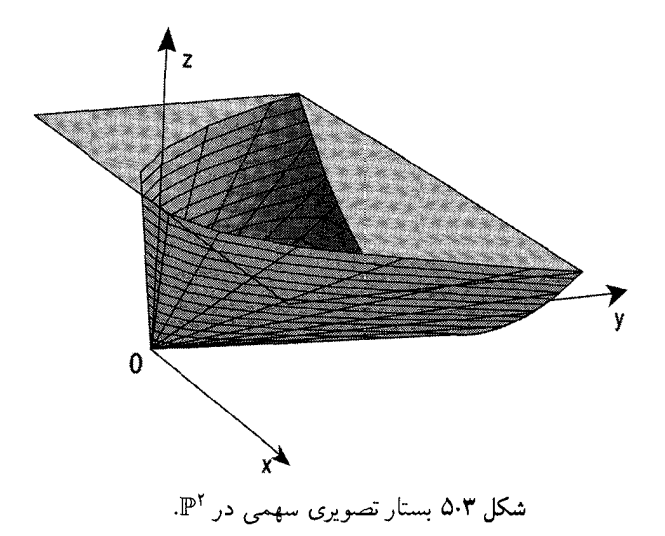

ہ $y-x^\intercal = x^\intercal$  تعریف شود. یادآوری مرکنیم که این سهمی از سهمی اولیهٔ ہ $x^\intercal = y - y$  در محموعة باز  $U_z$ ، به علاوة یک نقطة «سنهایت دور»  $\cdot \cdot \cdot \cdot$  تشکیل شده است.

اگر ابدآل یک جندگونای آفین در A<sup>n</sup> را داشته پاشیم، به دست آوردن ایدآل بستار تصویری آن مشکل نسبت. حال این کار را که همگن سازی نامیده می شود توضیح می دهیم.

چندجملەيى  $zy-x^{\intercal}$  ھمگن شدە چندجملەيى  $y-x^{\intercal}$ است. در حالت كلى، يک چندجملەيى  $\tilde{F}$  متغیرهٔ  $F$  از درجهٔ  $d$  به روش زیر همگن می شود تا به یک چندجملهیی ۱ $n+ n$  متغیرهٔ همگن  $n$ از درجهٔ  $d$  تبدیل شود:  $F$  را به مجموع مؤلفههای همگن آن از درجههای مختلف تجزیه می $\mathcal{E}$ نیم،  $(G_d \neq \circ \ G_i)$  که  $G_i$  از درجهٔ  $i$  است و برخی از  $G_i$ ها صفرند (ولی $G_s \neq (G_d \neq G)$ ).  $G_{d-1} \in \mathbb{C}[x_1,\ldots,x_n]$  اکنون چندجملهیی  $G_d$  همگن از درجهٔ d است. چندجملهیی همگن از درجهٔ ۱ $d-1$  است. از ضرب آن در متغیر جدید  $x$  چندجملهیی درجهٔ  $d$  همگن همگن  $x$ ه ... , , $x_{d-1} \in \mathbb{C}[x_0, x_1, \ldots, x_n]$  طاصل می شود. هر مؤلفهٔ  $G_i$  طی توان از ضرب در  $x^{d-i}$  همگن ساخت. مجموع این جملات تبدیلشده، همگن شدهٔ  $F$  است. که یک چندجملهیی درجهٔ  $d$  است:

 $\tilde{F} = x_*^d G_* + x_*^{d-1} G_1 + \cdots + G_d$ 

روشن است تحدید  $\tilde{F}$  به ابرصفحهٔ ۱ $x_\circ=x_\circ=x$  چندجملهیی اولیهٔ  $F$  را به دست می $\mathfrak{c}$ هد. طبیعی است که حدس بزنیم اگر  $V = \mathbb{V}(F_1,\ldots,F_r) \subset \mathbb{A}^n$  یک چندگونای جبری باشد، می توان بستار تصویری آن  $\overline{V}$  را در  $\mathbb{P}^n$  توسط ایدِآل حاصل از جایگزینی هر یک از بستار تصویری یک چندگونای آفین ۵۵

جندجملهییهای  $F_i$  با همگن شدهٔ آن  $\tilde{F}_i$  تعریف کرد. مثلاً این موضوع در مورد سهمی تعریف شده با  $y=y-1$ که بستار تصویری آن با  $yz=yz-1$  تعریف می شود درست است. متأسفانه در حالت كلى وضعيت اين گونه ساده نيست.

برای مثال، فرض میکنیم  $V$  زیرچندگونای ۸۳ تعریف شده با دو چندجملهیم  $y-x^\intercal$  و باشد. بهآسانی دیده میشود که  $V$  از سهتاییهای  $\{(\lambda, \lambda^{\intercal}, \lambda^{\intercal})\}$  تشکیل شده است،  $z - xy$ يعني، V خم تابدار درجه سوميي است كه قبلاً ديديم (تمرين ٣.٢.١ را ببينيد). از اين گذشته، ايدِآل توليدشده توسط  $x^{\intercal}$  و  $z - xy$  ايدِآل راديکال همهٔ چندجملهييهايي است که بر  $V$  صفر میشوند. همگنشدهٔ این چندجملهییها، چندجملهییهای  $xy - x$  و  $wz - xy$  هستند. ولمی خوانندگان می توانند تحقیق کنند که زیرچندگونایی که توسط این دو چندجملهیی در ۳۲ تعریفشده  $x$ دو مؤلفه دارد: بستار تصویری خم تابدار درجهٔ سوم  $\overline{V}$ ، و خط حاصل از صفر گذاردن  $w$  و  $x$ . این خط اضافی نسبت به قطعهٔ آفین  $U_w$  «در بینهایت» قرار دارد، و به همین دلیل است که قبلاً این خط را ندیدیم. این مثال نشان می،دهد که  $\overline{V}$  بستار  $V$  در "E"، می $\vec{v}$ اند چندگونای تعریف شده با همگنشدههای یک مجموعه مولد ایدِآل (Vآل نباشد. با این حال، قضیهٔ زیر را داریم.

 $I\subseteq \mathbb{C}[x_1,\ldots,x_n]$  قضیه $i\in \mathbb{C}^n\subseteq \mathbb{C}^n$  یک چندگونای جبری آفین و ایدِآل رادیکال همهٔ چندجملهییهایی باشد که بر  $V$  صفر میشوند. در این صورت، ایدِآل  $\tilde{I}$  در که از همگن $\mathbb{C}[x_\circ, x_1, \ldots, x_n]$  تولید می $\mathbb{C}[x_\circ, x_1, \ldots, x_n]$  و  $\mathbb{C}[x_\circ, x_1, \ldots, x_n]$  $I$  چندجملهییهایی است که بر بستار تصویری  $\overline{V}$  در  $\mathbb{P}^n$  صفر میشوند. ایدِآل آ خوانده می شود.

البته، چون آ متناهی مولد است، میدانیم I مجموعه مولدهایی دارد که از همگن کردن آنها آ تولید میشود، ولی مثال قبل نشان میدهد که باید در انتخاب مولدها محتاط باشیم.  $\tilde{I}$ 

برهان قضیه: فرض میکنیم I ایدِآل رادیکال معرف  $V$  در "A و آ همگن $i$ ندهٔ I باشد. می خواهیم  $\cdot \overline{V} = \mathbb{V}(\tilde{I}) \subset \mathbb{P}^n$  نشان دهیم

برای اثبات ( $\overline{V}\subset \mathbb{V}(\tilde{I})$ ، کافی است نشان دهیم که هر چندجملهیی  $G$  در  $\overline{V}\subset \mathbb{V}(\tilde{I})$  صفر میشود. برای این کار، توجه میکنیم که با قرار دادن ۱ $x_\circ = G \cdot x_\circ$  به یک چندجملهیی  $g$  در ایدِآل تبدیل میشود. بنابراین روی مجموعه باز  $U_\circ$  که مختص همگن  $x_\circ$  ناصفر است و قطعهٔ أفین  $I$  $V=\overline{V}\cap U$ . شامل  $V$  است،  $G$  به  $g$  تحدید می $^+$ ود. این بدین معنی است که  $G$  روی  $\mathbb{P}^n$ صفر میشود. درنتیجه  $V$ ، و همین طور بستار آن  $\overline{V}$ ، در مجموعهٔ بستهٔ  $\mathbb{V}(\tilde{I})$  قرار دارد.

برای اثبات عکس مطلب، لازم است نشان دهیم که هر چندجملهیی که بر  $\overline{V}$  صفر میشود به

۵۶ جندگوناهای تصویری

متعلق است. اگر  $G$  چندجملهیی همگنی باشد که بر  $\overline{V}$  صفر می شود، آنگاه  $G$  بر  $\overline{V} \cap U$  صفر  $\tilde{I}$  $g$  میشود. بنابراین چندجمله یی  $g(x_1,\ldots,x_n)=g(x_1,\ldots,x_n)$  بر  $V$  صفر می شود و متعلق است به I. طبق تعریف، همگن $\hat{g}$ شدهٔ  $g$  یعنی  $\tilde{g}$  به  $\tilde{I}$  تعلق دارد. بهآسانی می $\tilde{u}$ وان دید که برای یک t مناسب،  $G$  =  $\tilde{g}x_*^t$ . لذا  $G$  نیز به  $\tilde{I}$  تعلق دارد. بررسی این موضوع راکه  $\tilde{I}$  یک ایدِآل رادیکال است، در تمرین ۳.۳.۳ در ذیل به خواننده واگذار میکنیم.

 $\overline{V}$  تمرین ۱۰۳۰۳ نشان دهید اگر  $V$  یک چندگونای آفین تحویلناپذیر باشد، بستار تصویری آن نيز تحويلنايذير است.

تمرین ۲۰۳۰۳ نشان دهید که خم درجهٔ سوم تابدار  $V$  در ۸<sup>۳</sup> را میتوان توسط چندجملهییهای تر تعریف کرد. ثابت کنید دو چندجملهیی حاصل از همگن $z$ نسازی  $z^{\intercal}-\mathtt{Y}xyz + y^{\intercal}$  و  $y-x^{\intercal}$ این دو چندجملهیی، بستار تصویری  $\overline{V}$  در P۳ را تعریف میکنند. ولی ایدِآلی که آنها تولید میکنند راديكال نيست.

تمرین ۰۳۰۳۰۳ نشان دهید که همگنشدهٔ یک ایدِآل رادیکال، رادیکال است. (راهنمایی: کافی است نشان دهیم که اگر توانی از یک چندجملهیی همگن در همگنشدهٔ ایدِآل واقع باشد، خود آن چندجملهیی نیز در همگنشدهٔ ایدِآل قرار دارد.)

> ۴۰۳ ریختیاییهای چندگوناهای تصویری با شروع از یک مثال. به مطالعهٔ ریختپاییهای بین چندگوناهای تصویری میپردازیم. نگاشت زیر را در نظر میگیریم

> > $\mathbb{P}^1 \longrightarrow \mathbb{P}^7$  $[s:t] \longmapsto [s^{\mathsf{T}} : st : t^{\mathsf{T}}]$

این نگاشت خوشتعریف است. زیرا، اگر ``s :  $t]\in [s:t]$ ، برای هر ثابت ناصفر X داریم  $[s : t] = [\lambda s : \lambda t] \longmapsto [\lambda^{\dagger} s^{\dagger} : \lambda^{\dagger} st : \lambda^{\dagger} t^{\dagger}] = [s^{\dagger} : st : t^{\dagger}]$ 

در نتیجه این نگاشت به نمایش انتخاب<sub>ی</sub> یک نقطه در <sup>۱</sup>۳ بستگی ندارد. همچنین، حداقل یکی از مختصات اً s یا ال نگاره، ناصفر است.

جون  $^{\mathsf{v}}\mathsf{t}^{\mathsf{r}} = (st)^{\mathsf{v}}$ ، نگارهٔ این نگاشت بر خم ( $C = \mathbb{V}(xz - y^\mathsf{r})$  در آ $^{\mathsf{r}}\mathsf{t}^{\mathsf{r}} = (st)^{\mathsf{r}}$ این نگاشت معرف نگاشتی از ' $\mathbb P$  برخم  $C$  است. ریختیاپیهای چندگوناهای تصویری ۵۷

 $\alpha u$  در قطعهٔ آفین  $\{s \cdot t | | t \neq 0\} \cong U_t = \{ [s : t] | t \neq \infty \}$ ، با نشان دادن مختص  $\frac{s}{t}$  توسط حرف نگاشت فوق را می توان به صورت زیر نوشت:

$$
\mathbb{A}^{\mathsf{V}} \longrightarrow \mathbb{A}^{\mathsf{V}} \cong U_z = \{ [x : y : z] | z \neq \circ \}
$$

$$
u \longmapsto (u^{\mathsf{V}}, u) \longmapsto [u^{\mathsf{V}} : u : \mathsf{V}]
$$

نگارهٔ این نگاشت سهمی  $\mathbb{A}^{\mathsf{Y}}\subseteq \mathbb{V}$  است. به همین قیاس، در قطعهٔ آفین دیگر، ه، نگاشت به صورت زیر بیان می شود. (A)  $\cong U_s = \{ [s : t] | s \neq \circ \}$ 

$$
\mathbb{A}^{\mathcal{N}} \longrightarrow \mathbb{A}^{\mathcal{N}} \cong U_x = \{ [x : y : z] | x \neq \mathcal{N} \}
$$

$$
v \longmapsto (v, v^{\mathcal{N}}) \longmapsto [\mathcal{N} : v : v^{\mathcal{N}}]
$$

که چ $v=\frac{t}{s}$  باز هم، این نگارهٔ یک سهمی در صفحه است. بدین ترتیب، نگاشت  $C\hookrightarrow\mathbb{P}^1\longrightarrow \mathbb{P}$ ، وقتی به قطعههای مختصاتی تحدید شود، به طور موضعی، یک ریختیایی از چندگوناهای جبری آفین به مفهوم تعریفشده در فصل ۱ است. این موضوع انگیزهٔ ما برای تعریف زیر است.

تعریف: فَرَض میکنیم  $V\subseteq \mathbb{P}^m$  و  $W\subseteq \mathbb{P}^m$  چندگوناهای جبری تصویری باشند، و فرض مىكنيم

 $V \stackrel{F}{\longrightarrow} W$ 

نگاشتی از مجموعهٔ  $V$  بر مجموعهٔ  $W$  است.  $F$  را یک ریختپایی از چندگوناهای تصویری گوییم هرگاه شرایط زیر برقرار باشند: برای هر نقطهٔ  $p\in V$ ، چندجملهییهای همگنی چون وجود داشته باشند به طوری که در یک همسایگی باز و ناتهی  $F_\circ,\dotsc,F_m\in\mathbb{C}[x_\circ,\dotsc,x_n]$ ار نقطهٔ  $p$ ، نگاشت  $W \stackrel{F|_U}{\longrightarrow} W$  با نگاشت چندجملهیی  $U \subseteq V$ 

$$
U \longrightarrow \mathbb{P}^m
$$
  

$$
q \longmapsto [F_*(q) : F_*(q) : \dots : F_m(q)]
$$

برابر باشد.

 $F_*,\ldots,F_m$  البته این موضوع تلویحاً در تعریف مستتر است که چندجملهییهای همگن همه از یک درجهاند. در غیر این صورت، معرف یک نگاشت خوشتعریف در <sup>mهس</sup> نخواهند بود. به علاوه،  $F_i$ ها نباید در نقطهای از همسایگی باز  $U$  از نقطهٔ  $p$  به طور همزمان صفر باشند. نکتهٔ

### ۵۸ چندگوناهای تصویری

حائز اهمیت این است که به ازای نقاط مختلف  $p$ ، ممکن است انتخاب چندجملهییهایی متفاوت او همسایگیهایی مختلف) لازم باشد، تا ببینیم  $F$  به طور موضعی یک نگاشت چندجملهیی است یا نیست (در ذیل مثالی خواهیم داد). این تعریف تضمین میکند که وقتی یک ریختیایی از چندگوناهای تصویری را به قطعههای مختصاتی تحدید میکنیم، یک ریختپایی از چندگوناهای جبري أفين را تعريف ميكنيم.

طبق قرارداد، وقتبی در تعریف بالا از «همسایگی باز» صحبت میکنیم، منظور یک همسایگی باز زاریسکی است. ولی آنهایی که با آنالیز مختلط آشنایی دارند بلافاصله درمی،یابند که هیچ تفاوتی نمیکند که همسایگیهای باز زاریسکی را به کار بریم یا همسایگیهای باز نسبت به توپولوژی اقلیدسی را. مزیت اصلی توپولوژی زاریسکی این است که همواره در دسترس است حتی وقتی که توپولوژی اقلیدسی را نداشته باشیم، مثلاً وقتی سروکار ما با چندگوناهای جبری در فضای تصویری روی میدانی غیر از C و R است.

مثال: فرض میکنیم " $C=\mathbb{V}(zx-y^{\mathsf{r}})\subseteq \mathbb{P}^{\mathsf{r}}$  یک مقطع مخروطی در صفحهٔ تصویری باشد. نگاشت

$$
C \longrightarrow \mathbb{P}^1
$$
  

$$
[x:y:z] \longmapsto \begin{cases} [x:y], x \neq \circ \zeta \\ [y:z], z \neq \circ \zeta \end{cases}
$$

 $\,C\,$ را در نظر می $\,$ گیریم. این نگاشت در کلیهٔ نقاطِ  $C\,$  تعریف شده است: به ازای هر نقطهٔ دادهشدهٔ  $C\,$  $y^{\intercal} = xz$  مختص  $x$  یا  $z$  آن ناصفر است، زیرا اگر هر دو مختص فوق صفر باشند، طبق رابطهٔ مختص y نیز صفر خواهد بود. برای اینکه خوشتعریف بودن این نگاشت را ببینیم، ملاحظه میکنیم (2 نقطهای بر  $C$  باشدکه هر دو مختص  $x$  و z مربوط به آن (و در نتیجه مختص  $[x:y:z]$ ناصفر باشند، أنگاه چون نقاط  $C$  در رابطهٔ  $xz = y^\intercal$  صدق میکنند، ملاحظه میکنیم که

$$
[x:y] = [yx:y^{\mathsf{Y}}] = [xy:xz] = [y:z]
$$

این مثال ماهیت موضعی مهم ریختپاییهای چندگوناهای تصویری را آشکار میسازد: نگاشت از لحاظ موضعی چندجملهیی است، ولی هیچ انتخاب منفردی از چندجملهییها  $C\longrightarrow \mathbb{P}^1$ برای همهٔ نقاط  $C$  جوابگو نخواهد بود.

در قطعهٔ مختصاتی  $U_x \cap C$ ، ریختپایی  $\mathbb{P}^1 \longrightarrow C \longrightarrow \mathbb{P}^1$  به نگاشت تصویر سهمی

 $(u, u^{\dagger}) \longmapsto u$ 

, بختیابیهای چندگوناهای تصویری ۵۹

 $C$  بر خط آفین تحدید می شود. این نگاشت همان تصویر گنجنگاشتی معمولی از خم مخروطی بر خط '® است. انتخاب مختصات آفین به قسمی که C مانند یک سهمی به نظر آید، مرکز تصویر را در بینهایت قرار می،دهد. مثلاً، وقتی قطعهٔ مختصاتی آفین  $U_x$  را در نظر میگیریم، نقطهٔ سنهايت نقطة [١ : ٠ : ٥] مے شود.

البته هر وقت ريختپاييها را داشته باشيم، مي توانيم يكريختيها را هم تعريف كنيم. يك يكريختي بین چندگوناهای تصویری  $V$  و  $W$  یک ریختپایی است مانند  $W \xrightarrow{F} W$  به طوری که یک ریختیایی مانند  $V \stackrel{G}{\longrightarrow} V$  وجود دارد که وارون  $F$  باشد.

مثال: سادهترین مثال از یک یکریختی با یک تعویض مختصات در <sup>m</sup>E داده میشود. روشن بگوییم، فرض میکنیم  $F_n, F_\backslash, \ldots, F_n$  صورتهایی خطی از ۱ $n+1$  متغیر مستقل باشند در این صورت ریختپایی زیر را داریم

$$
\mathbb{P}^n \longrightarrow \mathbb{P}^n
$$
  

$$
x \longmapsto [F_*(x) : F_1(x) : \dots : F_n(x)]
$$

این نگاشت توسط نگاشت خطی متناظر از فضای برداری ^+c^ القا شده، و گاهی مناسب است که آن را با یک ماتریس وارونپذیر  $(n + 1) \times (n + n)$  نمایش دهیم. ریختیایی وارون قوسط ماتريس وارون داده شده است.  $\mathbb{P}^n\longrightarrow \mathbb{P}^n$ 

مثال: به عنوان یک مثال کمتر نمایان، ملاحظه میکنیم که خم مخروطی P ۱ با ۳ یکریخت است. زیرا، بهآسانی می توان دید که ریختپاییهای

$$
\mathbb{P}^1 \longrightarrow C
$$

$$
[s:t] \longmapsto [s^{\mathbf{Y}} : st : t^{\mathbf{Y}}]
$$

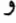

$$
C \longrightarrow \mathbb{P}^{+}
$$

$$
[x:y:z] \longmapsto \begin{cases} [x:y], & x \neq \infty \\ [y:z], & z \neq \infty \end{cases}
$$

وارون يكديگرند.

در اینجا بین نظریههای چندگوناهای آفین و تصویری تفاوتی عمده دیده میشود. دو چندگونای جبری آفین یکریختاند اگر و تنها اگر حلقههای مختصات آنها به عنوان Cـحجبر یکر یخت ىاشند.

۶۰ - حندگوناهای تصویری

 $\mathbb{P}^1$  لیکن، حکم مشابه در مورد چندگوناهای تصویری کاملاً نادرست است. در مثال فوق،  $C$  و  $\mathbb{P}^1$ يكريختاند، ولي حلقههاي مختصاتي همگن آنها

 $\mathbb{C}[s,t]$  ,  $\mathbb{C}[x,y,z]/(xz-y^{\mathsf{T}})$ 

به عنوان Cـجبر یکریخت نیستند. زیرا، یک یکریختی از Cـجبرها به یک یکریختی مخروطهای  $\mathbb{P}^1$ آفین روی  $C$  و  $\mathbb{P}^1$  مربوط خواهد شد. این دو، چندگوناهای زیرند

$$
\mathbb{V}(xz - y^{\mathsf{T}}) \subset \mathbb{A}^{\mathsf{T}} \mathbf{A}^{\mathsf{T}}
$$

از نظر شهودی روشن است که این دو چندگونا نباید یکریخت باشند، زیرا اولی به مثابهٔ یک مخروط است با یک نقطهٔ تکین در مبدأ، در حالی که صفحهٔ آفین تکینی ندارد.

یک چندگونای تصویری، توسط حلقهٔ مختصاتی همگن خود، با تقریب یکریختی، معین میشود ولی نه بالعکس. با این حال، نوع قویتری از یکریختی بین چندگوناهای تصویری وجود دارد که ضامن یکریختی حلقههای مختصاتی همگن متناظر است.

تعریف: دو زیرچندگونای ۳٬۳ همارز تصویری خوانده میشوند هرگاه یک تعویض مختصات (خطی) بر <sup>pn</sup> وجود داشته باشد که معرف یک یکریخت<sub>ی</sub> بین دو زیر چندگونا باشد.

مثلاً، خطوط  $\mathbb{V}(x)$  و  $\mathbb{V}(y)$  زیر چندگوناهای هم|رز تصویری در ۳<sup>۲</sup> هستند. تعویض مختصات لازم چنین است

> $\mathbb{P}^{\mathbf{Y}} \longrightarrow \mathbb{P}^{\mathbf{Y}}$  $[x:y:z] \longmapsto [y:x:z]$

تمرین ۰۱۰۴۰۳ ماتریسی پیداکنیدکه همارزی تصویری فوق را بیان کند. تمرین ۰۲۰۴۰۳ نشان دهیدکه حلقههای مختصاتی همگن چندگوناهای همارز تصویری یکریختاند. تمرین ۰۳۰۴۰۳ مثالی از دو خم تصویری مسطح پیداکنید که یکریخت باشند ولی همارز تصویری نباشند.

تمرین ۴۰۴۰۳ نشان دهید که چندگوناهای آفین ( $\mathbb{V}(x)$  و ( $x^* - y^* - \mathbb{V}(x - \mathbb{A})$  در ۸۳ یکریختاند ولي بستارهاي تصويري أنها در "هي كريخت نيستند. (راهنمايي: اگر در اثبات دقيق يكريخت نبودن بستارهای تصویری مشکل پیداکردید، موضوع را پس از مطالعهٔ مفهوم «همواری» در بخش ۲.۶، مجدداً بررسي كنيد.)

خودر يختيهاى فضاى تصويوى ۶۱

۵۰۳ خودریختیهای فضای تصویری اکنون همهٔ یکریختیها از <sup>pn</sup> به خودش، یعنی خودریختیهای <sup>m</sup>ا را معین میکنیم. اگر اندکی آنالیز مختلط خوانده باشید، می دانید که نگاشتهای همدیس از کرهٔ ریمانی به خودش

 $\mathbb{P}^1$  دقیقاً تبدیلات موبیوس هستند، که به تبدیلات خطی کسری نیز معروفاند. چون هر خودریختی موضعاً یک چندجملهیی، و لذا یک تابع تمامریخت است، از اینجا نتیجه میشود که هر خودریختی چندگونای تصویری <sup>۱</sup>۳۱ یک نگاشت همدیس از کرهٔ ریمانی است به خودش. از سوی دیگر، چنانکه در ذیل توضیح خواهیم داد، بهآسانی دیده میشود که هر تبدیل موبیوس یک ریختپایی از چندگونای تصویری °¶ است. به عبارت دیگر، خودریختیهای خط تصویری دقیقاً تبدیلات موبیوس هستند. این مفهوم برای فضاهای تصویری از بعد دلخواه تعمیم میbبلد.

یادآوری میکنیم که هر ماتریس وارونپذیر (G $g\in\mathbf{GL}(n+\mathcal{N},\mathbb{C})$  معرف یک نگاشت از فضاهای برداری

> $\mathbb{C}^{n+1} \xrightarrow{g} \mathbb{C}^{n+1}$  $[x_*,\ldots,x_n] \longmapsto g([x_*,\ldots,x_n])$ است که یک خودریختی از فضای تصویری به صورت  $\mathbb{P}^n \xrightarrow{g} \mathbb{P}^n$  $[x, \ldots : x_n] \longmapsto g([x, \ldots : x_n])$

را معین میںکند. این خودریختی چیزی جز یک تعویض مختصات خطی در <sup>m</sup>E نیست، و خودریختی وارون آن توسط ماتریس وارون  $g^{-1}$  داده می شود. چون مختصات در  $\mathbb{P}^n$  تنها با تقریب یک مضرب عددی تعریف شده است، برای هر عدد غیر صفر ۸ در $\mathbb C$ ، ماتریسهای  $g$  و معرف یکریختیهای واحدی هستند. از سوی دیگر، ماتریسهایی که به نحوی دیگر متفاوتاند،  $\lambda g$ یکریختیهای متفاوتی تولید میکنند.

از اینجا معلوم می شود که هر خودریختی از فضای تصویری، شکل بالا را دارد، یعنی، تنها خودریختیهای <sup>mهس</sup> تعویضهای خطی مختصات هستند. اثبات این موضوع به کمک محاسبات مقدماتی، کاری خستهکننده است، ولی آنهایی که با آنالیز مختلط آشنایی دارند می توانند بهآسانی نشان دهند که هر خودریختی تمامریخت یک به یک از P<sup>n</sup> یک تعویض خطی مختصات است. برهان جبری زیبایی برای آن وجود دارد، ولی به ابزارهایی نیاز دارد که در اینجا عرضه نشده است (رجوع كنيد به [٢٠، ص ١٥١]).

۶۲ حندگوناهای تصویری

یک روش متفاوت برای بیان اینکه هر خودریختی P<sup>n</sup> یک تعویض خطی مختصات است این است که بگوییم گروه خودریختیهای  $\mathbb{P}^n$  عبارت است از

$$
\mathbf{PGL}(n+\lambda,\mathbb{C})=\mathbf{GL}(n+\lambda,\mathbb{C})/\mathbb{C}^*
$$

یعنی گروه خارج قسمت ماتریسهای وارونپذیر  $(n+1)\times (n+1)$  به پیمانهٔ زیرگروه ماتریسهای اسكالر غير صفر.

بهأسانی می توان بررسی کرد که این نتیجه، تعمیم حالت یکبعدی است که با آن آشنا هستیم. یعنی، PGL(۲٫C) که همان گروه تبدیلات موبیوس است. در واقع، هر عضو PGL(۲٫C) ىك نگاشت

$$
\mathbb{P}^1 \longrightarrow \mathbb{P}^1
$$
  

$$
[z:w] \longmapsto [az + bw : cz + dw]
$$

به عبارت دیگر، یک تبدیل موبیوس

$$
[z:\mathcal{V}] \longmapsto \left[\frac{az+bw}{cz+dw}:\mathcal{V}\right]
$$

را معین میکند، بهعکس هر تبدیل موبیوس به شکل  $(z+d)/(cz + b)/(cz + c \rightarrow z$  خودریختی به صورت  $[az + bw : cz + dw] \longmapsto [a \cdot x + bw : cz + dw]$  به دست می

حال میتوانیم تعریف همارزی تصویری راکه در بخش ۴.۳ داده شده بود تا حدی متفاوت بیان کنیم. دو زیرچندگونای فضای تصویری همارز تصویریاند اگر و تنها اگر با یک خودریختی از فضای تصویری فراگیر به هم تبدیل شوند. یعنی ردههای هم|رزی زیرچندگوناهای <sup>m</sup>L که هم|رز تصویریاند. دقیقاً مدارهای عمل طبیعی (P $\mathbf{GL}(n+1,\mathbb{C})$  روی مجموعهٔ همهٔ زیرچندگوناهای تصويرى  $\mathbb{P}^n$  هستند.

بحث ما نشان میدهد که تفاوتی بین خودریختیهای جبری و خودریختیهای دوسو تمامریخت وجود ندارد. زیرا، به مفهوم بسیار کلمیتر زیر، هیچ تفاوتی بین رستههای تحلیلی مختلط و  $\mathbb{P}^n$ جبري وجود ندارد:

قضيية چاو: هر خمينة مختلط فشردة نشانيده در <sub>"I</sub>P" صفر مشترک چندجملهييهايي همگني مانند است. بنابراین هر زیرخمینهٔ مختلط فشردهٔ فضای تصویری یک چندگونای تصویری  $F_\lambda,\ldots,F_r$ است. بهعلاوه. هر نگاشت تمامریخت بین این خمینهها، یک ریختپایی از چند گوناهاست. خودر یختیهای فضای تصویری ۶۳

این مطلب را در اینجا ثابت نمیکنیم؛ بلکه، خواننده را به [۳۷، فصل ۳) ارجاع میدهیم. قضيهٔ چاو بدون فرض فشرده بودن درست نيست. ژ. پ. سِرٌ در مقالهٔ معروف خود «GAGA»، قضية چاو را به طورگسترده تعميم داده است [۳۶].

در حالت يک بعدي، براي قضيۀ چاو يک عکس جزئي وجود دارد. هر خمينۀ فشردۀ يک بعدي مختلط (یعنی، هر رویهٔ ریمانی) را می توان به صورت یک خمینهٔ مختلط در فضای تصویری نشانید، ولذا توسط معادلههاي چندجملهيي تعريف كرد. بنابراين، يک چندگوناي يکبعدي تصويري هموارا «عینا نظیر» یک رویهٔ ریمانی فشرده است: تنها یک روش یکتا برای تعریف ساختار مختلط بر یک خم تصویری هموار وجود دارد، و فقط یک روش برای تعریف ساختار یک چندگونای تصویری بر هر رویهٔ ریمانی فشرده وجود دارد.

تمرین ۰۱۰۵۰۳ فرض میکنیم  $F, \mathrm{G} \in \mathbb{C}[x,y,z]$  دو چندجملهیی درجهٔ دوم همگن تحویلناپذیر  $\mathbb{V}(G)$  باشند. نشان دهید که یک خودریختی از ۳ $\mathbb{P}^\mathsf{Y}$  وجود دارد که  $\mathbb{V}(F)$  را به طور یکریخت بر می نگارد. این موضوع نشان میدهد که با تقریب تعویض خطی مختصات، فقط یک مقطع مخروطي تصويري (ناتباهيده) وجود دارد. (راهنمايي: هر چندجملهيي درجهٔ دوم همگن تحويلناپذير، معرف یک صورت خطی درجهٔ دوم بر °C است.)

تمرين ٠٢٠٥٠٣ نشان دهيدكه با تقريب تعويض مختصات أفين در صفحهٔ أفين، دقيقاً دو منحنى مقطع مخروطي مسطح (ناتباهيدة) غير يكريخت وجود دارد. يعني، مجموعة صفر هر چندجملهيي  $\mathbb{V}(y\!-\!x^{\mathsf{Y}})$  درجهٔ دوم تحویلناپذیر $F\in\mathbb{C}[x,y]$ با تقریب یک تعویض مختصات خطی ــــــــــهمی یا هذلولبی (۱  $\mathbb{V}(xy-\mathbb{V})$  است، ولبی این سهمی و هذلولبی با هم یکریخت نیستند.

توجه: پس از انجام دادن اولین تمرین فوق، ممکن است انتظار داشته باشید که با تقریب یکریختی، تنها یک خم درجهٔ سوم مسطح وجود داشته باشد. لیکن، پیوستاری از خمهای درجهٔ سوم غیریکریخت وجود دارد، خمهای بیضوی، که به وسیلهٔ ^A با استفاده از مفهوم  $j$ ـناوردا (رجوع شود به [۲۰]، فصل IV، بخش ۴]) پارامتری شدهاند.

۱. همواری یک چندگونای جبری در بخش ۲.۶ به طور دقیق تعریف خواهد شد. در اینجا به تصور شهودی خواننده تکیه شده است.

## چندگوناهای شبهتصویری

 $\blacktriangledown$ 

۱۰۴ چندگوناهای شبهتصویری در فصلهای پیش نظریههای چندگونای آفین و تصویری را جداگانه بررسی کردیم. اکنون مفهوم چندگونای شبهتصویری را معرفی خواهیم کرد، مفهومی که هر دو حالت فوق را در بر میگیرد. این مفهوم را تنها برای سهولت ذکر نمیکنیم، بلکه مفهوم چندگونای شبهتصویری سرانجام به ما امکان میدهد تا یک چندگونای جبری را به عنوان شیئی ذاتاً هندسی، مستقل از نشانیدن آن در یک فضای آفین یا تصویری خاص، تعریف کنیم.

تعریف: یک چندگونای شبهتصویری یک زیرمجموعهٔ موضعاً بسته در <sup>m</sup># است که با توپولوژی زاریسکی القا شده از <sup>m</sup>P در نظرگرفته می شود. یادآوری میکنیم که یک مجموعهٔ موضعاً بسته در هر فضای توپولوژیک، زیرمجموعهٔ بستهای است از یک زیرفضای باز، به عبارت دیگر، اشتراک يک مجموعهٔ باز و يک مجموعهٔ بسته است.

چندگوناهای شبهتصویری ۶۵

ردهٔ چندگوناهای شبهتصویری، شامل همهٔ چندگوناهای تصویری، همهٔ چندگوناهای آفین، و همهٔ زیرمجموعههای باز زاریسکی است. مجموعهٔ چندگوناهای شبهتصویری نسبت به عمل گرفتن زیرمجموعهٔ باز یا بسته، بسته است. برای اختصار، اغلب به جای چندگونای شبهتصویری، واژهٔ «چندگونا» را به کار می بر یم.

ریختیایی بین چندگوناهای شبهتصویری را می توان به همان روش تعریف ریختیایی بین چندگوناهای تصویری بیان کرد. به عبارت دقیقتر، اگر  $V \subseteq \mathbb{P}^n$  و  $W \subseteq W \subseteq W$  چندگوناهای شبه تصویری باشند، یک ریختیایی  $W \xrightarrow{F} W$  نگاشتی است که به ازای هر  $p \in V$  چندجملهییهای همگنی چون  $F_m$  ....,  $F_m$  از ۱ $n+1$  متغیر وجود داشته باشند به طوری که نگاشت

 $V \longrightarrow \mathbb{P}^m$  $q \longmapsto [F_{\cdot}(q):\ldots:F_m(q)]$ 

در نقطهٔ  $p$  خوشتعریف و بر یک مجموعهٔ باز ناتهی شامل  $p$ ، با نگاشت  $F$  همخوان باشد. یک عیب این تعریف این است که آن را به نشانیدن خاص چندگونای شبهتصویری در فضای تصویری مقید میکند. در بخش ۳.۴ تعریفی ارائه خواهد شد که این مشکل را ندارد.

مثال: فرض میکنیم {°}  $U = \mathbb{A}^\mathsf{Y} \setminus U = \mathbb{A}^\mathsf{Y}$  و  $V = \mathbb{A}^\mathsf{Y} \setminus \{\mathsf{P}\}$  و  $V$  هر دو، چندگوناهای شبهتصویری هستند و نگاشت خوشتعریف زیر را داریم:

$$
U \xrightarrow{F} V
$$

$$
t \longmapsto \left(t, \frac{1}{t}\right)
$$

 $U$  می $^2$ وییم که  $F$  یک ریختپایی از چندگوناهای شبهتصویری است. برای پی بردن به علت آن، را به کمک نگاشت  $[t:\mathbb{N}] \longleftrightarrow t$ ، با یک زیرمجموعهٔ موضعاً بسته (در واقع، باز) از  $\mathbb{P}^{\mathfrak{t}}$  یکمی ميگيريم. همچنين، V را از طريق نگاشت  $[x:y:Y] \longleftarrow [x:y:Y]$  با زيرمجموعهٔ موضعاً بستهٔ که توسط  $z^\intercal z + x$  و  $z \neq z$  تعریف شده، یکی میگیریم. میتوانیم بهآسانی بررسی  $\mathbb{P}^\intercal$ کنیم که نگاشت  $F$  برکلیهٔ نقاط  $U$ ، با ریختپایی

$$
\mathbb{P}^1 \xrightarrow{\tilde{F}} \mathbb{P}^1
$$

$$
[a:b] \longmapsto [a^{\mathsf{T}}:b^{\mathsf{T}}:ab]
$$

۶۶ چندگوناهای شبهتصویری

همخوان است. زیرا، بز  $a$  ،  $b$  و  $b$  هر دو ناصفرند و لذا با قرار دادن  $t=\frac{a}{b}$  می $\tilde{F}$  نقطهٔ را به نقطهٔ  $[t: \mathcal{N}]$ 

$$
[t^{\mathsf{Y}}:\mathsf{Y}:t]=\left[t:\frac{\mathsf{Y}}{t}:\mathsf{Y}\right]
$$

می نگارد. نگارهٔ این نگاشت دقیقاً  $V\subset \mathbb{P}^\mathsf{Y}$  است، و روشن است که، این نگاشت با نگاشت اولیه یعنی  $F$  همخوانی دارد.

باگسترش حوزهٔ عمل خود برای در برگرفتن همهٔ چندگوناهای شبهتصویری، از یک امکان انعطاف برخوردار شدهايم. ليكن بايد مفهوم چندگوناي أفين را مجدداً تعريف كنيم.

تعریف: یک چندگونای شبهتصویری را آفین گوییم اگر به عنوان یک چندگونای شبهتصویری با یک چندگونای جبری آفین یکریخت باشد. از این به بعد، وقتی بخواهیم به تعریف اولیهٔ «یک جندگونای آفین در An» اشاره کنیم. آن را یک زیرمجموعهٔ بستهٔ زاریسکی An خواهیم نامید.

بنابراین، یک چندگونای جبری آفین چندگونایی است که بتوان آن را در یک فضای آفین به عنوان یک زیرمجموعهٔ بستهٔ زاریسکی نشانید. با این اصلاح در تعریف چندگونای آفین، به جای تأکید بر ویژگی عارضی نشانیدن آن در یک فضای آفین مشخص طبق بخش ۱.۱، بر ماهیت ذاتی چندگونا تأکید میکنیم. این اصلاح تعریف، در واقع، همان گونه که مثال زیر نشان می دهد، به ردهٔ چندگونای آفین وسعت می بخشد.

مثال: مجموعهٔ باز { $\set{\bullet} \setminus \set{\ast} \subset U = \mathbb{A}$  در ' $\mathbb{A}$ ، یک چندگونای آفین است. نگاشت تصویر به صورت  $x = G(x,y) = G(x,y) = G(xy-1) \stackrel{G}{\longrightarrow} U$  یک ریختیایی از چندگوناهاست (شکل ا را ببینید). اگر  $F$  معرف ریختپایی  $V\longrightarrow V$  تعریف $\mathcal{L}\longrightarrow \mathcal{L}$  پیش باشد، ملاحظه  $\mathcal{L}$  $\mathbb{A}^1\smallsetminus\set{\mathsf{e}}$  میکنیم که  $G$  تگاشت همانی بر  $V$  و  $G\circ F$  نگاشت همانی بر  $U$  است. بنابراین یک چندگونای شبهتصویری است که با مجموعهٔ بستهٔ زاریسکی (۱ –  $\mathbb{V}(xy-\mathbb{A}^\mathsf{Y})$  در " $\mathbb{A}^\mathsf{Y}$  یکریخت است. از این رو، اکنون { °} \ ^ A را یک چندگونای آفین میiامیم.

حلقۂ مختصاتی یک چندگونای آفین W، طبق تعریف، حلقۀ مختصاتی هر زیرچندگونای بستۀ فضای آفین یکریخت با W است. برای اینکه دقیق باشیم، یک یکریختی چندگوناهای شبهتصویری

$$
W \xrightarrow{F} V
$$

راکه V یک مجموعهٔ بستهٔ زاریسکی در یک فضای آفین است، در نظر میگیریم. طبق تعریف،  $f$  حلقهٔ مختصاتی  $\mathbb{C}[W]$  بر  $W$ ، حلقه همهٔ توابع  $\mathbb{C}\longrightarrow W$  است که پسکشی $\mathfrak{sl}_2$  توابعی مانند در C[V] هستند. به آسانی می توان بررسی کرد که این مفهوم خوشتعریف است، یعنی به انتخاب
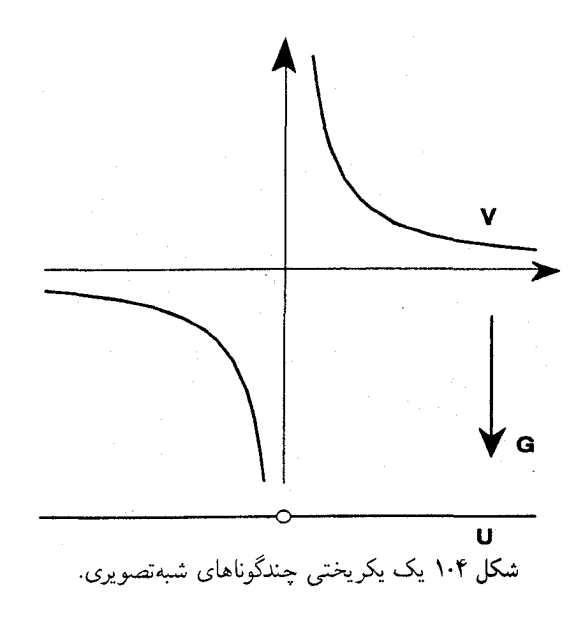

و یا به انتخاب یکزیختی  $F$  بین  $W$  و  $V$  بستگی ندارد. برای بررسی این موضوع، خواننده  $V$ نیا; خواهد داشت که تحقیق کند اگر دو زیرچندگونای بستهٔ زاریسکم فضاهای أفین به عنوان چندگوناهای شبهتصویری یکریخت باشند، به عنوان چندگوناهای آفین، با تعریف بخش ۳.۱، نیز یکریختاند. یعنی، هر یکریختی چندگوناهای شبهتصویری که زیرمجموعههای بستهٔ زاریسکی فضاهای آفین فراگیر هستند، در واقع تحدید یک نگاشت چندجملهیی برفضاهای فراگیر می باشند. این واقعیت کاملاً نمایان نیست، ولی پس از مطالعهٔ بخش ۳ در مورد توابع منظم و اثبات مطالب مربوط به آن، قابل فهمتر خواهد شد.

 $\mathbb{A}^1 \setminus \mathbb{A}^1 \setminus \{ \circ \}$ در مثال فوق، حلقهٔ مختصاتی  $\mathbb{A}^1 \setminus \mathbb{A}^1$  یا حلقهٔ

$$
\mathbb{C}[V] = \frac{C[x, y]}{(xy - \lambda)} \cong \mathbb{C}\left[x, \frac{\lambda}{x}\right]
$$

يعني حلقة چندجملهييهاي يکمتغيرة لوران يکريخت است.

همچنین میتوانیم تعریف چندگونای تصویری را دوباره به این صورت تعبیر کنیم که یک چندگونای شبهتصویری است که، به عنوان چندگونای شبهتصویری، با یک زیرمجموعهٔ بستهٔ زاریسکی از یک فضای تصویری یکریخت است. برخلاف مورد چندگوناهای آفین، این تعریف ردهٔ چندگوناهای تصویری را وسعت نمی,بخشد: هر چندگونای شبهتصویری در <sup>m</sup>۳ با یک زیرمجموعهٔ بستهٔ زاریسکی از یک فضای <sup>m</sup># یکریخت است اگر و تنها اگر خود یک زیرمجموعهٔ بستهٔ زاریسکی <sup>m</sup># باشد. از طرف دیگر، تعریف مجدد چندگونای تصویری به صورت اخیر، ما را به

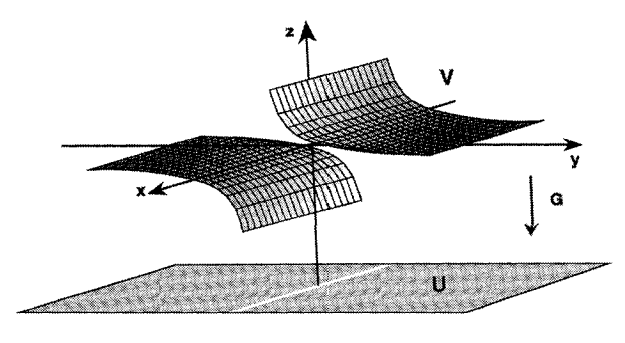

شکا, ۲۰۴ مکمل یک خط در A<sup>۲</sup> یک چندگونای آفین است.

یک تغییر دیدگاه مهم هدایت میکند. یک چندگونای تصویری باید چنین تعبیر شود که چندگونایی است که می تواند در یک فضای تصویری نشانیده شود. و نه آنکه پیشاپیش با یک نشانیدن ویژه مجهز شده باشد. این موضوع بیشتر در تلقی جدید از چندگوناهای جبری به عنوان موجوداتی ذاتاً هندسی است، جدا از اطلاعات عارضی حاصل از یک نشانیدن ثابت در فضای تصویری. تم بن ۱۰۱۰۴ · ثابت كنيد كه مكمل يك خط در A 1 يك چندگوناي آفين است و حلقهٔ مختصاتي آن را معین کنید.

۲۰۴ یک پایه برای توپولوژی زار پسکی توپولوژی زاریسکی برای هر چندگونای شبهتصویری، پایهای از مجموعههای باز آفین دارد. این واقعیت مهم به ما امکان میدهد که به چندگوناهای شبهتصویری به صورت «موضعاً آفین» نگاه كنيم، به همان طريق كه هر خمينه را «موضعاً اقليدسي» تصور مىكنيم: هر نقطة p در يك چندگونا یک همسایگی باز دارد که یک چندگونای جبری آفین است.

برای روشن شدن این موضوع، ابتدا توجه میکنیم که مکمل هر ابررویه در یک چندگونای آفین، خود یک چندگونای آفین است. به عبارت دقیقتر، اگر V یک زیرمجموعهٔ بستهٔ زاریسکمی فضای أفين  $\mathbb{A}^n$  باشد، و  $f$  تابعي در حلقهٔ مختصاتی  $\mathbb{C}[V]$  روی  $V$  فرض شود، مجموعهٔ باز  $\mathbb{A}^n$ 

 $U = V \setminus V(f)$ 

مجدداً یک چندگونای جبری آفین است (ولو اینکه معمولاً یک زیرچندگونای بستهٔ V، و لذا یک مجموعهٔ بستهٔ زاریسکی فضای فراگیر A<sup>n</sup> نیست).

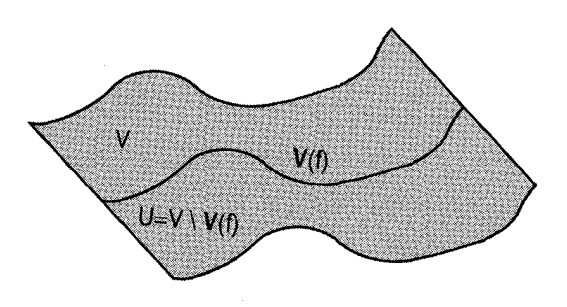

شکل ۳۰۴ مکمل یک ابررویه.

زیرا  $U$  را به عنوان زیرمجموعهای از "A" گرفته و نگاشت زیر را در نظر میگیریم  $II \stackrel{F}{\longrightarrow} \mathbb{A}^{n+1}$ 

$$
(x_1,\ldots,x_n)\longmapsto \left(x_1,\ldots,x_n,\frac{1}{f(x_1,\ldots,x_n)}\right)
$$

جون  $f$  بر  $U$  صفر نمی شود، این نگاشت خوشتعریف است. بهعلاوه، اگر مختصات ، در ۴ $\mathbb{A}^n$  را با $x_1,\ldots,x_n$  نمایش دهیم، چندجملهییهای اولیهٔ معرف  $V$  در  $zf(x_1,\ldots,x_n)-1$  همگی مانند چندجملهیی  $F_1(x_1,\ldots,x_n),\ldots,F_r(x_1,\ldots,x_n)$ در نقاط نگارهٔ  $F$  صفر می شوند. به عبارت دیگر، نگارهٔ  $F$  در زیرمجموعهٔ بستهٔ زاریسکی که به صورت  $W=\mathbb{V}(F_1,\ldots,F_r,zf-\Lambda)$  تعریف می $\mathbb{A}^{n+1}$ 

خواننده می تواند دقیقاً با دنبال کردن همان استدلال در حالت مکمل یک نقطه در 'A، بهآسانی بررسی کند که این نگاشت از مجموعهها

$$
U\longrightarrow \mathbb{V}(F_1,\ldots,F_r,zf-1)\subset \mathbb{A}^{n+1}
$$

یک پکر پختی بین چندگوناهای شبهتصویری است. این مطلب نشان میدهد که زیرمجموعهٔ باز U از چندگونای آفین V که به عنوان مکمل مجموعهٔ صفر یک تابع چندجملهیی  $f$  بر V تعریف شده، خود  $\mathbb{C}[W] = \frac{\mathbb{C}[x_1,...,x_n,z]}{(F_1,...,F_r,zf-1)}$ يک چندگونای آفين است. طبق تعريف، حلقهٔ مختصاتي  $U$  با حلقهٔ  $\mathbb{C}[W]$  $\mathbb{C}[W] \cong \mathbb{C}[V] \left[\frac{\chi}{f}\right]$ یکریخت است. خواننده بهآسانی تأیید خواهد کرد که  $[V]$ 

هشدار: چنین نیست که همهٔ مجموعههای باز فضای آفین یا فضای تصویری آفین هستند. زیرا، صفحهٔ سوراخدار، {°} \ `` A، آفين نيست. در حال حاضر ابزار لازم براي ارائهٔ برهان دقيقي كه این مجموعه آفین نیست نداریم، ولی در بخش بعد مجدداً به این مثال برمیگردیم.

۷۰ حندگوناهای شبهتصویری

حال میتوانیم بفهمیم که چرا هر چندگونای شبهتصویری  $V$  پایهای از مجموعههای باز آفین  $\mathbb{P}^n$  دارد. چنانکه دیدهایم، با در نظر گرفتن  $V$  به صورت زیرمجموعهای از فضای تصویری  $V \cap U_i$  اجتماع اشتراک آن با هر یک از قطعههای مختصاتی  $U_i$  در  $\mathbb{P}^n$  است. اما، هر ا یک چندگونای شبهتصویری در  $U_i \,\cong\, \mathbb{A}^n \,$  است، و چون هر زیرمجموعهٔ موضعاً بستهٔ یک فضا را می توان به صورت یک زیرمجموعهٔ باز یک مجموعهٔ بسته نوشت، هر  $V \cap U_i$  به شکل  $\mathbb{A}_i^n$  خواهد بود، که  $F_j$ ها و  $G_j$ ها چندجملهییهایی بر  $\mathbb{V}(F_1,\ldots,F_s) \smallsetminus \mathbb{V}(G_1,\ldots,G_t)$ هستند. روشن است که این مجموعه با مجموعههای باز  $\mathbb{V}(G_j) \smallsetminus \mathbb{V}(F_1, \ldots, F_s)$  پوشانده  $\mathbb{V}(F_1,\ldots,F_s)$  شدهاند که مکملهای ابررویههایی هستند که با تحدید  $G_j$  به مجموعهٔ بستهٔ تعریف شدهاند. چون هر یک از این مجموعهها مکمل یک ابررویه در یک چندگونای آفین است، هر کدام یک چندگونای آفین است؛ بهعلاوه هرکدام در V باز است. بنابراین، چندگونای شبهتصویری پوششی از مجموعههای آفین باز دارد.  $V$ 

بلافاصله نتيجه مىشودكه توپولوژي زاريسكي هر چندگوناي شبهتصويري پايهاي از مجموعههاي آفین باز دارد، زیرا هر مجموعهٔ بازیک چندگونای شبهتصویری خود یک چندگونای شبهتصویری است. تمرین ۱۰۲۰۴ فرض میکنیم V یک چندگونای آفین باشد و f تابعی در حلقهٔ مختصاتی آن. نشان دهید که اگر  $f$  در هیچ نقطهٔ  $V$  صفر نشود، در  $\mathbb{C}[V]$  وارونپذیر است. تمرین ۲۰۲۰۴. یک پوشش آفین باز برای صفحهٔ سوراخ۱ار {(۰٫۰)} × A پیداکنید. تمرین ۰۳۰۲۰۴ نشان دهید که مجموعهٔ  $\mathbf{GL}(n,\mathbb{C})$  متشکل از ماتریسهای  $n\times n$  وارونپذیر، ساختار یک چندگونای جبری آفین را دارد (بخش ۱.۱ را ببینید).

۳۰۴ توابع منظم توابع منظم بر یک چندگونای شبهتصویری تعمیم طبیعی توابع چندجملهیی بر یک چندگونای أفین است.

در ورای تعریف تابع منظم این فکر نهفته است که چندگوناهای شبهتصویری، از بسیاری  $\mathbb{R}^n$  جهات، مانند خمینهها هستند. نظر به اینکه خمینهها به طور موضعی همانند فضای اقلیدسی هستند، چندگوناها به طور موضعی همانند چندگوناهای آفین|ند. وجود پایهای از مجموعههای باز أفین بدین معنی است که میټوانیم یک چندگونا را اجتماع چندگوناهای أفین تصور کنیم، بنابراین تابع منظم را به طور موضعی تعریف کنیمـــتحدید آن به هر قطعهٔ أفین باید یک تابع چندجملهیی ىاشد. توابع منظم ٧١

ابتدا یک زیرمجموعهٔ بستهٔ زاریسکی در "A مانند  $V$  را در نظر میگیریم. برای هر دو تابع مفروض f و g در حلقهٔ مختصاتی [V]C، عبارت گویای  $\frac{f}{a}$  را می توان یک تابع موضعاً معین قلمداد كرد: گخ بر مجموعهٔ باز (V  $\searrow \mathbb{V}\setminus V$  خوشتعریف است. همان گونه كه دیدهایم، این مجموعهٔ باز با  $\mathbb{A}^{n+1}$ یک چُندگونای آفین با حلقهٔ مختصاتی  $\frac{\mathbb{C}[V][z]}{(zg-1)}$  یعنی با یک مجموعهٔ بستهٔ زاریسکی در یکر بخت است؛ یکر یختی متناظر، همانند یک نگاشت قطعهای برای یک خمینه است که هر مجموعهٔ باز در خمینه را به یک مجموعهٔ باز در فضای اقلیدسی می فرستد. بر قطعهٔ ما  $V\smallsetminus \mathbb{V}(g)$ ، تابع  $\frac{\lambda}{g}$  با تابع چندجملهیی  $z$  بر ۸ $^{n+1}$  یکی گرفته میشود، و تابع  $\frac{1}{g}$  با تابع چندجملهیی  $zf$  بر ۸ $^{n+1}$  یکی گرفته می شود. به این مفهوم، هر تابع گویا بر V تابعی چندجملهیی بر یک زیرمجموعهٔ باز V است. حال یک تابع منظم را بر یک چندگونای آفین که لزوماً یک زیرمجموعهٔ بستهٔ <sup>ہم</sup>کہ نیست تعريف ميكنيم.

تعریف: فرض میکنیم  $U$  مجموعهٔ بازی از یک چندگونای آفین  $V$  باشد. تابع مختلط۔مقدار در نقطهٔ  $p\in U$  منظم است اگر توابعی چون  $g$  و  $h$  در  $\mathbb{C}[V]$  و یک همسایگی باز  $U\stackrel{f}{\longrightarrow}\mathbb{C}$ مانند  $U_p \subset U$  وجود داشته باشند به طوری که  $h$  بر  $U_p$  ناصفر بوده و تابع  $f$  با تابع  $p$  بر یک  $p$ همسایگی p همخوان باشد. تابع  $f$  بر  $U$  منظم است هرگاه در هر نقطهٔ  $U$  منظم باشد. مجموعهٔ همهٔ توابع منظم بر  $U$  با  $\mathcal{O}_{\mathcal{V}}(\mathcal{U})$  نمایش داده میشود.

اگر V یک زیرمجموعهٔ بسته زاریسکی از "A باشد، روشن است که هر عضو  $g\in \mathbb{C}[V]$  در حلقهٔ مختصاتی  $V$  معرف یک تابع منظم  $\mathbb{C}\longrightarrow V\longrightarrow V$  است. به عبارت دیگر، یک شمول طبیعی  $f\in\mathcal{O}_{\mathcal{V}}(\mathcal{V})$  وجود دارد. در حقیقت، هم اکنون خواهیم دید که هر تابع منظم (C $[V]\subset\mathcal{O}_{\mathcal{V}}(\mathcal{V})$ میبایست تحدید یک تابع چندجملهیی بر "A" به  $V$  باشد، یعنی  $\mathbb{C}[V] = Q_V(V)$ . پیش از ذکر برهان، چند مثال را مورد بحث قرار میدهیم.

مثالها:

(۱) تابع شیب

$$
U = \mathbb{A}^{\mathsf{T}} \setminus \mathbb{V}(x) \longrightarrow \mathbb{C}
$$

$$
(x, y) \longmapsto \frac{y}{x}
$$

بر مجموعة  $U$  منظم است.

(٢) نگاشت تصویر از یک نقطه در صفحه به شرح زیر معرف یک تابع منظم است. نقطهٔ را اختیار میکنیم. خط " $\ell \subset \mathbb{A}^\mathfrak{r}$  را طوری انتخاب میکنیم که از نقطهٔ  $p$  نگذرد، و خط  $p \in \mathbb{A}^\mathfrak{r}$ 

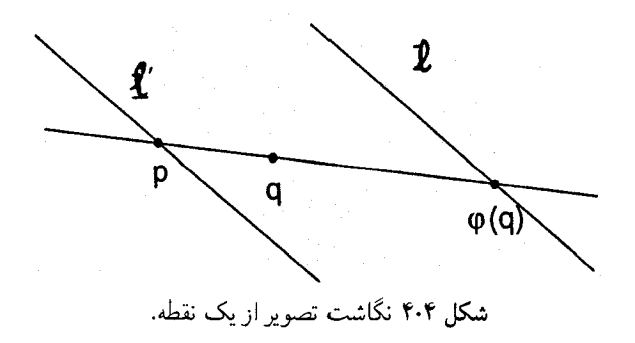

 $p$  با با خط مختلط ^A یکی میگیریم. فرض میکنیم  $\ell$  خطی است موازی با  $\ell$ که از نقطهٔ  $\ell$ گذشته است.

- تابع  $\phi$  را به صورت زیر تعریف میکنیم
- $A^{\dagger} \setminus \ell' \stackrel{\phi}{\longrightarrow} \ell = \mathbb{C}$  $q\longmapsto \overline{qp}\cap \ell$ تنها نقطهٔ واقع در

خواننده بهآسانی خواهد توانست منظم بودن  $\phi$  بر مجموعهٔ باز  $\ell' \times \mathbb{A}^1 \times \mathbb{A}$  را با بیان  $\phi$  به صورت تابعی گویا از مختصات در A، اثبات کند؛ تمرین ۲.۳.۴ را ببینید.

قضیه: فرض میکنیم V یک زیرمجموعهٔ بستهٔ زاریسکی در "A است. در این صورت هر تابع منظم C  $\stackrel{g}{\longleftrightarrow}$  تحدید یک تابع چندجملهیی $\stackrel{f}{\longrightarrow} \mathbb{C}$  به  $V$  است. به عبارت دیگر  $\mathcal{O}_V[V] = \mathbb{C}[V]$ 

 $\mathbb{C}[V]\subseteq \mathcal{O}_V(V)$  برهان: قبلاً دیدهایم که

حال فرض میکنیم  $\mathcal{O}_V(V)$  5 تابعی منظم بر  $V$  است. بنا به تعریف، به ازای هر نقطهٔ  $\frac{h_p}{k_n}$  می $i$ وان یک همسایگی باز  $U_p$  از نقطهٔ  $p$  را پیدا کرد که بر آن  $g$  با تابعی گویا مانند  $p \in V$ همخوان باشد، که  $h_p$  و  $k_p$  عضوهایی از  $\mathbb{C}[V]$  هستند و  $k_p$  بر  $U_p$  ناصفر است.

از آنجا که مجموعههای باز آفین از نوع  $V \smallsetminus \mathbb{V}(F)$  برای توپولوژی زاریسکی در یک پایه می $\omega$ ازند، می $\bar{\psi}$ وان فرض کرد که هر یک از مجموعههای باز  $U_p$ ، به ازای چندجملهیی  $V$ مناسب  $F$  (که به  $p$  بستگی دارد) به شکل  $U_F$  است. به علاوه، چون توپولوژی زاریسکی روی فشرده است، یوشش  $\{U_p\}_{p\in V}$  از  $V$  زیریوششی متناهی متشکل از مجموعههایی به شکل  $V$ 

توابع منظم ٧٣

□

دارد که تابع  $y$  بر  $U_{F_i} = V \smallsetminus \mathbb{V}(F_i)$  با  $\frac{h_i}{k_i}$  همخوان است. بنابراین  $U_{F_1}, \ldots, U_{F_t}$  $g|_{U_{F_i}} = \frac{h_i}{\mu}$  $(i = 1, \ldots, t, i, \omega)$ برای هر

 $k_i$  چون مجموعههای باز  $\{U_{F_i}\}_{i=1}^t$  چندگونای  $V$  را می پوشانند، همهٔ چندجملهییهای نمی توانند به طور همزمان روی V صفر شوند. لذا $\varnothing = (k_1,\ldots,k_t)$ ، و بنا به قضیهٔ صفرهای هيلبرت ايڊآلمي که  $k_i$ ها توليد ميکنند بايد ايڊآل واحد  $\mathbb{C}[V]$  باشد. معنى مطلب اخير اين است که می توانیم بنویسیم

$$
\lambda = \sum_{j=1}^t \ell_j k_j
$$

که  $\ell_j$ ها توابعی چندجملهیی در  $\mathbb{C}[V]$  هستند. لذا بر هر  $U_F$  داریم

$$
g = \lambda \times g = \sum_{j=1}^{t} \ell_j k_j \frac{h_i}{k_i} \in \mathbb{C}[V]
$$

قرار مىدهيم

$$
f = \sum_{j=1}^{t} h_j \ell_j \in \mathbb{C}[V]
$$

میگوییم که به عنوان توابعی بر  $J$ ،  $g \not\equiv f = g \not\equiv g$ ، و بدین ترتیب برهان کامل خواهد شد. برای پی بردن به صحت این ادعا، ابتدا توجه میکنیم که چون برای هر  $g$ ، و بر  $U_{F_i}$  به  $\frac{h_i}{k_i}$  تحدید شده است، در مجموعهٔ باز و چگال  $U_{F_i}\cap U_{F_i}$  از  $U_{F_i}$  باید داشته باشیم

$$
\frac{h_i}{k_i} = \frac{h_j}{k_j}
$$

بنابراین، برای همهٔ زوجهای  $i$  و  $j$ ، چندجملهییهای  $h_i k_j$  و  $h_j k_i$  به عنوان توابعی بر  $V$  همخوان۱ند. لذا بر هر  $U_{F_i}$  داریم

$$
g = \lambda \times g = \left(\sum_{j=1}^{t} \ell_j k_j\right) \left(\frac{h_i}{k_i}\right) = \sum_{j=1}^{t} \ell_j (h_j k_i) \frac{\lambda}{k_i} = \sum_{j=1}^{t} \ell_j h_j = f
$$
اراند، نتیجه میگیریم از آنجا که یو 15 بر هر مجموعهٔ باز، که پوششی برای که باشد همخوانی دارند، نتیجه میگیریم

 $g = f \in \mathbb{C}[V]$  که

۷۴ چندگوناهای شبهتصویری

این قضیه درست است حتی اگر V تحویلپذیر باشد، ولی اثبات در این حالت کلی تر، تکنیک جبری بیشتری نیاز دارد.`` مسئله این است که وقتی تساوی  $\frac{h_i}{k_i} = \frac{h_j}{k_i}$  بر قرار  $U_{F_i} \cap U_{F_j}$ ، برقرار باشد مجموعهٔ  $U_{F_i}\cap U_{F_i}$  ممکن است چگال باشد یا نباشد. لذا در حالت کلی این امر تساوی را ایجاب نمی کند.  $h_i k_j = h_j k_i$ 

قضيةَ اخير از اين لحاظ اهميت دارد كه ما را مطمئن مي سازد كه تعريف موضعي تابع منظم بر یک چندگونای آفین، دقیقاً همان توابعی را به دست میدهد که قبلاً به طور طبیعی هنگام مطالعهٔ چندگوناهای أفین پذیرفتیم، یعنی آنها را تحدیدهای توابع چندجملهیی از فضاهای آفین فراگیر بگیریم. حال می توانیم تابع منظم را بر یک چندگونای شبه تصویری دلخواه با اطمینان تعریف کنیم.

تعریف: فرض میکنیم  $U$  یک زیرمجموعهٔ باز یک چندگونای شبهتصویری  $V$  است. تابع  $p$  مختلط\_مقدار  $U \stackrel{f}{\longrightarrow} U$  بر  $U$ ، در نقطهٔ  $p \in U$  منظم است هرگاه مجموعهٔ باز آفین شامل وجود داشته باشد که  $f$  بر آن در  $p$  منظم باشد. تابعی بر  $U$  منظم است که در هر نقطهٔ  $U$  منظم باشد. مجموعهٔ همهٔ توابع منظم بر  $U$  با نماد  ${\mathcal O}_V(U)$  نشان داده می'شود.

اگر چندگونای شبهتصویری V آفین باشد. این تعریف با تعریف تابع منظم روی یک چندگونای آفین همخوانی دارد.

چندگونای شبهتصویری  $V$  را ثابت نگاه میداریم و مجموعهٔ  ${\mathcal O}_V(U)$  را برای هر یک از مجموعههای  $U$  در  $V$  در نظر میگیریم. ماهیت موضعی توابع منظم را می $\vec{v}$ وان در ویژگیهای زیر خلاصه کرد.

. مجموعهٔ  ${\mathcal O}_V(U)$  نسبت به جمع و ضرب نقطهای یک حلقه (در واقع، یک  ${\mathbb C}$ جبر) است.

۲. اگر تابعی بر  $U$  منظم باشد، بر هر زیرمجموعهٔ باز  $U$  نیز منظم خواهد بود، و اگر ریرمجموعههای باز  $V$  باشند، عمل تحدید معرف همریختی حلقهیی طبیعی  $U_{\Lambda} \, \subset \, U_{\Lambda}$ . است $\mathcal{O}_V(U_{\mathbf{Y}}) \longrightarrow \mathcal{O}_V(U_{\mathbf{Y}})$ 

اگر دو تابع منظم ۶٫ و ۶۲ که به ترتیب بر $U_\lambda\subset V$  و  $U_\lambda\subset V$  تعریف شدهاند، بر اشتراک  $\mathfrak{r}$  $U_1\cup U_1$  همخوان باشند این دو تابع تابعی مانند  $f$  را به صورتی یکتا، بر اجتماع  $U_1\cap U_1$ تعریف میکنند. تابع  $f$  بر این اجتماع منظم است و ۶۱ و ۶۲ تحدیدهای  $f$  به مجموعههای اولیه هستند. این حکم را میتوان برای بیش از دو تابع، و در واقع، برای تعدادی نامتناهی از توابع تعمیم داد به شرط اینکه توابع  $f_i$  بر همهٔ اشتراکهای دوـبهـدو مجموعههای  $U_i$  همخوانی داشته باشند. ۴. منظم بودن توابع بر اثر پسکشی نسبت به ریختپاییها محفوظ میماند. به عبارت دقیقتر. ١. رجوع شود به [٢٠، قضية ٢.٢، ص ٧١].

اگر  $V \stackrel{F}{\longrightarrow} W$  یک , یختیایی حندگوناهای شبهتصویری، و  $U \subset W$  مجموعهای باز باشد، آنگاه  $f\in\mathcal{O}_W(U)$ برای هر

$$
f \circ F \in \mathcal{O}_V(F^{-1}(V))
$$

یک روش رسمی برای بیان سه ویژگی اول فوق این است که هر حندگونای شبهتصویری به یک بافه طبیعی از C\_جبرها به نام بافهٔ ساختاری  $V$  مجهز است که با  ${\cal O}_V$  نمایش داده می شود. ویژگی ۴ بیان میکند که هر ریختپایی از چندگوناهای جبری یک ریختپایی طبیعی بین بافههای متناظر از توابع منظم القا مىكند. بخش پيوست شامل مطالب بيشترى در زمينة بافهها و بهكارگيرى أنها برای تعریف طرحها و چندگوناهای جبری مجرد است.

با استفاده از توابع منظم، میتوان ریختپایی چندگوناهای شبهتصویری را به صورت موضعی به بیان دیگر نیز تعریف کرد.

تعریف: نگاشت  $W\stackrel{\phi}{\longrightarrow}W$  از جندگوناهای شبهتصویری یک ریختیایی است هرگاه به ازای هر  $p \in V$  همسایگیهای باز  $U$  برای  $p$  و  $U'$  برای  $\phi(p)$  وجود داشته باشند به طوری که ب یک نگاشت چندگوناهای آفین مطابق آنچه در بخش ۳.۱ تعریف شد، $\phi|_U \subseteq U'$ همخوان باشد، یعنبی  $\phi|_U$  توسط مجموعهای از توابع منظم در حلقهٔ مختصاتی  $U$  داده شود.

خواننده میتواند بررسی کند که تعریف بالا با تعریف قبلی ما برای یک ریختپایی چندگوناهای شبهتصویری همارز است. مزیت این تعریف جدید این است که ما را ملزم نمیکند تا برای تعریف ریختپایی، ابتدا چندگونای شبهتصویری را در یک فضای تصویری بنشانیم.

تمر بین ۰۱۰۳۰۴ نشان دهید که نگاشت تصویری مذکور در مثال تابعی است منظم. (راهنمایی: مختصات را در صفحه طوري انتخاب (يا تعويض) كنيد كه نقطة p مبدأ،  $\ell$  محور  $y$ ها و  $\ell$  خط .( ساشد  $x = 1$ 

. تمرین ۲۰۳۰۴ نشان دهید که  $\mathcal{O}_V(U)$ ، حلقهٔ توابع منظم بر صفحهٔ سوراخدار {(۰٫۰)} $\lambda^\star$ .  $\mathbb{A}^{\textsf{Y}}\!\smallsetminus\! \{(\,\textcolor{black}{\circ}\,,\textcolor{black}{\circ}\,) \}$  حلقهٔ چندجملهییهای  $\mathbb{C}[x,y]$  است. نتیجه بگیرید که این چندگونای شبهتصویری آفين نيست.

## $\bigcirc$

## ساختمانهای معروف

۱۰۵ نگاشتهای وِرونِزِه نگاشتهای ورونِزه مثال مهمی از ریختپاییهای چندگوناهای شبهتصویری را به ما میدهند. یک نگاشت ورونزه، به روشی غیر نمایان، یک فضای تصویری <sup>m</sup># را به صورت زیرچندگونایی در یک فضای تصویری با بعد بیشتر می نشاند.

مجموعهٔ همهٔ چندجملهییهای همگن از درجهٔ ثابت d را در حلقهٔ چندجملهییهای در نظر میگیریم. این مجموعه یک فضای برداری متناهی بعد روی C است، و C در نظر میگیریم. این مجموعه یک فضای تعداد  $\binom{d+n}{d}$  تک جملهیی به شکل  $x^{dn}_n \dots x^{dn}_n$  با $d_i = \sum G_i = \sum c_i$  یک پایه برای آن تشکیل میدهند.  $d$  تعریف:  $d$ سامین نگاشت ورونزه از  $\mathbb{P}^n$ ، ریختیایی

$$
\mathbb{P}^n \xrightarrow{\nu_d} \mathbb{P}^m
$$
  

$$
[x, \dots, x_n] \longmapsto [x^d, x^d, \dots, x^d]
$$
  

$$
x^d \mapsto x^d \mapsto x^d
$$
  

$$
x^d \mapsto x^d
$$
  

$$
m = {d+n \choose d} - 1
$$

نگاشتهای ورونِزه ۷۷

این نگاشت یک ریختیایی خوشتعریف از چندگوناهای تصویری است، زیرا چندجملهپیهای معرف، همه از یک درجهاند و همزمان در هیچ نقطهای از <sup>mه</sup>ا صفر نمی شوند. قضمیه: نگاشت ورونزهٔ  $\nu_d$  معرف یک یکریختی از  $\mathbb{P}^n$  بر نگارهٔ خود است. به عبارت دیگر، نگاشت ورونزه یک نشانیدن چندگوناهای جبری است.

برهان: نگاشت وارون را شرح میدهیم. فرض میکنیم  $W \subseteq \mathbb{P}^m$  نگارهٔ  $\nu_d$  باشد. با توجه به اینکه مختصات همگن "P" با تکجملهییهای درجهٔ  $d$  از ۱ $n+1$  متغیر نمایهگذاری شدهاند؛ می $\vec{P}^m$  با تکجملهییهای درجهٔ  $d$  از  $i. i. + \cdots + i_n = d$  این مختصات را به صورت  $z_I$  بنویسیم که  $\mathbb{N}^{n+1} \in \mathbb{N}^{n+1}$  و  $i. + \cdots + i_n$ .  $x^d_s,\ldots,x^d_n$  در هر نقطهٔ  $W$ ، باید حداقل یکی از مختصاتی که توسط تکجملهییهای نمایهگذاری شدهاند، ناصفر باشد. فرض میکنیم  $U_i\subset W$  زیرمجموعهای از  $W$  باشد که مختص نمایهگذاری شدهاش به وسیلهٔ  $x_i^d$  ناصفر است. مجموعههای  $U_\circ,\dotsc,U_n$  مجموعهٔ W را می یوشانند و ميتوانيم نگاشت

$$
U_i \longrightarrow \mathbb{P}^n
$$
  

$$
z \longmapsto [z_{(1, \circ, \ldots, d-1, \circ, \ldots, \circ)} : z_{(\circ, 1, \circ, \ldots, d-1, \circ \ldots, \circ)} : \ldots : z_{(\circ, \ldots, d-1, \circ, \ldots, 1)}]
$$

 $u$ را برای  $v_i \in U_i$  تعریف کنیم. یعنی، هر  $z$  را به یک  $(n + n)$ تایی از مختصاتش که با در همپوشیهای  $x,x_i^{d-1},\ldots,x_nx_i^{d-1}$ نده می $i$ فرستیم. این نگاشتها در همپوشیهای  $x,x_i^{d-1},\ldots,x_nx_i^{d-1}$ هم وصله میشوند تا معرف نگاشت این نگاشتها به هم وصله میشوند تا معرف نگاشت  $U_i \cap U_j$ باشسند. نگاشت ترکیب  $\mathbb{P}^n \longrightarrow W \longrightarrow \mathbb{P}^n$  به صورت  $W \longrightarrow \mathbb{P}^n$  $[x \cdot \, : \ldots \, : \, x_n] \longmapsto \nu_d(x) \longmapsto [x \cdot x_i^{d-1} \, : \ldots \, : \, x_n x_i^{d-1}] = [x \cdot \, : \ldots \, : \, x_n]$ خواهد بود که نگاشت همانی است. به همین سادگی، میتوانیم ببینیم که نگاشت ترکیب  $\Box$  سبت، و بدین ترتیب برهان کامل میشود.  $W$  نیز نگاشت همانی بر  $W \longrightarrow \mathbb{P}^n \longrightarrow W$ سادهترین راه پی بردن به نگاشتهای ورونزه ملاحظهٔ مثالهای غیرنمایان در کمترین ابعاد است.

مثال: با حالت ١ $n=1$  و ٢ $d=1$  شروع مىكنيم. در اين حالت نگاشت ورونزه چنين است:

 $\mathbb{P}^1 \xrightarrow{\nu_{\tau}} \mathbb{P}^{\tau}$  $[s:t] \longmapsto [s^{\mathbf{Y}}:st:t^{\mathbf{Y}}]$ 

نگارهٔ آن مقطع مخروطی ( ۷ $\mathbb{V}(xz-y^{\intercal})$  در ۳ $\mathbb{P}^{\intercal}$  است. قبلاً در بخش ۴.۳ دیدهایم که این نگاشت معرف یک یکریختی بر نگارهٔ خود است. بنابراین، نگاشت ورونزهٔ ۷۲ یک یکریختی بین <sup>۱</sup>۳ و یک مقطع مخروطی در <sup>۳</sup>۲ القا میکند.

مثال: نگاشت ورونزهٔ

 $\mathbb{P}^1 \xrightarrow{\nu_{\tau}} \mathbb{P}^{\tau}$  $[s:t] \longmapsto [s^{\mathsf{T}}] : s^{\mathsf{T}}t : st^{\mathsf{T}} : t^{\mathsf{T}}]$ 

نیز یک یکریختی بر نگارهٔ خود است. نگارهٔ آن خم نرمال گویای درجهٔ ۳ نامیده میشود. این خم بستار تصویری خم درجهٔ سوم تابدار است که در بخش ۳.۳ دیدیم. (چون معمولاً معنی مورد نظر از متن روشن است، ما در هر دو حالت آفین و تصویری، از نام خم درجهٔ سوم تابدار استفاده خواهیم کرد.) می توانیم بررسی کنیم که نگارهٔ ۷۳ چندگونای تصویری است که با چندجملهییهای  $\mathbb{P}^{\textsf{T}}$ و  $y' - xz$  ، تعریف شده است که  $x$ ،  $y$ ،  $z$  و  $w$  مختصات همگن بر  $y^{\textsf{T}} - xz$  ،  $xw - yz$ 

سایر نگاشتهای ورونزه نشانیدنهای مشابهی را به دست میدهند. در حالت کلی، نگارهٔ نگاشت ورونزه  $\mathbb{P}^n \xrightarrow{\nu_d} \mathbb{P}^m$  زیرچندگونای  $\mathbb{P}^m$  است که به وسیلهٔ چندجملهییهای

$$
\{z_I z_J - z_K z_L | I, J, K, L \in \mathbb{N}^{n+1}, I + J = K + L\}
$$

تعریف شده است که  $z_I$ ها مختصات همگن در ۳٬۳ با نماد چندنمایهیی هستند که در برهان قضیهٔ قبل ذکرکردیم. این مطلب را می;توان با ملاحظاتی مشابه آنچه در مثال ۳<sup>۲ وسط</sup> ۳<sup>۱</sup> آمده است، ثابت کر د.

مثال: نگارهٔ نگاشت ورونزهٔ <sup>4</sup>P (م<sup>سم 19</sup> خمی در <sup>40</sup> است که به عنوان یک چندگونای شبهتصویری با 'لگریخت است. این خم، خم نرمال گویای درجهٔ d خوانده میشوند. توضیح بالا تضمین میکندکه معادلات معرف خم نرمال گویا در  $\mathbb{P}^d$  زیردترمینانهای ۲ × ۲ از ماتریس  $\mathsf{r}\times\mathsf{d}$  در زیرند

$$
\begin{bmatrix} z_{\circ}, d & z_{1}, d_{-1} & \cdots & z_{d-1,1} \\ z_{1}, d_{-1} & z_{1}, d_{-1} & \cdots & z_{d,\circ} \end{bmatrix}
$$

نگاشتهای ورونزهٔ  $\nu_d$  را می $\vec{v}_d$ ان برای هر چندگونای شبهتصویری  $V$  تعریف کرد. کافی است  $V$  را به صورت زیرمجموعهای از یک فضای تصویری  $\mathbb{P}^n$  در نظر گرفت و نگاشت ورونزهٔ بر  $V$  هر مقطع مخروطی با پنج نقطه مشخص می شود ۷۹

را تحدید نگاشت ورونزه بر  $\mathbb{P}^n$  به  $V$  تعریف کرد. همان برهان قبلبی نشان می $\iota$ دهد که  $\nu_d$  معرف یک یکریختی بین V و نگارهٔ خود است.

از آنجا که نگاشتهای ورونزه معرف یکریختیهای غیر نمایان (یعنی، متفاوت با تعویض مختصات صرف) چندگوناهای شبهتصویری هستند، منبع مفیدی برای مثالهایی هستند که نشان می،دهند بعضی از ویژگیهای چندگوناهای تصویری ممکن است بر اثر یکریختی حفظ نشوند. یک مثال از این پدیده را در بخش ۵.۵، که درجهٔ یک چندگونای تصویری را مورد بحث قرار میدهیم، خواهیم دىد

تمرین ۰۱۰۱۰۵ نگاشت ورونزهٔ ۳<sup>۳</sup> +<sup>۲</sup> ال در نظر میگیریم. نگارهٔ آن را رویهٔ ورونزه میiامیم. نگارههای خطهای واقع در <sup>P۲</sup> را بر رویهٔ ورونزه شرح دهید.

### ۲۰۵ هر مقطع مخروطی با پنج نقطه مشخص میشود

قضیهٔ زیر مثال سادهای از هندسهٔ جبری شمارشی است. این نوع هندسهٔ جبری در سدهٔ نوزدهم و اوایل سدهٔ بیستم، بهویژه در مکتب ایتالیایی پرطرفدار بود و اینک در حال حاضر از تجدید حیاتی برخوردار شده است. نمونهای از اهداف هندسهٔ جبری شمارشی یافتن تعداد چندگوناهایی با ویژگیهای معین است؛ برای مثال، تعداد خطوطی که در فضای سهبعدی چهار خط دادهشده را قطع کنند` یا تعداد مقطعهای مخروطی که از چهار نقطهٔ دادهشده بگذرند و بر خط دادهشدهای مماس باشند. معمولاً این گونه مسائل را میهتوان به مسئلهٔ شمارش تعداد نقاط مشترک چندگوناهای مختلف تبديل كرد. همچنين ممكن است بخواهند، مثلاً، تعداد خطوط واقع بر يك روية درجه سوم را بشمارند<sup>۲</sup>. یک سؤال پیچیدهتر در این راستا، شمارش تعداد خمهای واقع بر یک رویهٔ معین است که با <sup>۱</sup>۳ یکریخت باشند. «شمارش خمهای» واقع بر چندگوناهای جبری روشی برای ردهبندی چندگوناها با تقریب یکریختی است، مسئلهای که در کانون توجه تحقیقات امروزی قرار دارد.

قضیهٔ زیر پاسخی است به این سؤال شمارشی مقدماتی که چند مقطع مخروطی (شاید تباهیده) از پنج نقطهٔ عام در صفحه میگذرند؟

قضیه: اگر پنج نقطه در <sup>۳۲</sup> داده شده باشند یک مقطع مخروطی وجود دارد که بر همهٔ این نقطهها میگذرد. این مقطع مخروطی یکتاست مگر اینکه چهارتا از این نقطهها همخط باشند، و ناتباهیده است مگر اینکه سه تا از این نقطهها همخط باشند.

> ١. برای پاسخ مشروحتر به این مسئلهٔ سرگرم کننده به [٢٥] رجوع کنید. ٢. ضمناً، جواب، ٢٧ است؛ رجوع شود به [٢٠، فصل V، بخش ۴].

منظور ما از یک مقطع مخروطی تباهیده یک مقطع مخروطی است که از اجتماع دو خط در <sup>۳۲</sup>. یا دو «خط منطبق برهم» حاصل شده است. یا با عبارتی همارز با آن یک مقطع مخروطی زمانی تباهیده است که معادلهٔ آن به حاصلضرب عاملهای خطی تجزیه شود، که حالت «دو خط منطبق بر هم» به حالتبی نظیر میشود که این عاملها متمایز نیستند.

برهان: یک مقطع مخروطی در فضای تصویری، مجموعهٔ صفر یک چندجملهیی همگن درجهٔ دوم است:

 $\mathbb{V}(ax^{\mathsf{T}} + by^{\mathsf{T}} + cz^{\mathsf{T}} + dxy + exz + fyz) \subset \mathbb{P}^{\mathsf{T}}$ 

 $b$  که در اینجا ضرایب  $c, d, e, f \in \mathbb{C}$  همه همزمان با هم صفر نیستند. اگر ضرایب  $a$  و و  $c$  و  $d$  و  $e$  و  $f$  در یک عامل مشترک ۸ ضرب شوند چندجملهیی درجهٔ دوم دیگری به دست میآید. لیکن این چندجملهیی باز همان مقطع مخروطی را در <sup>۳۲</sup> مشخص میکند. یعنی هر خط گذرنده بر مبدأ در °C که توسط  $[a:b:c:d:e:f]$  نمایش داده میشود، معرف یک مقطع مخروطی در <sup>۳</sup>۲ است. به علاوه، هیچ دو خط متمایز در °C مقطع مخروطی واحدی را مشخص نمی کنند. بنابراین، می توان به طور طبیعی، مجموعهٔ مقطعهای مخروطی (شاید تباهیده) در <sup>۳۲</sup> را با فضای تصویری <sup>p0</sup> یکی گرفت. اصطلاحاً میگویند <sup>p0</sup> مقطعهای مخروطی در <sup>p۲</sup> را پارامتری مے کمند.

مقطعهای مخروطی گذرنده از یک نقطهٔ ثابت  $\pi \in \mathbb{P}^\mathfrak{r}$   $[\alpha:\beta:\gamma] \in \mathbb{R}$  در <sup>4</sup>D را تشکیل میدهند. این مطلب بهآسانی دیده میشود وقتی که در معادلهٔ مقطع مخروطی  $\mathcal{L}[\alpha : \beta : \gamma]$  به جای  $[x : y : z]$  قرار دهیم  $ax^{\gamma} + b y^{\gamma} + c z^{\gamma} + dxy + e xz + f yz = \delta$ به یک معادلهٔ خطی که  $[a:b:c:d:e:f]$  در آن صدق میکند بدل میشود. در نتیجه مقطعهای مخروطی گذرنده بر نقاط P, ،P, ،P, ،P, و P اشتراک ابرصفحههای را تشکیل میدهند. بر اثر هر یک از اشتراکهای  $H_1 \cap H_1 \cap H_2 \cap H_3 \subset \mathbb{P}^{\Delta}$ متوالی، بعد اشتراک یکی کم میشود (مگر اینکه صورت خطی ترکیبی خطی از صورتهای ماقبل خود باشد، که در این صورت بعد اشتراک تغییر نمیکند). بنابراین اشتراک ناتهی است. نقاط واقع در این اشتراک با مقطعهای مخروطی گذرنده از نقاط  $P_1,\ldots,P_\Delta$  متناظرند. اگر  $\mathbb{P}^{\mathsf{0}}$ ابرصفحهها مستقل خطى باشند اشتراک  $H_\mathfrak{k}\cap H_\mathfrak{k}\cap H_\mathfrak{k}\cap H_\mathfrak{k}$  دقيقاً شامل يک نقطه است، بنابراین دقیقاً یک مقطع مخروطی وجود دارد که از این پنج نقطه میگذرد. تحقیق حالت تباهیدگی که در آن ابرصفحهها به طور خطی مستقل نیستند به عهدهٔ خواننده واگذار مې شود.

هر مقطع مخروطی با پنج نقطه مشخص میشود ۸۱

دقیقاً این نوع حالتهای ویژهٔ تباهیده بود که در آستانهٔ قرن جدید منجر به بروز مشکلاتی در بعضی از برهانها در هندسهٔ جبری شد. در دهههای ۱۹۳۰ و ۱۹۴۰ زاریسکی و ویل و دیگران مبانی هندسهٔ جبری را مورد بازنگری قرار دادند تا این گونه قضایای شمارشی را بر پایهٔ استواری مېتنې سازند.

با اینکه علاقه به هندسهٔ شمارشی در سدهٔ بیستم رنگ باخته بود، ولی از دههٔ گذشته فعالیتهایی در این حوزه به طور ناگهانی شروع شده است. علت این امر ارتباط عمیقی است که بین هندسهٔ جبری شمارشی و فیزیک نظری پیدا شده است (رجوع کنید به [۱۸]). ادوارد ویتن و ماکسیم کنتسویچ، به ترتیب فیزیکدان و ریاضیدان معاصر، هر دو به دلیل کارهای تحقیقاتی خود در این زمینه به دریافت مدال فیلدز نایل شدند.

تمرین ۰۱۰۲۰۵ ثابت کنید که اگر پنج نقطه در صفحهٔ <sup>۳</sup>۲، مثل بالا، داده شده باشند دقیقاً یک مقطع مخروطی وجود دارد که از این نقاط میگذرد مگر اینکه چهار نقطه از این پنج نقطه، بر یک خط قرار گیرند. نشان دهید این مقطع مخروطی ناتباهیده است مگر اینکه سه نقطه از این نقاط همخط باشند.

تمرین ۲۰۲۰۵ نشان دهیدکه مجموعهٔ همهٔ مقطعهای مخروطی ناتباهیدهٔ یک مجموعهٔ ناتهی باز زاریسکی از فضای پارامتر همهٔ مقطعهای مخروطی، <sup>هی</sup>، تشکیل میدهند. همچنین، نشان دهید که مجموعهٔ مقطعهای خطوط منطبق بر هم یک مجموعهٔ بستهٔ زاریسکی از <sup>po</sup> تشکیل میدهند که با رویهٔ ورونزه یکریخت است (نگارهٔ نگاشت ورونزهٔ ۳<sup>۵ (س</sup>– ۳<sup>۲)</sup>.

تمرین ۰۳۰۲۰۵ اگر چهار نقطه و یک خط در <sup>۳</sup>۲ داده شده باشند نشان دهید که معمولاً دو مقطع مخروطی وجود دارند که از این چهار نقطه میگذرند و بر این خط مماس اند. در چه شرایط ویژه از وضع نقاط و خط، به دست آوردن دقیقاً دو مقطع مخروطی عملی نیست؟ (راهنمایی: چنانکه در بخش ۱.۶ مشروحاً بحث خواهیم کرد، یک خط زمانی بر یک مقطع مخروطی مماس است که معادلهٔ درجهٔ دوم حاصل از تقاطع خط و معادلهٔ مقطع مخروطی ریشهٔ مضاعف داشته باشد؛ از سوی دیگر، یک چندجملهیی درجهٔ دوم زمانی ریشهٔ مضاعف دارد که مبین آن، که یک چندجملهیی درجهٔ دوم برحسب ضرایب است، صفر شود.)

تمرین ۰۴۰۲۰۵ انتظار داریم چند مقطع مخروطی در ۳<sup>۲</sup> از سه نقطهٔ دادهشده بگذرد و بر دو خط دادهشده مماس باشد؟ همچنین مقطعهای مخروطی که از دو نقطه بگذرند و بر سه خط مماس باشند؟ یا بر پنج خط مماس باشند؟

۳۰۵ نگاشت سِگره و حاصلضر بهای چندگوناها نگاشت سگره ابزار مهمی است که به ما امکان میٖدهد، ساختار یک چندگونای شبهتصویری را برای حاصلضرب دکارتی دو چندگونای شبهتصویری V و W، به نحو طبیعی تعریف کنیم. لازم  $\mathbb{A}^1\times \mathbb{A}^1$  به یادآوری است که روش ابتدایی کارساز نیست: توپولوژی حاصلضرب القا شده بر با توپولوژی زاریسکی بر A<sup>۲</sup> یکی نیست (تمرین ۲.۲.۱ را ببینید). نگاشت سگره، مجموعهٔ را به صورت یک زیرمجموعهٔ بسته، در یک فضای تصویری از بعد بالاتر، به شیوهای  $\mathbb{P}^n\times\mathbb{P}^m$ طبیعی خواهد نشانید، و به ما امکان خواهد داد تا از ضرب  $\mathbb{P}^m\times\mathbb{P}^m$  به عنوان یک چندگونای تصويري صحبت كنيم.

> بیاییم مطلب را با یک مثال در ابعاد پایین، شروع کنیم. مثال: نگاشت زیر نگاشت سگرهٔ ر $\sum_{\lambda}$  است

 $\mathbb{P}^1 \times \mathbb{P}^1$   $\frac{\sum_{i,j} p^2}{n^2}$  $([s:t],[u:v]) \longmapsto \underbrace{[su]}_{r} : \underbrace{sv}_{u} : \underbrace{tu}_{z} : \underbrace{tv}_{w})$ 

این نگاشت خوشتعریف است زیرا مختصات نگاره به طور همزمان صفر نمی شوند، و همچنین، به انتخاب نمایندههای  $[s:t]$  و  $[u:v]$  برای عناصر ' $\mathbb{P}^1\times\mathbb{P}^1$  بستگی ندارد. اگر مختصات همگن در ۳۳ را با  $x$ ،  $y$ ،  $z$  و  $w$  نمایش دهیم، بهآسانی می $\vec{$ وان دید که نگارهٔ نگاشت سگره ۳٫٫<sub>۱ د</sub>ویهٔ درجهٔ دوم ۳<sup>۳ س</sup>ت (۷٫ $\mathbb{V}(xw,yz)\subset\mathbb{P}^{\mathsf{T}}$  است. با استفاده از مختصات آفین موضعی، نگاشت  $\sum_{\lambda,\lambda}$  به شکل زیر در می]ید

 $([s:\lambda],[u:\lambda]) \longmapsto [su:s:u:\lambda]$ 

یعنی،

 $(s, u) \longmapsto (su, s, u)$ 

از اینجا می,بینیم که این نگاره رویهای است خطدار، یعنی، رویهای که می,تواند با خانوادهای از خطوط جداً از هم پوشانیده شود. برای پی بردن به این مطلب، ابتدا s را ثابت میگیریم تا نگاشت  $u \mapsto [su:s:u:0]$  ا $u \mapsto [su:s:u:0]$  صورت پارامتری خطی را در رویهٔ نگاره به دست دهد بعد  $s$  را تغییر میدهیم تا خانوادهٔ خطوط جدا از هم را ببینیم. تعویض نقشهای  $s$  و  $u$ ، رویهٔ درجهٔ دوم را به صورت اجتماع خانوادهٔ دیگری از خطوط جدا از هم نمایش میدهد. رویهٔ درجهٔ دوم (V( $xw-yz$  را

#### نگاشت سگره و حاصلضر بهای حندگوناها ۸۳

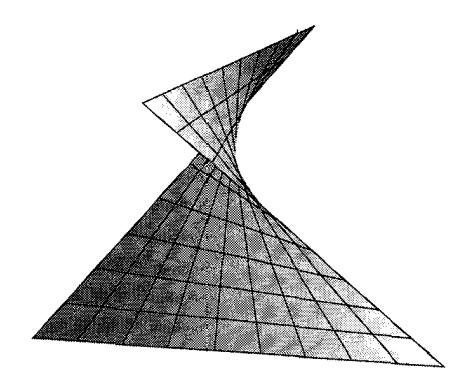

 $\mathbb{V}(xw - yz)$  شکل ۱۰۵ رویهٔ خط دار

میتوان به دو شیوهٔ متفاوت، به صورت اجتماع خطوط جدا از هم نوشت، که دقیقاً چیزی است که از حاصلضرب دو خط انتظار داریم. تعریف: در حالت کلبی، نگاشت سگرهٔ  $\sum_{m,n}$  به صورت زیر تعریف میشود  $\mathbb{P}^m$   $\vee$   $\mathbb{P}^n$   $\frac{\sum_{m,n} p(m+1)(n+1)-1}{m}$  $([x_*: \ldots : x_m], [y_*: \ldots : y_n]) \longmapsto [x_* y_* : x_* y_1 : \ldots : x_i y_j : \ldots : x_m y_n]$  $\mathbb{P}^{(m+1)(n+1)-1}$ به خاطر سیردن چگونگی تعریف این نگاشت آسان است: مختصات همگن در ۱ $^{(m+1)(n+1)}$  $\sum_{m,n}$  را با  $z_{ij}$  نمایش می $\ell$ ه $i\leq n\leq j\leq n\leq n\leq n$  . حال توجه می $\ell$ نیم که نگارهٔ به صورت زیر داده شده است  $\begin{pmatrix} z_{\cdot} & \dots & z_{\cdot n} \\ \vdots & & \vdots \\ z_{mn} & \dots & z_{mn} \end{pmatrix} = \begin{pmatrix} x_{\cdot} \\ \vdots \\ x_{n} \end{pmatrix} [y_{\cdot} : \dots : y_{n}]$ 

قضمیه: نگارهٔ نگاشت سگرهٔ  $\sum_{m.n}$  یک چندگونای تصویری است که توسط کهادهای ۲ × ۲ از ماتريس

 $\{(z_{ij})\}$ 

تعریف شده است، که در آن  $z_{ij}$ ها مختصات همگن فضای تصویری ۱ $\mathbb{P}^{(m+1)(n+1)-1}$  هستند که به صورت دوتایی نمایهگذاری و در یک ماتریس مرتب شدهاند. به علاوه، نگاشت سگره یک به یک

 $[z_{i}:z_{1},:...:z_{mi}]$  است، و نگاشت تصویری که  $(z_{ij})$  را به هر یک از ستونهای ناصفر م فرستد یک ریختیایی از نگارهٔ نگاشت سگره بر ۳ $\mathbb{P}^m$  القا مه کند. همچنین، نگاشت تصویر که را به یکی از سطرهای ناصفر  $z_{in}: z_1: \ldots : z_{in}$ ] می فرستد یک ریختیایی از نگاره ( $z_{ii}$ ) نگاشت سگرہ را ہر  $\mathbb{P}^n$  القا مے کند.

برهان: نگارهٔ نگاشت سگره متشکل است از ماتریسهای  $(m + 1) \times (m + 1)$  که از ضرب ماتریسهایی به صورت

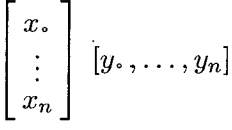

حاصل می شوند. بهویژه، هر ستون این ماتریس حاصلضرب، مضربی از هر ستون دیگر است، به عبارت دیگر، ماتریس حاصلضرب از رتبهٔ ۱ است. البته، زیردترمینانهای ۲ × ۲ در هر ماتریس رتبهٔ ۱ باید صفر باشند، لذا نگارهٔ نگاشت سگره در مجموعهای که با کهادهای ۲ × ۲ی ماتریس تعریف شده قرار دارد.  $(z_{ij})$ 

 $\cdot j$  از سوی دیگر، فرض میکنیم نقطهای در  $\mathbb{P}^{(m+1)(n+1)-1}$  به ازای همهٔ زیرنمایههای  $i$ ، ز در معادلات $z_{ii} = z_{il} z_{kl} - z_{il} z_{kj} = z_{il} z_{kj} - z_{jl}$  صدق کند. اگر  $\leq j, l \leq n$  ، در معادلات  $k \leq m$  ،  $l \leq k$ به صورت ماتریسی مرتب کنیم، مختصات این نقطه ماتریسی تشکیل می،دهند که همهٔ کهادهای کای آن صفرند. این مطلب همارز با این شرط است که رتبهٔ ماتریس  $(z_{ij})$  حداکثر یک است. لیکن در جبر خطی دیدهایم که هر ماتریس  $(n+1) \times (m+1)$  از رتبهٔ  $k$  به حاصلضرب یک ماتریس  $k \times k$  ( $m+1$ ) در یک ماتریس  $k \times (n+1) \times k$  تجزیه می $\mathfrak{m}$ ود. بهویژه، به ازای انتخاب مناسب بردارهای  $[x\ldots,x_m]$  و  $[y\ldots,y_n]$ ، که با تقریب یک مضرب اسکالر تعیین میشوند، داریم

$$
(z_{ij}) = \begin{bmatrix} x. \\ \vdots \\ x_m \end{bmatrix} [y \dots y_n]
$$

 $(z_{ij})$  جون  $(z_{ij})$  ماتریس صفر نیست، نه ماتریس  $(x_i)$  صفر است و نه ماتریس  $(y_j)$ . بنابراین، به نگارهٔ نگاشت سگره متعلق است.

حال نگاشتهای تصویر از نگارهٔ نگاشت سگره را بر  $\mathbb{P}^m$  و  $\mathbb{P}^n$  در نظر میگیریم. مجدداً، سختصات ۱–(۱ $\mathbb{P}^{(m+1)(n+1)}$  را به صورت درایههای یک ماتریس (۱ $(n+1)\times (n+1)$  تلقی مه کنیم. چون نگارهٔ  $\mathbb{P}^m\times \mathbb{P}^m$  فقط از ماتریسهای رتبهٔ یک تشکیل شده است، همهٔ ستونهای

نگاشت سگره و حاصلضر بهای جندگوناها ۸۵

ماتریس ( $(z_{ij})$  که یک نقطه را در  $\mathbb{P}^m\times\mathbb{P}^m\times\mathbb{P}$  نمایش میدهند، مضارب یکدیگرند. نگاشت تصویر  $\sum (\mathbb{P}^m \times \mathbb{P}^n) \stackrel{\pi_1}{\longrightarrow} \mathbb{P}^m$  $(z_{ij}) \longmapsto [z_{\cdot i}: \ldots : z_{mi}]$ 

با نگاشتن ( $z_{ij}$ ) به هر ستون غیرصفر آن تعریف می شود. چون این ستونها تنها با تقریب یک ضریب  $\sum(\mathbb{P}^m\times\mathbb{P}^n)\stackrel{\pi_7}{\longrightarrow}\mathbb{P}^n$  اسکالر با هم تفاوت دارند، این نگاشت خوشتعریف است. نگاشت تصویر با استفاده از سطرها به جای ستونها، به طور مشابه تعریف می شود.  $\Box$ 

برای دو چندگونای شبهتصویری دادهشدهٔ  $X\subset\mathbb{P}^m\subset X\subset Y$  ، نگاشت سگره این امکان را میردهد که ساختار یک چندگونای شبهتصویری را بر حاصلضرب  $X \times Y$  تعریف کنیم: تنها کافی است که نگاشت سگره را به زیرمجموعهٔ  $Y \times X$  تحدید کنیم (تمرین ۲.۳.۵ را ببینید).  $Y$  وقتی از حاصلضرب سِگره یا به طور خلاصه از حاصلضرب دو چندگونای شبهتصویری  $X$  و اغلب نگارهٔ سگره را با  $X \times Y$  نمایش میدهیم. نگاشتهای تصویر

 $X \times Y \xrightarrow{\pi_1} X$ 

و

 $X \times Y \stackrel{\pi_Y}{\longrightarrow} Y$ 

تحدیدهای همان نگاشتهای تصویری هستند که در قضیهٔ فوق تعریف شدهاند. تمرین ۰۱۰۳۰۵ نقطهٔ دلخواه  $\lambda_n]\in\mathbb{P}^n\setminus\{n\}$  از ثابت بگیرید. ثابت کنید که نگاشت تركيب

$$
\mathbb{P}^m \xrightarrow{\sum} \mathbb{P}^{mn+m+n} \xrightarrow{\pi_1} \mathbb{P}^m
$$

$$
x \longmapsto \sum (x, p) \longmapsto \pi_1(x, p)
$$

معرف نگاشت همانی بر  $\mathbb{P}^m$  است. تمربین ۲۰۳۰۵ اگر X و Y چندگوناهای تصویری باشند، با بیان معادلات معرف حاصلضرب سگرهٔ  $X \times Y$  برحسب معادلات  $X$  و  $Y$ ، نشان دهید که این حاصلضرب نیز یک چندگونای تصویری است. ثابت کنید حاصلضرب دو چندگونای شبهتصویری یک چندگونای شبهتصویری است.

تمرین ۰۳۰۳۰۵ نشان دهید که حاصلضرب دو چندگونای آفین یک چندگونای آفین است. توجه کنید که حتی در حالت آفین، در تعریف ما از حاصلضرب، با تلقی چندگوناهای آفین به صورت چندگوناهای شبهتصویری در فضاهای تصویری مناسبی، نگاشت سگره به کار می رود. تمرین ۴۰۳۰۵ : نشان دهید که توپولوژی تعریفشده بر حاصلضرب مذکور در بالا، با توپولوژی حاصلضرب یکی نیست، مگر وقتی که یکی از چندگوناها درست مجموعهای متناهی از نقاط

ىاشد.

تمرین ۰۵۰۳۰۵ ثابت کنید که زیرمجموعهٔ متشکل از همهٔ مقاطع مخروطی تباهیده، به طور طبیعی، یک زیرمجموعهٔ بسته در <sup>p۵</sup> از بعد چهار است، که با نگارهٔ <sub>۲۲</sub> در نگاشت تصویر از ^P برابر است، که در آن <sub>۲۲ ک</sub>ارهٔ ۳<sup>۲ × ۳</sup>۳ در نگاشت سگره است.

 $\pi_\lambda:X\times Y\longrightarrow X$  تمرین ۰۶۰۳۰۵ فرض میکنیم  $X$  و  $Y$  چندگوناهای شبهتصویری و و  $Y\longrightarrow X\times Y$  نگاشتهای تصویر باشند که در این بخش تعریف شدهاند، ثابت کنید حاصلضرب سگرهٔ X × Y از ویژگی خاص خاصلضربها برخوردار است؛ بدین معنی که به ازای  $p_{\mathfrak{p}}:Z\longrightarrow Y$ هر چندگونای شبهتصویری Z و ریختیاییهای  $X\longrightarrow X$  و  $p_{\mathfrak{p}}:Z\longrightarrow P$ . یکتای  $X \times Y \longrightarrow \nu : Z \longrightarrow \nu : Z \longrightarrow X \times Y$  موجود است که ترکیبهای  $\nu : Z \longrightarrow X \times Y$  همخوان اند

۴۰۵ گراسمانیها گراسمانیها تعمیم طبیعی فضاهای تصویری هستند، و در بسیاری از ویژگیها با آنها اشتراک دارند. تعریف:گراسمانی  $\mathbf{Gr}(k,n)$  مجموعهٔ همهٔ زیرفضاهای  $k$  بعدی  $\mathbb{C}^n$  است. سادهترین مثال از یک گراسمانی مجموعهٔ زیرفضاهای یکبعدی در <sup>۳۸–</sup>۴). یعنی فضای تصویری  $\mathbf{Gr}(\lambda,n+1)=\mathbb{P}^n$  است.

گراسمانیها را می توان به صورت مجموعهای از زیرچندگوناهای خطی یک فضای تصویری تصورکرد. یک زیرچندگونای خطی از <sup>pn</sup> زیرچندگونایی بسته از P<sup>n</sup> است که توسط چندجملهییهای همگن خطی تعریف میشود. یک زیرچندگونای خطی  $m$ بعدی از  $\mathbb{P}^n$ ، یک زیرچندگونای تصویری است که توسط یک زیرفضای برداری  $(m+1)$  بعدی از فضای برداری  $\mathbb{C}^{n+1}$  معین می شود. البته، بستار تصویری یک زیرچندگونای خطی در ^A، یک زیرچندگونای خطی در ^P" است.

 $(k-1)$  از آنجا که در اصل یک زیرفضای  $k$  بعدی از  $\mathbb{C}^{n+1}$  با یک زیرچندگونای خطی بعدی در  $\mathbb{P}^n$  یکی است، می $\bar{\mathbf{u}}$ ران  $\mathbf{Gr}(k,n)$  را به صورت مجموعهٔ همهٔ زیرچندگونای خطی  $(k-1)$  بعدی از فضای تصویری  $\mathbb{P}^{n-1}$  تصورکرد. این امر مشابه تصور  $\mathbb{P}^n$  به صورت

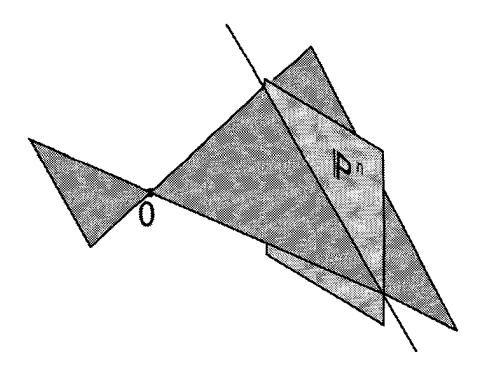

شکا, ۲۰۵ یک خط در  $\mathbb{P}^n$  یک زیرفضای دوبعدی از  $\mathbb{C}^{n+1}$  است.

مجموعهٔ نقاط <sup>m</sup>e، یا به صورت مجموعهٔ خطوط  $\mathbb{C}^{n+1}$ است. به این دلیل، بعضبی از ریاضیدانان . نماد (۱٫ $\mathbf{Gr}(k-1,n-1)$  را به جای نماد (۲ $\mathbf{Gr}(k,n)$ ، به کار می گراسمانیها خود چندگوناهای تصویری|ند. این واقعیت از قضیهٔ زیر نتیجه می شود. قضمیه: گراسمانی  $\mathbf{Gr}(k,n)$  را می $\bar{\mathbf{v}}$ وان به صورت یک زیرخمینهٔ مختلط، در  $\mathbb{P}^{(n)-1}$  نشانید.  $\Lambda$  بر هان: فرض می کنیم  $\mathrm{Gr}(k,n)$  یک زیرفضای برداری  $k$ بعدی  $\mathbb{C}^n$  است. پایهای برای متشکل از بردارهای  $(a_{j1},\ldots,a_{jn})$ ، ۱٫..., ۱ = j انتخاب کرده، ماتریسی را که بردارهای یایهٔ سطرهای آن باشند تشکیل میردهیم:

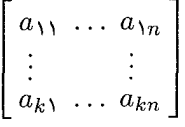

این ماتریس رتبهٔ کامل دارد زیرا سطرهای آن به طور خطی مستقل!ند. دو ماتریس با رتبهٔ کامل ، و (bij) یک زیرفضا پدید میآورند اگر و تنها اگر ماتریسی مانند g.

 $g \in \mathbf{GL}(k) = \{k \times k \}$ ماتریسهای وارونیدیر  $\}$ 

وجود داشته باشد به طوری که  $g(b_{ij}) = g(b_{ij}) = \mathbf{Gr}(k,n)$  را با مجموعة خارج قسمت

 $G = \{k$  عمل گروه  $\mathrm{GL}(k)$ ماتر بسهای  $k \times n$  از رتبهٔ  $k$ 

یکے گرفت. زیردترمینان  $k \times k$  از ماتریس  $(a_{ij})$  حاصله از ستونهای ا را با  $\Delta_{(i_1,\ldots,i_k)}$  نمایش میدهیم. نگاشت  $1 \leq i_1 < \ldots < i_k \leq n$ 

$$
\begin{bmatrix} a_{11} & \cdots & a_{1n} \\ \vdots & & \vdots \\ a_{k1} & \cdots & a_{kn} \end{bmatrix} \longmapsto [\Delta_{(1,\ldots,k)} : \ldots : \Delta_{(i_1,\ldots,i_k)} : \ldots : \Delta_{(n-k+1,\ldots,n)}]
$$

از مجموعهٔ خارج قسمت G یک نگاشت خوشتعریف است. برای روشن شدن این موضوع،  $g$  توجه دارید که دو ماتریس همارز  $(a_{ij})$  و  $g(a_{ij})$  به یک نقطه نگاشته می شوند، زیرا عمل بر دترمینانها دقیقاً ضرب در ثابت ناصفر det  $g$  است. همچنین، جون ماتریس  $(a_{ij})$  دارای رتبة كامل است، حداقل يكي از دترمينانهاي فوق ناصفر است. لذا يك نگاشت خوشتعريف در دست است. به علاوه، بهآسانی دیده میشود که این نگاشت  $\mathbf{Gr}(k,n)\longrightarrow \mathbb{P}^{n\choose k}-1$ یک۔به۔یک است و به نشانیدن پلوکر معروف است.

با این یکی گرفتن،  ${\bf Gr}(k,n)$  حداقل یک زیرمجموعه از فضای تصویری است. حال می خواهیم ساختار یک خمینهٔ مختلط به آن بدهیم. به گفتهٔ دیگر، می خواهیم آن را با یک اطلس مجهزكنيم. اين امر ما را مجاز خواهد ساخت كه  ${\bf Gr}(k,n)$  را هم به عنوان يک خمينهٔ مختلط تصورکنیم. و هم بنابر قضیهٔ چاو. به عنوان یک چندگونای تصویری.

یک زیرفضای ۸ راکه برای ماتریس متناظر آن  $(a_{ij})$  شرط  $\phi \neq (\alpha_{i,j})$  برقرار است، در نظر میگیریم. چنین زیرفضایی به ماتریس یکتایی به شکل

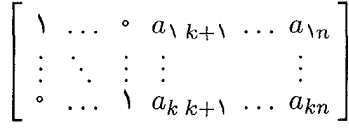

نظیر میشود، که این موضوع را میتوانیم از ضرب  $(a_{ij})$  در ماتریس  $g\,\in\,\mathbf{GL}(k)$ ، وارون ماتریس  $k\times k$  حاصل از  $k$  ستون اول معرف  $\Lambda$ ، ملاحظه کنیم. هر ماتریس از این نوع نیز یک زیرفضای یکتایی (A  $\in$  Gr(k, n را معین میکند. بنابراین یک نگاشت دوسویی به صورت

 $U_{(1,\ldots,k)} = \{ \Lambda \in \mathbf{Gr}(k,n) | \Delta_{(1,\ldots,k)} \neq \mathbf{1} \} \longrightarrow \mathbb{C}^{k(n-k)}$ 

به دست می[ید. از آنجا که مجموعههای باز  $U_{(i,,...,i_{k})}$  که در آنها  $\phi \neq \Delta_{(i,,...,i_{k})}$ ، مجموعهٔ را میپوشانند، نگاشتهای بالا یک اطلس از  $\mathbf{Gr}(k,n)$  را می $\mathbf{gr}(k,n)$  تاشتهای  $\mathbf{Gr}(k,n)$ بالا یک اطلس از  $\mathbf{Gr}(k,n)$  تشکیل میدهند. میتوانیم با همان روشی که برای اثبات خمینهٔ گراسمانىھا ٨٩

مختلط بودن <sup>m</sup>e، به کار بردیم، نشان دهیم که تعویضهای قطعهٔ مختصاتی از ضرب در توابع گویای  $\Delta_I/\Delta_J$  داده میشوند، بنابراین تعویضهای قطعهٔ مختصاتی آشکارا تحلیلی هستند. همچنین، چون نشانیدن پلوکر با نگاشتهای تمامریخت (در واقع، گویا) بر نگارههای مختصاتی داده شده است، معلوم می شود که  ${\bf Gr}(k,n)$  مشخصات یک زیرخمینهٔ مختلط فضای П تصويري را داراست.

قضییه:  $\mathbf{Gr}(k,n)\subset\mathbb{P}^{(n)-1}$  یک چندگونای جبری تصویری است.

قبلاً دیدیم که گراسمانی  $\mathbf{Gr}(k,n)$ ، به طور انتزاعی، یک خمینهٔ مختلط است و به صورت یک خمینهٔ مختلط در  $\mathbb{P}^{({n\choose k})-1}$  نشانیده میشود. حال می $j$ توانیم با استفاده از قضیهٔ چاو نتیجه بگیریم که  $\mathbf{Gr}(k,n)$  یک چندگونای تصویری است: توجه داریم که گراسمانی با صفر قرار دادن گردایهای از چندجملهییهای همگن از  $\binom{n}{k}$  متغیر تعریف میشود. در واقع، چون تبدیلهای قطعهها توسط توابع منظم بر چندگوناهای جبری  $\mathbb{A}^{k(n-k)}$  داده شدهاند، مشابه با یک خمینه، باید انتظار داشته باشیم که گراسمانی، یک «چندگونای جبری مجرد» باشد. در اینجا این دیدگاه را دنبال نمیکنیم و ترجيح ميدهيم خوانندة علاقهمند را به مطالعة پيوست ارجاع دهيم.

راه دیگر این است که با پیداکردن چندجملهییهای همگنی که دقیقاً بر نگارهٔ نگاشت یلوکر صفر می شوند بهآسانی ثابت کنیم که نگارهٔ این نگاشت یک چندگونای تصویری است (رجوع شود به [۱۷، ص ۶۵]). به دست آوردن ایدِآل رادیکال همهٔ چندجملهییهایی که روی حسفر می شوند، تا حدی پیچیدهتر است. اجازه دهید به ذکر این مطلب G $\mathbf{r}(k,n)\subseteq\mathbb{P}^{(n)-1}$ اکتفا کنیم که مولدهای این ایدِآل چندجملهییهای درجهٔ دومی هستند که روابط بلوکر نامیده میشوند. این روابط به کمک اتحادهای سادهای دربارهٔ دترمینانها به دست میآیند. (رجوع شود به [۱۳۲، ص ۱۳۲]).

به جای وارد شدن در جزئیات، روش دیگری را برای نگرش به چندگوناهای گراسمانی معرفی میکنیم. این نگرش بر مبنای حاصلضربهای خارجی استوار است.<sup>۱</sup> فرض میکنیم امین توان خارجی فضای برداری  $k$  بعدی  $V\subset\mathbb{C}^n$  باشد. نگاشت زیر $k$  ا $\wedge^kV\subset\wedge^k(\mathbb{C}^n)$ را تعریف میکنیم،

$$
\mathbf{Gr}(k,n) \xrightarrow{\varphi} \mathbb{P}(\wedge^k \mathbb{C}^n) = \mathbb{P}^{k-1}
$$

$$
V \longmapsto \wedge^k V
$$

۱. برای مطالعهٔ بیشتر در مورد ویژگیهای اصلی جبرهای خارجی، به یک کتاب جبر خطی مانند [۲۴] مراجعه کنید.

اگر بردارهای  $v_1,\ldots,v_k$  پایهای برای  $V\subset\mathbb{C}^n$  باشند،  $V^kV$  زیرفضای برداری یک $v_1,\ldots,v_k$ است که به وسیلهٔ  $v_1 \wedge, \ldots, \wedge v_k$  پدید آمده است. به عنوان یک نگاشت در فضای  $\wedge^k \mathbb{C}^n$ تصویری،  $\varphi$  خوشتعریف است زیرا زیرفضای  $V$ ، شکل حجمی آن  $\varphi(V)$  را به صورت یکتایی با تقریب یک مضرب اسکالر معین میکند.

تحقیق این امرکه  $\varphi$  یک یکریختی بر مجموعهٔ نگارهٔ خود است نیاز به محاسباتی دارد که از آن میگذریم (رجوع شود به [۱۷، ص ۶۳]).

تمرین ۰۱۰۴۰۵ یک مقطع مخروطی تحویلناپذیر  $C$  را در  $\mathbb{P}^n$  در نظر میگیریم. نشان دهید که مجموعهٔ خطوطی در <sup>۳</sup>۲ که این مقطع مخروطی را دقیقاً در دو نقطهٔ متمایز قطع نمیکنند، یک زیرچندگونای بستهٔ گراسمانی از همهٔ خطوط در 'ه"، یعنی (Gr(۲, ۳، است.

#### ۵۰۵ درجه

ردهبندی همهٔ چندگوناهای تصویری تا حد همارزی تصویری (یعنی تا حد تعویض مختصات). تقریباً امری است نا ممکن. با این حال، هندسهٔ جبریدانان سدهٔ اخیر تلاش خود را به این امر اختصاص دادند که این مسئلهٔ ردهبندی را سروسامان بدهند. این ردهبندی، قبل از همه، کمکی است به شناسایی ناورداهای چندگوناهای تصویری: اعداد (یا انواع دادههای دیگر)ی که گردایهٔ زیرچندگوناهای تصویری <sup>mه</sup>ا را افراز میکنند. یکی از این ناورداهای عددی «درجه» است.

درجهٔ یک چندگونا از قطع چندگونا با یک زیرچندگونای خطی از بعدی مناسب و شمارش تعداد نقاط تقاطع تعريف مىشود.

تعریف: درجهٔ چندگونای تصویری  $V$  در  $\mathbb{P}^n$  بیشترین تعداد متناهی ممکن نقاط تقاطع  $V$  با یک زیرچندگونای خطبی  $L\subset\mathbb{P}^n$  است که بعد آن با متمم بعد  $V$  مساوی باشد:

 $\deg V = \max\{\#(V \cap L) < \infty | \dim V + \dim L = n \cdot \mathbb{P}^n \text{ and } L \text{ is } L \}$ 

در واقع، بیشترین تعداد نقاط تقاطع تقریباً همواره به دست میآید: درجهٔ V تعداد نقاط «مشترک  $V$  و یک زیرچندگونای خطبی عام`، از بعد متمم بعد  $V$  است. در اینجا باید کلمهٔ «عام را به معنی مفهوم شهودی آن، یعنی یک زیرچندگونای خطی نوعی، نمونه، یا «به قدرکافی کلی» تعبیر کرد. برای بیان دقیق این مفهوم، خواننده باید ثابت کند که زیرمجموعهای باز و چگال مانند  $\Lambda$  از گراسمانی همهٔ زیرفضاهای  $\mathbb{P}^n$  از بعد متمم بعد  $V$  وجود دارد به طوری که به ازای هر  $U$ 

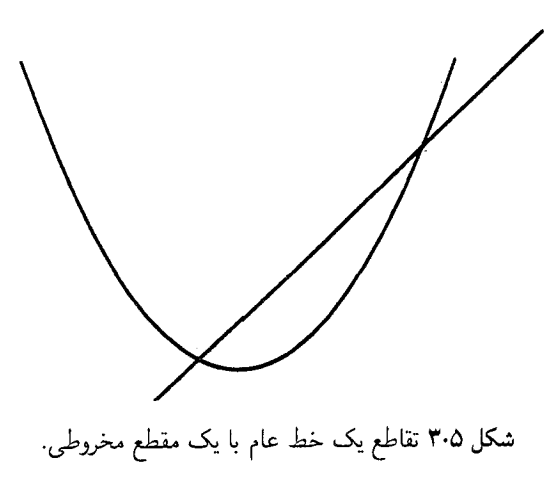

در این مجموعهٔ باز،  $V \cap \Lambda$  دقیقاً از  $d = \deg \mathrm{V}$  نقطه تشکیل می شود. در این صورت، کلمهٔ اعام»، صرفاً، به معنى العضو W) خواهد بود. چند مثال مفهوم درجه را روشن خواهند کرد.

مثال: درجهٔ مقطع مخروطی  $\mathbb{P}^7 \subseteq \mathbb{P}^7$  برابر ۲ است، زیرا هر خط عام مقطع مخروطی را در دو نقطه قطع میکند. مقطع مخروطی رسمشده در شکل ۳.۵ یک سهمی در قطعهٔ آفین ۸۲ است که ∘ ≠ z، و نشان داده شده که یک خط عام سهمی را در دو نقطه قطع میکند. هرچند در یک شکل حقیقی ممکن است خط سهمی را قطع نکند، در حالت مختلط یک خط همواره یک مقطع مخروطی را حداقل در یک نقطه، ولی اغلب در دو نقطه، قطع میکند. برای هر خط موازی با محور  $y$ ها، یکی از نقاط تقاطع «در بینهایت» واقع است، که در این صورت، انتخاب دیگر قطعهٔ أفین، دو نقطهٔ تقاطع را روشن خواهد کرد. تنها حالت ممکن دیگر این است که خط به مقطع مخروطی مماس باشد، که در این صورت، تنها یک نقطهٔ تقاطع وجود دارد. در این مثال مشاهده میکنیم که تعداد عام نقاط تقاطع، با ماکسیمم تعداد نقاط تقاطع، یعنی دو، برابر است.

توضیحات فوق در مورد سهمی، به ابررویههای دلخواه تعمیم پیدا میکند.

 $\mathbb{V}(F) \subset \mathbb{P}^n$  قضیه: اگر  $F$  یک چندجملهیی همگن تحویلناپذیر از درجهٔ  $d$  باشد، درجهٔ ابررویهٔ نيز  $d$  است.

دلیل فرض تحویلناپذیری  $F$  در قضیهٔ فوق این است که  $F$  ایدِآل همهٔ چندجملهییهایی را

که بر ابررویهٔ  $\mathbb {V}(F)$  صفر میشوند، تولید کند. مثلاً، چندجملهییهای  $F$  و  $F$  معرف یک ابررویه هستند، ولی درجهٔ  $F^\intercal$  دو برابر درجهٔ  $F$  است. در واقع، آنچه در این قضیه مورد نیاز است این است که  $F$  عامل تکراری نداشته باشد.

برهان: برای خط دلخواه دادهشدهٔ  $L$ ، نقاط تقاطع  $V$  و  $L$  را می $\vec{$ وان با صفرهای تابع چندجملهیی  $d$  روی  $L$ ، حاصل از تحدید  $F$  به  $L$  یکی گرفت. از تحدید  $F$  به  $L$  یک چندجملهیی درجهٔ  $d$  بر  $L$  لحاصل میشود؛ که طبق قضیهٔ اساسی جبر،  $d$  ریشه دارد. به ازای انتخاب عام خط  $L \cong \mathbb{C}$ این ریشهها متمایزند و با  $d$  نقطهٔ تقاطع  $V$  با  $L$  متناظرند.  $\Box$ 

در اینجا، میتوانیم ارزیابی مفهوم یک طرح را آغازکنیم. نظریهٔ طرحها به ما امکان می دهد که، مثلاً، نقاط تقاطع یک خط و یک مقطع مخروطی را دو نقطه تلقی کنیم حتبی وقتبی که خط مزبور مماس بر خم باشد. فقط کافی است نقطهٔ تماس را نقطهای با بستایی دو بشماریم. نقاط تقاطع خط  $L$  با ابررویهٔ  $\mathbb {V}(F)$  همواره گردایهای است دقیقا از  $d$  نقطه، مشروط بر اینکه این نقاط با بستایی مناسبی شمرده شوند.

برای توضیح بیشتر، تابع  $F|_L$  را به صورت یک چندجملهیی درجهٔ  $d$  از یک متغیر  $t$ ، که به شكل

$$
F(t)=(t-a_1)^{m_1}\ldots (t-a_r)^{m_r}
$$

تجزیه می شود، در نظر میگیریم. چندگونایی که این چندجملهیی در ^& تعیین میکند اساساً گردایهای از r نقطه است، ولی روشن است که این، راه درستی برای در نظرگرفتن شیء هندسی متناظر به نیست. ما باید آن را، به صورت مجموعهای از نقاط  $\{a_1,\ldots,a_r\}$  با بستاییهایشان، تصور  $F(t)$ كنيم، كه به هر نقطهٔ  $a_i$  بستايى  $m_i$  نسبت داده شده است. اين مجموعه نقاط با بستايى، مثالى از یک زیر طرح `` A است. حلقهٔ مختصاتی وابسته به آن حلقهٔ خارج قسمت

$$
\frac{\mathbb{C}[t]}{(F(t))}
$$

 $i = 1, \ldots, r$  است؛ ایدِآلی که  $F(t)$  پدید میآورد از توابعی تشکیل میشود که در  $a_i$  با مرتبهٔ  $m_i$ ؛  $r$ صفر میشوند. این حلقه با حلقهٔ مختصاتی یک چندگونا این تفاوت را دارد که ممکن است عناصر پوچتوان داشته باشد. شیء هندسی وابسته به این حلقهٔ مختصاتی سادهترین مثال از یک طرح است

طرحها ذاتاً از تباهیدنهای چندگوناها پدید میآیند. در اینجا چندگونایی که d نقطهٔ متمایز دارد وقتی به یک طرح تباهیده میشود که بعضی از این نقاط بر هم منطبق شوند. از اینجا به نظر درجه ۹۳

می,رسد که شاید مجبور به در نظر گرفتن طرحها باشیم، حتی اگر چندگوناها اولویت مورد علاقهٔ ما باشند. همان گونه که زیرچندگوناهای "A با ایدِآلهای رادیکال حلقهٔ  $\mathbb{C}[x_1,\ldots,x_n]$  متناظرند، . زیرطرحهای "A با ایدِآلهای دلخواه حلقهٔ  $\mathbb{C}[x_1,\ldots,x_n]$  متناظر خواهند بود.

اینک به ادامهٔ بحث دربارهٔ درجه برمر،گردیم. مفهوم درجه از آنجا اهمیت دارد که کمک میکند تا زیرچندگوناهای <sup>m</sup>t را به ردههایی افراز و هم۱رز تصویری بودن آنها را با هم در هر یک از این ردهها بررسی کنیم.

قضیه: درجهٔ یک چندگونای تصویری یک ناوردای تصویری است: یعنی اگر  $\mathbb{P}^n \stackrel{T}{\longrightarrow} \mathbb{P}^n$  یک خودریختی باشد، چندگوناهای  $V\subset\mathbb{P}^n$  و  $T(V)\subset T(V)$  یک درجه دارند.

برهان: هر يكريختى Pn چيزى نيست جزيك تعويض خطى مختصات (بخش L۳ را ببينيد). و تعویضهای خطی مختصات زیرفضاهای خطی را حفظ میکنند.  $\Box$ 

در پرداختن به درجه باید اندکی احتیاط کرد. درجهٔ یک ناوردای ردهٔ یکر یختی یک جندگونای تصویری نیست: زیرچندگوناهای یکریخت Pn بهراحتی می توانند درجههای متفاوت داشته باشند. خمهای نرمال گویا مثالبی از این پدیده هستند.

مثال: یادآوری میکنیم که نگاشت ورونزهٔ

$$
\mathbb{P} \xrightarrow{\nu_d} \nu_d(\mathbb{P}^1) \subset \mathbb{P}^d
$$
  

$$
[s:t] \longmapsto [s^d : s^{d-1}t : \dots : t^d]
$$

 $d$  یک یکریختی بر روی مجموعهٔ نگارهٔ این نگاشت است. این نگاره خم نرمال گویای درجهٔ  $d$ نامیده میشود زیراکه درجهٔ آن به عنوان یک زیرچندگونای  $\mathbb{P}^d$  برابر  $d$  است. خواننده باید درستی این موضوع را با قطع خم با یک ابرصفحهٔ عام در  $\mathbb{P}^d$  (یعنی، زیرفضایی خطی که توسط یک چندجملهیی خطی  $\lambda_{d}x_{d} = \lambda_{d}x_{d} + \cdots + \lambda_{d}x_{d}$  تعیین میشود)، بررسی کند. از سوی دیگر، نشانيدن خطي

 $\mathbb{P}^1 \longrightarrow \mathbb{P}^1 \subset \mathbb{P}^d$  $[s:t] \longmapsto [s:t:\circ:\ldots:\circ]$ 

را به یک خم درجهٔ یک (یک خط) در  $\mathbb{P}^d$  بدل میکند، زیرا این خط هر ابرصفحه را دقیقاً در  $\mathbb{P}^1$ یک نقطه قطع میکند (مگر در حالت «غیر طبیعی» که نگاره در ابرصفحه واقع است). بنابراین. هرچند خم نرمال گویا در  $\mathbb{P}^d$  و خط تصویری در  $\mathbb{P}^d$  به عنوان چندگوناهای تصویری یکریختاند

(چون هر دو با °E یکریختاند)، ولی به عنوان زیرچندگوناهای  $\mathbb{P}^d$  درجههای متفاوت دارند و در  $\mathbb{P}^1$ نتيجه همارز تصويرى نيستند.

این ادعاهای مربوط به درجهٔ خمهای نرمال گویا را میٍتوان از طریق شکل تحقیق کرد. قبلاً در شکل ۳.۵ دیدهایم که فصل مشترک یک خط و یک مقطع مخروطی معمولاً یک مجموعهٔ دو نقطهیی است. همچنین در مثال ۱.۵ بررسی کردیم که خم نرمال گویای درجهٔ دو همان مقطع مخروطی  $\mathbb{P}^{\mathfrak{r}}\subset \mathbb{P}^{\mathfrak{r}}$  است. در نتیجه درجهٔ خم نرمال گویا در  $\mathbb{P}^{\mathfrak{r}}$  برابر دو است. خم نرمال گویای درجهٔ سه مجموعهٔ نگارهٔ نگاشت ورونزه در زیر است

 $\mathbb{P}^1 \xrightarrow{\nu_{\tau}} \mathbb{P}^{\tau}$  $[s : t] \longmapsto [s^{\mathbf{v}} : s^{\mathbf{v}} t : st^{\mathbf{v}} : t^{\mathbf{v}}]$ 

در قطعهٔ مختصاتی اول، این نگاشت چنین است

$$
[s : \mathcal{N}] \longmapsto [s^{\mathsf{T}} : s^{\mathsf{T}} : s : \mathcal{N}]
$$

بنابراین در قطعهٔ مختصاتی اول، به  $\mathbb{A}^{\mathsf{T}} | s \in \mathbb{A}^{\mathsf{T}} | s \in \{s^{\mathsf{T}}, s^{\mathsf{T}}, s\} = V = \{ (s^{\mathsf{T}}, s^{\mathsf{T}}, s) \in \mathbb{A}^{\mathsf{T}} | s \in \mathbb{C} \}$ به صورت خم درجهٔ سوم تابدار میشناسیم. همان گونه که در بخش ۳.۳ بحث کردیم، خم درجهٔ سوم تابدار فصل مشترک دورویهٔ ( $\mathbb{V}(z^{\mathsf{T}}-x)$  و ( $z^{\mathsf{T}}-x$  است، که در شکل ۴.۵ نشان داده شده است. این شکل فصل مشترک یک صفحهٔ عام را با خم درجهٔ سوم تابدار نیز نشان میدهد. همان گونه که میبینیم، یک صفحهٔ عام این خم را در سه نقطه قطع میکند، یعنی درجهٔ خم نرمال گويا در <sup>P۳</sup> برابر سه است.

آیا راه سادهتری برای تعیین درجهٔ یک چندگونای تصویری دلخواه وجود دارد؟ برای ابررویهها این امری است ساده: درجة چندجملهیی معرف، همان درجة ابررویه است. شاید این موضوع ما را به این حدس هدایت کند که فرمول زیر ممکن است یک فرمول کلبی باشد:

 $\text{degV}(F_1,\ldots,F_c) = \text{deg}F_1 \cdot \text{deg}F_r \ldots \text{deg}F_c$ 

به نظر می رسد این فرمول دست کم در مورد فصل مشترک هر تعدادی ابرصفحه با یک ابررویه از درجهٔ دلخواه، برقوار است.

متأسفانه، در حالت کلی، وضعیت به این سادگی نیست. برای مثال، خم درجهٔ سوم تابدار در تر نمی توان به صورت ( $\mathbb{V}(F_1,\ldots,F_c)$  با تساوی  $\deg F_\mathsf{Y}\ldots\deg F_\mathsf{Y}$  , از نمی توان به صورت ( $\mathbb{P}^\mathsf{T}$ اگر چنین عملی شدنی بود، یکی از چندجملهییهای همگن  $F_i$  از درجهٔ سه، و بقیه از درجهٔ یک

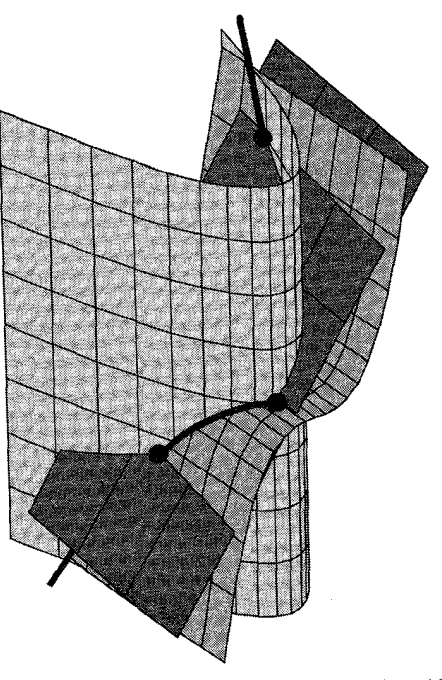

شکل ۴۰۵ درجهٔ خم درجه سوم تابدار برابر سه است.

می شدند. لیکن بهآسانی می توان بررسی کردکه هیچ صورت خطی ناصفر بر خم درجهٔ سوم تابدار صفر نمی،شود. زیرا، اگر صورت خطی  $c\,x+dy+c$  بر خم درجهٔ سوم تابدار صفر شود، آنگاه برای هر مقدار ناصفر $s\in \mathbb{C}$ ، تساوی $d=s+ds^{\intercal}+ds+\mathbb{Z}$ ، برقرار و در نتیجه .  $a = b = c = d = 0$ . لذا تنها حالت ممكن اين است كه خم درجة سوم تابدار به صورت ابررویه یی در ۳۳ باشد. این مطلب علناً نادرست است، زیرا بعد یک ابررویه در فضای،  $\mathbb{V}(F_{1})$ سه بعدی برابر دو است، در حالی که بعد خم درجهٔ سوم تابدار، در فضای سهبعدی برابر یک است.  $yw=x^{\intercal}$  هرچند خم درجهٔ سوم تابدار  $V$  در  $\mathbb{P}^{\mathtt{T}}$  فصل مشترک دورویهٔ تعریف $\mathtt{d}$ شده توسط و ۲ $y = x$  تمرین ۲.۳.۳ تا ببینید)، ایدِآل همگن رادیکال  $V$  نمی تواند توسط  $z^\intercal w = \tau xyz - y^\intercal$ دو عضو تولید شود. با این حال، این ایدِآل را میتوان با سه چندجملهیی زیر تولید کرد:

 $\mathbb{I}(V) = (x^{\mathsf{T}} - wy, y^{\mathsf{T}} - xz, zw - xy) \subseteq \mathbb{C}[x, y, z]$ 

میتوان بررسی کرد که هیچ دو تا از این چندجملهییها برای تولید  $\mathbb{I}(V)$  کفایت نمیکنند: هر دوتای آنها همدیگر را در یک چندگونای تحویلپذیر متشکل از خود خم درجهٔ سوم تابدار، بهعلاوهٔ یک خط قطع مىكنند.

مسئله در مورد خم درجهٔ سوم تابدار در "® این است که هرچند این خم دارای متمم بعد ۲ است، ایدِآل همگن رادیکال آن به بیش از دو مولد نیازدارد. خم درجهٔ سوم تابدار یک «مقطع کامل» از دورویه نیست.

تعریف: یک چندگونای تصویری V در Pn زمانی یک مقطع کامل خوانده میشود که ایدِآل همگن رادیکال  $\mathbb{I}(V)$  متشکل از همهٔ چندجملهییهاکه بر  $V$  صفر میشوند، بتواند دقیقاً با چندجملهییهای به تعداد متمم بعد  $V$  تولید شود.

هر مقطع کامل  $V$ ، فصل مشترک ابررویههایی به تعداد متمم بعد  $V$  است، ابررویههایی که معادلههای آنها ایدِآل رادیکال V را تولید میکنند. ولی، خم درجهٔ سوم تابدار به ما یادآوری میکند که هر چندگونایی یک مقطع کامل نیست حتی اگر آن چندگونا مقطع ابررویههایی به تعداد متمم بعد V باشد. خم درجهٔ سوم تابدار به ردهٔ نسبتاً وسیعتری از چندگوناها متعلق است که از جنبهٔ «مجموعهای» در حکم مقطع کامل هستند.

تعریف: چندگونای تصویری V با متمم بعد c در  $e^{\mu}$  یک «مقطع کامل مجموعهیی» خوانده میشود هرگاه  $V$  مقطع c ابررویه باشد.

البته هر مقطع کامل یک مقطع کامل مجموعهیی است. تفاوت در این است که وقتی یک مقطع کامل مجموعهیی توسط ایدهالی که با c عضو تولیدشده تعریف میشود، نیازی به رادیکال بودن این ایدِآل نیست.

یک مسئلهٔ حل نشده: مطالب زیادی دربارهٔ مقطعهای کامل شناخته شده است، لیکن مسئلهٔ مشکلی که باقی مانده مشخص کردن آنهاست. در واقع، حتی نمیدانیم چگونه می توانیم مشخص کنیم که یک چندگونای تصویری دادهشده با یک مقطع کامل یکریخت است یا نیست. در مورد مقطعهای کامل مجموعهیی نیز تعدادی سؤال جالب مطرح است. مثلاً: آیا هر خم تحویلناپذیر در فضای تصویری سهبعدی، فصل مشترک دورویه است؟ جای شگفتی است. که این مسئله علی رغم بالاترین تلاشهای عدهای از ریاضیدانان هنوز حل نشده است.

از بسیاری جهات کار با مقطعهای کامل در مقایسه با چندگوناهای دلخواه سادهتر است. برای مثال:

قضمیه: اگر  $V=\mathbb{V}(F_1,\ldots,F_c)$  یک مقطع کامل باشد، آنگاه

$$
\deg V = \deg F_1 \deg F_1 \dots \deg F_c
$$

 $c = \operatorname{codim}(V)$  که

برهان این قضیه چندان دشوار نیست، ولی به بسط مبادی «نظریهٔ تقاطع» نیاز دارد. در اینجا به جای پرداختن به آن، خواننده را به [۳۷، ص ۱۹۸] ارجاع میدهیم.

به عنوان موردی ویژه از این قضیه، مورد دو خم را در صفحهٔ تصویری در نظر میگیریم. این مورد همان قضیه کلاسیک بزو است.

قضبیهٔ بزو: دو خم در صفحهٔ تصویری ۳۲ راکه به ترتیب با چندجملهییهای درجهٔ d و e معین  $de$  شدهاند، در نظر میگیریم. اگر این دو خم مؤلفههای مشترکی نداشته باشند، همدیگر را در نقطه قطع میکنند. این de نقطه متمایزند به شرط اینکه این دو خم در هیچ یک از نقاط تقاطع، ىر يكدىگر مماس نباشند.

در حالت عام، دو خم در هیچ نقطهای بر همدیگر مماس نیستند، و دقیقاً  $de$  نقطهٔ تقاطع دارند. در حالت کلی، برای تعبیر دقیقاً de نقطهٔ تقاطع، لازم است این نقاط با «بستایی»شان شمرده شوند. سادهترین مثال از قضیهٔ بزو وقتی است که تقاطع خم تحویلناپذیر عام  $C$  (که توسط یک چندجملهیی تحویلناپذیر از درجهٔ d معین شده است) با یک خط عام L (که توسط یک چندجملهیی خطی معین میشود)، مطرح باشد. قبلاً دیدیم که  $C \cap L$  متشکل از d نقطهٔ متمایز است. اگر خط در وضعیتی ویژه نسبت به  $C$  قرارگیرد، یعنی در یک یا چند نقطه بر  $C$  مماس باشد، تعداد نقاط تقاطع  $C$  و  $L$  باز  $d$  نقطه است به شرط اینکه این نقاط با بستاییهشان شمرده شوند. در حالت كلي، تعيين بستاييهاي نقاط تقاطع تا اندازهاي دشوارتر است؛ و ما در بخش ۱.۶ به اختصار به اين موضوع باز میگردیم. برای برهانی برای قضیهٔ بزو به [۱۴، ص ۱۱۲] یا [۲۰، ص ۵۴] مراجعه کنید.

به طورکلی، هندسهٔ جبریدانان فصل مشترک چندگوناهای از بعد بالاتر را در ۳۳ یا در فضای فراگیر دیگری، مورد مطالعه قرار می۵هند. اگر چندگوناها متمم بعد مکمل داشته باشند، انتظار ما این است که تعداد نقاط تقاطع متناهی باشد و علاقهمندیم دستور یا روشی برای محاسبهٔ این عدد تقاطعی داشته باشیم. این مطلب آغاز مبحث زیبا ولی دشوار نظریهٔ تقاطع است، که هنوز زمینهٔ تحقيقاتي فعال امروزه است.

یکی از موارد که محاسبهٔ تعداد نقاط تقاطع در آن ساده است مورد چندگوناهای خطی در فضای تصویری است. این موضوع مفهوم «تغییر شکل» یک چندگونا در <sup>m</sup>P را به یک زیرچندگونای خطی، به بیان دقیقتر، تبدیل چندگونا را به یک ترکیب صوری از زیرچندگوناهای خطی با بستاییهای معین پیش میکشد که مبحث زیبا وکلاسیک «حسابان شوبرت» است که میتوان به مقالهٔ بسیار خواندني كلايمن و لاكسوف در American Mathematical Monthly رجوع كرد [٢٥]. براي بررسی پیشرفتهتر ولی باز مقدماتی موضوع، به [۱۱] مراجعه کنید و جهت مطالعهٔ کامل نظریهٔ تقاطع به [۱۲].

تمرین ۰۱۰۵۰۵ نشان دهید که درجهٔ یک زیرچندگونای P<sup>n</sup> یک است اگر و تنها اگر یک زیرچندگونای خطی باشد. تمرین ۰۲۰۵۰۵ مثالبی از دو خم مسطح بیابید که چندگوناهای شبهتصویری یکریخت باشند ولی درجههای متفاوت داشته باشند. آیا این دو خم همارز تصویری|ند؟ تمرین ۰۳۰۵۰۵ مثالی از دو خم در <sup>۳</sup>۳ پیدا کنید که درجههای آنها یکی باشند ولی یکریخت نباشند.

۶۰۵ تابع هیلبرت درجه، ناوردای مفیدی برای افراز مجموعهٔ چندگوناهای تصویری در یک فضای تصویری  $\mathbb{P}^n$  به ردههای مناسب است. یک ناوردا از این نوع، ولی بسیار پیچیدهتر، چندجملهیی هیلبرت است. فرض میکنیم V یک چندگونای تصویری در ۳ $\mathbb P^n$  باشد و  $\mathbb C[V]$  حلقهٔ مختصاتی همگن آن. مجموعهٔ همه چندجملهییهای همگن در [V]C از درجهٔ ثابت i، یک زیرفضای برداری متناهی بعد : از این جبر را تشکیل میدهد. جبر  $\mathbb{C}[V]$  جمع مستقیم همهٔ این زیرفضاهاست  $R_i$ 

$$
\mathbb{C}[V] = R_{\circ} \oplus R_{\circ} \oplus R_{\circ} \oplus \ldots
$$

که  $R_* = R_{i+1}$  و  $R_{i+1} = R_i$  . به عبارت دیگر، حلقهٔ مختصاتی همگن یک چند گونای جبری یک حلقهٔ مدرج است.

 $m\!\longmapsto\!\dim R_m$  تعریف: تابع هیلبرت چندگونای تصویری  $V\!\subset\!\mathbb{P}^n$  تابع $N\!\rightleftharpoons\!\mathbb{N}$ است که توسط داده شده است.

> قضمیه: به ازای مقادیر بزرگ  $m$ ، تابع هیلبرت با یک چندجملهیی  $P(m) = e \cdot m^d + e \cdot m^{d-1} + \cdots + e_d$

که چندجملهیی هیلبرت نامیده میشود، همخوان است، که درجهٔ آن  $d = \dim V$  و ضریب جملهٔ  $\dot{e}_{\rm s} = \frac{{\rm deg} V}{{\rm d}!}$  پیشرو آن  $e_{\rm s}$ 

برهان این قضیه تقریباً در اغلب کتابهای هندسهٔ جبری یا جبر تعویضپذیر یافت میشود؛ برای مثال، رجوع کنید به [۲۰، ص ۵۱] یا [۹، ص ۴۳].

هر ضریب چندجملهیی هیلبرت یک ناوردای تصویری از چندگونای  $V\subset \mathbb{P}^n$  است، بدین معنی که هر خودریختی از  $\mathbb{P}^n$  چندگونای  $V$  را به زیرچندگونای  $V'$  با همان چندجملهیی هیلبرت

#### تابع هيلبرت ٩٩

می،نگارد. بدین ترتیب، ناورداهای تصویری جدید زیادی از یک چندگونای تصویری به دست می آیند که درجه یکی از آنهاست. در حالتی که چندگونای  $V\subset \mathbb{P}^n$  هموار\ باشد، چندجملهیی هیلبرت اساساً روشی است فشرده برای ضبط اطلاعات حاصل از فرمول معروف ریمان۔رُخ. فرمول ریمان۔رخ میںگوید که چگونه میںتوان ضرایب چندجملهیں هیلبرت را برحسب اعداد تقاطع ایا اعداد چرن) مربوط به کلافهای برداری صورتهای دیفرانسیل بر V و کلافهای طبیعی دیگر بر بيان كرد. رجوع شود به [۲۰]، پيوست].  $V$ 

با اینکه چندجملهیی هیلبرت بر اثر تعویض مختصات تغییر نمی کند، ولی یک ناوردای ردهٔ یکریختی چندگوناهای تصویری نیست در حالت کلی، بر اثر یکریختی چندگوناهای تصویری ثابت نمیماند. برای مثال، تابع هیلبرت چندگونای <sup>۱</sup>۳ عبارت است از

 $m \longmapsto \dim (\mathbb{C}[x,y])_m = m + 1$ 

ولی تابع هیلبرت خم درجهٔ سوم تابدار P<sup>۳</sup>) (P<sup>۲)</sup> (P<sup>۲)</sup>، که به عنوان یک چندگونای تصویری با <sup>\ @</sup> يكريخت است، به صورت

$$
m \longmapsto \dim\left(\mathbb{C}[x,y]\right)_{\mathsf{F}m} = \mathsf{F}m + \mathsf{V}
$$

 $h_1(m)=m+1$  است. دو خم یکریخت  $\mathbb{P}^1$  و  $\nu_{\mathsf{f}}(\mathbb{P}^1)$  چندجملهییهای هیلبرت متفاوت دارند، که ۱ و ۸+ (m) = ۳ $m + 1$ . ولی، این چندجملهییها یک درجه دارند؛ همان چیزی که انتظار داشتیم، زيرا درجهٔ چندجملهيي هيلبرت برابر بعد چندگوناست و بعد، ناورداي ردهٔ يكريختي هر چندگوناست. ضرایب پیشرو این چندجملهییها تأیید میکند که درجهٔ °E و خم درجهٔ سوم تابدار بهترتیب، یک و سه هستند، چنانکه قبلاً دیدهایم.

چندجملهییهای هیلبرت یک بخش اساسی از نظریهٔ نوین ردهبندی چندگوناهای جبری هستند.  $\mathbb{P}^n$  در واقع، برای یک چندجملهیی دلخواه معین P، میتوان سؤال کرد که چه زیرچندگوناهایی از دارای چندجملهیی هیلبرت P هستند؟ معلوم میشودكه مجموعهٔ همهٔ زیرچندگوناها با چندجملهیی هیلبرت P، به روالی طبیعی، یک چندگونای شبهتصویری ـــ یا دقیقتر بگوییم یک طرح ـــ به نام  $\mathbb{P}^n$  طرح هیلبرت تشکیل میدهند. بنابراین، طرح هیلبرت یک فضای پارامتر برای زیرچندگوناهای است، و درک ساختار آن به دریافت چگونگی ارتباط زیرچندگوناهای  $\mathbb{P}^n$  با هم کمک میکند. سؤالات جالب فراوانی وجود دارد: بعد این چندگونای شبهتصویری چند است؟ مقصود ما از اینکه ۱. مفهوم همواری را بعداً به طور مشروحتر مورد بحث قرار خواهیم داد. در حال حاضر، می $\vec{v}$ وان چندگونای هموار را صرفاً يک خمينة مختلط تصورکرد.

در طرح هیلبرت مسیری از یک نقطه به نقطهٔ دیگر وجود دارد چیست؟ چه تعبیر هندسی به مؤلفههای مختلف طرح هیلبرت می;توانیم بدهیم؟ امروزه مطالعهٔ طرحهای هیلبرت زمینهٔ فعالی در عرصة تحقيقات در هندسة جبرى است.

برای اینکه یک تصورکلی از چگونگی ساخت طرح هیلبرت داشته باشیم، ابتدا یادآوری میکنیم که هر چندگونا در "E توسط ایدِآل همگن رادیکال خود I در حلقهٔ چندجملهییهای ۱ $n+1$  متغیرهٔ ، به طور یکتا معین میشود. وقتی r بزرگ باشد، می $\bar{\omega}$ وان ملاحظه کرد که I توسط َعنصرهای،  $S$ درجهٔ r خود مشخص می شود. مثلاً اگر I آن ایدِآل اصلی فرض شود که توسط چندجملهیی همگن  $F$  تولید شده است، آنگاه عضوهای درجهٔ r در I به عنوان فضای برداری روی  $k$ ، توسط عضوهایی به صورت $x_1^{a_1}F,\ldots x_n^{a_n}F$  پدید می آیند که در آن $a_i=r\sum a_i=\deg F+\deg$ . و از آنجا می توان  $F$  و در نتیجه I را به دست آورد.گروتندیک نشان داده است ـــ اگرچه به هیچ وجه واضح  $I$  نیست ـــ که برای یک چندجملهیی ثابت  $P$ ، یک عدد  $r$  وجود دارد که در هر مورد، برای هر ایدِآل جوابگوست. معنی سخن گروتندیک این است، عددی مانند r (وابسته به P) وجود دارد به طوری که برای هر ایدِآل I چندگونایی را معین میکند که چندجملهیی هیلبرت آن P است، I رادیکال زیرایدِآلی است که توسط عضوهای درجهٔ r آن تولید شده است. بنابراین، معرفی یک چندگونا با  $\binom{n+r}{r}$  جندجملهیی هیلبرت P، با مشخص کردن یک زیرفضای برداری  $I_r$  از فضای برداری بعدی  $S_r$  که از همهٔ چندجملهییهای همگن درجهٔ r تشکیل شده، همارز است. همهٔ این زیرفضاهای رداری  $I_r$  دارای یک بعدند که برابر است با  $P(r) = \dim(S/I)_r = \dim(S/I)_r$ . که ما آن را با  $d_r$  نشان می،دهیم. لذا معرفی یک چندگونا با چندجملهیی هیلبرت P، چیزی نیست جز مشخص کردن نقطهای در گراسمانی زیرفضاهای  $d_r$ بعدی در فضای برداری  $\binom{r+n}{r}$ بعدی . بدین طریق، هر چندگونا در  $\mathbb{P}^n$  با چندجملهیی هیلبرت P به نقطهٔ یکتایی در این گراسمانی. متناظر می شود. از طرف دیگر، هر نقطهای در این گراسمانی، به ایدِآل یک چندگونا (در واقع، یک طرح) با چندجملهیی هیلبرت P متناظر نمیشود: ثابت میشود، نقاطی که این ویژگی را دارند در یک زیرچندگونای بستهٔ این گراسمانی قرار دارند که توسط معادلههای دترمینانی تعریف می شوند. انجام مفصل این ساختمان، تا اندازهای تکنیک قوی لازم دارد ولی فرایندی است مفید؛ رجوع شود به [۱۹].

در راستای مطالعهٔ این مباحث، طبیعی است که به دنبال یافتن یک فضای پارامتر برای چندگوناهای تصویری با تقریب هم|رزی تصویری باشیم. طرحهای هیلبرت به درد این منظور نمی خورند: دو چندگونای متمایز ولی هم|رز تصویری، دو نقطهٔ متمایز از طرح هیلبرت را معین  $\mathbb{P}^n$  میکنند. لیکن، گروه خودریختیهای  $\mathbb{P}^n$  یعنی  $\mathrm{PGL}(n + 1)$ ، بر مجموعهٔ چندگوناهای تابع هیلبرت ۱۰۱

با چندجملهیی هیلبرت دادهشده عمل می کند، که بر هر طرح هیلبرت یک عمل طبیعی القا میکند. بنابراین خارج قسمت طرح هیلبرت بر این عمل (PGL( $n + 1$  باید، حداقل وقتی همهٔ چندجملهییهای هیلبرت ممکن را در نظر بگیریم، یک فضای پارامتر برای چندگوناهای تصویری با تقریب همارزی تصویری به دست بدهد. متأسفانه در حالت کلی، تعریف ساختار یک چندگونای جبری در این مجموعهٔ خارج قسمت کار سادهای نیست. این مطلب، موضوع مورد بحث نظریهٔ ناورداهای هندسی است که مبحثی دشوار ولی زیباست، و توسط دیوید مامفَرد برندهٔ جایزهٔ فیلدز، در تحقیقاتش روی فضای مدولی چندگوناهای جبری توسعه یافته است [۱۶].

تمرین ۲۰۶۰۵ فرض میکنیم  $P(n)$  چندجملهیی هیلبرت چندگونای  $V\subset \mathbb{P}^n$ است. چندجملهیی هیلبرت چندگونای نگارهٔ نگاشت ورونزه ۱ $\mathbb{P}^{{n+d \choose d}-1}$  را محاسبه کنید.

تمرین ۲۰۶۰۵ - جندجملهیی هیلبرت یک زیرچندگونای خطی  $k$ بعدی  $\mathbb{P}^n$  را به دست آورید و آن را $P$  بگیرید. طرح هیلبرت چندگوناهای  $\mathbb{P}^n$  با چندجملهیی هیلبرت  $P$  را شرح دهید. تمرين ۰۳۰۶۰۵ چندجملهيي هيلبرت يک ابررويۀ درجۀ d در Pn را بيابيد. طرح هيلبرت چندگوناهاي  $\mathbb{P}^n$ با این چندجملهیے هیلبرت چیست؟

# $\zeta$

### همواري

#### ۱۰۶ فضای مماس در یک نقطه

فضای مماس بر یک چندگونای جبری در یک نقطه را می;توان به گونهٔ کاملاً جبری چنان تعریف کرد که با مفهوم آشنا برای دانشجویان درس حسابان سازگار باشد. این تعریف تعمیم این مشاهده است که تماس محور  $x$ ها با سهمی به معادلهٔ  $x^{\mathsf{y}} = x^{\mathsf{y}}$  را می $\mathsf{u}_0$ این معیار مشخص کرد که تابع چندجملهیی  $x^\intercal x = f(x) = x$  در  $x = x$  یک ریشهٔ «دوگانه» دارد.

از آنجا که تماس مفهومی موضعی است. در ابتدا فضاهای مماس را تنها در حالت آفین بررسی و فرض میکنیم که در یک "A ثابت، چندگونای مورد نظر ما، V، یک مجموعهٔ بستهٔ زاریسکی است. به علاوه، از نظر فضای مماس بر V در نقطهٔ p، ابتدا دستگاه مختصات را طوری انتخاب مىكنيم كه نقطهٔ  $p$  مبدأ مختصات باشد.

 $q=(a_1,\ldots,a_n)$  مطلب را ما در نظر گرفتن یک خط دلخواه  $\mathbb{A}^n$  که از مبدأ و نقطهٔ معین
فضای مماس در یک نقطه ۱۰۳

میگذرد، شروع میکنیم. این خط را میتوان به صورت  $t\in\mathbb{C}\}\equiv\{(ta_1,\ldots,ta_n)|t\in\mathbb{C}\}$  پارامتری کرد. ببینیم این خط کی در مبدأ بر V مماس است؟ اگر  $F_1,\ldots,F_r$  مولدهای ایدآل رادیکال (I(V) بعر بفکنندهٔ  $V\subset \mathbb{A}^n$  باشند، آنگاه نقاط تقاطع V با $\ell$  از حل دستگاه معادلات

$$
F_{\lambda}(ta_{\lambda},...,ta_{n}) = \begin{cases} \cdot & \cdot \\ \cdot & \cdot \\ \cdot & \cdot \\ F_{r}(ta_{\lambda},...,ta_{n}) = \end{cases}
$$

نسبت به t حاصل میشوند. این تقاطع (احتمالاً) متشکل از چند نقطه بر l است، لیکن چون بنا به فرض میداً مختصات هم بر V و هم بر ¢ قرار دارد، می دانیم دستگاه بالا حداقل یک جواب $t=\pm$  دارد.

 $F_i(ta_1,\ldots,ta_n)$  جون نقطهٔ  $q=(a_1,\ldots,a_n)$  معین است هر یک از عبارتهای یک چندجملهیی یکمتغیره برحسب t است. و لذا به طورکامل به حاصلضرب عوامل خطی تجزیه می شود. نقاط اشتراک V n l متناظر با ریشههای مشترک این عبارت[ند. ممکن است بعضی از این نقاط مشترک «با بستایی» ظاهر شوند که با ریشههای مکرر همزمان r جندجملهیے, نسبت به t متناظرند. بهویژه، بستایی  $V\cap \ell$  در مبدأ مختصات نمای بالاترین  $F_i(ta_1,\ldots, ta_n)$ توان t است که همهٔ چندجملهییهای  $F_i(ta_1,\ldots,ta_n)$  را می $f_i(t) = f_i(t)$  بر می شمارد. این موضوع ما را به تعاریف زیر هدایت میکند.

تعریف: خط  $\ell$  در نقطهٔ  $p$  بر  $V$  مماس است اگر بستایی  $V \cap V$  در  $p$  بیشتر از یک باشد. به علاوه،گوییم « $\ell$  یک مماس مرتبهٔ m» بر V است اگر این بستایی مساوی ۱ $n+1$  باشد. فضای  $T_pV$  مماس بر V در نقطهٔ p اجتماع همهٔ نقاط واقع بر خطوط مماس بر V در p است که با نمایش داده میشود. در حالت تباهیده، که p یک نقطهٔ منفرد چندگونای  $V$  است، فضای مماس به صورت فضای برداری صفربعدی متشکل از تنها نقطهٔ  $p$  تعریف میشود.  $T_pV$ 

برای اطمینان از اینکه تعاریف فوق معنیدار هستند. لازم است نشان دهیم که این تعاریف به انتخاب مولدهای  $F_i$  برای  $\mathbb{I}(V)$  بستگی ندارند. همچنین می خواهیم مطمئن شویم که اجتماع همهٔ نقاط واقع بر خطوط مماس حقیقتاً یک چندگونای خطی در A<sup>n</sup> تشکیل می,دهند.

قبل از هر چیز، چند مثال می;تواند به روشن شدن تعریف فوق کمک کند.

مثالها:

نگونای  $V\subseteq \mathbb{A}^\intercal$  به معادلهٔ  $y=x$  تعریف شده، خط  $\ell$  با معادلهٔ پارامتری به صورت  $( \, \backslash \, )$ 

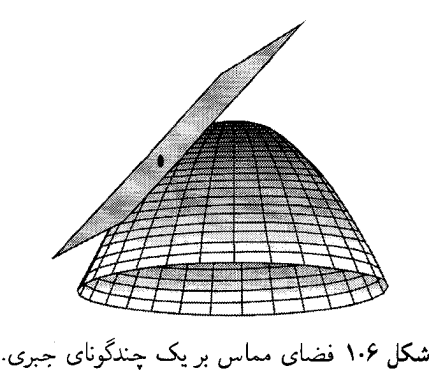

 $tb-t^{\dagger}a^{\dagger} = \cdot$  را در زیرمجموعهای از  $\ell$  حاصل از جوابهای معادلهٔ  $\{ (ta,tb) | t \in \mathbb{A}^{\dagger} \}$  $t=\degree$  قطع میکن .. یعنی، فصل مشترک متشکل از دو نقطه است، مبدأ مختصات (که با جواب متناظر است، و نقطهٔ  $\left(\frac{b}{a},\left(\frac{b}{a}\right)^\intercal\right)$ . لیکن بهازای  $b=b$ ، این دو نقطه بر هم منطبق میشوند و خط  $\ell$  چندگونای  $V$  را در مبدأ مختصات با بستایی ۲ قطع میکند. بنابراین، تنها خط مماس بر در مبدأ خطى است كه از مبدأ و نقطهاى به صورت  $(a,\,\circ\,)$  مىگذرد. همان طور كه انتظار  $V$ میرفت، فضای مماس بر سهمی در مبدأ محور  $x$ هاست.

خود را در مبدأ قطع میکند. خط گذرنده  $V=\mathbb{V}(y^{\intercal}-x^{\intercal}-x^{\intercal})\subset \mathbb{A}^{\intercal}$  خود را در مبدأ قطع میکند. خط گذرنده بر مبدأ و نقطة  $(a,b)$  در مبدأ بر خم  $V$  مماس است اگر و تنها اگر  $t = t$  ريشهٔ چندگانهٔ چندجملهیی  $t = (ta)^{\mathsf{T}} - (ta)^{\mathsf{T}} - (ta)^{\mathsf{T}}$  باشد. چون برای هرمقدار  $a$  و  $b$ ،  $t = t$  یک ریشهٔ دوگانه است، می,بینیم که هر خط گذرنده از مبدأ بر  $V$  مماس است.

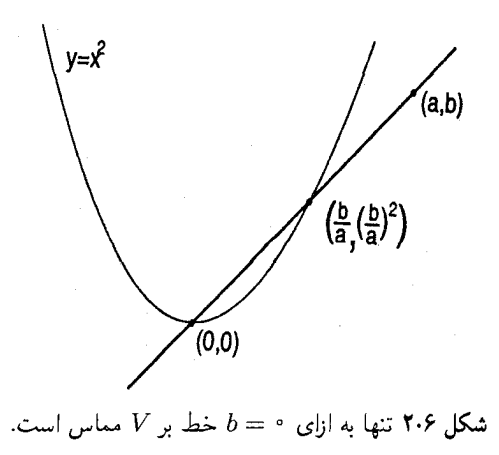

فضای مماس در یک نقطه ۱۰۵

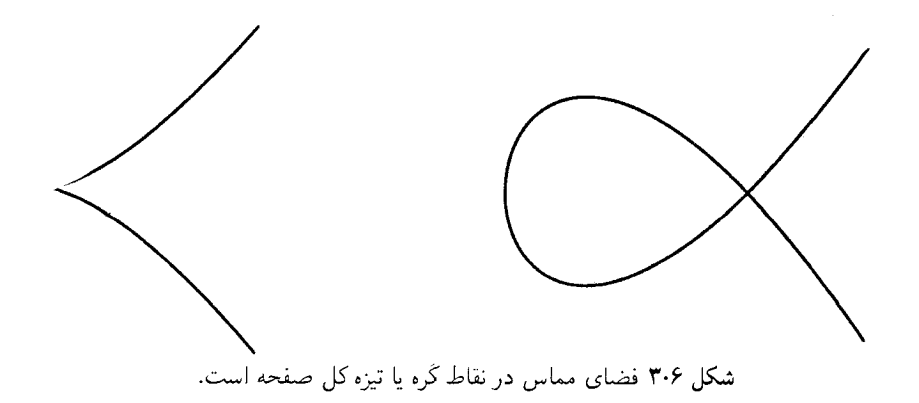

 $V = \mathbb{V}(y^{\intercal}-x^{\intercal})$  (۳) چنانکه می $\vec{v}$ انیم به آسانی بررسی کنیم فضای مماس بر خم «تیزهای» در مبدأ مختصات كل صفحهٔ آفين است. اين نيز به سبب يک نقطهٔ «تكين» در مبدأ است.

در بدو امر ممکن است اشتباه به نظر برسد که فضای مماس در مبدأ در مثال (۳)کل صفحهٔ A ۲ است و نه صرفاً محور &ها. لذا ضروري است كه تعريف را دنبال و خود را قانع كنيم كه فضاي مماس واقعاً <sup>8</sup> A است.

برای یک خم مسطح با معادلهٔ ۰ =  $F(x,y)$ ، مفهوم مرتبط دیگری وجود دارد که مخروط مماس در مبدأ نام دارد و آن چندگونایی است که با جمعوند همگن  $F$  از کوچکترین درجه تعریف می شود. بنابراین در مثال (۲)، مخروط مماس در مبدأ عبارت است از  $\mathbb{V}(y^{\mathsf{T}})$  در حالی که در مثال (۳) مخروط مماس ( $\mathbb{V}(x^{\mathsf{T}}-y^{\mathsf{T}})=\mathbb{V}(x-y)\cup\mathbb{V}(x+y)$  $y^{\intercal} = \mathord{\circ}$  است، که معرف محور  $x$ ها است. به عبارت دقیقتر، مخروط مماس در مثال (۳) با تعریف می شود، که باید آن را با «محور  $x$ ها که دوبار شمرده می شود» تعبیر کرد. زبان نظریهٔ طرحها به ما امکان میدهد که چنین مفاهیمی را به طور دقیق بیان کنیم، لیکن این امر موضوع یک درس پیشرفتهتر در هندسهٔ جبری است.<sup>۱</sup>

همان گونه که در حسابان دیدهایم، می خواهیم فضای مماس را با استفاده از مشتق تعریف کنیم. مشتقگیری از چندجملهییها یک عمل جبری محض روی هر میدان است، زیرا می توانیم مشتق چندجملهییها را با استفاده از فرمول معروف مربوط به چندجملهییها حساب کنیم، بدون آنکه مفهوم حد را به کار ببریم.

دیفرانسیل یک چندجملهیی  $F\in \mathbb{C}[x_1,\ldots,x_n]$  در مبدأ قسمت خطی آن است، یعنی مجموع جملات همگن از درجهٔ یک در  $F$ . دیفرانسیل  $F$  در هر نقطهٔ  $p$  را می $\vec{v}$ وان با انتخاب مختصات مناسب به طوري كه p مبدأ باشد، تعريف كرد. تعريف زير بيان دقيق اين مطلب است. ١. مثلاً، رجوع كنيد به [٣٧، ص ٨٠\_٧٩]

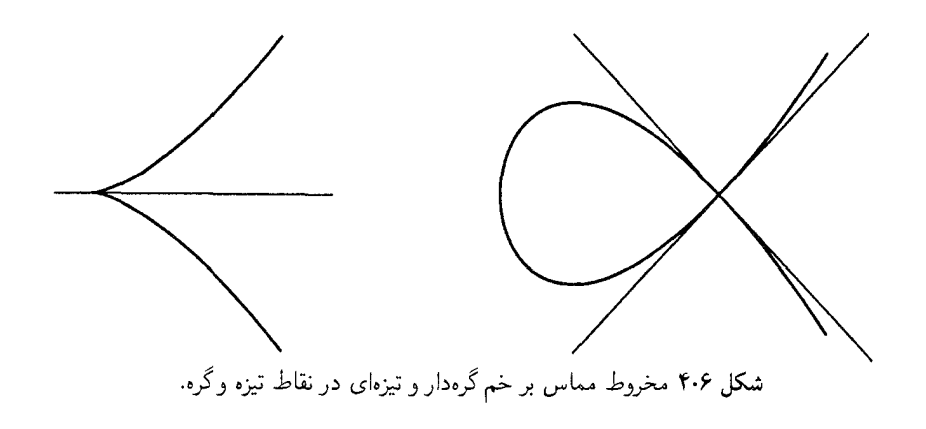

 $dF|_p$  تعریف: دیفرانسیل چندجملهیی  $F$  در نقطهٔ دلخواه  $p = (p_1, \ldots, p_n) \in \mathbb{C}^n$  که با نمایش داده میشود، قسمت خطی بسط تیلور  $F$  در  $p$  است. یعنی،  $F$  به طور یکتا به صورت

$$
F(x) = F(p) + L(x_1 - p_1, \ldots, x_n - p_n) + G(x_1 - p_1, \ldots, x_n - p_n)
$$

نوشته می شود که  $L$  قسمت خطی و G یک چندجملهیی بدون جملههای خطی یا جملهٔ ثابت  $(x_j - p_j)$  است، دیفزانسیل  $F$  در p قسمت خطی  $L(x - p)$  است. ضریب جملهٔ خطی مقدار مشتق جزئی  $F$  نسبت به  $x_j$  در نقطهٔ  $p$  است. به بیان نمادی، داریم

$$
L(x-p) = dF|_{p} = \sum_{j=1}^{n} \frac{\partial F}{\partial x_{j}}(p)(x_{i} - p_{j})
$$

بنابر آنچه در حسابان دیدهایم، وقتی $F(p) = F(p) \cdot F(p)$  تابعی خطی است که بهترین تقریب در همسایگی  $p$  است.  $F(x)$ 

با استفاده از مفهوم دیفرانسیل، معادلات فضای مماس بر یک چندگونا در یک نقطه را می توان به طور صریح بیان کرد.

قضبیه: فرض میکنیم V یک چندگونای جبری آفین در A<sup>n</sup> باشد که مکان صفر چندجملهییهای است که مولدهای ایدِآل رادیکال  $V$  فرض میشوند. فرض میکنیم p نقطهای در  $F_{\lambda},\ldots,F_{r}$ است. در این صورت فضای مماس بر  $V$  در نقطهٔ  $p$  چندگونای خطی  $V$ 

```
T_pV = \mathbb{V}(dF_1|_p,\ldots,dF_r|_p) \subset \mathbb{A}^n
```
است. به علاوه، فضای مماس مستقل از انتخاب مولدهای  $F_i$  است.

فضای مماس در یک نقطه ۱۰۷

به علت خطی بودن این فضا، فضای مماس  $T_pV$  را می $\bar{\psi}$ ان و باید به عنوان یک فضای برداری به میداً  $p$  قلمداد کرد.

برهان: با انتخاب مختلف مناسب، میتوان 7 را مبداً مختصات گرفت. خط ۶ را که از مبداً و  
نقلهٔ ثابت (x<sub>1</sub>,...,x<sub>n</sub>) امیگذرد در نظر میگیریم که به صورت {
$$
(tx_1,...,tx_n)|t \in \mathbb{C}
$$
 بباراین،  
پارامتری شده است. چون 7 (مبداً) بر 7 است، داریم ۰ = ( $۱$ )7، بنابراین،

$$
F_i(tx_1,\ldots,tx_n)=L_i(tx_1,\ldots,tx_n)+G_i(tx_1,\ldots,tx_n)
$$

 $L_i(tx_1,\ldots,tx_n)=tL_i(x_1,\ldots,x_n)$ 

و چندجملهیی  $G_i(tx_1,\ldots,tx_n)$  بر <sup>۲</sup> بخشیذیر است. لذا فصل مشترک  $\ell$  و V در p بستایی حداقل دو دارد اگر و تنها اگر

$$
L_1(x_1,\ldots,x_n)=\ldots=L_r(x_1,\ldots,x_n)=\circ
$$

لذا می بینیم نقطهٔ  $(x_1,\ldots,x_n)$  بریک خط مماس بر V واقع است اگر و تنها اگر در این معادلات خطی صدق کند. چون فضای مماس بر V در نقطهٔ p اجتماع همهٔ نقاط واقع بر همهٔ خطوط  $\mathbb{V}(L_1,\ldots,L_r)\subset \mathbb{A}^n$  مماس است، مشاهده میکنیم که فضای مماس دقیقاً چندگونای خطی است.

 $\tilde{F}_1,\ldots,\tilde{F}_s$  حال باید صحت نابستگی به انتخاب مولدها را تحقیق کنیم. فرض می $\tilde{F}_s$ نیم مجموعهٔ دیگری از مولدها برای  $\mathbb{I}(V)$  باشد. در این صورت

$$
F_i = H_i \setminus \tilde{F}_1 + \cdots + H_{is} \tilde{F}_s
$$

که  $H_{ij}$  ها چندجملهییهایی در  $\mathbb{C}[x_1,\ldots,x_n]$  هستند، بنابراین

$$
dF_i = (dH_i)F_1 + \cdots + (dH_{is})F_s + H_i dF_1 + \cdots + H_{is}d\overline{F}_s
$$

بەویژه، چون 
$$
\tilde{F}_i
$$
 در نقطهٔ  $p \in V$ 

$$
dF_i|_p = H_i \setminus (p) d\tilde{F}_1|_p + \cdots + H_{is}(p) d\tilde{F}_s|_p
$$

لذا  $\mathbb{V}(d\tilde{F}_{\lambda}|_p,\ldots,dF_r|_p)\supset \mathbb{V}(dF_{\lambda}|_p,\ldots,dF_r|_p)\supset \mathbb{V}(d\tilde{F}_{\lambda}|_p,\ldots,d\tilde{F}_{s}|_p)$  لذا  $\mathbb{V}(d\tilde{F}_{\lambda}|_p,\ldots,d\tilde{F}_{s}|_p)$ مي شود.

### ۰۸ همواری

بالاخره، چون همهٔ معادلههای معرف،  $dF_i|_p$ ، خطی هستند، چندگونای  $T_pV$ یک زیرچندگونای خطی  $\mathbb{A}^n$  است.  $\Box$ 

 $V$  برای استفاده از این مطلب جهت تعریف فضای مماس بر یک چندگونای شبهتصویری در یک نقطهٔ  $p$ ، باید  $V$  را به صورت یک زیرمجموعهٔ باز در یک زیرچندگونای بستهٔ  $W$  از یک فضای تصویری معین تصور کنیم. در این صورت میتوانیم یک قطعهٔ مختصاتی آفین A<sup>n</sup> که شامل  $p$  است انتخاب کنیم و فضای مماس بر چندگونای آفین  $W \cap \mathbb{A}^n$  را در نظر بگیریم. این فضای مماس یک زیرفضای خطی قطعهٔ مختصاتی آفین A<sup>n</sup> خواهد بود. لیکن، این تعریف تا حدي رضايتبخش نيست، زيرا انتخاب ديگر قطعة مختصاتي أفين، قطعاً فضاي خطى ديگري ایجاد خواهد کرد. از طرف دیگر، هر دو انتخاب از این نوع، بستار تصویری واحدی در <sup>mه</sup> خواهند داشت. لذا منطقی خواهد بود اگر در این حالت فضای مماس تصویری بر V در نقطهٔ  $p$  را در نظر بگیریم، که به صورت بستار تصویری یکی از فضاهای مماس بر  $V$  در نقطهٔ  $p$  در هر قطعهٔ مختصاتی آفین تعریف میشود. این فضای مماس تصویری بر  $V$  در نقطهٔ  $p$  مستقل از انتخاب قطعة مختصاتي أفين است.

یک راه دیگر برای تعریف فضای مماس تصویری بر یک چندگونای شبهتصویری به شرح ذیل است. ابتدا با توجه به اینکه هر چندگونای شبهتصویری زیرمجموعهٔ بازی از یک زیرمجموعهٔ بستهٔ است، کافی است فضای مماس تصویری در یک نقطهٔ p از یک چندگونای تصویری V در  $\mathbb{P}^n$  $\tilde{V}$  تعریف شود. فرض میکنیم  $\tilde{V}$  مخروط آفین روی  $V$  در  $\mathbb{A}^{n+1}$ ، و  $\tilde{p}$  نقطهٔ دلخواهی از  $\mathbb{P}^n$ نظیر به نقطهٔ p روی V باشد. فضای مماس  $T_{\tilde{p}}\tilde{V}$  در  $\mathbb{A}^{n+1}$  را در نظر می $\mathbb{B}_{x}$ یم. چون خط گذرنده بر مبدأ و نقطهٔ  $\tilde{p}$  در  $\tilde{V}$  واقع است، این خط در  $T_{\tilde{p}}\tilde{V}$  نیز قرار دارد. و این بدین معنی است که زیرچندگونای خطی  $\tilde{V}$ ی ۱ $\mathbb{A}^{n+1}$  از مبدأ ۱ $\mathbb{A}^{n+1}$  میگذرد و بنابراین یک زیرچندگونای تصویری خطی یکتایی (با یک بعد کمتر) در فضای تصویری <sup>m</sup> به دست می،دهد. به علاوه، خواننده می $\tilde{p}$ نانده می تواند بهسهولت بررسی کند که فضای مماس بر  $\tilde{V}$  در هر نقطهٔ  $\tilde{p}$  واقع بر یک خط گذرنده بر مبداً در ^+\*& یکی است، بنابراین یک چندگونای تصویری خطی را به دست میدهند. این چندگونای تصویری خطی همان فضای مماس تصویری بر  $V$  در نقطهٔ  $p$  است.

با این همه، تعریف فضای مماس تصویری هنوز راضی،کننده نیست، زیرا چنانکه گفتیم، وقتی چندگونای V را در فضاهای تصویری مختلفی بنشانیم، راه خوبی برای مقایسهٔ فضاهای مماس حاصل شده وجود ندارد. با اتخاذ نگرشی جبری تر و مجردتر می توان بر این دشواری نیز فائق آمد. ليكن در اينجا اين ديدگاه را پيگيري نخواهيم كرد (رجوع شود به [۳۷، فصل II، بخش ۳.۱). از بحث فوق روشن می شود که برای یک چندگونای شبهتصویری، حداقل، بعد فضای مماس معنی دار و مستقل از روش معرفی V به صورت زیرمجموعهای از یک فضای تصویری است.  $T_pV$ این بعد همواره بزرگتر از بعد V در p یا مساوی با آن است. البته، این موضوع روشن نیست، زیرا ممکن است V توسط معادلاتی به تعداد بیشتر از متمم بعد خود تعریف شده باشد، و همین موضوع در مورد  $T_pV$  نیز صحت دارد. برای یک برهان،کتاب شافارویج را ببینید [۳۷. فصل II، بخش ۴.۱]. تمرین ۱۰۱۰۶۰ با استفاده از قضیهای که معادلات معرف  $T_pV$  را برحسب معادلات  $V$  بیان میکند، فضاهای مماس هر یک از خمهای مثالهای (۱)، (۲) و (۳) را در مبدأ محاسبه کنید. تمرین ۲۰۱۰۶ نشان دهید که دو راه مختلف تعریف فضای مماس تصویری بریک چندگونای تصویری در <sup>m</sup>P به یک فضا منجر می شوند.

تمرین ۲۰۱۰۶ فرض میکنیم V یک چندگونای تصویری در  $\mathbb{P}^n$  باشد که ایدِآل رادیکال همگن آن توسط چندجملهییهای همگن  $F_1,\ldots,F_m$  تولید شده است. نشان دهید که فضای مماس تصویری بر ۷ در نقطهٔ p توسط چندجملهییهای خطی همگن  $dF_{1}|_{p},\ldots,dF_{m}|_{p}$  معین میشود. (راهنمایی: مخروط آفین روی V را در نظر بگیرید و قضیهٔ متناظر برای چندگوناهای آفین را به کار ببرید.) تمرین ۴۰۱۰۶ فرض میکنیم  $V\subset \mathbb{P}^n$  ابررویهای باشدکه توسط چندجملهیی همگن تحویلناپذیر  $p$ تعریف شده است. بیان صریحی برای فضای مماس بر  $V$  در  $p$  پیدا کنید. چه شرایطی در  $F$ تضمین میکند که بعد فضای مماس بر V در p برابر ۱ $n-1$  باشد؟

۲۰۶ نقاط هموار سرانجام میتوانیم منظور خود از همواری یک چندگونا را تعریف کنیم. مفهوم مهمی که احتمالاً تاکنون خواننده دریافتی از آن داشته است. میگوییم که یک چندگونا در یک نقطهٔ  $p$  هموار است هرگاه فضای مماس در p بعد پیش بینی شده را داشته است. تعریف: یک نقطهٔ p بر یک چندگونای شبهتصویری  $V$  نقطهای هموار است اگر

$$
\dim T_p V = \dim_p V
$$

در غیر این صورت،  $p \in V$  یک نقطهٔ تکین است.

جون بعد فضای مماس بر چندگونای V در نقطهٔ p مستقل از انتخاب نشانیدن V در فضای تصویری است و به همسایگی آفین  $p$  نیزکه برای یافتن فضای مماس به کار میرود بستگی ندارد، مفهوم نقطهٔ هموار از V برای V ذاتی است، یعنی، همواری بر اثر یکریختی ناورداست و به جنبههای عارضی مانند نشانیدن خاص V به صورت یک زیرمجموعهٔ موضعاً بستهٔ  $\mathbb{P}^n$  بستگی ندارد. مجاست اشاره کنیم که تعریف همواری کاملاً جبری استب یعنی برای چندگوناهایی که بر میدان دلخواه تعريف شدهاند معنى دار است.

#### مثالها:

فضای تصویری  $\mathbb{P}^n$  در هر نقطهای هموار است، زیرا  $\mathbb{P}^n$  پوششی از مجموعههای بازآفین دارد. فضای مماس در هر نقطهٔ "A همهٔ "A است، لذا برای هر نقطهٔ  $p \in \mathbb{P}^n$  داریم  $\mathbb{A}^n$ در dim  $T_p\mathbb{P}^n=n=\dim\mathbb{P}^n$ . همچنین، رویههای ورونزه و خمهای نرمال گویا (بخش ۱.۵) در هر نقطه هموارند. زیرا به عنوان چندگوناهای جبری بهترتیب با <sup>۳</sup>۲ و <sup>۳۱</sup> یکریختاند، و همواری براثر يكريختي پاياست. همچنين، چندگوناي حاصلضرب  $\mathbb{P}^m\times\mathbb{P}^m$  هموار است، زيرا هر نقطهٔ آن یک همسایگی یکریخت با  $\mathbb{A}^n \cong \mathbb{A}^m \cong \mathbb{A}^{n+m}$  دارد، که هموار است.

بهآسانی مے توان مجموعۂ نقاط تکین یک چندگونا را به طور صریح بیان کرد. این مکان تکین یک زیرمجموعهٔ بسته و سرهٔ جندگوناست. بنابراین، مکان هموار، یعنی، مجموعهٔ نقاط هموار یک چندگونای جبری  $V$ ، یک زیرمجموعهٔ باز ناتهی زاریسکی در  $V$  است، و لذا یک زیرمجموعهٔ خیلی بزرگی از  $V$  است.

 $V$  قضیه: مکان هندسی نقاط تکین یک چندگونای شبهتصویری  $V$  یک زیرمجموعهٔ بستهٔ سرهٔ  $V$ را تشکیل می،دهند. به طور صریح، اگر V یک چندگونای آفین تحویلناپذیر در A<sup>n</sup> با بعد d باشد که ایدِآل رادیکال آن  $\mathbb{I}(V)$  توسط $F_1,\ldots,F_r$  تولید شده است، آنگاه مکان تکین  $V$  مجموعهٔ صفر مشترک چندجملهییهای حاصل از کهادهای  $(n-d)\times (n-d)$  از ماتریس ژاکوبی

$$
\begin{bmatrix}\n\frac{\partial F_1}{\partial x_1} & \cdots & \frac{\partial F_1}{\partial x_n} \\
\vdots & & \vdots \\
\frac{\partial F_r}{\partial x_1} & \cdots & \frac{\partial F_r}{\partial x_n}\n\end{bmatrix}
$$

د,  $V$  است.

خلاصهٔ برهان: چون هر چندگونای شبهتصویری پایهای از زیرچندگوناهای باز آفین دارد، کافی است ثابت شود كه مكان تكين هر چندگوناي آفين يك زيرمجموعهٔ بستهٔ سره است. فرض ميكنيم نقطهای است از چندگونای آفین  $V$  در "A. فضای مماس در  $p=(p_1,\ldots,p_n)$  مجموعهٔ  $p$ صفر r چندجملهیی خطی  $dF_{1}|_{p},\ldots,dF_{r}|_{p}$  تعریف میشود، که آن را می توان از حاصلضرب نقاط هموار ۱۱۱

ماتر يسى

$$
\begin{bmatrix}\n\frac{\partial F_1}{\partial x_1}|_p \cdots \frac{\partial F_n}{\partial x_n}|_p \\
\vdots \\
\frac{\partial F_r}{\partial x_1}|_p \cdots \frac{\partial F_r}{\partial x_n}|_p\n\end{bmatrix}\n\begin{bmatrix}\nx_1 - p_1 \\
\vdots \\
x_n - p_n\n\end{bmatrix}
$$

به دست آورد. بنابراین، فضای مماس را مبرتوان به صورت هستهٔ نگاشت خطی دادهشده توسط  $d$  ماتریس ژاکوبی تصور کرد. اما،  $p \in V$  تکین است اگر و تنها اگر بعد فضای مماس پیشتر از  $n-d$  باشد. این امر فقط و فقط وقتی پیش می آید که رتبهٔ ماتریس ژاکوبی در نقطهٔ  $p$  اکیداً از کمتر باشد. این رتبه از  $n-d$  کمتر است اگر و تنها اگر همهٔ کهادهای  $(n-d)\times (n-d)$  صفر شوند. بنابراین مکان تکین به صورت مجموعهٔ صفر مشترک کهادهای مورد نظر ماتریس ژاکویی تعریف می شود که حکم قضیه بود. بدین ترتیب نشان داده شد که مکان تکین یک زیرچندگونای ستة  $V$  است.

برای اتمام اثبات کافی است نشان دهیم که مکان تکین یک زیرچندگونای سرهٔ V است، یعنی، ممکن نیست که هر نقطهٔ V یک نقطهٔ تکین باشد. ابتدا حالتی را در نظر می گیریم که V یک  $F$  ابررویه است، که با یک چندجملهیی تعریف شده است، یعنی،  $\mathbb{V} = \mathbb{V}(F) \subseteq \mathbb{A}^n$ ، که در آن یک چندجملهیی n متغیره است. در این حالت،  $V$   $\frac{\partial F}{\partial x_1},\ldots,\frac{\partial F}{\partial x_n}\bigcap V$  . اگر هر نقطهٔ  $V$  یک نقطهٔ تکین باشد، هر  $\frac{\partial F}{\partial x_i}$  باید همه جا در  $V$  صفر شود. این بدان معنی است که در ایدِآل  $\Gamma(F) = (V)$  که معرف  $V$  است قرار دارد. ولی چون درجهٔ  $\frac{\partial F}{\partial x_i}$  اکیداً از درجهٔ  $\frac{\partial F}{\partial x_i}$ کمتر است، این امر ناممکن است (به شرط آنکه  $x_i$  در  $F$  ظاهر شود، ولی میدانیم که  $x_i$ هایی  $F$ در $F$ ظاهر می شوند).

برهان زمانی کامل میشود که نشان دهیم که هر چندگونای تحویلناپذیر آفین زیرمجموعهای باز و چگال دارد که با یک ابررویه یکریخت است. این امر با نگاشتهای تصویر متوالی چندگونا بر فضاهای با بعد کمتر امکانپذیر است. این کار دشواری نیست، لیکن جزئیات آن را تا بخش ۵.۷ به تعويق مي¦ندازيم.

در این قضیه نیازی به تحویلناپذیری  $V$  نیست. هرگاه  $V$  متساویالبعد باشد، یعنی همهٔ مؤلفههای تحویلناپذیر آن یک بعد داشته باشند، حکم قضیه برقرار است.

این قضیه بیان میکند که هر چندگونای آفین  $V$  «تقریباً در همه جا هموار» است یا «به طور عام هموار است». چون هر چندگونای شبهتصویری شامل یک زیرچندگونای آفین باز چگال است، این نیز درست است که بگوییم هر چندگونای شبهتصویری به طور عام هموار است.

۱۱۲ همواری

در برهان این قضیه، برای اولین بار، از این مطلب که مشخصهٔ میدان اعداد مختلط صفر است، استفاده شده است. در واقع، این حکم که اگر  $x_i$  در  $F$  ظاهر شود  $\frac{\partial F}{\partial x_i}$  نمیتواند به ایدِآل تولیدشده  $\cdot F(x,y,z)=x^p+yz$  توسط  $F$  متعلق باشد، برای مشخصهٔ  $p>0$  درست نیست. مثلاً، اگر آنگاه  $x^{p-1} = \frac{\partial F}{\partial x} = p$  که در ایدِآلی که توسط  $F$  تولید می شود واقع است. با این حال، قضیه همچنان بر هر میدان دلخواه جبری بسته درست است، گرچه تکنیکهای جبری بیشتری برای برهان در حالت مشخصهٔ غیرصفر مورد نیاز است.`

همچنین می توان نقاط تکین یک چندگونای تصویری و در نتیجه نقاط تکین یک چندگونای شبهتصويري را، برحسب معادلات همگن معرف آنها بيان كرد. يك چندگوناي تصويري متساوىالبعد  $F_1,\ldots,F_r\in\mathbb{C}[x_*,\ldots,x_n]$  را در نظر میگیریم که توسط چندجملهییهای همگن  $V\subset\mathbb{P}^n$ که یک ایدِآل رادیکال تولید میکنند، تعریف شده باشد. خواننده می تواند نشان دهد که از قضیهٔ قبل نتيجه مي شود

$$
\operatorname{Sing}(V) = \mathbb{V}\left(\left[\frac{\partial F_i}{\partial x_j}\right] \cup c \times c \cup c \times c \cup c \cup c \in \mathbb{P}^r\right)
$$

که c متمم بعد V در  $\mathbb{P}^n$  است. بنابراین، یک چندگونای تصویری هموار است اگر و تنها اگر چندگونای آفین مخروطی شکل متناظر آن با یک بعد بیشتر، در بدترین وضع ممکن، یک تکینی منفرد داشته باشدــــرأس مخروط در مبدأ در ^+^&.

مثال: خم مخروطی راکه با چندجملهیی همگن  $z^{\intercal} - z^{\intercal} - z^{\intercal} + z^{\intercal}$  در آ $\mathbb{P}^{\intercal}$  تعریف شده در نظر میگیریم. هم این خم مسطح تصویری و هم مخروط آفین روی آن هر دو در فضای فراگیر متناظر  $x^{\intercal} + y^{\intercal} - z^{\intercal}$  دارای متمم بعد یک هستند، زیرا هر دو آنها از صفر قرار دادن تنها چندجملهیی به ترتیب در <sup>۳</sup>۲ و A<sup>۳</sup> به دست میآیند. بنابراین مکان تکین خم تصویری و مخروط آفین روی آن، هر دو از صفر قرار دادن کهادهای ۱ × ۱ از ماتریس ژاکوبی

$$
\left[\begin{array}{cc} \frac{\partial F}{\partial x} & \frac{\partial F}{\partial y} & \frac{\partial F}{\partial z} \end{array}\right] = \left[\begin{array}{cc} \mathbf{y} & \mathbf{y} & \mathbf{z} \end{array}\right]
$$

به دست میآیند. در نتیجه، مکان تکین مقطع مخروطی تصویری، زیرچندگونای در ۳۲ ـ بعني، مجموعهٔ تهي است. همچنين، مكان تكين مخروط آفين،  $\mathbb{V}(\texttt{r} x, \texttt{r} y, -\texttt{r} z)$ زیرچندگونای (X(۲ $x,$ ۲ $y,-$ ۲z) در "A)، یعنی مبدأ است. بالاًخص، مخروط آفین روی یک چندگونای تصویری هموار می;تواند یک نقطهٔ تکین در رأس داشته باشد.

٠١. رجوع شود به [٣٧، فصل II، بخش ۴.١].

نقاط هموار ۱۱۳

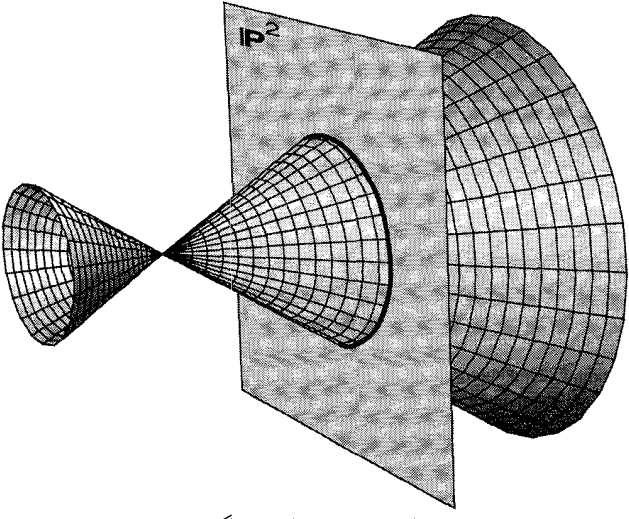

شکل ۵۰۶ یک مخروط تکین روی یک چندگونای تصویری هموار.

 $d$  مشابه شاخههای دیگر هندسه، می توان برای هر چندگونای آفین هموار  $V\subset \mathbb{A}^n$  از بعد یک کلاف مماس کلی تعریف کرد. به ازای هر نقطهٔ  $p \in V$ ، فرض میکنیم  $T_pV \subset \mathbb{A}^n$  فضای مماس بر $V$  باشد. حال مجموعهٔ

$$
TV = \{(p, y) | y \in T_p V\} \subseteq V \times \mathbb{A}^n \subseteq \mathbb{A}^n \times \mathbb{A}^n
$$

را در نظر میگیریم. بررسی این مطلب راکه  $TV$  یک زیرچندگونای بستهٔ  $V\times \mathbb{A}^n$  است، به عنوان  $TV \longrightarrow V$  پک تمرین ساده، به عهدهٔ خواننده واگذار میکنیم. بهعلاوه، نگاشت تصویر طبیعی ساختار یک کلاف برداری از رتبهٔ  $d$  بر  $TV$  ایجاد میکند: تار روی هر نقطهٔ  $p \in V$ ، چندگونای است. چندگونای  $T_pV$  را می $\bar{\psi}$ را می توان با یک فضای آفین  $d$  بعدی یکی گرفت که با یک نقطهٔ  $T_pV$ مشخص p همراه است، و این فضای آفین را نیز می $\vec{u}$ وان به صورت یک فضای برداری  $d$  بعدی تصورکرد (p متناظر با مبدأ است). چندگونای  $TV$  کلاف مماس بر  $V$  نامیده میشود. کلافهای برداری با تفصیل بیشتر در فصل آخر مورد بحث قرار خواهند گرفت.

اگر  $V\subset \mathbb{P}^n$  یک چندگونای تصویری هموار باشد، میتوان کلاف مماس کلی را نیز به صورت یک کلاف فضای تصویری روی  $V$  ساخت که عبارت است از زیرچندگونای  $V\times \mathbb{P}^n$  متشکل از زوجهای  $(p, T_p V)$ ، که در آن  $T_p V$  نمایش فضای مماس تصویری بر  $V$  در  $p$  است.

از این دیدگاه معلوم نیست که چندگونای  $TV$  مستقل از انتخاب نشانیدن  $V$  در فضای آفین ایا تصویری) باشد. ولی این موضوع درست است. همچنین می $\vec{v}$ ران کلاف مماس  $TV$  بر یک

### ۱۱۴ همواری

چندگونای شبهتصویری دلخواه را به شیوهای مجردتر و جبریتر تعریف کرد، که نگرانیهای اخیر را برطرف سازد.

تمرین ۰۱۰۲۰۶ معادلههای معرف کلاف مماس کلی یک مجموعهٔ بستهٔ زاریسکی در A<sup>n</sup> را برحسب معادلههای معرف خود مجموعه بیان کنید. برای یک چندگونای تصویری، نشان دهید که کلاف مماس تصویری کلی یک چندگونای تصویری است.

### همواری در خانوادهها  $\mathbf{Y}.\mathcal{F}$

در مثالهای متعدد دیدهایم که یک خانواده از چندگوناها به طور طبیعی با یک چندگونای جبری دیگر پارامتری می شود. مثلاً، در بخش ۲.۵، دیدیم که خانوادهٔ مقطعهای مخروطی مسطح به طور طبیعی  $d$  توسط ۳<sup>۵</sup> پارامتري مي شود، و در بخش ۴.۵ ملاحظه كرديم كه خانوادۀ همۀ زيرچندگوناهاي خطي بعدي ٣٠١ به طور طبيعي توسط يک چندگونا به نام گراسماني، پارامتري مي شود. اين گرايش يک خانواده از چندگوناهای جبری به خودش در تشکیل یک چندگونای جبری به طور طبیعی، یکی از زیباترین و نیرومندترین جنبههای هندسهٔ جبری است. چون فضاهای پارامتر اشیایی که می خواهیم مورد مطالعه قرار دهیم خود چندگوناها هستند، باز هم همهٔ ابزارهای هندسهٔ جبری را برای فهم آنها در اختیار داریم.

یک اصل کلی مفیدی که در مورد اکثر خانوادههای چندگوناهای جبری مصداق پیدا می کند این است که هر عضو عمومی (یا «نوعی») خانواده هموار خواهد بود. زیرا، اگر خانوادهای از چندگوناها توسط یک چندگونای تحویلناپذیر V پارامتری شود. می;توانیم همواری عضو عمومی را از همواری تنها یک عضو آن نتیجهگیری کنیم. دلیل آن این است که عضوهای هموار یک  $V$ زیرمجموعهٔ باز از فضای پارامتر را تشکیل میدهند. مانند همهٔ مجموعههای باز یک چندگونای تحویلناپذیر، این زیرمجموعه از عضوهای هموار چگال است، مشروط بر آنکه تهی نباشد.

ما این اصل کلی را که «ویژگی همواری عام» نامیده میشود، ثابت نخواهیم کرد. خوانندهٔ علاقمند مي تواند براي جزئيات و برهان به [٢٠، فصل III، بخش ١٠] رجوع كند. در عوض، اين اصل را با یک مثال روشن میکنیم.

 $\{ \mathbb{V}(xy-t) | t \in \mathbb{C} \}$  مثال: خانوادهٔ یک پارامتری از هذلولیها را در صفحهٔ آفین A ۲ به صورت در نظر میگیریم. این خانواده از هذلولیها به طور طبیعی توسط نقاط چندگونای A ۱ پارامتری  $\mathbb A$ ` میشود. این پارامتری $_0$ ازی را می $_0$ توان به صورت یک نگاشت  $\pi$  از یک چندگونای  $V$  در  $V$  که اعضای خانواده تارهای نگاشت  $\pi$  هستند، بهتر درک کرد. به بیان دقیقتر، فرض می $\mathcal{E}$ نیم  $\pi$  زیرچندگونایی از "A باشد که از صفر قرار دادن  $z-x$  حاصل شده است، و فرض میکنیم

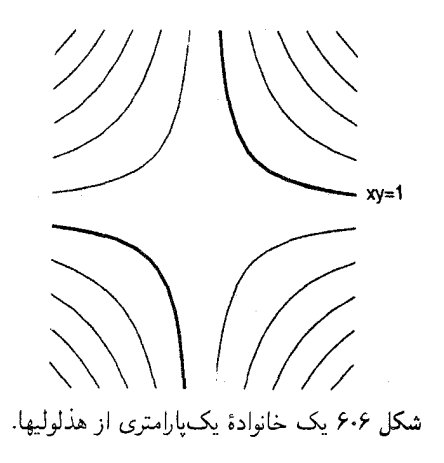

 $t\longmapsto \mathbb{V}(xy-t)$  نگاشت تصویر معمولی (تحدیدشده به V) بر محور zها باشد. یارامتریسازی به هر نقطهٔ ثابت t در 'A تار (t)  $\pi^{-\lambda}(t)$  را نظیر میکند، که هذلولی (V $(xy-t)$  در صفحهٔ است.  $\mathbb{A}^{\mathsf{T}} \cong \mathbb{V}(z-t) \subset \mathbb{A}^{\mathsf{T}}$ 

بنابراین، اعضای این خانواده در چندگونای جبری V با هم بهخوبی جور می شوند، و ریختپایی یوشای π این پارلمتریسازی را معین میکند.

 $\mathbb{V}(xy-t)$  توجه کنید که تار هر نقطهٔ ناصفر از ' $\mathbb{A}$  یک هذلولی ناتباهیده (هموار) به شکل  $\mathbb{V}(xy) \subset \mathbb{A}^{\mathsf{Y}}$  است. فقط تار روی مبدأ استثنایی است: این عضو خانواده، هذلولی تباهیدهٔ  $\mathbb{V}(xy)$ يعني اجتماع دو خط است.

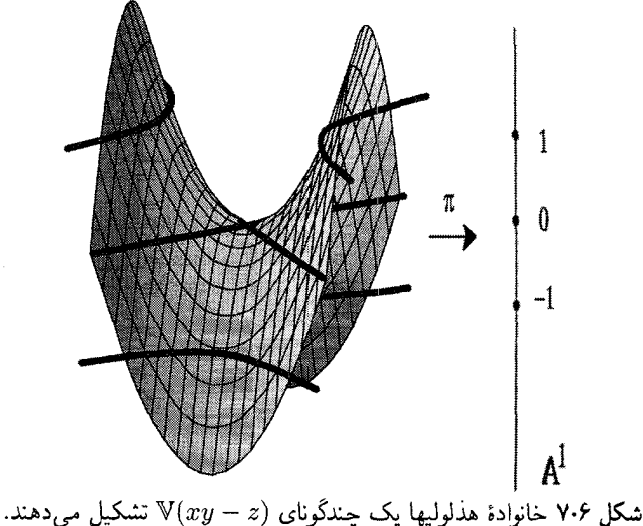

می بینیم که عضو عام (یا نوعی) از این خانواده هموار است. مجموعهٔ باز چگال {°} × ^A از فضای پارامتر 'هه اعضای هموار خانواده را پارامتری میکند.

کلي تر بگوييم، وقتي يک هندسۀ جبريدان از خانوادهاي از چندگوناهاي جبري صحبت مي کند، چیزی که منظور اوست صرفاً یک ریختپایی پوشای  $B \xrightarrow{\pi} B$  از چندگوناهاست. پایهٔ این خانواده چندگونای B است و اعضای خانواده تارهای این ریختیایی هستند.

قضیهٔ همواری عام خانوادهها حاکی از این است که به شرط اینکه عضوی از خانواده هموار باشد، تقریباً همهٔ اعضای خانواده هموار خواهند بود. به بیانی دقیقتر، یک زیرمجموعهٔ باز زاریسکی از فضای پایه وجود دارد که به ازای هر  $p\in U$  تار  $X_p=\pi^{-1}(p)$  یک چندگونای  $U\subset B$ جبرى هموار است. بنابراين وقتى فضاى پارامتر B تحويلناپذير است، مجموعهٔ اعضاى هموار خانواده چگال است، به شرط آنکه تهی نباشد.

از انواع خانوادههای خیل<sub>می</sub> مفید خانوادههایی هستند که یکدست<sup>۱</sup> نامیده می شوند. به بیانی عاری از دقت، یک خانوادهٔ یکدست (یا یک ریختیایی یکدستِ  $X \longrightarrow B$  خانوادهای است که تغییر اعضای آن (تارهای π) پیوسته باشد، نظیر آنچه در مثال خانوادهٔ هذلولیها پیش مي آيد. بهويژه، همهٔ اعضاي يک خانوادهٔ يکدست (روي يک پايهٔ تحويلناپذير B) يک بعد دارند و هر  $X\stackrel{\pi}{\longrightarrow}B$  ناوردای عددی دیگر باید در یک خانوادهٔ یکدست موضعاً ثابت باشد. برای مثال، اگر یک خانوادهٔ یکدست از چندگوناهای تصویری باشد، بدین معنی که هر تاریک چندگونای تصویری باشد، همهٔ اعضا یک درجه و حتی یک چندجملهیی هیلبرت دارند. در واقع، می توان نشان داد که یک خانواده از چندگوناهای تصویری روی یک پایهٔ تحویلناپذیر B یکدست است اگر و تنها اگر همهٔ اعضا يک چندجملهيي هيلبرت داشته باشند. البته، مثالهاي مهمي از ريختپاييهاي پوشا وجود دارند که یکدست نیستند. در بخش ۱.۷ فراگستریها را معرفی خواهیم کردـــریختپاییهای پوشایی که تار تقریباً روی هر نقطهٔ آن صرفاً یک نقطه است، ولی تار روی بعضی نقاط ویژه یک چندگونای تصویری بزرگ و پیچیده است. چون تارها خیلی حسابنشده تغییر میکنند، فراگستری،ها اساساً هیچروقت یکدست نیستند. برای مطالب بیشتر دربارهٔ یکدستی رجوع کنید به [۲۰، فصل III، بخش ۹]. مثال قبل از یک خانوادهٔ هذلولیها، به زبان نظریهٔ طرحها، تعبیر زیبایی دارد. همر یختبی حلقهیی متناظر بین حلقههای مختصاتی، نگاشت

$$
\mathbb{C}[t] \xrightarrow{\pi^{\#}} \frac{\mathbb{C}[x, y, z]}{(xy - z)}
$$

قضيةً برتيني ١١٧

است. همریختی حلقهیی #π معرف نگاشتی است از طرحها به صورت  $Spec \frac{\mathbb{C}[x,y,z]}{(xy-z)} \longrightarrow Spec \mathbb{C}[t]$  $\mathfrak{p} \longmapsto (\pi^{\#})^{-1}(\mathfrak{p})$ 

که از تحدید آن به ایدآلهای ماکسیمال، همان نگاشت تصویر اولیهٔ  $\pi$  حاصل می شود.

عناصر SpecC[t] ايدِألهاي اول حلقهٔ C[t] هستند كه عبارتاند از ايدِأل صفر ( ° ) بهعلاوة همهٔ ایدآلهای ماکسیمال که می توانند با اعداد مختلط یکی گرفته شوند. قبلاً در تمرینها به یک ويژگي شگفتانگيز ايڊآل اول غيرماكسيمال (°) در حلقهٔ C[t] برخوردهايم: اين نقطه يک نقطهٔ جگال در فضای توپولوژیک [t] $\mathrm{Spec}\mathbb{C}[t]$  است.

تارهای روی نقاط متناظر با اعدادِ مختلط. هذلولیهای اولیه هستند از جمله هذلولی تباهیده  $\mathrm{Spec}\,(\mathbb{C}(z)[x,y]/(xy-z))$  روی صفر. از اینجا معلوم می شود که تار روی نقطهٔ چگال، ((C(z) است، که  $\mathbb{C}(z)$  میدان توابع گویای مختلطـــمیدان کسری  $\mathbb{C}[z]$  است. در اینجا باید با متغیر  $z$  به عنوان یک ثابت در میدان زمینه برخورد کرد.

بنابراین نقطهٔ چگال نیز معرف هذلولی ( $y-z$   $\mathbb{V}(xy-z)$  در صفحهٔ ۸۲ با مختصات  $x$  و  $y$  است، ولی در اینجا میدان زمینه، (C(zث) میدان توابع گویای یک متغیره است. این هذلولی «عام» هموار است (که این موضوع را می توان با استفاده از ملاک ژاکوبی برای همواری که در بخش پیش تشریح شد، بررسی کرد)، و این مطلب می رساند که مجموعهٔ تارهای هموار ناتهی است، و لزوماً چگال نیز هست، زیرا به هر حال، این عضو یکی از اعضای خانواده است که متناظر با نقطهٔ چگال فضاى بارامتر است.

۴۰۶ قضیهٔ برتینی

این مفهوم که «عضو عمومی» یک خانواده از چندگوناها باید هموار باشد در قضیهٔ برتینی نیز منعکس شده است.

قبل از بیان قضیهٔ برتینی خاطرنشان می سازیم که یک ابرصفحه در <sup>mه</sup> مجموعهٔ صفر یک تابعک خطی  $\sum\limits_{}^{\sim}a_{i}x_{i}$  در  $\mathbb{C}^{n+1}$  است. این ابرصفحه تابعک خطی را با تقریب یک مضرب  $\mathbb{P}^n$  ثابت ناصفر معین میکند، در نتیجه این ابرصفحه را می توان با یک نقطهٔ  $[a_1, \ldots, a_n]$  در یکی گرفت. بنابراین، طبیعی است که مجموعهٔ ابررویههای <sup>m</sup># را به صورت نقاط فضای تصویری دوگان  $(\mathbb{P}^n)^\vee$  تصورکنیم.

۱۱۸ همواری

قضية برتيني: فرض مىكنيم  $V\subset\mathbb{P}^n$ يك چندگوناي تصويري تحويلناپذير هموار باشد. مجموعة

 $W = \{H \in (\mathbb{P}^n)^\vee |$ یک چندگونای هموار است $H \cap V\}$ 

یعنی مجموعهٔ همهٔ ابرصفحهها در  $\mathbb{P}^n$  را که  $V$  را در یک چندگونای هموار قطع میکنند در نظر میگیریم،  $W$  یک زیرچندگونای باز  $(\mathbb{P}^n)^\vee$  است. یعنی، مجموعهٔ ابرصفحههایی که با  $V$  مقطع تکین دارند، یک زیرمجموعهٔ بستهٔ زاریسکی از °<sup>(</sup>P<sup>n)</sup> است.

با تغییر  $H$  در فضای دوگان  $(\mathbb{P}^n)^\vee$ ، فصل مشترکهای  $H\cap V$  خانوادهای از چندگوناها تشکیل میدهندکه توسط  $(\mathbb{P}^n)^\vee$  پارامتری میشوند. این خانواده را مقاطع ابرصفحهیی  $V$ گویند. به بیانی عاری از دقت، قضیهٔ برتینی میگوید که «مقطع ابرصفحهیی عام V هموار است». مثلاً، شکل ۸.۶ چند مقطع ابرصفحهیی یک چندگونای هموار را نشان می0هد. به موجب قضیهٔ برتینی، هر مقطع ابرصفحهیی نوعی لزوماً هموار است، و تجسم اینکه واقعاً چنین است، در این مثال آسان است. زیرا، یک مقطع ابرصفحهیی هموار نیست اگر و تنها اگر ابرصفحه در نقطهای بر چندگونا مماس باشد. برای ملاحظهٔ برهانی برای قضیهٔ برتینی، مثلاً، رجوع کنید به [۲۰، ص ۱۷۹]. قضیهٔ برتینی نمایانگر این اصل کلی است که یک عضو عام هر خانواده از چندگوناهای جبری هموار است به شرط آنکه عضوی از آن هموار باشد. توجه داشته باشید که ممکن است هیچ عضو

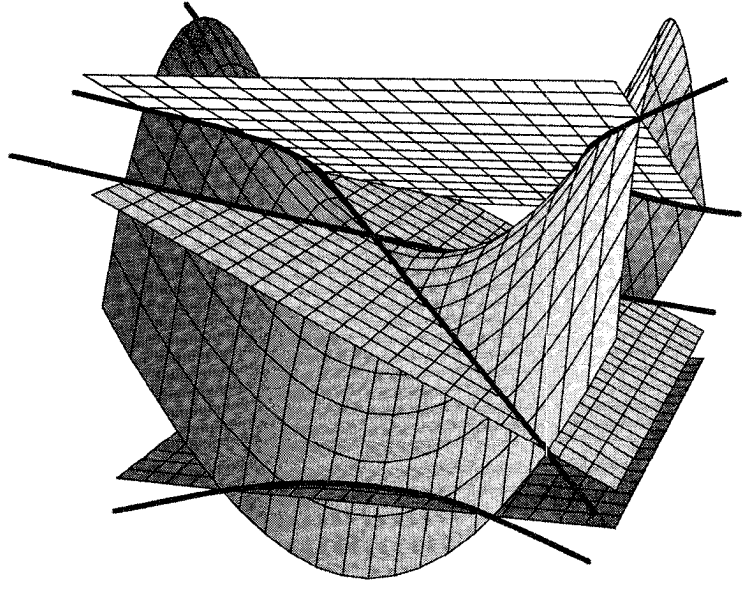

شکل ۸۰۶ هر مقطع ابرصفحهای عمومی هموار است.

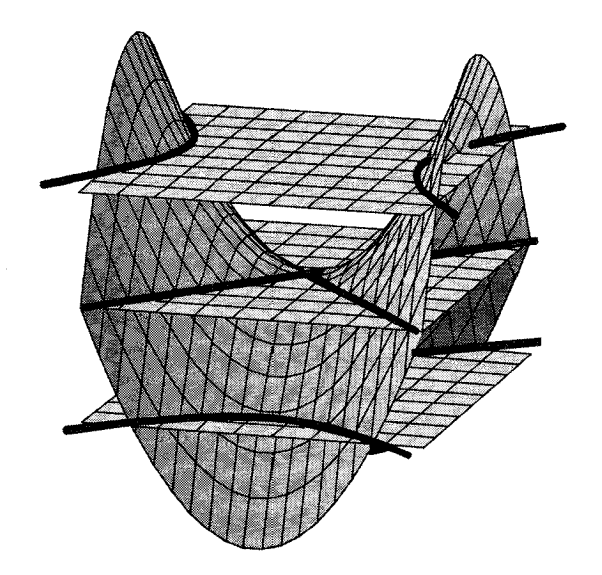

شکل ۹۰۶ یک زیرخانوادهٔ یکبعدی از خانوادهٔ همهٔ مقاطع ابرصفحهیی.

خانوادهای از چندگوناهای جبری هموار نباشد. اگرچه مجموعهٔ اعضای هموار خانواده باید یک زیرمجموعهٔ باز از چندگونای پارامتری ساز باشد، این مجموعهٔ باز ممکن است تهی باشد. برای مثال، خانوادهٔ همهٔ مقاطع ابرصفحهیی مماس بر یک چندگونای هموار ثابت را در نظر بگیرید. اثبات هموار نبودن هر عضو این خانواده چندان دشوار نیست.

صورتهای زیادی از قضیهٔ برتینی وجود دارند. برای مثال شکل ۹.۶ یک زیرخانوادهٔ «خطی» یکبعدی از خانوادهٔ همهٔ مقاطع ابرصفحهیی یک چندگونا را نشان میدهد، که عبارت است از خانوادهٔ مقاطع ابرصفحهیی حاصل از قطع چندگونا با صفحاتی موازی با یک صفحهٔ دادهشده. چون یک چنین مقطع ابرصفحهیی در این خانوادهٔ یک پارامتری هموار است، عضو عام این خانواده باید هموار باشد.

توجه می کنید که شکل ۹.۶ تعبیر دیگری از خانوادهٔ هذلولیهای مورد بحث در بخش قبل را بیان میکند. به جای اینکه اعضای خانوادهٔ هذلولیها را به صورت تارهای یک نگاشت تصور کنیم، میتوانیم آنها را به صورت مقاطع ابرصفحهیی چندگونای ثابت در A<sup>۳</sup>، حاصل از صفر قرار دادن  $z-x$ ، تجسم کنیم. البته تنها مقاطع این چندگونا را با خانوادهٔ یک $z$ ارامتری  $z-x$  که م متغیر است، در نظر میگیریم. صورتهای پیراستهٔ قضیهٔ برتینی به ما میگوید که برای  $\lambda$ ی عام،  $\lambda$ عضو متناظر خانوادهٔ هذلولیها یک چندگونای هموار است. برای مطالعهٔ جامع پیشرفتهای معاصر در قضیههای نوع برتینی رجوع کنید به [۲۹].

١٢٥ همواري

تمرین ۱۰۴۰۶ فرض میکنیم V ابررویهای در A۳ باشد که توسط  $xy = z - x$  تعریف شده است. نشان دهید که صفحهٔ  $H$  در "A بر V مماس است اگر و تنها اگر مقطع  $V\cap H$  تکین باشد.

### ۵۰۶ نگاشت گاوس

با بهرهگیری از این واقعیت که گراسمانی یک چندگونای جبری تصویری است، می توانیم نشانیدنهای مفیدی از چندگوناهای شبهتصویری در فضای تصویری ابداع کنیم. یک مثال مهم از این موارد نگاشت گاوس است.

فرض میکنیم V یک چندگونای شبهتصویری تحویلناپذیر  $d$ بعدی هموار باشد که در یک فضای تصویری ثابت  $\mathbb{P}^n$  نشانیده شده است. چون  $V$  هموار و بعد آن  $d$  است فضای مماس در هر نقطهٔ دارای بعد  $d$  است. و از آنجا که  $V$  را یک زیرچندگونای فضای تصویری  $\mathbb{P}^n$  گرفتهایم،  $p\in V$ فضای مماس تصویری  $T_pV\subset \mathbb{P}^n$  را در نظر میگیریم. برای هر  $T_pV$  به  $T_pV$  یک زیرفضای خطی  $d$ بعدی از <sup>pn</sup>، یعنی عضوی است از G $\mathbf{r}(d+\lambda,n+1)$ ، گراسمانی زیرفضاهای خطی بعدی  $\mathbb{P}^n$ . به عبارت دیگر، نگاشت خوشتعریف  $d$ 

 $V \longrightarrow$   $\mathbf{Gr}(d + \lambda, n + \lambda)$  $p \longmapsto T_p V = p$  فضای مماس تصویری بر  $V$  در نقطهٔ را خواهیم داشت. این نگاشت را نگاشت گاوس V گویند. قضمیه: اگر  $V\subset \mathbb{P}^n$  یک چندگونای شبهتصویری تحویلناپذیر  $d$ بعدی هموار باشد، نگاشت گاوس

- $V \longrightarrow$   $\mathbf{Gr}(d+1, n+1)$
- $p \longmapsto T_p V = p$  فضای مماس تصویری بر  $V$  در نقطهٔ

یک ریختپایی از چندگوناهای جبری است. اگر V تصویری باشد، آنگاه نگارهٔ نگاشت گاوس یک زیرچندگونای بستهٔ گراسمانی، و لذا تصویری نیز هست.

 $\mathbb{P}^n$  به عنوان یک مثال نمایان از نگاشت گاوس، فرض میکنیم V یک زیرچندگونای خطی از باشد. در این صورت به ازای هر p در V، فضای مماس تصویری بر V در نقطهٔ p، خود V است. (به هر حال، فضای مماس زیرچندگونایی خطی است که V را به بهترین وجه تقریب می;ند.) بنابراین، نگاشت گاوس به ازای هر نقطهٔ  $p\in V$  نقطهٔ متناظر به خودِ  $V$  در گراسمانی را نظیر نگاشت گاوس ۱۲۱

مه کند. به عبارت دیگر، نگارهٔ نگاشت گاوس برای یک چندگونای خطی یک نقطهٔ منفرد است. لیکن، حالت زیرچندگونای خطی، همان گونه که قضیهٔ بعد نشان میدهد، حالتی کاملاً استثنایی

**قضیه:** نگارهٔ نگاشت گاوس یک چندگونای شبهتصویری است با همان بعد چندگونای اصلی، مگر اینکه چندگونای اصلی یک زیرچندگونای خطی از فضای تصویری باشد (که در این حالت بعد نگارۂ نگاشت گاوس صفر است).

هریس در [۱۷، ص. ۱۸۸] اطلاعات بیشتری دربارهٔ نگاشت گاوس به ما میدهد. جهت ملاحظة برهاني براى قضية فوق رجوع كنيد به [١٥].

در سدهٔ نوزدهم یک حالت ویژه، حالتی که چندگونا یک خم مسطح است، بهتفصیل مورد مطالعه واقع شده است.

اگر  $C\subseteq \mathbb{P}^{\mathsf{Y}}$  یک خم مسطح هموار باشد، فضای مماس بر  $C$  در هر نقطهٔ آن خطی در <sup>p۲</sup> خواهد بود. از سوی دیگر، خطوط واقع در <sup>۳</sup>۲ را می;توان با رونوشتی از <sup>۳۲</sup> به نام صفحهٔ تصویری دوگان با ۳٬)۷ نمایش داده میشود، یکی گرفت. تناظر مورد بحث ساده است. هر خط  $a_1$  در ۳۲ مجموعهٔ صفر یک چندجملهیی خطی  $a_1x_1+a_1x_2+a_2$  است، که ۵۰٪ و م  $(a_1, b_1, b_1)$  (a $(a_1, a_1, a_1)$ ) اعداد مختلطی هستند که هر سه با هم صفر نیستند. دو سهتایی  $(a_1, a_1, a_1)$ از این نوع، یک خط را معین میکنند اگر و تنها اگر مضرب یکدیگر باشند، که مثل این است که  $[a_{\cdot}:a_{\cdot}:a_{\tau}]\in\mathbb{P}^{\tau}$  بگوییم خط  $\forall(a_{\cdot}x_{\cdot}+a_{\cdot}x_{\cdot}+a_{\cdot}x_{\cdot})$  بگوییم خط نظیر میشود که توسط ضرایب معادلهٔ معرف خط تعیین می شود. بنابراین، مجموعهٔ خطوط در ، با صفحهٔ تصویری دوگان ۱۳٬<sup>۷۷</sup>) یکی گرفته میشود. Gr(۲٫۳)، با میشود. اما، نگاشت گاوس را می,توان به صورت نگاشت

> $C\longrightarrow (\mathbb{P}^{\mathbf{1}})^{\vee}$  $x \longmapsto (x$  (ضرایب معادلهٔ معرف خط مماس در نقطهٔ)

 $C$  بیان کرد. بنابر قضیهٔ فوق، نگارهٔ این نگاشت باز هم خمی در ۴ $(\mathbb{P}^{\mathfrak{r}})^\vee$  خواهد بود که خم دوگانِ نامیده میشود. مطالعهٔ خم دوگان گاهی ممکن است ویژگیهای جالبی از خم اصلیِ  $C$  را آشکار کند.

تمرین ۰۱۰۵۰۶ اطمینان حاصل کنید که نگارهٔ نگاشت گاوس وقتی خم مسطح باشد، در واقع خمی در ۱ $(\mathbb{P}^{\mathfrak{r}})^{\vee}$  است.

۱۲۲ همواری

تمرین ۲۰۵۰۶ نگاشت گاوس خم مسطحی راکه توسط  $x^\intercal$  اداده شده مطالعه کنید. کدام مشخصهٔ هندسی این خم سبب ایجاد تکینی در خم دوگان میشود؟

ا ج م تعریف شده است. نگاشت گاوس  $V \rightarrow V \rightarrow V$  ا به طور صریح بیان کنید (راهنمایی:  $d \geq 7$ برای یافتن خط مماس بر V از روش معمول در حسابان استفاده کنید`). معادلهٔ معرف خم دوگان را در حالتهای ۲ $d=1$  و ۳ $d=1$  پیدا کنید آیا این خم دوگان در حالت کلی هموار است؟

تمرین ۴۰۵۰۶ از مقایسهٔ نگاشت گاوس یک خط و یک مقطع مخروطی در صفحهٔ تصویری، نشان دهید که نگاشت گاوس برای یک چندگونای تصویری  $V$ ، به انتخاب نشانیدن  $V$  در فضای تصویری بستگی دارد.

تمرین ۵۰۵۰۶ ثابت کنید مجموعهٔ ابرصفحههای  $\mathbb{P}^n$  با نقاط رونوشت دیگری از  $\mathbb{P}^n$ ، به نام فضای تصویری دوگان آنکه با <sup>\(</sup>P<sup>n)</sup>) نمایش داده میشود یک به یک متناظرند. ب*ه*طور کلبیتر  $\binom{n+d}{d}-1$  ثابت کنید مجموعهٔ ابررویههای درجهٔ  $d$  در  $\mathbb{P}^n$  با نقاط فضای تصویری از بعد ۱ یک۔به۔یک متناظرند. (راهنمایی: بخش ٢.٥ در مورد مقطعهای مخروطی را ببینید.) تمرین ۶۰۵۰۶ با استفاده از تمرین ۳.۵.۶، ثابت کنید دقیقاً چهار خط (با احتساب بستایی) بر دو مقطع مخروطی ناتباهیدهٔ متمایز مماساند. در این مورد معنی هندسی «بستایی» چیست؟

# هندسهٔ دوسوگویا

 $\blacktriangledown$ 

۱۰۷ تکین;دایی در سال ۱۹۶۴، هِیْسوکه هیروناکا یک قضیهٔ اساسی را ثابت کرد: هر چندگونای شبهتصویری را می توان تکین زدایی کرد، یا به عبارت دیگر، هر چندگونا با یک چندگونای هموار «همارز دوسوگویا» است. پیش از آنکه به بیان این قضیه بپردازیم، به معرفی چند مفهوم جدید نیاز داریم.  $X$  تعریف: یک ریختیایی  $V \stackrel{\pi}{\longrightarrow} V$  از چندگوناها ریختیایی تصویری' خوانده می شود اگر یک زیرچندگونای بستهٔ یک چندگونای حاصلضرب  $V\times\mathbb{P}^n$  بوده و  $X\stackrel{\pi}{\longrightarrow} Y$  تحدید نگاشت تصویر بر روی نخستین عامل باشد.

ریختپاییهای تصویری این ویژگی را دارند که پیشنگارهٔ هر نقطه یک چندگونای تصویری است. هر ریختیایی تصویری یک نگاشت اختصاصی در توپولوژی اقلیدسی است، یعنی، پیشنگارهٔ هر مجموعهٔ فشرده در توپولوژی اقلیدسی، مجموعهای فشرده در این توپولوژی است.

۱. مفهوم ریختپایی تصویری را با ریختپایی چندگوناهای تصویری اشتباه نکنید.

۱۲۴ هندسهٔ دوسوگویا

تعریف: ریختیایی  $V$   $\stackrel{\pi}{\longrightarrow}$  از چندگوناهای شبهتصویری یک ریختیایی دوسوگویا خوانده میشود اگر تحدید آن به یک زیرمجموعهٔ باز چگال  $X\subset X$ ، یک یکریختی بر روی زیرمجموعهٔ باز و چگالی مانند  $U'\subset V$  باشد.

یک ریختپایی دوسوگویا لازم نیست که یک-به-یک باشد یا یوشا.

قضییه تکینزدایی هیروناکا: برای هر چندگونای شبهتصویری V، یک چندگونای شبهتصویری هموار X و یک ریختپایی دوسوگویای تصویری  $V\xrightarrow{\pi} V$  وجود دارد. بهعلاوه،  $\pi$  را می $i$ وان یک یکر یختی بر مکان هموار V گرفت، واگر V چندگونای تصویری باشد، X نیز چندگونای تصویری است. این قضیه بیان میکندکه هر چندگونای شبهتصویری I، با هر نوع نقطهٔ تکین، یک تکین;دایی می پذیرد، که چندگونای همواری است که بر  $V$  تصویر می شود و همه جا عیناً مانند  $V$  است  $X$ مگر در نقاط تکین V. وقتی میگوییم  $\pi$  یک یکریختی بر مکان هموار V است منظور این است که π به یک یکریختی چندگوناها از مجموعههای باز چگال به صورت

 $X \setminus \pi^{-1}(\text{Sing } V) \stackrel{\pi}{\longrightarrow} V \setminus \text{Sing}(V)$ 

تحديد مي شود.

دربارهٔ برهان: در حالتی که V یکبعدی، یعنی یک خم باشد، برهان نسبتاً ساده است و به هیچ شرطی دربارهٔ میدان زمینه نیاز نیست. اثبات از فرایندی جبری بهنام «نرمالسازی» نتیجه میشود. (رجوع شود به [۳۷، فصل II، بخش ۴.۵]). حالت رویهها توسط هندسهٔ جبریدانان مکتب ایتالیایی در اوایل سدهٔ بیستم، بررسی شده و برای دانشجویان هندسهٔ جبری، بدون دشواری

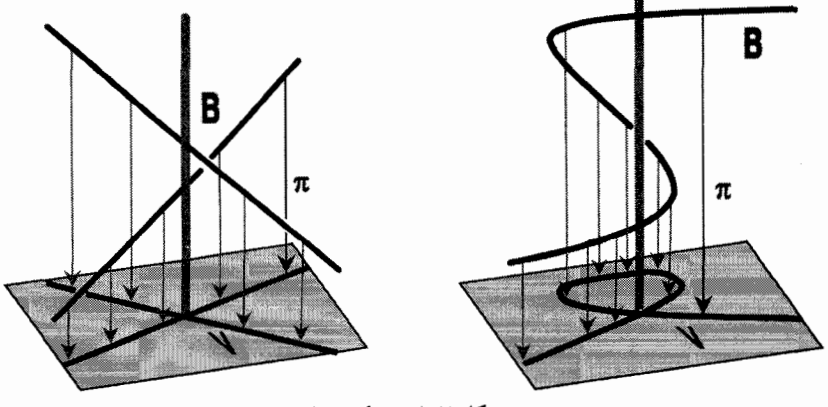

<mark>شکل ۱۰۷</mark> دو تکینزدایی.

خیلی زیاد، قابل فهم است (رجوع شود به [۲]). لیکن، طبق موازین جدید، می توان گفت که ایتالیاییها برای حالت کلی قضیهٔ هیروناکا در مورد رویههای حبری مجرد، واقعاً برهانی نداشتهاند. در دههٔ چهل، زاریسکی یک برهان «کاملاً جبری» برای تکینزدایی رویههای جبری یا چندگوناهای سەبعدى تعریفشدە روی اعداد مختلط، یا روی هر میدان با مشخصهٔ صفر، عرضه کرد. بعدها آبیانکار مسئلهٔ تکینزدایی را برای رویهها و چندگوناهای سهبعدی روی میدان با مشخصهٔ غیرصفر حل کرد.

برهان هیروناکا برای بعدهای بالا، بسیار دشوار است و دو شمارهٔ Annals of Mathematics [۲۱] را به خود اختصاص داده است، و تنها برای چندگوناهایی که روی میدان با مشخصهٔ صفر تعریف شدهاند، معتبر است. این کار بنیادی و زیبا در سال ۱۹۷۰ با اعطای حایزهٔ فیلدز مورد قدردانی قرار گرفت. هرچند می توان گفت که برهان قضیهٔ هیروناکا الگوریتمی است، لیکن در عمل تقریباً بەکارگیری آن برای تکینزدایی یک چندگونای دادەشدە امکانیذیر نیست. اخیراً، ویلامایور در [۳۹] و، مستقلاً، بیرستون و میلمن در [۳]، فرایند را در مشخصهٔ صفر روشن کردهاند، و ماهیت الگوریتمی فرایند تکینزدایی را به طور صریح بیان نمودواند. نقد لیپمن بر مقالهٔ بیرستون و میلن [۳۱]، مروری است بر این تاریخچه و شرح پیشرفتهای اخیر در مسئلهٔ تکینزدایی و در ضمن معرفی مراجع متعددی در این زمینه.

اخیراً یافتههای عمیق پوهان دِ یونگ سبب پیشرفتهای هیجان!نگیزی در این زمینه شده است. او ثابت کرده که در موارد بسیار کلر تر نگاشتهایی تصویری وجود دارند که برای بسیاری از مقاصد عیناً مانند تکینزداییها عمل میکنند. با به کارگیری یافتههای دِ یونگ، دِ یونگ و آبراموویچ در [۱]، و بوگومولوف و پانتف در [۴]، برهانهای سادهتری برای قضیهٔ هیروناکا به دست دادهاند.  $\Box$ 

قضیه هیروناکا بر اساس ساختمان بسیار ملموسی که فراگستری نامیده می شود، استوار است. اجازه دهید مثالهایی از فراگستری را ببینیم. در ابتدا، تکینیها را فراموش کرده و تنها روش فراگستری یک نقطه را در فضای آفین تشریح خواهیم کرد.

هدف اصلی در فراگستری یک نقطهٔ  $p$  در "A این است که "A را بدون تغییر نگه داریم مگر در نقطهٔ  $p$ ، که به جای آن مجموعهٔ کلیهٔ خطوط گذرنده بر  $p$ ، یعنبی رونوشتبی از  $\mathbb{P}^{n-1}$ ، را می گذاریم. برای دقیقتر کردن موضوع، دستگاه مختصات مناسبی برای An انتخاب میکنیم به طوری که نقطهٔ  $p$  را بتوانیم «مبدأ» بگیریم. فرض میکنیم B مجموعهٔ همهٔ زوجهای  $(x,\ell)$  است، که  $x \in \mathbb{A}^n$  و  $\ell \in \mathbb{P}^{n-1}$  خطى است در  $\mathbb{A}^n$  که از مبدأ و نقطهٔ  $x$  مىگذرد. یعنى،

 $B = \{(x, \ell) \in \mathbb{A}^n \times \mathbb{P}^{n-1} | x \in \ell\} \subset \mathbb{A}^n \times \mathbb{P}^{n-1}$ 

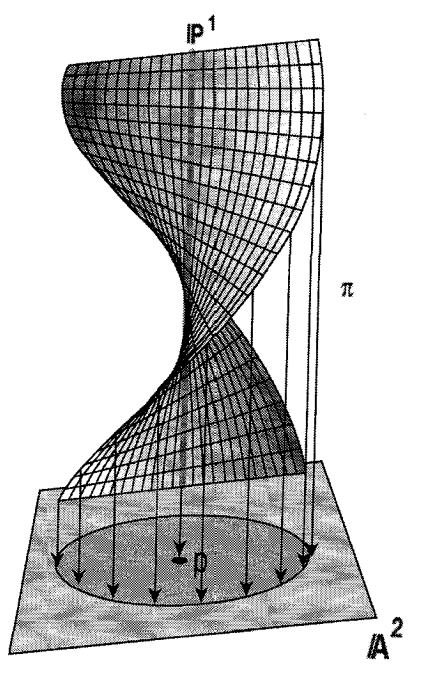

شکل ۲۰۷ فراکستری یک نقطه در صفحه.

طبق تعریف، فراگستری "A در p نگاشت تصویر طبیعی بر عامل آفین است یعنی  $B \xrightarrow{\pi} \mathbb{A}^n$  $(x,\ell) \longmapsto x$ 

 $B\stackrel{\pi}{\longrightarrow} \mathbb{A}^n$  اجازه دهید با در نظر گرفتن تارهای این نگاشت نشان دهیم که فراگستری  $\ell$  و «كَيهاى مطلوب را دارد. تار $\pi$  روى هر نقطهٔ  $x$  بجز ميداً، صرفاً نقطهٔ تنهاى  $(x,\ell)$  است كه خط یکتای گذرنده بر  $x$  و مبدأ است. لیکن، تار روی مبدأ p یک رونوشت کامل از  $\mathbb{P}^{n-1}$  است، یعنی  $\mathbb{R}^{n-1} \subset \mathbb{R}^{n} \times \mathbb{R}^{n-1}$ ، زیرا مبدأ بر هر خط گذرنده بر مبدأ قرار دارد. ریختیایی فراگستری An  $B\longrightarrow A^n$  نقاط این  $\mathbb{P}^{n-1}$  را به یک نقطه فرو می $\chi$ یزد ولی در بقیهٔ نقاط دوسویی است. شکل ۲.۷ را بسند.

 $\mathbb{A}^n$  میگوییم که  $B$  یک چندگونای شبهتصویری است. زیرا، اگر  $(x_1,\ldots,x_n)$  مختصات در اشند و  $[y_1, \ldots, y_n]$  مختصات در  $\mathbb{P}^{n-1}$  آنگاه  $(x_1, \ldots, x_n; y_1; \ldots, y_n)$  مختصاتی برای  $\mathbb{A}^n \times \mathbb{P}^{n-1}$  خواهند بود. اما نقطهٔ  $\mathbb{A}^n \in \mathbb{A}^n$  بر خط  $\mathbb{A}^n \times \mathbb{P}^{n-1}$ 

 $(x_1, \ldots, x_n)$  نمایش داده شده، در  $\mathbb{P}^{n-1}$  واقع است اگر و تنها اگر بردار  $[y_1 : \ldots : y_n]$ مضربی (شاید مضرب صفر) از بردار  $(y_1,\ldots,y_n)$  باشد. یعنی،  $x$  بر  $\ell$  واقع است اگر و تنها. اگر ماتریس

$$
\begin{bmatrix} x_1 & \dots & x_n \\ y_1 & \dots & y_n \end{bmatrix}
$$

از رتبهٔ کوحکتر از ۱ یا مساوی با ۱ باشد. این امر دقیقاً وقتی برقرار است که همهٔ کهادهای ۲ × ۲  $\ell = [y_1 : \ldots : y_n]$  این ماتریس صفر باشند. یعنی، نقطهٔ  $x = (x_1, \ldots, x_n)$  قرار دارد اگر و تنها اگر مختصات  $(x_1,\ldots,x_n;y_1,\ldots:y_n)$  به ازای جمیع مقادیر  $i$  و  $j$  در معادلەھاى چندجملەيى  $y_i = x_j$  صدق كنند. بنابراين

 $B = \mathbb{V}(x_iy_i - x_iy_i | \circ \leq i < j \leq n) \subseteq \mathbb{A}^n \times \mathbb{P}^{n-1}$ 

خوانندگان به آنکه به مشکلی برخورد کنند میتوانند تحقیق کنند که چنین مجموعهای در واقع یک  $B$  جندگونای شبهتصویری است (هرچند،  $B$  نه جندگونای آفین است و نه تصویری!). در واقع، یک زیرمجموعهٔ بستهٔ چندگونای شبهتصویری  $\mathbb{A}^n\times\mathbb{R}^n$  است. روشن است که ریختیایی فراگستری  $\mathbb{A}^n \xrightarrow{\pi} \mathbb{A}^n$  یک ریختیایی تصویری و دوسوگویاست. در واقع، چون B یک زیرچندگونای بستهٔ ^–An ×  $\mathbb{P}^{n-1}$  است و  $\pi$  تحدید نگاشت تصویر طبیعی روی "A، بنا به تعریف نگاشت  $\pi$  تصویری است. بهعلاوه، بهآسانی دیده میشود که نگاشت

$$
\mathbb{A}^n \setminus \{p\} \longrightarrow B \subseteq \mathbb{A}^n \times \mathbb{P}^n
$$

$$
(x_1, \dots, x_n) \longmapsto (x_1, \dots, x_n; x_1, \dots; x_n)
$$

یک ریختیایی چندگوناهای شبهتصویری و وارون  $\pi$  بر زیرمجموعهٔ باز و چگال  $\{p\}\smallsetminus\{p\}$  است. گاهی، چندگونای B را همراه با نگاشت تصویر طبیعیاش An  $\stackrel{\pi}{\longleftarrow}$ . فراگستری یکنقطهای "A میiامند. همچنین فضای  $B$  را با  $B_p(\mathbb{A}^n)$  نمایش می $\mathfrak{a}$ دهند. می $\mathfrak{a}^n$  هی تصور کرد که این چندگونا از برداشتن مبدأ از "A و جایگزینی آن با مجموعهٔ خطوط گذرنده بر p در  $\mathbb{A}^n$  بهدست آمده است. در فصلهای بعد نگاشت تصویر بر عامل دیگر یعنبی

 $B \stackrel{\pi_1}{\longrightarrow} \mathbb{P}^{n-1}$ 

 $(x,\ell) \longmapsto \ell$ 

۱۲۸ هندسهٔ دوسوگو با

را نیز مطالعه خواهیم کرد که  $B$  را به یک کلاف خطی روی فضای تصویری  $\mathbb{P}^{n-1}$  بدل می که آن را کلاف خطی آشکار روی <sup>۱—m</sup>۳ می,نامند.

مفهوم فراگستری فضای آفین در یک نقطه را می,توان از چند جهت تعمیم داد. می,توانیم به جای فراگستری An در یک نقطه، فراگستری آن را در طول یک زیرچندگونای بزرگتری از An انجام دهیم. یا می توانیم فراگستری چندگونای شبهتصویری کلی تری را در یک نقطه عملی کنیم. سرانجام، می خواهیم یک چندگونای شبهتصویری دلخواه را در طول یک زیرچندگونای بستهٔ دلخواه آن (و حتى يک طرح را در طول يک زيرطرح بستهٔ دلخواه!) فراگسترى کنيم. حال به مطالعهٔ فراگسترى یک چندگونای آفین دلخواه در یک نقطه میپردازیم.

تعریف: فرض میکنیم  $V\subset \mathbb{A}^n$  یک چندگونای جبری آفین و  $p$  نقطهای از  $V$  باشد. فراگستری در  $p$  عبارت است از بستار زاریسکی پیشنگارهٔ  $V$ 

 $\pi^{-1}(V \setminus \{p\})$ 

در چندگونای  $B$  حاصل از فراگستری p در "A"، همراه با نگاشت تصویر طبیعی  $\pi$  بر V. فراگستری در نقطهٔ p را با  $B_p(V)$  نشان می دهیم.  $V$ 

از آنجا که تحدید نگاشت  $\mathbb{A}^n \xrightarrow{\pi} \mathbb{A}^n \xrightarrow{p} \mathbb{A}^n$  به مجموعهٔ باز  $\pi^{-1}(p) \times \pi^{-1}(p)$  یک یکریختی است، تحدید  $\pi$  بر  $B_p(V) \smallsetminus \pi^{-1}(p)$  نیز یک یکریختی بر روی  $V \smallsetminus \{p\}$  خواهد بود. مثالی از چنین فراگستری در شکل ۳.۷ نشان داده شده است.

مثال: بیاییم مخروط ۳ $z^\intercal$  ( ۲ – ۲  $\mathbb{V}(x^\intercal + y^\intercal + y^\intercal + y^\intercal)$  را در مبدأ فراگستری کنیم. همان گونه که در شکل ۴.۷ نشان داده شده است، مخروط همانند اجتماع خطوطي است، كه در مبدأ به هم بسته شدهاند.

تکینی مخروط نتیجهای از این بههمهستگی خطوط است. برای تکینزدایی مخروط، باید این خطوط را از هم جدا كنيم. از لحاظ شهودي، تكين;دايي مخروط اجتماع جدا از هم اين خطوط. یعنی یک استوانه است. فرایند تکینزدایی در شکل ۵.۷ نشان داده شده است.

در این مثال، «مبدأهای» خطوط از هم جدا شدهاند و با یک دایره در روی استوانه متناظر شدهاند. حال این تکیهزدایی را به طور صریح از راه فراگستری پیدا میکنیم. نگاشت فراگستری چنین است

$$
B = \{(x, \ell) \in \mathbb{A}^{\mathsf{T}} \times \mathbb{P}^{\mathsf{T}} | x \in \ell\} \xrightarrow{\pi} \mathbb{A}^{\mathsf{T}}
$$

$$
(x, \ell) \longmapsto x
$$

تکین زدایی ۱۲۹

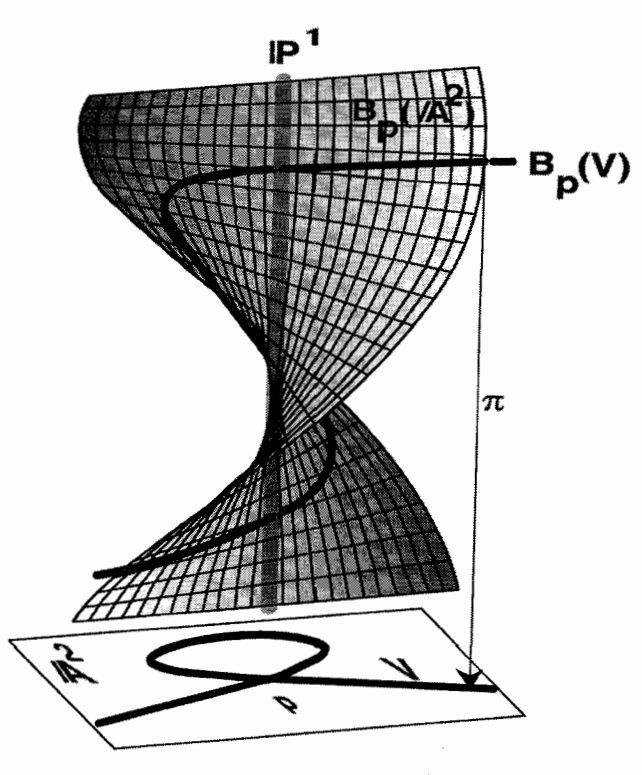

شکل ۳۰۷ فراگستری یک خم گرهدار در یک گره.

چون فضای تصویری <sup>۳۲</sup> را می توان با سه قطعهٔ مختصاتی استاندهاش به شکل

$$
\mathbb{P}^\intercal = \mathbb{A}_x^\intercal \cup \mathbb{A}_y^\intercal \cup \mathbb{A}_z^\intercal
$$

پوشانید، فراگستری نیز با سه قطعهٔ مختصاتی پوشانده میشود: اشتراک با هر یک از قطعههای مختصاتی در

$$
B \subset A^{\mathsf{T}} \times \mathbb{P}^{\mathsf{T}} \cong (A^{\mathsf{T}} \times A_x^{\mathsf{T}}) \cup (A^{\mathsf{T}} \times A_y^{\mathsf{T}}) \cup (A^{\mathsf{T}} \times A_z^{\mathsf{T}})
$$

$$
\pi \downarrow
$$

$$
A^{\mathsf{T}}
$$

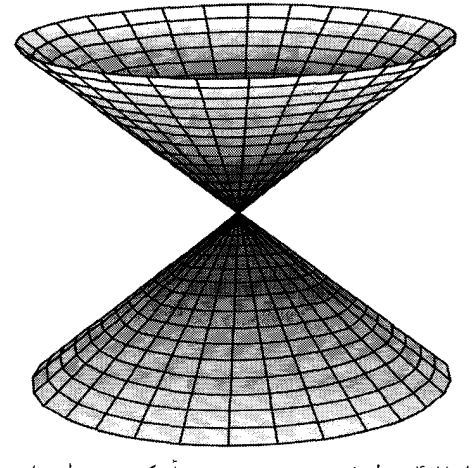

شکل ۴۰۷ خطوط به هم بسته در مبدأ یک مخروط ساختهاند.

با پیشنگارهٔ مخروط بهآسانی پیدا می شود. مثلاً اشتراک با قطعهٔ مختصاتی آخر چنین است  $V = \pi^{-1}(\mathbb{V}(x^{\mathsf{T}} + y^{\mathsf{T}} - z^{\mathsf{T}})) \cap (\mathbb{A}^{\mathsf{T}} \times \mathbb{A}_{z}^{\mathsf{T}})$ = { $((x, y, z), (x : y : z)) |x^{\mathsf{T}} + y^{\mathsf{T}} = z^{\mathsf{T}}$  }  $\cong \{(x, y, z, u, v)|x = uz, y = vz, u^{\dagger} + v^{\dagger} = 1\} \subset \mathbb{A}^{\delta}$ 

 $V$  از تصویر کردن ^A به فضای سهبعدی  $\mathbb{A}^\mathbf{v}$ ، با مختصات  $u \colon x$  و  $v$ ، مجموعهٔ نگارهٔ

$$
\{(z, u, v)|u^{\dagger} + v^{\dagger} = 1\}
$$

به دست می آید که چندگونایی یکریخت با  $V$  است. این چندگونا استوانهای در ۸۳ است. پس با  $B\subset \mathbb{A}^\intercal\times \mathbb{P}^\intercal$  فراگستری مخروط  $\mathbb{V}(x^\intercal + y^\intercal + z^\intercal) \subset \mathbb{A}^\intercal$  در رأس این مخروط، چندگونای به دست می آید که شامل یک مجموعهٔ باز چگال یکر پخت با یک استوانه است. با این یکی گیر بها، پیش:گارهٔ رَاس ۳ $(z=0,z^{\intercal}+z^{\intercal}+z^{\intercal})\in\mathbb{V}(x^{\intercal}+z^{\intercal}+z^{\intercal})\subset\mathbb{A}^{\intercal}$  پیش:گارهٔ رَاس ۳ استوانه است.

برای تکینزدایی چندگوناهای پیچیدهتر، به فراگستری در طول زیرچندگوناهای کلی تری نیاز است: تنها فراگستری در نقطهها کافی نیست. پس از مطالعهٔ نگاشتهای گویا که مفهوم فراگستری کلی بر آن استوار است، به این مسئله باز میگردیم.

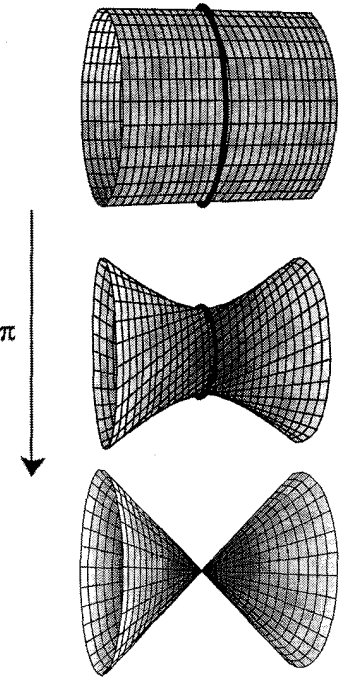

شکل ۵۰۷ تکینزدایی مخروط.

## ۲۰۷ نگاشتهای گو با

در متن قضیهٔ هیروناکا، بیان کردیم که منظوراز یک ریختیایی دوسوگو یا چیست. ریختیاپیهای دوسوگو یا در همه نقاط خوشتعریف نیستند، ولی هر چیز جالب، بر یک مجموعهٔ باز ناتهی زاریسکی، یعنی، «تقريباً همه جا» اتفاق مي|فتد. تعريف نگاشت گويا به اين انديشهٔ «تقريباً همه جا» رسميت مي بخشد.

نخستین چیزی که باید در مورد نگاشت گویا، از یک چندگونای  $X$  بر آن تأکید کرد این است که در واقع، نگاشت گویا، به مفهوم نظریهٔ مجموعهها، یک نگاشت نیست. بلکه، یک ردهٔ همارزی از نگاشتهایی است که تنها بر زیرمجموعهٔ بازی از X تعریف شدهاند.

تعریف: فرض میکنیم  $X$  یک چندگونای شبهتصویری و  $U$  و  $U$  زیرمجموعههای باز چگال آن باشند. فرض مرکنیم دو ریختپایی  $Y \xrightarrow{\varphi} V \xrightarrow{\varphi'} V$  و  $U \xrightarrow{\varphi} Y$  از چندگوناهای شبهتصویری داده شدهاند.  $(U,\varphi')$  و  $(U',\varphi')$  را هم\رزگوییم هرگاه نگاشتهای  $\varphi$  و  $\varphi'$  بر اشتراک  $U\cap U'$  بر هم منطبق باشند. بهآسانی میٍتوان تحقیق کرد که این یک رابطهٔ همارزی تشکیل می دهد.

۱۳۲ هندسهٔ دوسوگویا

تعریف: یک نگاشت گویای  $Y$   $\rightarrow$   $X$  یک ردهٔ همارزی از ریختپاییهای تعریفشده بر زیرمجموعههای باز چگال  $X$  است نسبت به رابطهٔ هم $\vert$ رزی بالا.

یک نگاشت گویا را به مثابۂ یک ریختیایی می!نگاریم که فقط بر یک مجموعهٔ باز چگال تعریف شده است، بی آنکه به مجموعهٔ باز ویژهای که ریختیایی بر آن تعریف شده، پایبند باشیم. ولی، هر نگاشت گویا یک حوزهٔ تعریف اکسترمال یکتا دارد. از آنجا که حوزهٔ تعریف هر نمایندهٔ یک نگاشت گویا چگال است، جستجوی حوزهٔ تعریف نگاشت گویا غالباً ضروری نیست. در حوزهٔ تعریف (که معلوم می،شود مجموعهای است باز). نگاشت گویا یک ریختیایی از چندگوناهاست. بنابراین، هر نگاشت گویا یک «ریختپایی تقریباً همه جا تعریفشده» است.

یک نگاشت گویا، برخلاف نامش، یک نگاشت واقعی نیست، و به این دلیل است که برای نمایش آن از پیکان خطچین استفاده میکنیم. این نکته میتواند، مثلاً وقتی که دو نگاشت گویا با هم ترکیب میشوند، مشکلاتی ایجاد کند. باید توجه داشت که برای امکان تعریف ترکیب

$$
X \xrightarrow{\varphi_1} Y \xrightarrow{\varphi_7} Z
$$

نگارهٔ (یک نمایندهٔ)  $\varphi_{\lambda}$  باید در  $Y$  چگال باشد.

مثال: نگاشت تصویر از یک نقطه در فضای تصویری مثالی از یک نگاشت گویاست. فرض میکنیم  $H\subset\mathbb{P}^n$  ابرصفحهای ثابت در  $\mathbb{P}^n$  و  $p\in\mathbb{P}^n$  نقطهای است که در  $H$  نیست. نگاشت

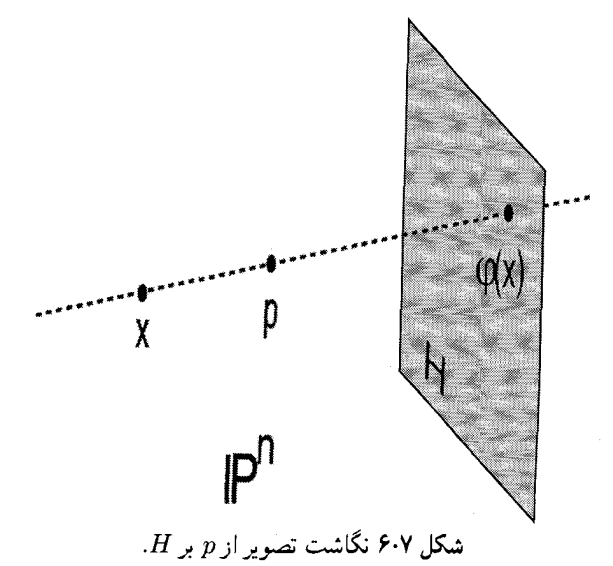

### همارزی دوسوگو با ۱۳۳

تصور از نقطهٔ p ر ارصفحهٔ  $H$  نگاشت گوپای

$$
\mathbb{P}^n \xrightarrow{\varphi} H = \mathbb{P}^{n-1}
$$
  

$$
x \longmapsto \varphi(x) = \overline{xp} \implies H \iff H
$$

است. ابن نگاشت گو یا همه جا بجز p یک ریختیایی خوشتعریف است.  $p=[\mathord{\circ}:\ldots:\mathord{\circ}:\mathord{\setminus}]\mathord{\times}$ د, مختصات و محررها را طوری بگیریم که  $[\mathord{\circ}:\ldots:\mathord{\circ}]:$ و سادہترین شکل P $n-1$ یکی گرفته شود، نگاشت تصویر به سادہترین شکل P $H=\mathbb{V}(x_n)\subset\mathbb{P}^n$  , بیان خواهد شد. در این صورت نگاشت تصویر از p به شکل ذیل خواهد بود:

$$
\mathbb{P}^n \xrightarrow{\varphi} \mathbb{P}^{n-1}
$$
  

$$
[x, \dots, x_n] \longmapsto [x, \dots, x_{n-1}] = \varphi(x)
$$

# ۳.۷ همارزی دوسوگویا

تعریف: فرض میکنیم  $X$  و  $Y$  دو چندگونای جبری تحویلناپذیر باشند. این دو چندگونا را همارز دوسوگویاگوییم اگر نگاشتهای گویای  $Y\xrightarrow{F} X$  و  $X\stackrel{F}{\longrightarrow} Y$  وحود داشته باشند که وارون همدیگر پاشند. به این معنبر که هر دو ترکیب  $F\circ G$  و  $G\circ F$  تعریف شدهاند و هریک با نگاشت گویای همانی مساوی است. یعنی،  $G$  o  $F$  و  $G$  o  $F$  به عنوان ریختیاییهای چندگوناهای جبری در مجموعههای باز چگالی که این ترکیبها تعریف شدهاند با نگاشت همانی برابر ند.

اساساً، X و Y همارز دوسوگویا هستند اگر بر یک مجموعهٔ باز (چگال) یکریخت باشند. یعنی، یس از کنارگذاشتن یک زیرچندگونای بسته از  $X$  و یک زیرچندگونای بسته از  $Y$ ، مجموعههای باز بهجامانده به عنوان چندگوناهای شبهتصویری یکریخت باشند. بهویژه، هم|رزی دوسوگویا بَعد و بعضی دیگر از ناورداهای یک چندگونا را حفظ می کند.

مثال: هر پکر پختی چندگوناها یک همارزی دوسوگو پاست. همچنین باید توجه کرد که هر زیرمجموعهٔ باز ناتهی از یک چندگونای تحویلناپذیر V همارز دوسوگویا با V است. هر چندگونای شبهتصویری با هر بستار تصویریاش همارز دوسوگویاست. همچنین، هر چندگونای V با هر یک از فراگستر پهای خودش همارز دوسوگوياست.

۱۳۴ هندسهٔ دوسوگو با

تعریف: نمودار نگاشت گویای  $Y\stackrel{F}{\longrightarrow}X$ ، بستار نمودار هر نمایندهٔ  $Y\stackrel{\varphi}{\longrightarrow}U$  از آن، از دید نظرية مجموعههاست:

 $\Gamma_F = \overline{\{(x, \varphi(x)) | x \in U\}} \subset X \times Y$ 

این بستار در توپولوژی زاریسکی چندگونای حاصلضرب X × Y اختیار شده است، ولی اگر این بستار در توپولوژی اقلیدسی بر حاصلضرب  $Y\times X$  اختیار شود نیز همان نتیجه را می،دهد. بر خواننده است که نشان دهد این بستار خوشتعریف است: نمودارهای نمایندههای مختلف همگی یک بستار دارند.

تمرین ۰۱۰۳۰۷ فرض میکنیم T نمودار نگاشت گویای  $Y \dashrightarrow X$  باشد. ثابت کنید نگاشت تصویر  $X \longrightarrow \Gamma$ ، یک هم|رزی دوسوگویاست.

تمرین ۰۲۰۳۰۷ میدان تابعی یک چندگونای آفین تحویلناپذیر به صورت میدان کسری حلقهٔ مختصاتی آن تعریف می شود. به طور کلی، میدان تابعی هر چندگونای تحویلناپذیر غیرآفین به صورت میدان تابعی هر زیرمجموعهٔ باز آفین ناتهی آن تعریف می شود. نشان دهید که این تعریف مستقل از انتخاب مجموعة باز آفين است.

تمرین ۰۳۰۳۰۷ ثابت کنید که دو چندگونای تحویلناپذیر  $X$  و  $Y$  همارز دوسوگویا هستند اگر و تنها اگر میدانهای تابعی آنها  $\mathbb{C}(X)$  و  $\mathbb{C}(Y)$  به عنوان  $\mathbb{C}$ حبر یکریخت باشند. تمرین ۴۰۳۰۷ ثابت کنید که ۳<sup>۲</sup> و ۳<sup>۱</sup> × ۳<sup>۱ </sup>همارز دوسوگو یا هستند لیکن یکر بخت نیستند. تمرین ۰۵۰۳۰۷ معادلهٔ معرف نمودار نگاشت گویای ۸ $\mathbb{A}^{\setminus} \to \mathbb{A}^{\setminus}$  را که  $(x,y)$  را به  $\frac{y}{x}$  بدل میکند، به عنوان یک زیرچندگونای A،۳، پیداکنید.

۴۰۷ فراگستری در طول یک ایدِآل حال میټوانیم فراگستری در طول زیرچندگوناهای کلیټر را تعریف کنیم. برای تسهیل درک خود، تعبیر دیگری را برای فراگستری A<sup>n</sup> در یک نقطه معرف<sub>ی</sub> میکنیم. نگاشت

$$
\mathbb{A}^n \setminus \{ \cdot \} \stackrel{\ell}{\longrightarrow} \mathbb{P}^{n-1}
$$

$$
x = (x_1, \dots, x_n) \longmapsto \ell(x) = [x_1 : \dots : x_n]
$$

### فراگستری در طول یک ایدِآل ۱۳۵

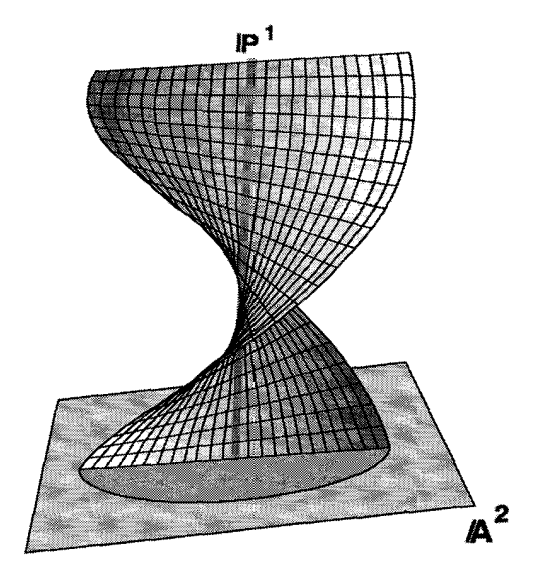

. $\mathbb{A}^{\mathsf{r}} \times \mathbb{P}^{\mathsf{r}}$  شکل ۷۰۷ نمودار نگاشت گویای  $\mathbb{P}^{\mathsf{r}} \longrightarrow \mathbb{P}^{\mathsf{r}}$  در '

راكه به هر نقطهٔ  $x \in \mathbb{A}^n \setminus \{ \circ \}$  خط  $\ell(x)$ گذرنده بر  $x$  و  $x$  را مربوط مىكند در نظر مىكيرىم. به عنوان یک مجموعه، نمودار این نگاشت چنین است:

$$
\{(x,\ell(x))\in (\mathbb{A}^n\smallsetminus \{\cdot\})\times \mathbb{P}^{n-1}\}\
$$

 $\mathbb{A}^n\times \mathbb{P}^{n-1}$ بهآسانی می توان دید که فراگستری  $B_p(\mathbb{A}^n)$ بستار این نمودار در چندگونای حاصلضرب است. لذا، فراگستری A<sup>n</sup> در مبدأ را می توان با نمودار نگاشت گویای

> $\mathbb{A}^n \longrightarrow \mathbb{P}^{n-1}$  $(x_1,\ldots,x_n)\longmapsto [x_1:\ldots,x_n]$

یکی گرفت. از این مطلب برای فراگستری یک چندگونای  $X$  در طول یک زیرچندگونای دلخواه استفاده میکنیم.  $Y$ 

تعریف: فرض میکنیم  $F_{1},\ldots,F_{r}$  توابعی در  $\mathbb{C}[X]$  یعنی در حلقهٔ مختصاتی چندگونای جبری أفين و تحويلناپذير X باشند و I ايدِآل توليدشده توسط أنها باشد. فرض مىكنيم I ايدِآل سرة ناصفر از  ${\mathbb C}[X]$  است. فراگستری چندگونای  $X$  در طول ایدِآل  $I$ ، نمودار  $B$  مربوط به نگاشت

۱۳۶ هندسهٔ دوسوگویا

گو پای

$$
X \xrightarrow{F^{f}} \mathbb{P}^{r-1}
$$
  

$$
x \longmapsto [F_1(x) : \dots : F_r(x)]
$$

است همراه با نگاشت تصویر طبیعی  $X \xrightarrow{\pi} X \to \mathbb{P}^{r-1}$ . فراگستری  $X$  در طول I با نشان داده می شود.  $B_I(X)$ نگاشت تصوير

$$
B_I(X) \xrightarrow{\pi} X
$$

$$
(x, F(x)) \longmapsto x
$$

معرف یکریختی چندگوناهای شبهتصویری بین مجموعههای باز به صورت  $B_I(X) \setminus \pi^{-1}(Y) \longrightarrow X \setminus Y$ 

است، که  $Y$  زیرمجموعهٔ بسته در  $X$  است که از صفر قرار دادن  $F_1,\ldots,F_r$  حاصل میشود. در واقع، ریختپایی واړون را میټوان به صورت

$$
X \setminus Y \longrightarrow B_I(X) \subseteq X \times \mathbb{P}^{r-1}
$$

$$
x \longmapsto (x, [F_1(x) : \dots : F_r(x)])
$$

 $X\smallsetminus Y$  تعریف کرد که نگاشتی خوشتعریف بر  $X\smallsetminus Y$  است زیرا توابع  $F_1,\ldots,F_r$  همزمان بر صفر نمیشوند. به عبارت دیگر، نگاشت گو بای

$$
X \longrightarrow B_I(X)
$$

$$
x \longmapsto (x, [F(x)])
$$

 $B_I(X)$  وارونی برای نگاشت فراگستری  $X$   $\stackrel{\pi}{\longrightarrow}$   $B_I(X)$  است، که نشان می $\iota$ دهد  $X$  و چندگوناهای همارز دوسوگویا هستند.

هرچند این موضوع واضح نیست، ولی باید دانست ردهٔ یکریختی فراگستری  $B_{I}(X)$  فقط به ایدِآل I بستگی دارد، نه به انتخاب خاص مولدها. وانگهی، اگر I ایدِآل ماکسیمال متناظر یک ۱.۷ نقطهٔ  $x \in X$  باشد، آنگاه فراگستری  $B_I(X)$  با فراگستری  $X$  در نقطهٔ  $x \in X$  در بخش

فراگستری در طول یک ایدآل ۱۳۷

تعریف شد. همخوانی دارد. برای آگاهی بیشتر از مفهوم فراگستری از این دیدگاه. رجوع شود به [١٠، بخش IV. ٢].

در تعاریف فوق هیچ فرضی مبنی بر رادیکال بودن یا نبودن ایدِآل نکردیم. ایدِآلمهای متفاوت ممکن است فراگستریهای متفاوت داشته باشند حتی اگر هر دو یک رادیکال داشته باشند، یعنی، حتى اگر اين ايڊألھا معرف يک زيرمجموعۂ بستۂ X باشند. اين موضوع بدين معنى است که فراگستری در واقع در طول یک ایدِآل صورت میگیرد و نه صرفاً در طول زیرچندگونایی که توسط آن ایدِآل تعریف شده است. بهعلاوه، این فرض که  $X$  تحویلناپذیر باشد، واقعاً ضروری نیست؛ اگر  $\overline{F_i}$  چند مؤلفه داشته باشد، برای درستی بحث بالا لازم است فرض شود که چندجملهییهای  $X$ همزمان روی هیچ یک از مؤلفهها صفر نمیشوند.

تعریف: فرض میکنیم Y زیرچندگونای تحویلناپذیریک چندگونای جبری آفین X باشد. فراگستری در طول  $Y$  عبارت است از فراگستری در طول ایدِآل رادیکال  $(\overline{Y})$ . این فراگستری را با  $X$ نمایش میدهیم.  $B_Y(X)$ 

تاكنون، ما فقط چندگوناهاي آفين را در نظر گرفتيم، ولي اين محدوديت الزامي نيست. بحث اخیر در مورد هر شبه چندگونای تصویری  $X\subset \mathbb{P}^N$  نیز بامعنی است. برای مثال، می توانیم ایدِآل . همگنی را که توسط چندجملهییهای همگن و هم۱درجهٔ  $F_1,\ldots, F_r$  تولید شده در نظر بگیریم نگاشت گو مای  $F$  به صورت

 $X \stackrel{F}{\longrightarrow} \mathbb{P}^{r-1}$ 

 $x \longmapsto [F_1(x) : \ldots : F_r(x)]$ 

را در نظر میگیریم. نمودار نگاشت گویای  $F$  (همراه با نگاشت تصویر آن بر X)، فراگستری  $X$  در طول ایدِآل  $(F_1,\ldots,F_r)$  در  $X$  است. فراگستری در طول یک ایدِآل دلخواه که لزوماً رادیکال نیست، فراگستری در طول زیرطرح تعریفشده توسط ایدِآل I نیز خوانده می شود.

چنانکه خوانندگان ممکن است حدس بزنند، در واقع، فراگستری در طول هر زیرچندگونا (یا زیرطرم) در هر چندگونا امکانپذیر است. برای انجام صحیح این کار. لازم است مفهوم یکبافهٔ ایدِآلی  ${\mathcal{I}}$  در بافهٔ ساختار  ${\mathcal{O}}_X$  بر یک چندگونا را معرفی، و فراگستری  $X$  در طول بافهٔ  ${\mathcal{I}}$  را به کمک به هم چسبانیدن فراگستریهای قطعههای مختصاتی آفین  $X$  تعریف کرد (رجوع شود به [٢٠، فصل II، بخش ٧].

همان گونه که دیدهایم، هر ریختپایی فراگستری  $X$  حسس آیک نگاشت دوسوگویای تصویری است. در واقع، اگرچه واضح نيست ولي عكس اين حكم نيز درست است: هر نگاشت دوسوگوياي

۱۳۸ هندسهٔ دوسوگویا

تصویری  $X\longrightarrow {\tilde X}$  از چندگوناهای شبهتصویری، یک فراگستری  $X$  در طول بافهای از ایدِآلهاست (رجوع شود به [٢٠، قضية II. ١٧.٧].

حال به قضیه تکینزدایی هیروناکا باز میگردیم. فرض میکنیم  $V$  یک چندگونای آفین، مثلاً یک مجموعهٔ بستهٔ زاریسکی در "A است. قضیهٔ هیروناکا گویای این است که مجموعهای از چندجملهییهای n متغیره مانند  $F_r,\ldots,F_r$  وجود دارند به طوری که نمودار نگاشت گویای

 $V \longrightarrow \mathbb{P}^r$ 

 $x \longmapsto [F_{\circ}(x) : \ldots : F_{r}(x)]$ 

یک تکینزدایی از V است. اگر این نمودار را با X نشان دهیم، می،دانیم که X یک زیرچندگونای بسته از  $V\times \mathbb{P}^r$  است، و نگاشت تصویر طبیعتی  $V\stackrel{\pi}{\longrightarrow} V$  روی عامل اول، یک همارزی دوسوگویاست، که آن را فراگستری V در طول ایدِآل  $(F_\circ,\dotsc,F_r)$ گوییم.

نکتهٔ قابل ملاحظهای که هیروناکا ثابت کرده این است که  $F_i$ ها می توانند طوری انتخاب شوند که چندگونای  $X$  هموار باشد. بهعلاوه، قضیهٔ هیروناکا تضمین میکند که  $F_i$ ها می $\vec{$ وانند طوری انتخاب شوند که زیرمجموعهٔ بستهٔ  $V \subseteq V(F_1,\ldots,F_r) \subseteq V$ که نگاشت روی آن یکریختی نیست، دقيقاً مكان تكين V باشد. جون نگاشت تصوير  $V \longrightarrow X \longrightarrow X$  بر مجموعهٔ باز چگال مكمل مكان  $V$  تکین، یک یکریختی است، می بینیم که  $X$  «درست مانند  $V$ » است مگر بر مکان تکین

یبی بردن به این نکته حائز اهمیت است که ممکن است ایدِآل  $(F_\circ,\dotsc,F_r)$  با ایدِآل ژاکوبی که در بخش ۲.۶ تعریف شده، یکی نباشد، با اینکه هر دو ایدِآل معرف مکان تکین V هستند. این امرکه هر دو ایدِآل معرف یک زیرمجموعهٔ بسته در V هستند تنها بدین معناست که این دو ایدِآل باید رادیکالهای مساوی داشته باشند. در واقع، با اینکه میدانیم ایدِآل تکینزدایی وجود دارد، مشخص كردن صريح أن امري دشوار است.

حکم قضیهٔ هیروناکا را می توان به شکل دقیقتر ذیل بیان کرد. به جای فراگستری در طول یک ایدِآل غیررادیکال  $(F_\circ,\dotsc,F_r)$ ، یک چندگونا را میتوان با فراگستریهای متوالی در طول ایدِآلهایی رادیکال که معرف زیرچندگوناهایی هموار از مکان تکین هستند، تکینزدایی کرد. اغلب در عمل این کار مفیدتر است، زیرا فراگستری در طول یک زیرچندگونای هموار تعبیری هندسی مشابه با تعبیر هندسی فراگستری در یک نقطه دارد. در اینجا به جای جایگزینی یک نقطه با همهٔ خطوط گذرنده بر آن نقطه، فراگستری در طول  $Y$ ،  $Y$  را با همهٔ امتدادهای عمود بر  $Y$  جایگزین میکند. برای بیان دقیق این مطلب ابزاری فراتر از آنچه در این کتاب آمده مورد نیاز است؛ رجوع شود به [٣٧، كتاب II، فصل VI، بخش ٢].
ابررويهها ١٣٩

قضية هيروناكا مدعى يكتا بودن يا به نحوى متعارف بودن تكينزدايي نيست. هر چندگونا (با بعد بیش از یک) تکینزداییهای غیریکریخت زیادی دارد. در بخش ۶.۷ از تحقیقات انجامشده در مسئلهٔ وجود یا عدم وجود نوعی چندگونای تصویریِ هموارِ متعارف یا «مینیمال»که با چندگونای دادهشده در یک مجموعهٔ باز چگال یکریخت باشد، بحث خواهیم کرد.

تمرین ۰۱۰۴۰۷ نشان دهید که چندگونای حاصل از فراگستری یک چندگونای آفین در طول یک ايدِآل ماكسيمال با چندگوناي حاصل از فراگستري در طول هر توان آن ايدِآل يكي است. (راهنمايي: از نشانیدن ورونزه استفاده کنید.)

تمرین ۲۰۴۰۷ فرض میکنیم  $X\subset \mathbb{A}^{n+1}$  مخروط آفین روی یک چندگونای تصویری هموار باشد. نشان دهید که می $\bar{\mathbf v}$ نا مخروط  $X$  را با فراگستری در رأس آن تکینزدایی کرد. تار نگاشت تکینزدای<sub>ی</sub> روی رأس مخروط چیست؟

۵۰۷ ابررو بهها هدف ما در این بخش توضیح این مطلب است که چرا هر چندگونای تصویری تحویلناپذیر با یک ابررویه همارز دوسوگویاست. به عبارت دیگر، برای هر چندگونای تصویری تحویلناپذیر V با بعد d، ابررويهاى مانند

 $X=\mathbb{V}(F)\subseteq \mathbb{A}^{d+1}$ 

وجود دارد به طوری که  $V$  و  $X$  شامل مجموعههای باز چگال یکریخت هستند. سادهترین راه اثبات این مطلب استفاده از استدلال کاملاً جبری در نظریهٔ میدانهاست؛ رجوع شود به [۲۰، صفحهٔ ٢٧]. لیکن، می خواهیم استدلال هندسی شهودیتری را طرح ریزی کنیم. این راه برهان ناتهی بودن مکان هموار یک چندگونا راکه در بخش ۲.۶ وعده داده بودیم، کامل خواهد کرد.

خلاصةً برهان: فرض میکنیم  $V\subseteq \mathbb{P}^n$  یک چندگونای تصویری تحویلناپذیر است. ابتدا این مطلب را ثابت مرکنیم که اگر بعد  $V$  برابر ۱ $n-1$  باشد،  $V$  باید با یک معادلهٔ تنها مشخص شود؛ یعنبی، هر زیرچندگونای تحویلناپذیر <sup>m</sup># با متمم بعد یک، یک ابررویه است.

برای اثبات این موضوع، ابتدا توجه میکنیم که ایدِآل  $\mathbb{I}(V)$ ی توابعی که روی V صفر می شوند،  $\mathbb{I}(V)$  باید شامل یک چندجملهیی همگن تحویلناپذیر  $F$  باشد زیرا، چندجملهیی دلخواه  $F$  را در در نظر میگیریم. اگر  $F$  به صورت  $GH$  تجزیه شود، چون  $\mathbb{I}(V)$  یک ایدِآل اول است، لذا  $G$  یا باید در  $\mathbb{I}(V)$  باشد.  $H$ 

۱۴۰ هندسهٔ دوسوگویا

با استقرا بر درجه، بالاخره (I(V شامل یک چندجملهیی تحویلناپذیر همگن خواهد بود. با استفاده از این واقعیت که هر چندجملهیی به طور یکتا (با تقریب یک مضرب عددی) به حاصلضرب چندجملهییهای تحویلناپذیر تجزیه می شود، بهآسانی نتیجه می شود که ایدِآل حاصل از یک چندجملهیے, تحویلناپذیر اول است، لذا شمولی از ایدآلهای اول به صورت

 $(F) \subset \mathbb{I}(V) \subsetneq \mathbb{C}[x_1,\ldots,x_n]$ 

به دست میآید. اگر  $\mathbb{I}(V) \neq (F)$  آنگاه  $V$  یک زیرچندگونای سرهٔ یک زیرچندگونای تحویلناپذیر با متمم بعد یک خواهد بود. درنتیجه متمم بعد  $V$  حداقل باید دو باشد. این تناقض ایجاب  $\mathbb{V}(F)$ مىكند كه ال $\mathbb{U}(V)=\mathbb{V}(\mathbb{I}(V))=\mathbb{V}(\mathbb{I}(V))=\mathbb{V}(V)$ . بنابراين هر زيرچندگوناي تحويلناپذير با متمم بعد یک، یک ابررویه است.  $\mathbb{P}^n$ 

حال برهان قضیه را میتوان با استقرا بر متمم بعد  $V$  در  $\mathbb{P}^n$ کامل کرد. ما اکنون حالت متمم بعد یک را اثبات کردهایم.

و ابرصفحهٔ  $H \subseteq \mathbb{P}^n \subseteq P^n \setminus V \subset P^n \setminus V$  . نقطهٔ ثابت  $V \setminus p \in \mathbb{P}^n \setminus V$  راکه شامل  $p$  نباشد در نظر میگیریم. فرض میکنیم  $\pi$  نگاشت تصویر از  $p$  روی  $H$  باشد:

> $\mathbb{P}^n \stackrel{\pi}{\longrightarrow} H \cong \mathbb{P}^{n-1}$  $x \longmapsto \pi(x)$

چنانکه در بخش ۲.۷ تعریف شده است. فرض میکنیم  $\mathbb{P}^{n-1}\subseteq V'\subseteq V'$  نگارهٔ  $V$  تحت این نگاشت است. بهآسانی میتوان دید که p و H را میتوان طوری انتخاب کرد که نگاشت تصویر

 $V \stackrel{\pi}{\longrightarrow} V'$ 

بر یک زیرمجموعهٔ باز چگال یک۔به۔یک باشد. بنابراین یک نگاشت وارون بر یک زیرمجموعهٔ باز چگال میتوان ساخت و بهآسانی بررسی کرد که این عمل یک نگاشت دوسوگویا مشخص میکند. چون متمم بعد  $V'$  در  $\mathbb{P}^{n-1}$  از متمم بعد  $V$  در  $\mathbb{P}^n$  یکی کمتر است، برهان بر اساس استقرا بر متمم بعد کامل می شود.

 $V\stackrel{\pi}{\longrightarrow}V'$ با اینکه از نظر شهودی واضح است که برای انتخاب عام  $p$  و  $H$  نگاشت تصویر یک همارزی دوسوگویاست، ممکن است یافتن یک برهان هندسی دقیق برای خواننده دشوار باشد. این موضوع کمک میکند تا به ارزش برهان جبری ساده که درکتاب هارتشورن داده شده پی ببریم، كه فهم آن، البته، نيازمند قدرى از نظرية ميدانهاست. مسئلههای ردهبندی ۱۴۱

تمرین ۰**۱۰۵۰۷** چندگونای جبری  $V$  را گویا می،نامند هرگاه با یک فضای تصویری (از بعدی  $y^{\intercal}-x^{\intercal}-x^{\intercal}$  مناسب) همارز دوسوگویا باشد. نشان دهید که خم گرهدار مسطح که با معادلهٔ  $x^{\intercal}-x^{\intercal}$ تعریف می شود، گویاست. (راهنمایی: از نگاشت تصویر به مرکز گره استفاده کنید.)

### ۶۰۷ مسئلههای ردهندی

این بخش را با ذکر چند مسئلهٔ کلیدی که انگیزهٔ بخش اعظم تحقیقات در هندسه جبری هستند، شروع میکنیم. در اغلب موارد، پاسخ عمومی به این مسائل تا حد نومیدکنندهای دشوار است، ليکن پيشرفت در جهت حل أنها را مي توان ارزيابي کرد.

- ردەبندى ھمة چندگوناھا با تقريب يكريختى.
- ردەبندى ھمۀ چندگوناھاى تصويرى ھموار با تقريب ھم|رزى دوسوگو يا.

توجه میمکنید که حل این مسئله، ردهبندی دوسوگویای همهٔ چندگوناهای شبهتصویری را به دست خواهد داد، زیرا هر چندگونای شبهتصویری با یک چندگونای تصویری همارز دوسوگویاست، و بنا به قضیهٔ هیروناکا، هر چندگونای تصویری با یک چندگونای تصویری هموار همارز دوسوگویاست. این مسئله با مسئلهٔ جبری محض ردهبندیِ توسیعهای میدانی متناهیی مولد C با تقریب یکریختی، همارز است.

- ردهبندی چندگوناها در هر ردهٔ هم|رزی دوسوگویا با تقریب یکریختی.
	- انتخاب یک نمایندهٔ متعارف در هر ردهٔ همارزی دوسوگویا.

در مورد خمها (چندگوناهای یکبعدی). همهٔ این سؤالها، جوابهای رضایتبخشی دارند، که در خلال سدههای مختلف توسعهٔ ریاضیات، آشکار شدهاند.

نظرية خمها را، بدون اشاره به برهانها، خلاصه مى كنيم. اولاً تا حدى بهآسانى ثابت مى شودكه هر ردهٔ همارزی دوسوگویا یک الگوی تصویری هموار یکتا دارد ([۲۰]، ص ۴۵] را ببینید). بهعلاوه، هر نگاشت گویا بین خمهای تصویری هموار به شکل یکنواختی به یک ریختپایی خوشتعریف قابل توسیع است؛ بنابراین، نگاشتهای دوسوگویا و یکریختیها، در خمهای تصویری هموار، یکی هستند. از أنجا که خمهای تصویری مختلط هموار، رویههای ریمانی هستند. ردهبندی خمهای مختلط هموار به همتای جبری نظریهٔ تایشمولر منجر میشود، که به مطالعهٔ فضاهای پیمانهای رویههای ریمانی، با تقریب یکریختی همدیس، می $\omega$ ردازد. از دیدگاه هندسهٔ جبری نتایج مهم دربارهٔ خمهای تصویری هموار به شرح زیرند:

۱۴۲ هندسهٔ دوسوگویا

• تنها یک خبر تصویری هموار از گونای صفر، با تقریب یکریختے ، وجود دارد، یعنی <sup>۱</sup>۳۰.

● یک خانوادهٔ یکپارامتری از ردههای یکرپختی خمهای تصویری هموار باگونای یک وجود دارد که همان خمهای بیضوی هستند. این خانواده با  $j$ ـناوردا نمایهگذاری شده که  $j$  پارامتری است که روی 'A تغییر میکند (رجوع شود به [۲۰، فصل IV، بخش ۴)).

• خیمهای هموار با گونای بزرگتر از یک توسط فضاهای پیمانهای  $m_a$  بارامتری مے شوند. این فضاهای پیمانهای ابتدا به عنوان چندگوناهای (۳ – ۳ $g$ ) بعدی مجرد<sup>۱</sup>، توسط دیوید مامفرد ساخته شدند [۳۳]، لیکن اندکی بعد دلینی۲ و مامفرد۳ نشان دادند که این چندگوناها، در واقع، حندگوناهای شبهتصویری تحویلناپذیرند [۸]. ساختار این فضاهای پیمانهای و تعمیم آنها، بهویژه از وقتي كه ارتباطهاي جالب اين فضاها با فيزيک نظري در دههٔ گذشته توسط ويتن <sup>۴</sup> و كنتسويج<sup>0</sup> و دیگران کشف شد، یک زمینهٔ فعال تحقیقاتی شده است؛ رجوع شود به [۱۸].

جنانکه خلاصهٔ فوق نشان مے دهد، دانستنبهای زیادی از ردهبندی خیمها روشن شده است. معهذا، هنوز مسائل باقیمانده زیادند. مثلاً گرچه در بخش بعد ثابت خواهیم کردکه هر خم تصویری هموار را می توان در فضای تصویری سهبعدی نشانید، لیکن هنوز این مسئله که آیا می توان چنین خمی را به صورت فصل مشترک دورویه نوشت یا نه، حل نشده است.

یکی از فعالترین زمینههای تحقیقاتی امروزی در هندسهٔ چیری، جستجوی یک نمایندهٔ مشخص برای هر ردهٔ همارزی دوسوگویا از چندگوناهای تصویری هموار است. برای خمها، همان طور که متذکر شدیم هر رده، توسط یک خم تصویری هموار نمایش داده می شود و این نماینده با تقریب یکریختی یکتاست. بهعکس، نمی توان نمایندهٔ یکتایی برای رویهها (چندگوناهای دوبعدی) پیداکرد. هر ردهٔ همارزی دوسوگویا از رویهها شامل تعدادی نامتناهی از «الگوهای» هموار غیریکریخت است، یعنی چندگوناهای تصویری همواری که معرف رده هستند. مثلاً، اثبات این مطلب چندان مشکل نیست که با فراگستری  $n$  نقطه در P<sup>۲</sup>، یک چندگونای تصویری هموار که با P<sup>۲</sup> همارز دوسوگویاست، بەدست می]ًید، لیکن برای مقادیر مختلف  $n$ ، این چندگوناها یکریخت نیستند.

یک واقعیت زیبا از هندسهٔ جیری کلاسیک این است که جز موارد استثنائی قابل ذکر، هر ردهٔ همارزی دوسوگویای رویهها یک الگوی مینیمال یکتا دارد. یک الگوی مینیمال چندگونایی است مانند V که به ازای هر چندگونای هم!رز دوسوگویا با V، یک ریختپایی منظم دوسوگویا (یعنبی نگاشت دوسوگویا همه جا تعریفشده) از V به این چندگونا وجود داشته باشد. بنابراین الگوی

۱. جندگوناهای مجرد در پیوست تعریف شدهاند.

5. Kontsevich

مینیمال یک نمایندهٔ مشخص از ردهٔ همارزی دوسوگویاست. موارد استثنائی عبارت[ند از ردههای  $C$  همارزی دوسوگویای رویههای خطدارـــرویههایی که با $C\times C$  همارز دوسوگویا هستند، که یک خم است. برای مثال، <sup>۳</sup>۲ با رویهٔ خطدار ۳<sup>۱</sup> × ۳<sup>۱</sup> همارز دوسوگویاست. هر دو الگو، به تعبیری ضعیفتر «مینیمال»اند: هیچ ریختپایی دوسوگویای غیرنمایان از یکی از این دو چندگونا به دیگری در این ردهٔ همارزی دوسوگویا وجود ندارد. لیکن، چون هیج ریختیایی دوسوگویا از <sup>۳۲</sup> به <sup>1</sup>® × P). یا از P' × P' به P' وجود ندارد. این رده یک الگوی مینیمال (یکتا) ندارد. یک گزارش خوشمزه دربارهٔ این موضوع را میتوان در مقالهای از مایلز رید مطالعه کرد [۳۴].

نظریهٔ مشابهی در مورد چندگوناهای جبری سهبعدی وجود دارد، موضوع جذابی که جایزه فیلدز ۱۹۹۰ را نصیب موری کرد. در اینجا هم، به استثنای مواردی قابل ذکر، هر ردهٔ همارزی دوسوگو یا از چندگوناهای جبری سهبعدی یک «الگوی مینیمال» می پذیرد، هرچند کاملاً یکتا نیست و باید تکینیهای خفیفی را که «تکینیهای پایانی» نامیده می شوند مجاز بدانیم. به علاوه، باز هم به استثنای برخی موارد. هر ردهٔ همارزی دوسوگویا شامل یک «الگوی متعارف» است که همهٔ عضوهای دیگر رده به آن نگاشته میشوند، هرچند تکینیهای این الگو تا اندازهای پیچیدهترند. این نظریه در ابعاد بالاتر موضوع تحقیقات امروزی است. یک مقدمهٔ دلچسب و کاملاً خواندنی

در این زمینه را می توان در مقالهٔ کولار پیدا کرد [۲۶].

# در باب نگاشتها به فضای تصویری

 $\boldsymbol{\lambda}$ 

یکی از هدفهای اصلی هندسهٔ جبری درک ماهیت هندسهٔ چندگوناهای تصویری هموار است. به عنوان مثال، براي رويهٔ تصويري هموار دادهشدهٔ X، سؤالات فراواني را مي توان مطرح كرد كه ياسخ دادن به آنها میتواند به تشریح هندسهٔ X کمک کند. این رویه شامل چه نوع خمهایی است؟ آیا با خمهای گویا، یعنی، خمهایی که با <sup>۳۱</sup> همارز دوسوگویا هستند، پوشانده شده است؟ اگر چنین نیست، چه تعداد خم گویا روی آن واقع است، و این خمها همدیگر را چگونه قطع میکنند؟ یا اینکه طبیعی تر است این رویه را به صورت خانوادهای از خمهای بیضوی (رویههای ریمانی باگونای یک) یا خانوادهای دیگر تصورکنیم؟ آیا این رویه با P<sup>۲</sup> یا یک چندگونای آشنای دیگر روی یک مجموعهٔ چگال یکریخت است؟ چه رویههای دیگری با  $X$  هم|رز دوسوگویا هستند؟ این رویه چه نوع خودریختیهایی دارد؟ با چه نوع خانوادههایی از رویههاکه به طور پیوسته تغییر میکنند جور است؟ در تلاش برای درک ماهیت یک چندگونای X، ممکن است سعی کنیم X را هر چه بیشتر به صورت ملموسی درآوریم. ترجیحاً ممکن است لازم باشد بدانیم چگونه می $\vec{a}$ را در یک

نشانیدن یک خم هموار در فضای سهبعدی ١۴٥

فضای تصویری مشخص نشانید. حتی بهتر خواهد بود، در صورت امکان، با نشانیدن  $X$  در  $X$  فضاهای تصویری با ابعاد مختلف و به روشهای مختلف، از چند منظر متفاوت به مشاهدهٔ بیردازیم. به طورکلی، شاید این مطلب سودمند باشدکه بدانیم آیا نگاشتی از این چندگونا به یک فضای تصویری دیگر وجود دارد یا نه.

اساساً می خواهیم به همهٔ نگاشتهای ممکن یک چندگونا به فضای تصویری یی ببریم. هدف این فصل این است که بگوییم چگونه میهتوان از کلافهای خطی برای تشریح کامل این نگاشتها استفاده کرد. بسط جامع این مبحث یک نیمسال کامل از یک درس پیشرفته در هندسهٔ جبری را می طلبد. امیدواریم نحوهٔ کار موجز ما در این فصل، ادراک خوبی از این مبحث مهم به خواننده ىلى ھەل

قبل از مطالعهٔ کلافهای خطی، مبحث مقدماتیتر نشانیدن یک خم هموار را در <sup>p۳</sup> بررسی مىكنيم.

۱۰۸ نشانیدن یک خم هموار در فضیای سه بعدی فرض میکنیم که چندگونای تصویری همواری داده شده است. فضای تصویری با کمترین بعد ممکن که بتوان این چندگونا را در آن نشانید کدام است؟ قضیهٔ زیر جوابی به این سؤال در حالت یکبعدی است.

> قضییه: هر خم تصویری هموار را میتوان در <sup>۳۳</sup> نشانید. قبل از بیان طرح اصلی اثبات، به ذکر تعاریفی میپردازیم.

تعریف: فرض میکنیم  $X\subset\mathbb{P}^n$  یک چندگونای تصویری هموار باشد. چندگونای مماس  $X$  و چندگونای قاطع X به صورت مجموعههای زیر تعریف میشوند

> Tan  $X = \{p \in \mathbb{P}^n | \text{im } X$ بر یک خط مماس بر  $X$  واقع است  $p\} \subset \mathbb{P}^n$ Sec  $X = \{p \in \mathbb{P}^n | \text{im} \setminus X \text{ odd } X \}$ را بَرٌ یک خط قاطع  $X$  واقع است  $p\} \subset \mathbb{P}^n$

که در اینجا خط قاطع X خطی است که چندگونا را در حداقل دو نقطهٔ متمایز قطع میکند. اثبات اینکه  $X$  Tan  $X$  و Sec  $X$  چندگوناهای شبه تصویری هستند، دشوار نیست (رجوع شود به  $[$ ۲۰ ص ۳۱۰]). در حالی که  $X$  Tan برای چندگونای تصویری هموار  $X$ ، بسته است، چندگونای Sec X عملا هيچ وقت بسته نيست؛ زيرا، خطوط مماس را ميټوان حد خطوط قاطع تصوركرد، بنابراین،  $X$  Tan در بستار تصویری  $X$  Sec واقع است.

۱۴۶ - در باب نگاشتها به فضای تصویری

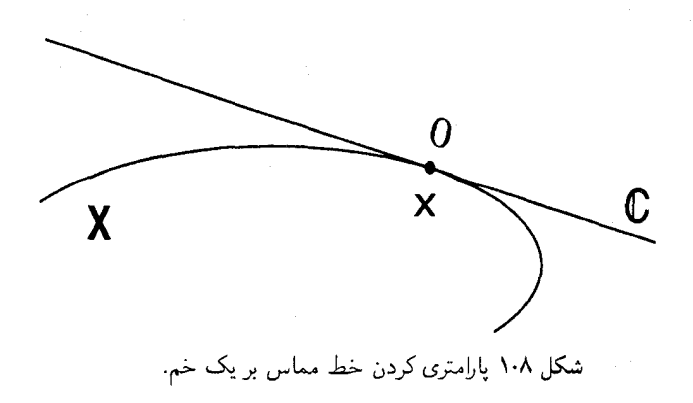

اگر X خم همواری در <sup>m</sup>۳ باشد، در هر نقطه فقط یک خط مماس دارد. بیاییم خط مماس در  $x$  را با  $\mathbb{P}^1$  پارامتری کنیم:

> $\mathbb{P}^1 \xrightarrow{\varphi} \mathbb{P}^n$  $\lambda \longmapsto \varphi_x(\lambda)$

0. كه  $\varphi_x$  نقطهای است بر خط مماس بر خم در نقطهٔ  $x$ ، متناظر با  $\lambda$  تحت پارامتری $\varphi_x(\lambda)$ چندگونای مماس یک خم هموار  $X$ ،  $X$  ،  $\Gamma$ ، مجموعهٔ نگارهٔ نگاشت  $X \times \mathbb{P}^1 \longrightarrow \mathbb{P}^n$ 

 $(x, \lambda) \longmapsto \varphi_x(\lambda)$ 

است، چون  $X\times \mathbb{P}^\backprime$  دوبعدی است، چندگونای نگاره. یعنی  $\mathrm{Tan}\ X$ . حداکثر دوبعدی خواهد بود.

همچنین هر خط قاطع خم توسط دو نقطه بر  $X$  مشخص و توسط  $\mathbb{P}^{\setminus}$  پارامتری میشود. بدین ترتیب نگاشت گویای

> $X\times X\times \mathbb{P}^1 {\longrightarrow} \, \mathbb{P}^n$  $(x, y, \lambda) \longmapsto \varphi_{x,y}(\lambda)$

 $\lambda\in\mathbb{P}^1$  قابل تعریف است که  $\varphi_{x,y}(\lambda)$  نقطه $\varphi_{x,y}(\lambda)$  است بر خط قاطع گذرنده از  $x$  و  $y$ ، متناظر با تحت پارامتریسازی بهیه. این نگاشت یک ریختپایی است از مجموعهٔ بازی متشکل از سهتاییهای

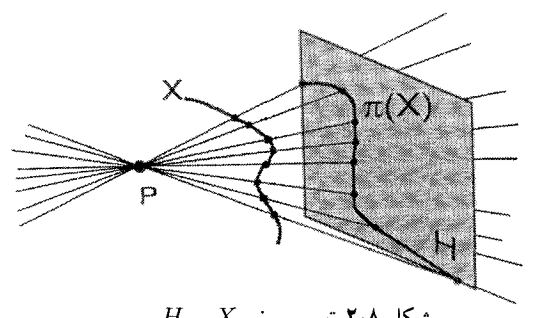

 $H$  شکل ۲۰۸ تصویر خم  $X$  بر  $H$ .

، با  $x$  و  $y$ ی متمایز، و نگارهٔ این ریختپایی چندگونای قاطع است. بنابراین چندگونای،  $(x, y, \lambda)$ قاطع حداكثر سەبعدى است.

خلاصةً برهان قضيه: فرض مىكنيم  $X\subset \mathbb{P}^n$  خمى است هموار. چون مىخواهيم  $X$  را در فضاي تصويري "B" بنشانيم، جز حالتي كه n حداقل چهار باشد، مطلبي براي اثبات باقي نمي ماند. ابرصفحهیی مانند  $H\subset\mathbb{P}^n$  انتخاب میکنیم. همچنین نقطهای مانند  $p\in\mathbb{P}^n$  را طوری انتخاب میکنیم که خارج X و  $H$  باشد. فرض میکنیم ۱ $H \cong \mathbb{P}^{n-1} \to \mathbb{P}^n \to \mathbb{P}^n$  نگاشت تصویر به مرکز بر  $H$  باشد. از تحدید  $\pi$  به خم  $X$  ریختپایی خوشتعریف  $H\longrightarrow X$  حاصل میشود، زیرا  $p$  $n$  تنها نقطهای که  $\pi$  در آن تعریف نشده نقطهٔ  $p$  است و  $p$  بر  $X$  نیست. نشان میدهیم که وقتی بزرگتر از سه است، انتخابی برای  $p$  وجود دارد (در واقع، تقریباً هر انتخابی)، به طوری که نگاشت یک نشانیدن است، که در این صورت برهان با استقرا بر  $n$  کامل میشود.  $\pi|_X$ 

 $\pi|_X$  روشن است که اگر  $p$  بر هیچ خط قاطع  $X$  واقع نباشد،  $\pi$  بر  $X$  یک به یک است. اگر یک\_به\_یک باشد احکام زیر همارزند:

الف)  $\pi$  يک يکريختى  $\pi(\lambda)\subset \mathbb{P}^{n-1}$  را القا مى $\lambda$ ند.

(ب) هر نگاشت القاشده توسط $\pi$  بر فضاهای مماس  $T_{\pi(x)}(\pi(X))$   $\longrightarrow$  یک\_به\_یک است.

به صورتی دقیقتر، نگاشت القاشده بر فضاهای مماس را باید با  $d_x\pi$  نمایش داد، لیکن در این حالت  $d_x\pi$  با تحدید  $\pi$  به چندگونای خطی  $T_xX$  در  $\mathbb{P}^n$  یکی است چون  $\pi$  یک نگاشت تصویر است. برهان همارزی (الف) و (ب) کاملاً نمایان نیست، با اینکه برای آنهایی که هندسهٔ مختلط یا هندسهٔ دیفرانسیل خواندهاند، باید باورکردنی باشد، زیرا مشابه این حکم در آن زمینهها درست است. برهان بر لم ناکایاما استوار است، که قضیهای است استانده در هرکتاب جبر تعویضپذیر.

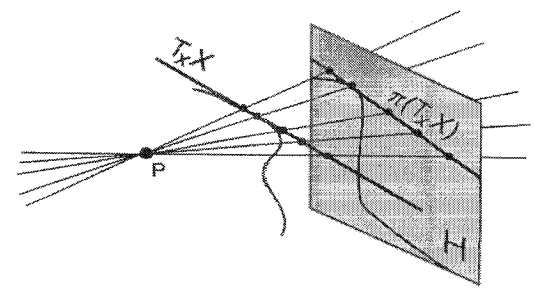

شکل ۳۰۸ تصویر فضای مماس.

برهان هم|رزی احکام (الف) و (ب) را میٍتوان مثلاً در صفحهٔ ۱۵۲ مرجع [۲۰] پیدا کرد.

اجازه دهید به بقیهٔ برهان بیردازیم. احکام (الف) و (ب) با این حکم نیز که p بر هیچ خط  $X$  مماس بر  $X$  واقع نیست همارزند. برای اثبات این موضوع باید توجه کرد که بردار مماس در تحت  $\pi$  بر صفر نگاشته میشود اگر و تنها اگر این بردار بر خط گذرنده بر  $X$  و  $p$  واقع باشد. بنابراین،  $\pi$  یک یکریختی بر X القا میکند اگر و تنها اگر  $\pi$  هیچ خط مماس بر X را به یک نقطه فرو نریزد، به عبارت دیگر، هیچ خط مماس بر X از نقطهٔ  $p$  نگذرد.

مطالب فوق را خلاصه میکنیم: نشان دادیم که وقتی n حداقل چهار باشد، نگاشت تصویر یک یکریختی از خم X بر یک خم در فضایی تصویری با بعد کمتر القا میکند. به شرط آنکه  $x$  مرکز تصویر  $p$  نه بر  $\text{Tan } X$  واقع باشد و نه بر  $X$  Sec. البته، جای زیادی برای انتخاب  $x$  با شرایط فوق وجود دارد، چرا که بعد زیرچندگونای  $X\cup \mathrm{Sec}\ X$   $\Box$  حداکثر برابر سه است و هرگز نمی تواند تمامی  $\mathbb{P}^n$  را، وقتی  $n$  بزرگتر از سه است، پر کند.  $\Box$ 

تمرین ۱۰۱۰۸۰ با استفاده از همین تکنیک نشان دهید که هر چندگونای شبهتصویری هموار از بعد d را میتوان در  $\mathbb{P}^{\dagger d+1}$  نشانید.

۲۰۸کلافهای برداری و کلافهای خطی نگاشتهای یک چندگونای  $X$  به فضای تصویری توسط کلافهای خطی بر  $X$  صورت میگیرد. هر كلاف خطي، نمونة يكڢعدي يك كلاف برداري است.

به طورکلی، یک کلاف برداری بر X یک ریختپایی  $X$   $\longrightarrow$  از چندگوناهاست که  $E$  از لحاظ موضعی حاصلضرب X در "C" است و نگاشت  $X$  —  $E$  از لحاظ موضعی نگاشت تصوير طبيعي  $X \times \mathbb{C}^n \longrightarrow X \times \mathbb{C}^n$  است. تعريف دقيق به شرح ذيل است.

#### کلافهای برداری و کلافهای خطی ۱۴۹

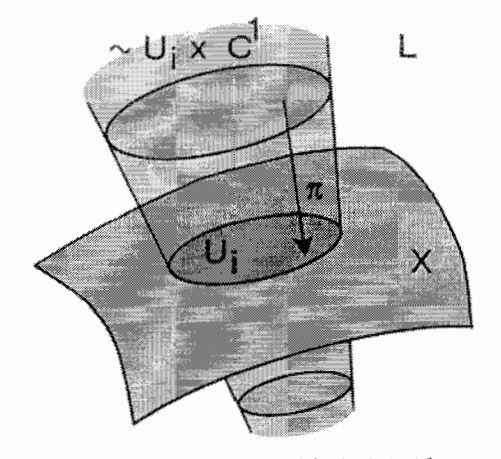

شکل ۴۰۸ یک کلاف بردای  $L$  از رتبهٔ یک.

تعریف: یک کلاف برداری رتبهٔ n بر چندگونای جبری X یک چندگونای جبری  $E$  است همراه با یک ریختیایی  $X$   $\stackrel{\pi}{\longrightarrow}$  به نام نگاشت تصویر به طوری که شرایط زیر برقرار باشند:

و پوشش بازی مانند  $U_i$  از  $X$  وجود داشته باشد به قسمی که  $\pi^{-1}(U_i)$  تحت  $\bullet$ نگاشتهای حافظ تار با حاصلضرب  $U_i\times\mathbb{C}^n$  یکریخت باشد. دقیقتر بگوییم، یکریختیهای موجود باشند به طوری که نمودار  $\pi^{-\, \backslash} (U_i) \stackrel{\varphi_i}{\longrightarrow} U_i \times \mathbb{C}^n$ 

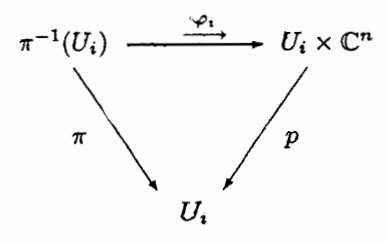

تعویضیذیر باشد، که در اینجا  $U_i\times\mathbb{C}^n\longrightarrow U_i$  نگاشت تصویر طبیعی بر عامل اول است. و یکریختیهای  $\varphi_i$  به معنای زیرسازگاری خطی داشته باشند: در  $U_j\cap U_j$ ، ترکیب  $\varphi_i$  $\varphi_i \circ \varphi_i^{-1} : (U_i \cap U_j) \times \mathbb{C}^n \longrightarrow (U_i \cap U_j) \times \mathbb{C}^n$  $(x, v) \longmapsto (x, (\varphi_j \circ \varphi_i^{-1})(v))$ 

برای هر نقطهٔ ثابت  $x$  یک نگاشت خطی از "C باشد. چندگونای  $E$  فضای کل کلاف برداری خوانده میشود، ولی ما اغلب تمامی کلاف برداری را با نماد فضای کل آن نمایش میLهیم. کلافهای برداریِ رتبهٔ ۱ را کلاف خطی گویند.

در باب نگاشتها به فضای تصویری  $\Delta$ 

فرض میکنیم  $X \xrightarrow{\pi} X$  یک کلاف برداری رتبهٔ  $n$  بر  $X$ ، و  $x \in X$  نقطهای دلخواه باشد. تار  $\pi$  روی  $x$  زیرچندگونای بستهٔ  $\pi^{-1}(x)$  است که با  $E_x$  نشان داده میشود. با تثبیت یک  $U_i$ ی شامل  $x$ ، یکریختی  $\varphi_i$  یک یکریختی از چندگوناها بین  $E_x$  و  $\mathbb{C}^n$  القا میکند. با استفاده از این یک ساختار فضای برداری بر همیشه استار کرد.  $\mathbb{C}^n$  را به یک ساختار فضای برداری بر  $E_x$  منتقل کرد. با استفاده از شرط سازگاری خطی فوق، بهآسانی میتوان تحقیق کرد که این ساختار فضای برداری بر  $E_x$  به انتخاب مجموعهٔ باز  $U_i$  و یکریختبی  $\varphi_i$  بستگبی ندارد. بنابراین، می $\vec{E_x}$  برداری  $X$  را به صورت خانوادهٔ پیوستهای از فضاهای  $n$ بعدی  $E_x$  تصورکرد که توسط نقاط  $E\longrightarrow X$ بارامتری شدهاند.

 $X\stackrel{s}{\longrightarrow}E$  هرکلاف برداری یک برش صفر یکتا می $\mathfrak{c}$  می $\mathfrak{c}$ سانی می $\mathfrak{p}$ وان دیدکه نگاشت که با

 $x \longmapsto \varphi_i^{-1}(x, \cdot)$ 

تعریف می شود، که در آن  $U_i$  یک مجموعهٔ باز شامل  $x$  است و  $\circ$  عضو صفر "C"، یک ریختپایی خوشتعریف از چندگوناهای جبری است. این ریختپایی برش صفرکلاف خوانده می شود زیرا یک نقطهٔ مشخص  $s(x)$  از هر تار  $E_x$ ، یعنی، عضو صفر فضای برداری را برای ما انتخاب میکند. باید توجه کرد که ه $s$  تگاشت همانی بر X است، و لذا می توان این نگاشت را همانند نشانیدن در  $E$  تعبیر کرد. از این رو هر کلاف برداری را می $\vec{ }$ وان به مثابهٔ راهی برای الصاق پیوستهٔ یک  $X$ فضای برداری  $n$ بعدی توسط مبدأ آن به هر نقطهٔ  $X$  تصورکرد.

یوشش باز  $U_i$  همراه با انتخاب یکریختی  $\varphi_i$ ، یک نمایانسازی موضعی کلاف نامیده میشود. پوشش باز و نگاشتها به هیچ روی یکتا نیستند، و نباید بخشی از ساختارکلاف برداری به حساب بیایند. ولی ساختار فضای برداری القاشده بر هر  $E_x$  یکتاست، بدین معنی که، مستقل از انتخاب نمایان سازی موضعی است، که بررسی این مطلب با خواننده است.

 $E\stackrel{\pi}{\longrightarrow} Y$  برای هر نگاشت مفروض چندگوناهای جبری مانند  $Y$   $\stackrel{t}{\longrightarrow} Y$  و هرکلاف بردای بر Y، یک روش طبیعی برای ساختن کلاف پسکشی  $E$ \* $f$  بر  $X$  وجود دارد. برای آنکه تصوری از چگونگی ساختن کلاف پسکشی داشته باشیم، ابتدا مفهوم حاصلضرب تاری مجموعهها را به یاد میآوریم. اگر  $Y\stackrel{J}{\longrightarrow} Y$  و  $X\stackrel{\pi}{\longrightarrow} Y$  دو نگاشت از مجموعهها باشند، حاصلضرب تاری عبارت است از مجموعة

$$
X \times_Y E = \{(x, v) | f(x) = \pi(v)\} \subset X \times E
$$

همراه با نگاشتهای تصویر طبیعی  $X \times_Y E \stackrel{\pi'}{\longrightarrow} X \times_Y K$  و  $X \times_Y E \longrightarrow X \times_Y K$ . اگر  $X \xrightarrow{f} X$  و

برشهای یک کلاف برداری ۱۵۱

هر دو ریختیاییهایی از چندگوناهای جبری باشند، حاصلضرب تاری $X\times_Y E \xrightarrow{\pi} Y$  دارای  $E\stackrel{\pi}{\longrightarrow} Y$ ساختار یک چندگونای جبری است، و نگاشتهای تصویر ریختپاییهایی از چندگوناها هستند. اگر  $X\times_Y E\stackrel{\pi'}{\longrightarrow} X$ یک کلاف برداریِ رتبهٔ  $n$  روی  $Y$  باشد، می $\vec v$ وان بررسی کرد که  $E\stackrel{\pi}{\longrightarrow} Y$ یک کلاف برداری بر X است که رتبهٔ آن نیز n است. در واقع، برای هر  $x \in X$ ، تار  $\pi'$  روی  $f(x)$  فضای برداری  $\{f(x)\}$   $\forall$   $y \in \mathbb{R}$  است، که با تار  $Y \stackrel{\pi}{\longrightarrow} Y$  روی نقطهٔ  $x$ یکی گرفته می شود و بنابراین با <sup>م</sup>سک یکریخت است. بررسی دقیق ویژگیهای این کلاف برداری را به خواننده واگذار میکنیم.کلاف برداری  $X\times_Y E\longrightarrow X\times_X$  را معمولاً با  $f^*E$  نمایش می،دهند.

بهویژه، اگر X و Y چندگونای جبری یکریخت باشند، هرکلاف خطبی (برداری) بر X با یک کلاف خطی (برداری) یکتا بر Y متناظر می شود، که همان یسکشی آن تحت یکریختی مورد نظر است. بنابراین، مجموعهٔ همهٔ کلافهای خطی بر یک چندگونای جبری یک ناوردای آن چندگوناست.  $X\stackrel{f}{\longrightarrow} Y$  تمرین ۱۰۲۰۸ اگر  $\{U_i\}$  یک نمایانسازی موضعی از یک کلاف برداری  $E$  بر  $Y$  و  $Y$ یک ریختیایی از چندگوناهای جبری باشد. نشان دهید  $\{f^{-\backslash}(U_i)\}$  یک نمایان $i$ سازی موضعی  $f^*E$  است.

۳۰۸ برشهای یک کلاف برداری

در هندسهٔ جبری معمولاً دیدگاه متفاوتی از کلافهای برداری اختیار می شود، که به جای تعریف فوق، بر دادههایی همارز از بافهٔ برشها تأکید دارد.

تعریف: فرض میکنیم  $X \xrightarrow{\pi} X$  یک کلاف برداری، و  $U \subset X$  یک مجموعهٔ باز باشد. یک برش این کلاف برداری روی مجموعهٔ  $U$  عبارت است از یک ریختیایی  $E$   $\stackrel{s}{\longrightarrow}$  به قسمی که نگاشت همانی بر  $U$  باشد. مجموعهٔ همهٔ برشهای  $E$  روی  $U$  با  $\mathcal{E}(U)$  نشان داده می $\pi\circ s$ 

البته با تعریفی که ما ازکلاف برداری داریم، پیشاپیش میدانیم که هرکلاف برداری روی هر مجموعهٔ باز حداقل یک برش می $\zeta$ یرد که همانا برش صفر است، که به هر نقطهٔ  $x$  عضو صفر تار را تخصیص می $\mu_x$ 

 $s_1 + s_1$  اگر  $\varepsilon(U) \leq s_1, s_2 \in \mathcal{E}(U)$  از کلاف برداری  $E$  روی  $X$  باشند،  $s_1, s_2 \in \mathcal{E}(U)$ نیز یک برش روی  $U$  است. به علاوه، برای هر تابع منظم  $f \in \mathcal{O}_X(U)$ ، بهآسانی می $\vec{v}$ وان ثابت کرد که حاصلضرب  $fs$  برشمی است از  ${\mathcal E}(U)$ : نگاشت  $\pi^{-1}(U)$   $\stackrel{1}{\longrightarrow} \pi^{-1}(U)$  به صورت تعریف میشود، که در آن صرفاً، $f(x) \in \mathbb{C}$  بر بردار  $s(x)$  در فضای  $x \mapsto f(x).s(x)$ برداری  $\pi^{-\lambda}(x)$  از راه ضرب عمل میکند.

در باب نگاشتها به فضای تصویری  $\Delta$ 

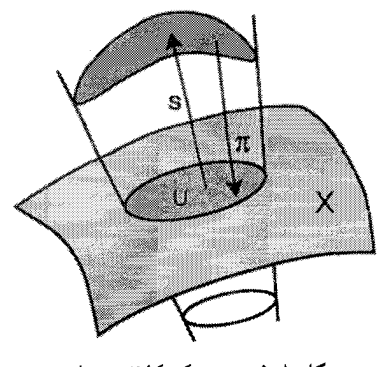

شکل ۵۰۸ برش یک کلاف خطی.

برشهای یک کلاف برداری مثال دیگری از یک بافه هستند. خوانندهٔ آشنا با تعریف بافه (رجوع شود به پیوست، بخش الف.۱ )، بهآسانی می تواند ثابت کند که حج یک بافهٔ مدولها روی بافهٔ حلقههای است: برای هر مجموعهٔ باز  $U \subset X$ ،  $\mathcal{E}(U)$  یک مدول روی حلقهٔ  $\mathcal{O}_X(U)$ ، از توابع منظم  $\mathcal{O}_X$ بر  $U$  است. با بررسی دقیقتر آشکار می شود که چون  $E$  موضعاً با  $U\times\mathbb C^n$  مشابه است، ع یک بافهٔ موضعاً آزاد از  ${\mathcal O}_X$ ـمدولها از رتبهٔ  $n$  است. یعنی، بر مجموعههای باز به قدر کافی کوچک

> $\mathcal{E}(U) \cong \underbrace{\mathcal{O}_X(U) \oplus \ldots \oplus \mathcal{O}_X(U)}$ سیست<br>n رونوشت

در واقع، برای چنین مجموعهٔ باز  $U$ ، هر برش یک ریختپایی است به صورت

$$
U \longmapsto \pi^{-1}(U) \cong U \times \mathbb{C}^n
$$

$$
x \longmapsto (x_1, f_1(x), \dots, f_n(x))
$$

که هریک از  $f_i$ ها یک تابع منظم از  $U$  به  $\mathbb {C}$  است.

یک نمادگذاری نادرست ولی رایج در هندسهٔ جبری استفاده از یک نماد برای نشان دادن کلاف برداری و بافهٔ برشهای آن است، لیکن ما سعی خواهیم کرد در بحث خود بر این تفاوت تأکید کنیم. بافهٔ برشهای یک کلاف برداری، مثالبی است از آنچه هندسهٔ جبریدانان یک بافهٔ منسجم بر  $X$ گویند. نظریهٔ بافههای منسجم که در آن بافههای  $\mathcal{O}_X$ مدولهای کلی $تر از بافههای موضعاً$ آزاد مطالعه میشوند، بخشی اساسی از هندسهٔ جبری است، لیکن ما وارد این مقوله نخواهیم شد (رجوع شود به [۲۰]، فصل II]).

مثالهایی از کلافهای برداری ۱۵۳

 $X$  برشهای سراسری یک کلاف برداری چیزی نیست جز برشهای  $\mathcal{E}(X)$  از  $E$  بر کل چندگونای بعضی از مؤلفان برشهای سراسری را با نماد (£  $\Gamma(X,\mathcal{E})$  یا با  $H^{\circ}(X,\mathcal{E})$  نمایش می دهند. نظیر برشها بر هر مجموعهٔ باز، مجموعهٔ برشهای سراسری به طور طبیعی یک فضای برداری تشکیل می،دهند.  $\mathcal{E}(X)$  معلوم می شود که اگر  $X$  یک چندگونای تصویری باشد، مجموعهٔ برشهای سراسری یک فضای برداری مختلط متناهی بعد خواهد بود. خوانندهٔ آشنا با هندسهٔ مختلط، حداقل وقتبی هموار است، مشکلی در قبول این مطلب نخواهد داشت، زیرا در این حالت  $X$  یک خمینهٔ  $X$ مختلط فشرده است. برای ملاحظهٔ یک برهان جبری دقیق از نتایج خیلی کلی تر، رجوع شود به [۲۰]، ص ۱۲۲، قضیه ۱۹.۵].

تمرین ۰۱۰۳۰۸ فرض میکنیم  ${\cal E}$  بافهٔ برشهای کلاف برداری  $Y$  —  $E$  باشد و فرض میکنیم یک ریختیایی از چندگوناهای جبری است. بافهٔ برشهای کلاف پسکشی  $f^*E$  را شرح  $X\stackrel{f}{\longrightarrow}Y$ دهيد.

> ۴۰۸ مثالهایی از کلافهای برداری فرض میکنیم  $X\subset \mathbb{P}^n$  یک چندگونای تصویری باشد. كلاف نمايان: كلاف خطى نمايان روى X عبارت است از  $X \times \mathbb{C} \longrightarrow X$  $(p, \lambda) \longmapsto p$

برشها ریختپاییهای  $(p,f(p)) \longleftrightarrow p \longmapsto (p,f(p))$  هستند، لذا دادن یک برش از کِلاف نمایان روی مجموعهٔ باز  $U$  با دادن یک تابع منظم  $\mathbb{C}\xrightarrow{f}$  یکر است. بنابراین، بافهٔ برشهای کلاف خطی نمایان روی  $X$  را می $\bar{\rm u}$ ون با بافهٔ ساختار  ${\cal O}_X$  از چندگونای  $X$  یکی گرفت. اگر فرض کنیم  $X$  همبند و تصویری است، هیچ برش سراسری جز ثابتهای  $\mathbb{C} = \mathcal{O}_X(X)$  برای بافهٔ ساختاری وجود ندارد. همچنین، کلاف برداری نمایان روی X، چندگونای  $X\times\mathbb{C}^n$  است همراه با نگاشت تصویر طبیعی. بافهٔ برشهای آن با

$$
\underbrace{\mathcal{O}_X\oplus\ldots\oplus\mathcal{O}_X}_{\text{trivial}
$$

يكر يخت است.

کلاف خطی آشکار: هر چندگونای تصویری که در <sup>m</sup>E نشانیده شده باشد یک کلاف خطی  $\mathbb{P}^n$  طبیعی به نام کلاف آشکار دارد که بر اثر نشانیدن به وجود آمده است. در واقع، چون نقاط

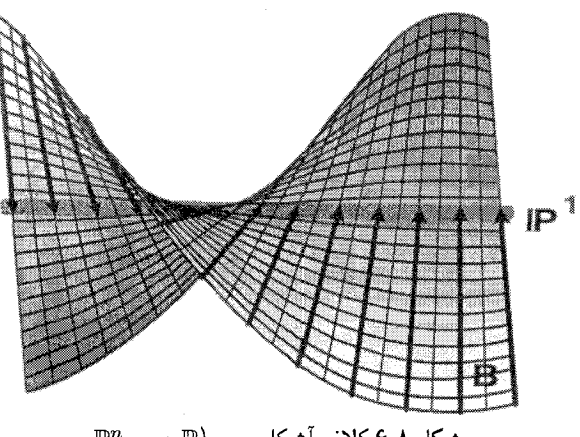

 $\mathbb{P}^n \longrightarrow \mathbb{P}^1$  شکل ۶۰۸ کلاف آشکار روی  $\mathbb{P}^1$ 

دقیقاً خطوط گذرنده بر مبدأ در  $\mathbb{C}^{n+1}$  هستند، به هر نقطهٔ  $x_n|\in\mathbb{R}^n: \ldots: x_n$  می توان خط  $\{ (tx_0, \ldots, tx_n) | t \in \mathbb{C} \}$  خط  $t \in \{ (tx_0, \ldots, tx_n) | t \in \mathbb{C} \}$  ط مربوط کرد. با تحدید به هر زیرچندگونای X از Pn. همچنین به هر نقطه از X یک خط مربوط میکنیم.

به بیان دقیقتر، کلاف آشکار روی <sup>pn</sup> به شرح زیر ساخته می شود. تناظر واقع شدن نقاط بر خطوط مار بر مبدأ، یعنبی  $\mathbb{C}^{n+1}$ 

 $B = \{(x, \ell) | x \in \ell\} \subseteq \mathbb{C}^{n+1} \times \mathbb{P}^n$ 

را همراه با نگاشت تصویر طبیعی  $\mathbb{P}^n \twoheadrightarrow \mathbb{P}^n$ ، در نظر میگیریم. (همین مجموعهٔ B، همراه با نگاشت تصویر دیگر A $^{n+1}$   $\longrightarrow$  ه $B$ . معرف فراگستری A $^{n+1}$  در مبدأ است.) تار هر نقطهٔ معین ، مجموعهٔ  $(x,\ell)|x\in\ell\}$ ، از نقاط  $x$  بر  $\ell$  است. بهآسانی می $\ell$ وان تحقیق کرد که $\ell\in\mathbb{P}^n$ نگاشت تصویر  $\mathbb{P}^n \twoheadrightarrow B$  در تعریف یک کلاف خطی صدق میمکند.

کلاف آشکار روی چندگونای تصویری  $X\subset \mathbb{P}^n$  صرفاً از تحدید تناظر بالا به نقاط  $X$  به دست میآید:

$$
B = \{(x,\ell) | \ell \in X, x \in \ell\} \subset \mathbb{C}^{n+1} \times X \subset \mathbb{C}^{n+1} \times \mathbb{P}^n
$$

یی بردن به این موضوع حائز اهمیت است که کلاف آشکار برای  $X$  ذاتی نیست: این کلاف به انتخاب نشانیدن X در یک فضای تصویری خاص بستگی دارد. به عبارت دیگر، پسکشی کلاف مثالهایی از کلافهای برداری ۱۵۵

آشکار تحت یک یکریختی می تواند برای نشانیدنی متفاوت، کلاف آشکار نباشد. تمرین انتهای این بخش را به عنوان مثالی از این پدیده، ملاحظه کنید.

کلافهای خطی آشکار هیچ برش سراسری غیرصفر ندارند. برای درک این مطلب که چرا چنین چیزی درست است، در نظر گرفتن حالت خط تصویری در وهلهٔ اول کمک مؤثری است. یک  $(a(p), b(p)) \in \mathbb{C}^1$ برش سراسری کلاف آشکار ' $\mathbb{P}^1$ ، به ازای هر نقطهٔ p بر ' $p$ ، یک نقطهٔ  $(a(p), b(p)) \in \mathbb{C}^1$ خط گذرنده از مبدأ متناظر با p تعیین میکند. چون تخصیص

> $\mathbb{P}^1 \longrightarrow \mathbb{C}^1$  $p \longmapsto (a(p), b(p))$

می بایست یک ریختپایی از چندگوناهای جبری باشد، می بینیم که با نگاشت تصویر بر هریک از عوامل. ريختپاييهاى (توابع منظم)

> $\mathbb{P}^1 \longrightarrow \mathbb{C}$  $p \longmapsto a(p)$

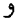

 $p \longmapsto b(p)$ 

 $b$  را به دست خواهیم آورد. ولمی از آنجا که  $\mathbb{P}^1$  تابع منظم غیرثابتی ندارد، هر دو تابع منظم  $a$  و باید تابعهای ثابت باشند. ولی در این صورت هر دو تابع، تابع صفرند: فرض شده است که نقطهٔ بر خط واقع در ۲ $\mathbb{C}^{\mathsf{Y}}$  متناظر به  $p$  قرار دارد، و تنها نقطهٔ ۲ $\mathbb{C}^{\mathsf{Y}}$  مه خطهای گذرنده  $(a(p),b(p))$ بر مبدأ واقع است خود (° , °) است. بنابراین، کلاف أشکار روی °E تنها برش صفر را می پذیرد. تعمیم واضح این استدلال نشان می0هد که کلاف خطی آشکار روی هر چندگونای تصویری (که صرفاً یک مجموعهٔ متناهی از نقاط نباشد). هیچ برش سراسری ناصفر ندارد.

بافهٔ برشهای کلاف خطی آشکار بر  $X$  را معمولاً با  $\mathcal{O}_X(-\mathcal{O}_X(-\mathcal{O}_X)$  نمایش میدهند. در چنین نمادی وجود یک نشانیدن ویژهٔ X در  $\mathbb{P}^n$  مستتر است.

کلاف ابرصفحهیی:کلاف ابرصفحهیی  $H$  بر یک چندگونای شبهتصویری، بنا به تعریف، دوگان کلاف خطی آشکار است: تار  $\pi^{-\backslash}(p)$  روی نقطه  $X \subset \mathbb{P}^n \subset X \subset p$  فضای برداری (یک بعدی) تابعکهای خطی روی خط  $\ell\subset\mathbb{C}^{n+1}$  است که نقطهٔ  $p$  را در  $\mathbb{P}^n$  معین میکند. ساختمان صوری به عنوان یک زیرچندگونای  $\mathbb{P}^n\times\mathbb{C}^{n+1}$ ) با ساختمان مربوط برای کلاف آشکار مشابه است.

۱۵۶ - در باب نگاشتها به فضای تصویری

این کلاف خطی برشهای سراسری متعددی دارد. زیرا، فرض میکنیم  $a_i x_i$   $\stackrel{n}{\sum} a_i$  تابعکی خطی بر شد. به ازای هر نقطهٔ  $X \in \{ \lambda , \, : \, \ldots : \, \lambda_n \} \in X$ این تابعک را می $\mathbb{C}^{n+1}$  باشد. به ازای هر نقطهٔ  $X$ خط  $p$  است، تحدید کرد. $\ell = \{(t\lambda_*, t\lambda_1, \ldots, t\lambda_n)|t \in \mathbb{C}\} \subset \mathbb{C}^{n+1}$  خط است، تحدید کرد بدین ترتیب یک برش سراسری خوشتعریف به صورت

 $X \longrightarrow H$ 

$$
p \longmapsto (p, \sum_{i=\infty}^{n} a_i x_i|_l)
$$

از کلاف ابرصفحهیی بهدست می آید. در واقع، می توان دید که برشهای سراسری کلاف ابرصفحهیی بر  $\mathbb{C}[x_*,\ldots,x_n]$  دقیقاً چندجملهییهای خطی در  $\mathbb{C}[x_*,\ldots,x_n]$  هستند.

بافهٔ برشهای کلاف ابرصفحهیی بر یک زیرچندگونای  $X$  از  $\mathbb{P}^n$  معمولاً با (۱) $\mathcal{O}_X(\Lambda)$  نشان داده میشود. باز در این نمادگذاری نشانیدن خاص  $X$  در  $\mathbb{P}^n$  مستتر است. برای یک نشانیدن دیگر، ممکن است یک کلاف خطی متفاوت به کلاف ابرصفحهیی بدل شود.

 $\mathbb{P}^n$  مجذور کلاف ابرصفحهیی: مجذور کلاف ابرصفحهیی بر یک زیرچندگونای تصویری  $X$  از که با  $H^\intercal$  نمایش داده می شود، به هر نقطهٔ  $p \in X$  از فضای برداری همهٔ چندجملهییهای همگن درجهٔ دوم بر خط  $\ell\subset\mathbb{C}^{n+1}$  را، که نقطهٔ  $p\in\mathbb{P}^n$  را مشخص میکنند، مربوط می $\mu$ ازد. بافة برشهای مجذورکلاف ابرصفحهیی با  $\mathcal{O}_X(\mathsf{Y})$  نمایش داده میشود. مثلاً، برشهای سراسری دقیقاً چندجملهییهای همگن از درجهٔ ۲ در  $\mathbb{C}[x_\circ,\dotsc,x_n]$  هستند. مشابه کلافهای  $\mathcal{O}_{\mathbb{P}^n}( \mathfrak{t})$ تشکار و ابرصفحهیی،  $H^\intercal$  نیز به نشانیدن خاص  $X$  در  $\mathbb{P}^n$  بستگی دارد.

دوگانها و حاصلضربها در حالت کلی: همهٔ ساختمانهای معمولی جبر خطی برای فضاهای برداری، برای کلافهای برداری نیز صادق!ند. مثلاً، اگر  $X$  →  $X$  یک کلاف برداری و  $E_p$  تاری روی p باشد، آنگاه کلافهای برداری مانند

 $E^* \longrightarrow X$ 

وجود دارند که تارهای آنها فضاهای دوگان \* $(E_p)$  هستند، و

$$
\bigwedge^i E \longrightarrow X
$$

که تارهای آن حاصلضربهای خارجی  $(\bigwedge E_p)$  هستند. اگر  $X \longrightarrow F \longrightarrow$  کلاف برداری دیگری

روی X پاشد، آنگاه یک کلاف برداری

#### $E \otimes F \longrightarrow X$

وجود دارد که تارهای آن  $(E_p \otimes F_p)$  هستند و کلاف برداری

 $E \oplus F \longrightarrow X$ 

که تارهای آن  $E_p \oplus F_p$  هستند. ساختن دقیق این کلافها، به عنوان تمرینی آموزنده، به عهدهٔ خواننده گذارده مے شود.

کلاف خطی  $H$ ، تعریف شده در فوق، حاصلضرب تانسوری  $H\otimes H$  است که  $H$  کلاف ابرصفحهیی بر X است. به طورکلی، توان rـام هرکلاف برداری  $E$ ،  $E^{\otimes r}$ ، حاصلضرب تانسوری در خود  $E$  است به تعداد  $r$  بار. بر  $\mathbb{P}^n$  توان  $r$ ـام كلاف ابرصفحهيى، كه بافهٔ برشهاى آن با  $E$ نمایش داده میشود، تارهایی به شرح زیر دارد: تار روی نقطهٔ  $\ell \in \mathbb{P}^n$  مشتمل است بر  $\mathcal{O}_{\mathbb{P}^n}(r)$ همهٔ چندجملهییهای همگن درجهٔ r بر یک فضای برداری یکبعدی متناظر به  $\ell$  در  $\mathbb{C}^{n+1}$ . هر چندجملهیی همگن r در C $[x,\ldots,x_n]$  وقتی به هر خطی در  $\mathbb{C}^{n+1}$  تحدید شود، یک چنین تابعی را معین میکند و بنابراین، یک برش سراسری به دست می،دهد. زیرا، فضای برشهای سراسری را می توان با فضای چندجملهییهای همگن درجه r در  $x_n$  ...,  $\mathbb{C}[x_0,\ldots,x_n]$  یکی گرفت.  $\mathcal{O}_{\mathbb{P}^n}(r)$ 

 $\mathcal{O}_{\mathbb{P}^n}(1)$  به خواننده هشدار میدهیم که در اینجا  $\mathcal{O}_{\mathbb{P}^n}(r)$  به معنی حاصلضرب تانسوری در خودش به تعداد r بار است، ولی هندسهٔ جبریدانان، برای یک کلاف برداری (یا خطی) E. را به معنی حاصلضرب تانسوری  $E$  در خودش به تعداد  $r$  بار نمه گیرند، بلکه مراد آنها از  $E(r)$ . نماد  $E(r)$ ، كلاف  $\mathcal{O}_{\mathbb{P}^n}(r)$  است

کلاف مماس و کلافهای وابسته به آن: فرض میکنیم X یک چندگونای شبهتصویری هموار تحویلناپذیر از بعد n است. وابسته به آن، چندین کلاف برداری طبیعی و کلاف خطی هستند که از فضای مماس بر X ناشی می شوند.

کلاف مماس یک کلاف برداری  $X$  —  $TX$  از رتبهٔ  $n$  است، به طوری که تار روی هر نقطهٔ . فضای برداری مماس  $T_pX$  است. فضای کلی کلاف مماس در بخش ۲.۶ معرفی شده بود،  $p\in X$  $(T_pX)^*$  كلاف كتانژانت  $X \longrightarrow T^*X$  دوگان آن است: تار روى هر نقطهٔ  $p \in X$ ، فضاى كتانژانت است. برشهای کلاف کتانژانت را یک صورتهای دیفرانسیل گویند. بافهٔ برشهای کلاف مماس را اغلب با  $\Theta_X$  نمایش می،دهند و  $\Omega_X$  را اغلب برای نمایش بافهٔ برشهای کلاف کتانژانت بهکار می،برند.

برخلاف کلافهای آشکار و ابرصفحهیی، کلاف مماس و دوگان آن مستقل از نشانیدن  $X$  در فضای تصویری هستند، هرچند این موضوع از شرحی که ما از آنها دادیم، روشن نیست. به عبارت

۱۵۸٪ در باب نگاشتها به فضای تصویری

دیگر، اگر  $Y\stackrel{f}{\longrightarrow}X$  یک پکر پختی باشد، آنگاه کلاف مماس بر  $Y$  به کلاف مماس بر  $X$  پسکشی می شود، و مشابه همین موضوع در مورد کلاف کتانژانت برقرار است. بنابراین، کلافهای مماس و کتانژانت مفاهیمی هستند وابسته به  $X$  که به طور ذاتی تعریف شدهاند.

اگر یک نمایان.سازی موضعی ثابتی ازکلاف مماس را در نظر بگیریم، به طوری که روی یک «مجموعهٔ باز  $U\subset X$ ، کلاف مماس با  $U\times \mathbb{C}^n$  یکریخت باشد، آنگاه «تابعکهای خطی

> $\{p\}\times\mathbb{C}^n\longrightarrow\mathbb{C}$  $(p, (\lambda_1, \ldots, \lambda_n)) \longmapsto \lambda_i$

را می $d_p$ نیم با  $d_px_i$  نمایش دهیم. وقتی p همهٔ نقاط  $U$  را می $y$ یماید، یک برش  $dx_i$  از کلاف  $p\in U$  کتانژانت روی  $U$  به دست میآید زیرا  $U\times \mathbb{C}^{n^*}$   $U\times \mathbb{C}^{n^*}$  نگاشتی است منظم و به ازای معرف تابعک خطی  $\mathbb{C}^n \xrightarrow{d_p x} \mathbb{C} = \mathbb{C}^n \xrightarrow{d_p x} \mathbb{C}$  است. چون این تابعکهای خطی یک پایه برای تشکیل میدهند، هر برش کلاف کتانژانت را می $\vec{$ توان، به طور موضعی بر  $U$ ، به صورت  $(T_pX)^*$ 

 $f_1 dx_1 + \cdots + f_n dx_n$ 

 $p$  نوشت که  $f_i \in \mathcal{O}_X(U)$ ها توابعی منظم هستند و  $dx_i$  بر هر بردار ۸ از فضای مماس در توسط  $d_p(x_i)(\lambda)$  عمل میکند. در هندسههای جبری، دیفرانسیل و مختلط، صورتهای دیفرانسیل بیانهای موضعی مشابهی دارند.  $f_i$ ها در هندسهٔ جبری، توابعی منظم (چندجملهیی)، در هندسهٔ مختلط، توابعی تمامریخت، و در هندسهٔ دیفرانسیل، توابعی هموارند.

کلاف خطی متعارف: کلافی خطی که کراراً بیش از سایر کلافها (به استثنای کلاف نمایان  $\mathcal{O}_X$ )، در هندسهٔ جبری با آن برخورد میکنیم، کلاف متعارف است. اگر X چندگونای تحویلناپذیر همواری از بعد n باشد، آنگاه کلاف خطیِ متعارف بالاترین توانِ خارجیِ کلاف ِکتانژانت آن است، یعنی

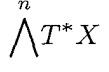

بافهٔ برشهای کلاف متعارف را با  $\omega_X$  نمایش می۱دهند. مشابه مثال قبل، برشهای  $\omega_X$  روی یک مجموعهٔ باز به قدرکافی کوچکِ  $U$  را می $\ddot$ وان به صورت

 $fdx_1 \wedge \ldots \wedge dx_n$ 

نوشت که  $f$  تابعی است منظم بر U. کلاف متعارف از این نظر اهمیت دارد که این کلاف و توانهای آن تنها کلافهای خطی بر یک چندگونای جبری هستند که به طور ذاتی تعریف شدهاند. کلافهای خطی و نگاشتهای گویا ۱۵۹

تمرین ۰۱۰۴۰۸ فرض میکنیم  $\mathbb{P}^n \twoheadrightarrow \mathbb{P}^N$  نشانیدن ورونزه  $\mathbb{P}^1$  به صورت خم درجهٔ  $n$  نرمال گویای  $C_n$  در  $\mathbb{P}^n$  باشد. ثابت کنید که کلاف آشکار بر  $C_n$ ، بر اثر  $\nu_n$ ، به توان  $n$ ام کلاف ِ آشکار در <sup>۱</sup>۳۱ پسکشی می شود. این مثال نشان می دهد که «کلاف آشکار» به نشانیدن در فضای تصویری بستگی دارد.

# ۵۰۸ کلافهای خطی و نگاشتهای گویا

هدف دیگر ما این است که نشان دهیم چگونه کلافهای خطی و برشهای سراسری آنها همهٔ نگاشتهای گویا از چندگوناها در <sup>mها</sup> را تحت تأثیر قرار میدهند. شناخت همهٔ راههای ممکن که یک چندگونا میتواند در فضاهای تصویری نگاشته شود. در حکم شناخت کامل همهٔ کلافهای خطی بر آن حندگوناست.

 $X$  فرض میکنیم  $X$  یک چندگونای شبهتصویری و  $X$   $\stackrel{\pi}{\longrightarrow}$  یک کلاف خطی روی باشد. فرض میکنیم مجموعهٔ  $\{s_{{\color{red} {s}}},\ldots,s_n\}$  از برشهای مستقل خطی از فضای برداری مختلط، برشهای سراسری این کلاف را انتخاب کردهایم. فضای برداری پدیدآمده توسط این برشها یک  $L$  دستگاه خطی بر X نامیده میشود؛ اگر این فضای برداری متشکل از همهٔ برشهای سراسری باشد، آن را یک دستگاه خطی کامل مینامیم. یک دستگاه خطی کامل اغلب با |L| نمایش داده مه شود. با استفاده از این برشها، نگاشت گویای

 $X \longrightarrow \mathbb{P}^n$  $x \longmapsto [s,(x) : \ldots : s_n(x)]$ 

را تعریف میکنیم. پیش از آنکه معنی این نگاشت را روشن کنیم، به ذکر مثالی میپردازیم.

مثال: کلاف ابرصفحهیی  $H$  بر  $\mathbb{P}^n$  را در نظر میگیریم.  $x_0, \ldots, x_n$  یک پایه برای برشهای سراسری آن تشکیل میدهند، که  $x_i$ ها مختصات همگن در  $\mathbb{P}^n$  هستند. دستگاه خطی (ناکامل) پدیدآمده توسط , $x_1,\ldots,x_{n-1}$  را نیز در نظر میگیریم. نگاشت گویای وابسته به آن نگاشت

> $\mathbb{P}^n \! - \! \rightarrow \mathbb{P}^{n-1}$  $[x, \ldots : x_n] \longmapsto [x, \ldots : x_{n-1}]$

۱۶۰ در باب نگاشتها به فضای تصویری

خواهند بود. این نگاشت درکلیهٔ نقاط جز نقطهٔ  $p = [ \, \cdot \, : \, \cdot \, : \, \cdot$ است. چنانکه قبلاً دیدهایم، این نگاشت درست همان نگاشت تصویر از نقطهٔ p بر ابرصفحهٔ در  $\mathbb{P}^n$  است.  $\mathbb{V}(x_n) \cong \mathbb{P}^{n-1}$ 

حال معنى عبارت  $[s, \ldots : s_n]$  راكه در آن  $s_i$ ها برشهاى يک كلاف خطى هستند، به تفصیل مورد بحث قرار میدهیم. پیش از هر مطلب دیگر باید بگوییم که برشهای  $s_i$  تابع نیستند، لذا ( $s_i(x)$  باید طوری تعبیر شودکه (۱ + n)\_تایی  $[s_*(x): \ldots : s_n(x)]$  یک نقطهٔ واقعی در  $U$  باشد. با انتخاب یک نمایان $\omega$ ازی موضعی برای  $X \stackrel{\pi}{\longrightarrow} X$ ، در یک همسایگی  $x$  مانند  $\mathbb{P}^n$ می توان  $L\supset \pi^{-\lambda}(U)\subseteq U$  را با $U\times \mathbb{C}$  یکی گرفت. بدین ترتیب مجاز خواهیم بود تا برش

$$
U \xrightarrow{s_i} \pi^{-1}(U) \xrightarrow{\cong} U \times \mathbb{C}
$$

$$
x \longmapsto s_i(x) \longmapsto (x, \tilde{s}_i(x))
$$

را با تابع منظم $U \longrightarrow \mathcal{E}$  که  $x$  را به  $\widetilde{s}_i(x)$  می برد یکی بگیریم. وقتی یک  $(n+1)$ تایی را به شکل  $[\tilde{s_{*}}(x): \ldots : \tilde{s_{n}}(x)]$  می $i$ ویسیم، در واقع منظور ما  $(n + 1)$ تایی  $[s_{*}(x): \ldots : s_{n}(x)]$ از اعداد مختلط است. حال، چگونه می $\tilde{\psi}$ انیم بفهمیم که این  $(n+1)$ تایی به انتخاب نمایان سازی موضعی ما بستگی ندارد؟ این موضوع را نمیدانیم، و در واقع حکم درستی نیست: انتخاب متفاوت نمایان.سازی موضعی بردار متفاوتی ایجاد میکند. ولی چون نمایان.سازیهای موضعی یک کلاف خطی با تعویض مختصات خطی سازگارند، به آسانی می توان تحقیق کرد که با تقریب یک مضرب عددی غیرصفر، بردار  $s_n(x): \ldots : s_n(x)$ ] خوشتعریف است. یعنی، اگر یک نمایان سازی  $\tilde{s_{n}}(x)$  موضعی  $(n+1)$ ـتایی  $\tilde{s_{n}}(x): \ldots : \tilde{s_{n}}(x)$  از اعداد مختلط را ایجاد کند و نمایان $(n+1)$ موضعی دیگر  $\widetilde{s_n}(x): \ldots : \widetilde{s_n}(x)$  را، آنگاه تابع منظمی مانند ۸ در یک همسایگی  $x$  وجود دارد که  $\lambda(x)$  عدد مختلط ناصفری بوده و برای هر  $i$  داریم

$$
\tilde{s_i}(x)=\lambda(x)\widetilde{\tilde{s_i}}(x)
$$

يعنى

 $[\tilde{s}_{\cdot} : \ldots : \tilde{s}_{n}] = [\tilde{\tilde{s}}_{\cdot} : \ldots : \tilde{\tilde{s}}_{n}]$ 

و نماد  $[s_\ast(x):\ldots:s_n(x)]$  نمايش نقطهٔ خوشتعريفي در  $\mathbb{P}^n$  است.

تنها مسئلهای که پیش می]ید وقتی است که همهٔ برشهای  $s_i$  در نقطهٔ  $x$  صفر می شوند. به طوری که  $[s_\ast(x):\ldots:s_n(x)]$ ، (۱ + ۱)صلحایی صفر می $\mathfrak{m}$ ده. متأسفانه، برای جلوگیری از کلافهای خطی و نگاشتهای گویا ۱۶۱

صفر شدن همزمان  $s_i$ ها، کاری نمی توان کرد، و به همین دلیل است که نگاشت  $X \longrightarrow \mathbb{P}^n$  $x \longmapsto [s_*(x) : \ldots : s_n(x)]$ 

تنها يک نگاشت گوياست و نه يک ريختيايي همهجا تعريفشدهٔ چندگوناها. اين نگاشتِ گويا بر زیرمجموعهٔ باز X که مکمل مجموعهٔ صفر مشترک برشهای  $s_i$  است، تعریف شده است. نگاشت گویای  $\mathbb{P}^n \to X \longrightarrow X$  به انتخاب پایهٔ  $\{s_*,\ldots,s_n\}$  برای دستگاه خطی بستگی دارد،

ولی خواننده بهسرعت خواهد توانست بررسی کند که پایههای مختلف نگاشتهایی را ایجاد می کنند که میتوانند با یک خودریختی <sup>m</sup> به همدیگر تبدیل شوند.

ساختمان فوق می تواند در جهت عکس صورت گیرد، هر نگاشت گو پای  $X{\longrightarrow} \mathbb{P}^n$  با یک دستگاه خطی از یک کلاف خطی روی X معین میشود. زیرا، کلاف خطی بر X پسکشی کلاف ابرصفحهیی بر  $\mathbb{P}^n$ ، و برشهای ، $s_i$ ، پسکشیهای تابعکهای مختصاتی ، $x_i$  بر  $\mathbb{P}^n$  خواهند بود. اثبات این مطلب را به عنوان تمرین به عهدهٔ خواننده واگذار میکنیم.

 $\{s_i\}$  به آسانی می توان تحقیق کرد که مجموعهٔ صفر مشترک یک مجموعه از برشهای سراسری از یک کلاف خطی، یک زیرچندگونای بستهٔ X است، که آن را مکان پایهٔ دستگاه خطی پدید آمده توسط  $s_i$ ها گوییم. مثلاً، مکان پایهٔ نگاشت تصویر مورد بحث در مثال قبل منفردهٔ  $\{p\}$  است. اگر با یک دستگاه خطی کامل کارکنیم، این مجموعهٔ صفر را مکان پایهٔ کلاف خطی  $L$ گوییم. در بهترین وضعیت ممکن، مکان پایه تهی است، و نگاشت گویای حاصل یک ریختپایی است. یک همچون دستگاه خطبی را آزاد از نقطهٔ پایه گویند، و کلاف خطبی مربوط به آن را کلاف سراسری تولیدشده نامند. از آنجا که کلافهای خطی سراسری تولیدشده ریختپاییهایی از فضای تصویری معین میکنند، مشخص کردن کلافهایِ خطی سراسری تولیدشده یک زمینهٔ مهم تحقیقاتی است. مثال: توان  $n$ ـام کلاف ابرصفحهیی بر '®، یعنی ' $\mathbb{P}^N \stackrel{\pi}{\longrightarrow} \mathbb{P}^N$  را در نظر می $\mathcal{Z}_\mathbf{x}$ یم. تار روی نقطهٔ  $x=[\lambda_\circ:\lambda_1]\in\mathbb{P}^1$  متشکل از همهٔ چندجملهییهای همگن درجهٔ  $n$  بر خط در "C است. برای فهم این موضوع، ابتدا باید توجه کنیم که  $\ell = \{(\lambda, t, \lambda, t)|t \in \mathbb{C}\}$ بافهٔ برشهای  $\mathcal{O}_\mathbb{P}$ ۱(۱) همان حاصلضرب تانسوری  $n$ ـتایی  $\mathcal{O}_\mathbb{P}$ ۱(۱) بافهٔ برشهای (۱  $\mathcal{O}_{\mathbb{P}^1}(1)$  بافهٔ برشهای کلاف ابررویهیی است. یادآوری میکنیم که برشهای سراسری  $\mathcal{O}_{\mathbb{P}^1}(1)$ توسط پایهٔ  $\{x_*,x_5\}$  پدید می $\{x_*,x_5\}$ ابعکهای خطی به صورت  $a_*x_5+a_7$  هستند. همچنین، برشهای سراسری  $\mathcal{O}_\mathbb{P^N}(n)$  حاصلضربهای تانسوری  $n$ تایی این تابعکها هستند، که همهٔ تندجملهییهای درجهٔ n دومتغیرهاند. در نتیجه تک جملهییهای  $x^n_i$ ،  $x^{n-1}_i$ ، . . . .  $x^n_i$  یک $x^n_i$ 

۱۶۲ در باب نگاشتها به فضای تصویری

یایه برای فضای برشهای سراسری توان  $n$ ام کلاف ابرصفحهیی تشکیل میدهند. مثلاً، به ازای اس نگاشت گویای مربوط به آن، نگاشت  $n=$ ۲

 $\mathbb{P}^1 \longrightarrow \mathbb{P}^1$  $[x, :x_1] \longmapsto [x, :x,x_1:x_1]$ 

است که دومین نگاشت ورونزه از ۳<sup>۱</sup> در <sup>۳۲</sup> است. در حالت کلی، نگاشت گویایی که توسط یک دستگاه کامل خطی توان  $n$ ـام کلاف ابرصفحهیی بر یک چندگونای دلخواه X داده میشود،  $H^n$  همان نگاشت ورونزهٔ  $\nu_n$  است. چون برشهای  $x^n_\iota$  و  $x^n_\iota$  همزمان صفر نمی شوند، کلاف خطی سراسری تولید شده است، و چنانکه قبلاً دیدهایم، نگاشت گویایی که این کلاف تعریف میکند یک ریختیایی همهجا تعریفشده از چندگوناهای جبری، یعنی نگاشت ورونزه است.

مثال: نشانیدن هر خم تصویری هموار در فضای تصویری سهبعدی که در بخش ۱.۸ ساخته شد،  $n\geq \mathfrak{k}$  در این وضعیت می $\vec{v}$ واند بهتر فهمیده شود. فرض میکنیم  $X$  خم همواری در  $\mathbb{P}^n$  باشد، که و  $p$  نقطهای است در  $\mathbb{P}^n$  که بر چندگونای مماس یا قاطع واقع نیست. با انتخاب  $n$  تابعک خطی که همزمان دقیقاً در  $p$  صفر میشوند، نگاشت گویای  $s_1,\ldots,s_n$ 

$$
\mathbb{P}^n \longrightarrow \mathbb{P}^{n-1}
$$

$$
x \longmapsto [s_1(x) : \dots : s_n(x)]
$$

را به دست میآوریم که با دستگاه خطی  $\{s_1,\ldots,s_n\}$  از کلاف ابرصفحهیی بر  $\mathbb{P}^n$  متناظر است. با تحدید به X، یک دستگاه خطی خواهیم داشت که بر X، آزاد از نقطهٔ پایه است (چون ). و لذا یک ریختپایی $p \not\in X$ 

$$
X \longrightarrow \mathbb{P}^{n-1}
$$

$$
x \longmapsto [s_1(x) : \dots : s_n(x)]
$$

را معین میکند. با تکرار این روش، سرانجام به یک نگاشت گویای ۳ $\mathbb{P}^n \longrightarrow \mathbb{P}^n \longrightarrow \mathbb{P}$  می رسیم که  $\mathbb{P}^n$  توسط دستگاه خطی که با چهار برش سراسری .s۱ ،s۰ و ۶۲ از کلاف ابرصفحهیی بر پدیدآمده معین شده است و پس از تحدید به  $X$  آزاد از نقطهٔ پایه می $\hat{u}$ ود. بنابراین نگاشت تحدید متناظر ۳۳  $X\longrightarrow \mathbb{P}^{\mathsf{T}}$ یک ریختپایی است.

بحث فوق اهمیت مجموعههای صفر برشهای کلافهای خطی را روشن میکند.

کلافهای خطبی و نگاشتهای گویا ۱۶۳

تعریف: مجموعهٔ صفر یک برش سراسریِ ناصفر یک کلافِ خطی، یک مقسوم علیهِ این کلاف خطہ, نامیدہ می شود.

با تثبیت یک نمایانسازی موضعی، یک برش از یک کلاف خطی را می توان از لحاظ موضعی با یک تابع منظم بر چندگونا یکی گرفت. بنابراین هر مقسوم علیه یک کلاف خطی، به طور موضعی، با یک معادلهٔ تنها تعریف میشود، یعنی، موضعاً اصلی است، و در نتیجه متمم بعد آن در چندگونای فراگیر برابر یک است. البته دو برش سراسری ناصفر مختلف از یک کلاف خطی، معمولاً مجموعههای صفر متفاوت خواهند داشت، لذا مقسوم علیه یک کلاف خطی یکتا نیست.

کلاف ابرصفحهیی بر <sup>pn</sup> را در نظر میگیریم. برشهای سراسری آن صورتهای خطی هستند. لذا مقسوم علیههای آن، مجموعههای صفر این صورتهای خطی، هستند. لذا مقسوم علیههای آن، مجموعههای  $a_\cdot x_\cdot + \cdots + a_n x_n$ یعنی، ابرصفحهها، در <sup>mه</sup>ا هستند. مجموعهٔ همهٔ مقسوم علیههای کلاف ابرصفحهیی بر <sup>m</sup>۳ با مجموعة همة ابرصفحهها در  $\mathbb{P}^n$  يكي است.

مثالها:

مجذوركلاف ابرصفحهيي بر <sup>mه</sup>ا را در نظر ميگيريم. برشهاي سراسري آن صورتهاي درجه دوم هستند. لذا مقسوم علیههای آن، مجموعههای صفر این صورتها، یعنی ابررویههای  $\sum a_{ij}x_ix_j$ درجه دوم در <sup>mها</sup> هستند. مثلاً، خاطرنشان میکنیم که مقسوم علیه وابسته به برش  $x^{\texttt{Y}}_s$  را باید به عنوان «ابرصفحهٔ مضاعفِ» H۲ در نظرگرفت، که  $H$  ابرصفحهٔ  $x_\circ = x_\circ$  است.

چنانکه مثال اخیر نشان میدهد، یک مقسوم علیه را در واقع باید به صورت یک مجموعهٔ صفر با بستایی در نظرگرفت که می توان آن را به صورت ترکیب خطی صوری از زیرچندگوناهای تحویلناپذیر از متمم بعد یک و با ضرایب صحیح نشان داد. مثلاً، توان چهارم کلاف ابرصفحهیی بر  $\mathbb{P}^n$  را در نظر میگیریم، که برشهای سراسری آن صورتهای همگن درجهٔ چهار از ۱ $n+1$  متغیر هستند. مقسوم علیههای وابسته به آن ابررویههای تحویلناپذیر درجهٔ چهار در <sup>mه</sup> هستند ول<sub>ی</sub> مجموعههای صفر چندجملهییهایی مانند  $F_{\texttt{Y}}x$ ، که  $F_{\texttt{Y}}$  یک چندجملهیی درجهٔ سوم تحویلناپذیر است، نيز مقسوم عليهاند. مجموعهٔ صفر  $F_{\mathsf{f}} x$  اجتماع ابررويهٔ درجه سوم تحويلناپذير  $C$  است كه توسط  $F$  تعريف شده و ابرصفحهٔ  $H$  كه توسط  $x$  تعريف شده است. اين مقسوم عليه را میتوان با نماد جمعی به صورت  $H$  +  $C$  نوشت. همچنین، مجموعهٔ صفر برش  $x^{\intercal}_{\text{s}}$  را میتوان  $x_* = \circ$  به صورت  $H' + H + H'$  نوشت که  $H$  و  $H'$ ، به ترتیب، ابرصفحههایی هستند که توسط و ° = 7٪ تعریف شدهاند.

تعریف مقسوم علیههای وابسته به کلافهای خطی که برشهای سراسری ندارند، با در نظرگرفتن «صفرها و قطبهای یک برش گویا» امکانپذیر است. مثلاً، از آنجا که کلاف آشکار بر <sup>m</sup>E دوگان کلاف

۱۶۴ در باب نگاشتها به فضای تصویری

ابرصفحهیی است، می توان استدلال کرد که مقسوم علیههای آن باید به صورت  $H$  - فرض شوند، که  $H$  ابرصفحهیی در  $\mathbb{P}^n$  است. در نوشتههای قدیمیتر، این مقسوم علیهها «مقسوم علیههای مجازی» نامگذاری شدهاند.

اگر یک مقسوم علیه از یک کلاف خطی داده شده باشد، می;توان خود کلاف خطی را، با تقریب یکریختی، بازسازی کرد. دو مقسوم علیه به طور خطی هم\رزند اگر وابسته به یک کلاف خطی باشند، و ردهٔ همارزی همهٔ مقسوم علیههای وابسته به یک کلاف خطی معین ردهٔ مقسوم عليه يا ردهٔ چرن مربوط به آن كلاف خطي ناميده مي شود. بنابراين، نظريهٔ كلافهاي خطي (با تقريب يكريختي) با نظرية مقسوم عليهها (با تقريب همارزي خطي) همارز است. ردة چرن كلافِ متعارف از اهمیت ویژهای برخوردار است و ردهٔ متعارف چندگونا نامیده شده است.

اگرچه درک کامل کلافهای خطی نیازمند فهم دقیق مقسوم علیههاست، ولی ادامهٔ این مبحث مهم از اهداف این بخش نیست. برای مطالعهٔ مبانی نظریهٔ مقسوم علیهها وکلافهای خطی، رجوع كنيد به [٣٧، فصل III، بخش ١] يا [٢٠، فصل II، بخش ٧].

تمرین ۰۱۰۵۰۸ فرض میکنیم  $X\, \subset\, \mathbb{P}^7$  یک خم درجهٔ سوم تصویری هموار و  $H$  کلاف ابرصفحهیی بر X باشد. نشان دهیدکه هر مجموعهٔ متشکل از سه نقطهٔ همخط بر X یک مقسوم عليه وابسته به  $H$  را معين مىكند. عكس اين موضوع تا چه اندازه درست است؟

تمرین ۰۲۰۵۰۸ فرض میکنیم خم درجه سوم تصویری هموار  $X\subset \mathbb P^7$  با معادلهای به صورت داده شده است که  $f$  یک چندجملهیی همگن درجهٔ سوم از  $x$  و  $z$  است. نشان  $zy^{\intercal}=f(x,z)$ دهید که نگاشت  $\mathbb{P}^1 \xrightarrow{f} \mathbb{P}^2 \mapsto [x:y:z] \longmapsto [x:z]$  یک ریختپایی است و یک پوشش دو۔به۔یک از ''@ است مگر در سه نقطه از ''@ (که نقاط انشعاب  $f$  نامیده میشوند). دستگاه خطی که این نگاشت را مشخص میکند، چیست؟

تمرین ۰۳۰۵۰۸ فرض میکنیم  $X\subset\mathbb{P}^n$  یک چندگونای تصویری تحویلناپذیر است. مقسوم علیههای وابسته به کلاف ابرصفحهیی بر  $X$  را شرح دهید.

۶۰۸ کلافهای خطی پردامنه كلافهاي خطى نگاشتهاي گويا را بر فضاي تصويري معين مىكنند وكلافهاي خطى پردامنه نشانيدنها در فضای تصویری را. فرض میکنیم  $X$  یک چندگونای تصویری است.

تعریف: کلاف خطی  $X \longrightarrow L$  را پردامنه گویند اگر نگاشت گویایی که با دستگاه خطی کامل |L]، ، معین میشود، یک ریختپایی همهجا تعریفشده و یک یکریختی بر نگارهٔ خود باشد.  $X{\longrightarrow} \mathbb{P}^n$ 

کلافهای خطی بردامنه ۱۶۵

 $s_0,\ldots,s_n$  فرض می $\mathbb{C}^n$  تسانیدن  $X$  در فضایی تصویری باشد که توسط یایهٔ از برشهای سراسری یک کلاف خطی  $L$  بر  $X$  تعیین شده است. در این ریختپایی، برشهای  $s_i$  به  $L$  توابع مختصاتی  $x_i$  تبدیل میشوند. بنابراین، پس از نشانیدن  $X$  در  $\mathbb{P}^n$  با این شیوه، کلاف خطی به صورت كلاف ابرصفحهيي بر  $X\subset\mathbb{P}^n$  در مي آيد. لذا كلاف پردامنه را مي توان كلافي تصور كرد که برای یک نشانیدن X در فضای تصویری، به صورت کلاف ابرصفحهیی بر X درمی آید. اصطلاح «بردامنه» مؤید این است که کلاف خطی برشهای سراسری خیلی زیادی دارد. یادآوری میکنیم  $L$  که برای آنکه نگاشت دادهشده توسط  $|L|$  یک ریختیایی همهجا تعریفشده باشد،کلاف خطی باید سراسری تولید شده باشد ـــــZ باید پذیرای برشهای سراسری کافی باشد تا اینکه برای هر نقطه از ، یک برش سراسری  $L$  وجود داشته باشد که در آن نقطه صفر نشود. لیکن حتی در این حالت  $X$ ریختیایی حاصل معمولاً یک پکریختی بر نگارهٔ خود نیست. حتی یک به یک هم نیست. برای أنکه نگاشت دادهشده توسط [L] یک به یک باشد، برشهای باز هم بیشتری مورد نیاز است: برای هر دو نقطه از X یک برش سراسری از L باید باشد که در یکی از دو نقطه صفر باشد ولی در نقطهٔ دیگر صفر نباشد (Z باید «نقاط را از هم جداکند»). ولی یک کلاف خطی پردامنه باز هم برشهای سراسری بیشتری لازم دارد، زیرا هر ریختپایی یک به یک لزوماً یک نشانیدن نیست؛ مثال ارائهشده در بخش ۵.۲ را ببینید. برای پردامنه بودن، کلاف خطی باید «بردارهای مماس را نیز از هم جداکند». مثال: توانهای مثبت کلاف ابرصفحهیی بر یک چندگونای تصویری کلافهای خطی پردامنه هستند.

زیرا نگاشتهایی که این توانها معین میکنند نگاشتهای ورونزه هستند،که در بخش ۱.۵ ثابت کردهایم هر نگاشت ورونزه یک نشانیدن است.

از مثال اخیر نتیجه میشود که اگر  $L$  یک کلاف خطی پردامنه بر  $X$  باشد، هر توان مثبت نیز پردامنه است. با این حال، کلافهای خطی ناپردامنهای مانند  $L$  وجود دارند با این ویژگی که  $L$ توانی از آن، "L، پردامنه است؛ مثالی ا ز این مورد را در تمرینها خواهیم آورد. هرکلاف خطی با این ویژگی که توان مثبتی از آن پردامنه باشد، کلاف خطی دامنهدار نامیده می شود.

 $M$  هرکلاف خطی دامنهدار  $L$ ، این ویژگی مهم را دارد که: برای هرکلاف خطی دادهشدهٔ  $M$ ، کلاف  $L^n \otimes M$ ، به ازای همهٔ  $n$ های به قدرکافی بزرگ پردامنه است. یکی از زمینههای تحقیقاتی فعال بررسی این مطلب است که برای تأمین منظور فوق. «به قدرکافی بزرگ» چه قدر بزرگ است. بهویژه در مورد آنچه که کلافهای الحاقی نامیده میشوند، یعنبی کلافهای  $L^n$   $\omega \otimes \omega$ ، که نقشبی کلیدی در مسائل ردهبندی ایفا مرکنند. بهویژه، جالبتر از همه پیداکردن یک عدد یکنواخت N است که فقط به  $X$  بستگی داشته باشد، و برای هرکلاف خطی دامنهدارِ  $L$ کارساز باشد.

۱۶۶ - در باب نگاشتها به فضای تصویری

مسئلهٔ حل نشده: فرض میکنیم  $V$  چندگونای تصویری همواری باکلاف متعارف  $\omega$  باشد. آیا عدد  $\overline{N}$  یکنواختی چون  $N$  وجود دارد که برای هر  $N > N$  و برای هر کلاف خطی دامنهدار  $L$  بر  $V$ ، كلاف  $L^n \otimes \omega$  پردامنه باشد؟ بهترین مقدار ممكن این  $N$  كدام است؟

حدسیهٔ فوجیتا پیش بینی میکند که در حالت کلی، بهترین مقدار ممکن برای N عدد است. در مورد خمها، درستی حدسیه از قضیهٔ ریمان ِرُخ نتیجه میشود، و در مورد dim $V+$ ۲ رویههای مختلطه درستی آن توسط ریدر ثابت شده است. پیشرفت کمبی در حالت خمینههای  $\omega \otimes L^n$  سهبعدی حاصل شده است. این مسئله و سؤالات مربوط به آن، مانند یافتن کرانهایی که سراسری تولید شده باشد، امروزه، محققان متعددی را به خود مشغول داشته است. برای ملاحظهٔ مروری کامل بر پیشرفتهای اخیر در این مورد رجوع کنید به [۲۹].

نگاشت گویای وابسته به کلاف خطی متعارف، نگاشت متعارف نام دارد. کلاف خطی متعارف و توانهای آن تنها کلافهای خطی ذاتی روی یک چندگونای جبری هستند، و لذا تنها نگاشتهای ذاتی در فضای تصویری را در اختیار ما قرار میدهند. یک روش خوب برای مقایسهٔ دو چندگونا این است که آنها را با استفاده از نگاشتهای متعارف به فضای تصویری بنگاریم و سپس نگارهها را با هم مقایسه کنیم. بهویژه دانستن اینکه کلاف خطی متعارف ـــ یا توان مشخصبی از آن ــــ پردامنه است یا نه، مفید است. مثلاً، این موضوع در ردهبندی خمهای جبری سودمند است.

فرض میکنیم X یک خم تصویری هموار باشد وکلاف خطی متعارف  $\mu_X$  بر $X$  متشکل از یک حسورتهای دیفرانسیل بر  $X$  را در نظر میگیریم. نظریهٔ هاج میگوید که بعد فضای برشهای سراسری کلاف خطی متعارف  $\omega_X$  برابر است با

$$
\dim(\omega_X(X)) = X \text{diam}(g_X(X)) = g
$$

که  $g$  گونای توپولوژیک  $X$  است وقتبی آن را به صورت یک رویهٔ ریمانی فشرده در نظر بگیریم ایعنی، بَعدِ  $g = H^{\, \backprime}(X,Q)$ . لذا نگاشت متعارف به صورت

 $X \longrightarrow \mathbb{P}^{g-1}$ 

درمے ,آید. برای خمهای باگونای صفر، میبینیم که  $\omega_X$  اصلاً هیچ برش سراسری ناصفر ندارد، در نتیجه نگاشت متعارف تعریف نشده است. برای خمهای باگونای یک، فضای برشهای سراسری  $\alpha_X$  یکبعدی است، لذا نگاشت متعارف

صرفاً  $X$  را به یک نقطه فرو می $\iota$  یزد.  $X\longrightarrow \mathbb{P}^{\circ}$ 

برای خمهای باگونای دو یا بیشتر، نگاشت متعارف جالب تر است. زیرا بر هر خم X باگونای ۲  $g\geq 0$ ، کلاف متعارف همواره سراسری تولید شده است (رجوع شود به [۲۰]، ص ۳۴۱))، در نتىجە نگاشت متعارف

 $X \longrightarrow \mathbb{P}^{g-1}$ 

يک ريختيايي همهجا تعريفشده از چندگوناهاي جبري است. حال، دو وضعيت امکانپذير است.  $X \stackrel{|\omega|}{\longrightarrow} \mathbb{P}^{g-1}$  کلاف متعارف  $X \stackrel{|\omega|}{\longrightarrow} \mathbb{P}^{g-1}$  یک نشانيدن روى مجموعة نگارة خودش است.

کلاف متعارف پردامنه نیست، که در این حالت  $\mathbb{P}^{g-1} \longrightarrow X$  یک نشانیدن نیست.  $\bullet$ ليكن، اين حالت استثنايي است. اگر اين وضعيت پيش بيايد، مجموعهٔ نگاره با °E يكريخت خواهد بود و نگاشت به طور عام دوـبهـیک خواهد بود، بدین معنی که با تعدادی متناهی نقاط استثنا، یا «نقاط انشعاب»، نگاشت دوـبهـیک است. در این حالت، خم X را اَبَر بیضوی گویند. هر خم باگونای ۲، ابربیضوی است، زیرا واضح است که نگاشت متعارف  $X \longrightarrow \mathbb{P}^1$  یک نشانیدن نیست.کلی تر بگوییم، خمهای ابربیضوی یک زیرچندگونای (۱ – ۲g) بعدی در فضای  $\mathbb{r}_g$ انهیی  $\mathfrak{M}_\mathfrak{g}$ ، فضای همهٔ خمهای تصویری هموار ازگونای  $g$ ، تشکیل میدهند، که بعد آن ۳ است. بنابراین یک خم عام از گونای بیشتر از ۲ ناابربیضوی است، و در نتیجه کلاف متعارف آن پردامنه است. در این حالت، خم پذیرای یک نشانیدن متعارف در فضای تصویری است به طوری كه كلاف ابرصفحهيي كلاف متعارف است.

از آنجا که نشانیدن متعارف هر خم همواره ممکن نیست، ما در جستجوی نشانیدنهای طبیعی دیگری در فضای تصویری هستیم. معلوم میشود که، برای هر خم از گونای بیشتر از ۲، مجذور کلاف متعارف همواره پردامنه است. لذا روشی کاملاً ذاتی برای نشانیدن هر چنین خم مجردی در فضای تصویری در دسترس داریم. کلیتر بگوییم. میتوانیم به نگاشتهای متعارف چندگانه، یعنی به نگاشتهایم که توسط دستگاه خطی کامل وابسته به یک توان کلاف متعارف القا می شوند، نگاهی بيندازيم.

ماهیت ذاتی نگاشتهای متعارف چندگانه موجب پیدایش ویژگی مهم زیر است. فرض میكنیم چندگونای  $X$  با یک نشانیدن متعارف  $k$ گانه در  $\mathbb{P}^n$  نشانیده شده است. بدین معنی که شمول توسط دستگاه خطي كامل وابسته به توان  $k$ ـام كلاف متعارف القا شده است، يا به عبارت  $X\subset \mathbb{P}^n$ دیگر، کلاف ابرصفحهیی بر X باکلاف  $\omega^{\otimes k}$  یکی است. حال، اگر Y چندگونای دیگری باشد که به

۱۶۸ در باب نگاشتها به فضای تصویری

طور متعارف بدیگانه در ۳ $\mathbb P^n$  نشانیده شده است،  $X$  و  $Y$  یکریختاند اگر و تنها اگر همارز تصویری باشند. اثبات این مطلب چندان دشوار نیست، به شرط اینکه توجه کنیم هر یکریختی خمها لزوماً فضای برداری  $k$ \_صورتهای دیفرانسیل را حفظ میکند. در نتیجه هر یکر یختبی  $Y \longrightarrow X \longrightarrow X$  در واقع یک همارزی تصویری است، یعنی، صرفاً یک تعویض مختصات در فضای تصویری فراگیر <sup>m</sup>E است.

از این دیدگاه، می توان به این تصور که حگونه مامفرد فضاهای مدولی معروف خود را بنا کرده دست یافت. مثلاً ، گونای معین ۳  $g\geq 0$  را در نظر می $\zeta$ یریم و می خواهیم خلاصهٔ فکر بناکردن را بیان کنیم. در این حالت، مجذور کلاف متعارف هر خم هموار از گونای  $g$  پردامنه است.  $\mathfrak{M}_{\mathfrak{a}}$ قضیهٔ کلاسیک ریمان۔رُخ دستوری است برای محاسبهٔ فضای برشهای سراسری هر کلاف خطی بر هر خم هموار (رجوع شود به [۲۰، فصل IV، بخش ۱])؛ و در اینجا می توانیم با استفاده از آن نشان دهیم که بعد فضای برشهای سراسری مجذورکلاف متعارف ۳ – ۳ $g$  است. بنابراین، هر خم هموار ازگونای ۳ $g \geq 0$  از راه نگاشتِ به اصطلاح متعارف دوگانه در ۳ $g$ ۳ نشانیده میشود.

حال، مجدداً با به کاربردن قضیهٔ ریمان۔رُخ، می توان چندجملهیی هیلبرت چنین خمی را در ۴ $\mathbb{P}^{\mathsf{r}_g-\mathsf{t}}$  محاسبه کرد و نتیجه گرفت که ۱ $g+\mathsf{r}-\mathsf{r}(n)=\mathsf{r}(n) = \mathbb{P}^{\mathsf{r}_g-\mathsf{t}}$ . بنابراین هر خم هموار ازگونای g، توسط نقطهای در طرح هیلبرت مربوط به خمهای هموار واقع در ۳ $^{\mathtt{F}g-\mathfrak{k}}$  با چندجملهیی هیلبرت P، نمایش داده میشود. به عکس می $\vec{J}$ وان نشان داد که هر خم هموار در با چندجملهیی هیلبرت P خمی است از گونای g. به علاوه، چون این خمها به طور  $\mathbb{P}^{\mathsf{r}_g-\mathsf{r}}$ متعارف دوگانه نشانیده شدهاند، هر دو خم از این نوع یکریختاند اگر و تنها اگر همارز تصویری باشند. گروه (P $\mathbf{GL}(\mathfrak{r}_g-\mathfrak{r})$  متشکل از خودریختیهای ۴ $\mathbb{P}^{\mathfrak{r}_g-\mathfrak{r}}$  بر طرح هیلبرت عمل میکند، و نقطهٔ نمایشدهندهٔ یک خم X را به خمهای همارز تصویری (یکریخت) آن می,برد. به عبارت دیگر، ردههای یکریختی خمهای هموار ازگونای g را می $j$ وان به صورت مدارهای عمل طبیعی بر طرح هیلبرت مربوط به خمهای هموار نشانیدهشده به طور متعارف دوگانه از  $\mathbf{PGL}(\mathbf{\tilde{y}}- \mathbf{r})$ گونای  $g$  تعبیر کرد. به بیانی دیگر، خارج قسمت طرح هیلبرت تحت عمل  $\mathbf{PGL}(\mathsf{T} g-\mathsf{T})$  باید فضای پارامتر خمهای هموار ازگونای g باشد. تنها مشکل باقیمانده تجهیز این خارج قسمت به ساختار یک چندگونای جبری خواهد بود. برای حل این مسئلهٔ دشوار، مامفرد روشبی را برای تعریف خارج قسمت در هندسهٔ جبری ابداع کرده، که آن را نظریه ناوردای هندسی (یا «GIT») نام نهاده و از این روش برای بناکردن فضاهای پیمانهیی  $\mathfrak{m}_{\mathfrak{g}}$  استفاده کرده است [۱۶]. آنچه معلوم میشود این است که برای پیشبرد مؤثر این برنامه، در نظر گرفتن خمهای نشانیدهشده به طور متعارف دوگانه کافی نیسبتـــبلکه باید خمهای نشانیدهشده به طور متعارف  $k$ گانه برای  $k$ ای بسیار بزرگ را مدنظر قرار دادــــولى همان روشها كارساز خواهند بود.

كلافهاى خطى بردامنه ١۶٩

بحث فوق تنها نمونهٔ بسیار کوچکی است از اندیشههای بر بار در بارهٔ چند و چون سودمندی کلافهای خطی و بهویژه،کلاف خطی متعارف، در درک حندگوناهای حبری. تکنگاشت لازارسفلد [٣٠] منبع خوبی است برای شروع به مطالعهٔ بیشتر در مبحث دستگاههای خطی، در عــز حال، کتاب اخیر هریس شرح کامل تری از ساختن طرحهای هیلبرت و فضاهای پیمانهای به ما می دهد [١٨]. یک شرح مقدماتی از قضیه ریمان-رُخ را می توان درکتاب فولتن [١۴] مطالعه کرد. نظیر بقیهٔ كتاب حاضر، توضيحات اين بخش نيز صرفاً به منظور معرفي رياضيات عميق و زيباي هندسة حبري است.

تمرین ۱۰۶۰۸ : ثابت کنید خمهای نشانیده شده به طور متعارف  $k$ گانه یکر بخت|ند اگر و تنها اگر توسط یک خودریختی تصویری (یعنی توسط یک تعویض خطی مختصات) قابل تبدیل به هم باشند. راهنمایی: هر یکریختی بین خمها لزوماً کلاف متعارف را به کلاف متعارف مربرد.

## ييوست الف

# بافهها و چندگوناهای جبری مجرد

الف. ١ يافهها

 $\mathcal{F}(U,\mathbb{C})$  فرض میکنیم  $X$  یک فضای توپولوژیک باشد. برای هر مجموعهٔ باز  $U\subset X$ ، مجموعهٔ شامل همهٔ توابع  $\mathbb C$ ـمقداری بر  $U$  را در نظر میگیریم. این مجموعه تحت اعمال جمع و ضرب نقطهای توابع به طور طبیعی یک C\_جبر تشکیل میcهد.

تعریف: یک بافهٔ R از توابع C مقداری بر X، به هر زیرمجموعهٔ باز  $X\subset U\subset X$  یک زیرجبر نظیر میکند به طوری که این تناظر با «تحدید و چسبانیدن سازگار» است.  $\mathcal{R}(U)\subset\mathcal{F}(U,\mathbb{C})$ یعنی،

 $\mathcal{R}(U_1)$ و  $U_2$  تحدید  $f$  به  $f$  در  $U_1 \subset U_2$  در  $f$  به  $U_1 \subset U_2$  در  $f$  به  $V_1$  در  $F$ واقع است.

اگر  $\{U_\alpha\}_{\alpha\in A}$  پوشش بازی برای مجموعهٔ باز  $U\subseteq X$  باشد و  $f\in \mathcal{F}(U,\mathbb{C})$  طوری  $\bullet$  $f\in \mathcal{R}(U)$  باشد که برای هر  $f|_{U_{\alpha}}\in \mathcal{R}(U_{\alpha})$ ، آنگاه توابع  $f\in \mathcal{R}(U)$  برشهای بافهٔ  $\mathcal R$  روی مجموعهٔ باز  $U\subset X$  نامیده می $f\in \mathcal{R}(U)$ اگر  $\mathcal{R}$  بافه $\cup$  از توابع  $\mathcal{L}_\mathbf{U}$ مقداری باشد و  $f\in\mathcal{R}(U_1\cup U_1)$  ، آنگاه می $\cup$  و  $\mathcal{R}$  و

بافهها و چندگونای جبری مجرد ۱۷۱

 $h\in \mathcal{R}(U_1)$  تحدید واحدی بر ۲ $U_1\cap U_1$  دارند، که همان  $f|_{U_1\cap U_1}$  است. بهعکس، اگر  $f|_{U_1}$  $f\in \mathcal{F}(U_1\cup U_1,\mathbb{C})$  و  $g\in \mathcal{R}(U_2\cup U_1,\mathbb{C})$ ، آنگاه نگاشت  $g\in \mathcal{R}(U_1)$  و  $g\in \mathcal{R}(U_2)$ که به صورت

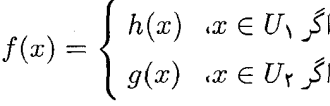

داده میشود خوشتعریف است. روشن است که  $h$  =  $f|_{U_1} = g$  و f  $|_{U_\tau} = f|_{U_\tau} = 0$ . در نتیجه طبق ویژگی دوم بافهها،  $f\in \mathcal{R}(U_1\cup U_7)$ . در این صورت گوییم که  $h$  و  $g$  به همدیگر چسبانیده شدهاند و f حاصل آنهاست.

به همین طریق، میتوان بافهٔ توابع &\_مقداری، یا بافهٔ توابعی راکه مقادیر آنها در هر حلقه، یا حتي در هر مجموعه است تعريف كرد.

مثالهایی از بافههای توابع

و توابع منظم بر یک چندگونای شبهتصویری  $V$  یک بافهٔ  $\mathcal{O}_V$  از توابع  $\mathbb{C}$ مقداری تشکیل • میدهند. این بافه برای هر مجموعهٔ باز  $U\subset V$ ،  $\mathbb{C}$ ـجبر  $\mathcal{O}_V(U)$  متشکل از توابع منظم بر  $U$  را مربوط مىكند.

• توابع &\_مقداری پیوسته بر یک فضای توپولوژیک، یک بافه از توابع &\_مقداری تشکیل مىدھند.

- و توابع  $C^\infty$  بر یک خمینهٔ هموار یک بافه از توابع  $\mathbb R$ مقداری تشکیل می $C^\infty$
- توابع تمامریخت بر یک رویهٔ ریمانی یک بافه از توابع C\_مقداری تشکیل می0هند.

تعریف: بافهٔ  ${\mathcal O}_V$ ، از توابع منظم بر چندگونای شبهتصویری  $V$  را بافهٔ ساختاری چندگونا گویند. بافهٔ ساختاری  $\mathcal{O}_V$ ، چندگونای  $V$  را، حتی اگر اطلاعات محدودی دربارهٔ  $\mathcal{O}_V$  داشته باشیم،

(با تقریب پکریختبی) معین میکند. مثلاً، در بخش ۳.۴، ثابت کردیم که برای یک چندگونای آفین، حلقهٔ برشهای سراسری  ${\mathcal O}_V$  حلقهٔ مختصاتی  ${\mathbb C}[V]$  است، که آن نیز چندگونای آفین را با تقریب یکریختی معین میکند. به عبارت دیگر، یک چندگونای آفین با برشهای سراسری بافهٔ ساختاری خود معین میشود. واقعیت کمی دشوارتر این است که هر چندگونای شبهتصویری با حلقههای برشهای  $\mathcal{O}_V(U_i) \longrightarrow \mathcal{O}_V(U_i \cap U_j)$  بافهٔ ساختاری بر هر یوشش آفین، همراه با نگاشتهای تحدید معین میشود که چگونگی بههم چسبانیدن این قطعههای آفین را بیان میکند. بعداً در این پیوست چندگونای مجرد را تعریف خواهیم کرد که با اطلاعات جزئی از بافهٔ ساختاری\ش، به همین طریق

معین میشود. این وضعیت برای هندسهٔ جبری یکتاست: یک خمینه با چنین اطلاعات محدودی ار بافة توابع پيوستة (يا ديفرانسيلپذير، يا تمامريخت مختلطِ) خود معين نمي،شود.

برای هر زیرمجموعهٔ باز  $X$   $U \subset X$ ، یک بافهٔ  ${\cal R}$  یک تحدید طبیعی  ${\cal R}|_U$  بر  $U$  دارد. برشهای  $U'$  بر هر مجموعهٔ باز  $U \subset U' \subset U$  صرفاً همان برشهای  $\mathcal{R}(U')$ ، یعنی برشهای بافهٔ اولیه بر  $\mathcal{R}|_U$ است. اندکی احتیاط در این مورد ضروری است: حلقهٔ برشهای  $\mathcal{R}(U)$  و بافهٔ تحدید  $\mathcal{R}|_U$  دو چیز متفاوتاند؛  $\mathcal{R}(U)$  یک حلقه است، در حالی که  $\mathcal{R}|_U$  یک بافه است (که به هر زیرمجموعهٔ باز  $U$  یک حلقه تخصیص میدهد). برای هر زیرمجموعهٔ باز  $V$  از یک چندگونای شبهتصویری . بافة ساختارى  ${\mathcal O}_V$  با تحديد بافة  ${\mathcal O}_W$  به مجموعة باز  $V$  برابر است.

هر فضای توپولوژیک، همراه با یک بافهٔ توابع C\_مقداری بر آن، مثال<sub>ی</sub> است از یک فضای حلقیبی، سرانجام برای کنترل تعریف یک طرح، درکی از فضاهای حلقهیی ضروری است، لذا به تعریفی از آنها میپردازیم.

تعریف: یک بافهٔ حلقههای R. بر یک فضای توپولوژیک  $X$  به هر مجموعهٔ باز  $U\subset X$  یک حلقهٔ  $\mathcal{R}(U)$  نسبت می۵هد به طوری که اصلهای موضوع زیر برقرارند:

اگر  $U_{\mathcal{1}}\subset U_{\mathcal{1}}$ ، یک همریختی  $\mathcal{R}(U_{\mathcal{1}})\longrightarrow \mathcal{R}(U_{\mathcal{1}})$  وجود دارد. این نگاشت «نگاشت • تحدید از  $U$ ۲ به  $U$ » نامیده میشود، و نگارهٔ هر عضو  $f \in \mathcal{R}(U$ ۲ تحت این نگاشت با نمایش داده میشود.  $f|_{U_1}$ 

اگر  $U_\mathsf{Y} \subset U_\mathsf{Y} \subset U_\mathsf{Y}$ ، نگاشت تحدید  $\mathcal{R}(U_\mathsf{Y}) \longrightarrow \mathcal{R}(U_\mathsf{Y})$  ترکیب نگاشتهای تحدید  $U_\mathsf{Y} \subset U_\mathsf{Y}$ است.  $\mathcal{R}(U_{\Upsilon}) \longrightarrow \mathcal{R}(U_{\Upsilon}) \longrightarrow \mathcal{R}(U_{\Lambda})$ 

اگر $\{U_\alpha\}_{\alpha\in A}$  پوشش بازی برای مجموعهٔ باز $U\subset X$  و  $\{g_\alpha\}_{\alpha\in A}$  مجموعهای از عضوهای  $\{U_\alpha\}_{\alpha\in A}$  $\cdot g_\alpha|_{U_\alpha\cap U_\beta}=g_\beta|_{U_\alpha\cap U_\beta}$  باشد به طوری که برای هر نمایه  $\alpha$  و  $\beta$  داشته باشیع  $g_\alpha\in\mathcal{R}(U_\alpha)$  $\cdot g|_{U_{\alpha}}=g_{\alpha}\,$ ، آنگاه عضو یکتای  $g\in \mathcal{R}(U)$  وجود دارد به طوری که برای هر

فضای توپولوژیک X همراه با یک بافهٔ حلقهها بر آن یک فضای حلقهیی نامیده میشود. حلقههای  $\mathcal{R}(U)$  در تعریف فوق صرفاً حلقههای مجردند: این حلقهها لزوماً حلقههای توابع بر مجموعهٔ  $U$  نیستند. بهویژه، واژهٔ «تحدید» در تعریف فوق را نباید تنها به استناد معنی آن، به مفهوم تحديد توابع تلقى كرد.

بافههای توابع Cـمقداری که در نظر گرفتیم مثالهایی از بافههای حلقهها بر فضاهای مورد ذكرند. در واقع اين بافهها، بافههاي C\_جبرها هستند، زيرا هر حلقهٔ  $\mathcal{R}(U)$  در حقيقت يک C\_جبر است. هرچند یک بافهٔ مجرد از حلقهها لزوماً یک بافهٔ توابع نیست، ولی باید هر بافهٔ حلقهها را

بافهها و حندگونای جبری مجرد ۱۷۳

چیزی با شباهت زیاد به بافهٔ توابع تصورکرد. اصل موضوع سوم در تعریف بافهٔ حلقههاــکه اصل موضوع بافه نیز نام داردــــتضمین میکند که اعضای  $\mathcal{R}(U)$  در واقع همانند توابع رفتارکنند: آنها با مقادیرشان بر هر یوشش باز U، به طور یکتا تعریف می شوند. بررسی این مطلب که هر بافه از توابع Cـمقداری یک بافهٔ حلقههاست، آسان است.

به همین طریق می;توانیم مفاهیم بافهٔ گروههای آبلی، بافهٔ مجموعهها، بافهٔ جبرها، یا حتبی بافه|ى از اشيا تقريباً هر رسته|ى را تعريف كنيم. كافي است در تعريف بالا هر جا واژهٔ «حلقه» آمده است، با واژهٔ «گروه آبلبي»، «مجموعه» يا «جبر» جايگزين كنيم.

يک فضاى توپولوژيک ممکن است با چند بافة مختلف از حلقهها يا جبرها مجهز شده باشد. مثلاً، بر °C" با توپولوژی اقلیدسی معمولی، نه تنها بافهٔ توابع پیوسته، بلکه بافهٔ توابع تمامریخت را نیز داریم. همچنین میتوانیم °C را با توپولوژی زاریسکی مجهزکنیم،که در این صورت بافهٔ توابع منظم را خواهیم داشت.

تعریف: فرض میکنیم R و S دو بافهٔ حلقهها بر فضای توپولوژیک  $X$  باشند. یک نگاشت از بافههاي حلقهها

$$
\mathcal{R} \xrightarrow{G} \mathcal{S}
$$

متشکل از یک نگاشت حلقهبی

$$
\mathcal{R}(U) \stackrel{G(U)}{\longrightarrow} \mathcal{S}(U)
$$

برای هر زیرمجموعهٔ باز  $U\subset X$  است، به طوری که اگر  $U_1\subset U_1$ ، نمودار زیر جابهجایی باشد:

$$
\mathcal{R}(U_{\mathbf{Y}}) \xrightarrow{G(U_{\mathbf{Y}})} \mathcal{S}(U_{\mathbf{Y}})
$$
\n
$$
\downarrow \qquad \qquad \downarrow
$$
\n
$$
\mathcal{R}(U_{\mathbf{Y}}) \xrightarrow[G(U_{\mathbf{Y}})]} \mathcal{S}(U_{\mathbf{Y}})
$$

که در آن نگاشتهای عمودی، نگاشتهای تحدیدند. اگر بافههای حلقهها بافههای Cـحبرها باشند، لازم است نگاشتها ساختار C\_جبری را نیز حفظ کنند، یعنی هر نگاشت

$$
\mathcal{R}(U) \xrightarrow{G(U)} \mathcal{S}(U)
$$

باید C\_خطی باشد.

۱۷۴ ییوست الف

صحبت از نگاشت بین بافهها وقتی این بافهها بر دو فضای توپولوژیک مختلف تعریف شده باشند، بی معنی است. با این حال، برای نگاشت پیوستهٔ  $Y$   $\longrightarrow$  از فضاهای توپولوژیک، روشی برای تعریف یک بافهٔ حلقهها بر  $Y$  از روی هر بافهٔ حلقهها بر  $X$  وجود دارد. تعریف: برای بافهٔ دادهشدهٔ  ${\cal R}$  بر فضای توپولوژیک  $X$  و نگاشت پیوستهٔ  $Y \stackrel{f}{\longrightarrow} X$  از فضاهای

توپولوژیک، پیشکشی  ${\cal R}$ ، یعنی  ${\cal R}, {\cal R}$ ، بافهای است بر  $Y$ که به صورت ذیل تعریف می شود. برای  $U \subset Y$  هر مجموعهٔ باز

$$
f_*\mathcal{R}(U)=\mathcal{R}(f^{-1}(U))
$$

اگر  $\mathcal R$  یک بافهٔ حلقهها بر  $X$  باشد،  $f_*\mathcal R$  یک بافهٔ حلقهها بر  $Y$  خواهد بود.

 $(F,F^{\#})$  تعریف: منظور از یک نگاشت فضاهای حلقهیی  $(Y,\mathcal{O}_Y)\longrightarrow (X,\mathcal{O}_X)$ یک زوج  $Y$  متشکل از نگاشت پیوستهٔ فضاهای توپولوژیک  $Y\stackrel{F}{\longrightarrow} Y$  و نگاشت بافههای حلقهها بر است:

$$
\mathcal{O}_Y \stackrel{F^\#}{\longrightarrow} F_* \mathcal{O}_X
$$

مثال: فرض میکنیم  $W\stackrel{F}{\longrightarrow} V$  نگاشتی از چندگوناهای جبری شبهتصویری باشد. یک نگاشت القایی طبیعی از فضاهای حلقهیی

$$
(V,\mathcal{O}_V)\longrightarrow(W,\mathcal{O}_W)
$$

وجود دارد که  ${\mathcal O}_V$  و  ${\mathcal O}_W$ ، به ترتیب، بافههای توابع منظم بر  $V$  و  $W$  هستند. نگاشت از فضاهای توپولوژیک همان  $F$  است، و نگاشت  $\mathcal{O}_V \longrightarrow F_* \mathcal{O}_V$  از بافههای حلقهها، به صورت پسکشی  $U\subset W$  تعریف می $\hat{\omega}$ ود: برای هر مجموعهٔ باز

$$
\mathcal{O}_W(U) \longrightarrow \mathcal{O}_V(F^{-1}(U))
$$

$$
g \longmapsto F^{\#}(g) = g \circ F
$$

همان گونه که مثال بعد نشان میدهد، این فکر در حالت کلی قابل اجراست. مثال: اگر  $Y \stackrel{F}{\longrightarrow} X$  نگاشتی پیوسته از فضاهای توپولوژیک باشد، همواره یک ریختپایی از فضاهای حلقهیی

 $(X, \mathcal{F}_X) \longrightarrow (Y, \mathcal{F}_Y)$
بافهها و چندگونای جبری مجرد ۱۷۵

وجود دارد که در آن  $\mathcal{F}_X$  بافهٔ توابع  $\mathbb{C}$ مقداری بر  $X$  و  $\mathcal{F}_Y$  بافهٔ توابع  $\mathbb{C}$ سمقداری بر  $Y$  است. در واقع، نگاشت بافههای  $\mathcal{F}_X \longrightarrow F_*$  به صورت پسکشی  $\mathcal{F}_Y(U) \longrightarrow \mathcal{F}_X(F^{-1}(U))$  $g \longmapsto g \circ F$ 

تعریف میشود. اگر  $\mathcal{F}_X$  و  $\mathcal{F}_Y$  بافهٔ توابع $\mathbb{C}$ مقداری پیوسته به ترتیب بر  $X$  و  $Y$  فرض شوند، آنگاه یک ریختپایی از این فضاهای حلقهیی خواهد بود. کلی تر بگوییم، اگر  $(X,\mathcal F_X)\longrightarrow (Y,\mathcal F_Y)$ و Y به وسیلهٔ بافههای توابع  $\mathcal{O}_X$  و  $\mathcal{O}_Y$  ساختار فضای حلقهیی ظریفتری پیدا کرده باشند.  $X$ غالباً امکان تعریف نگاشتی از فضاهای حلقهیی به همین روش وجود دارد. همواره یک نگاشت يسكشى

$$
\mathcal{O}_Y(U) \longrightarrow \mathcal{F}_X(F^{-1}(U))
$$

وجود دارد که  $\mathcal{F}_X$  بافهٔ همهٔ توابع  $\mathcal D$ ـمقداری بر  $X$  است. تنها باید قرار داشتن پسکشی یک تابع در (  $\mathcal{O}_Y(U)$  را در زیرحلقهٔ توابع ( $\mathcal{F}_X(F^{-1}(U))\subseteq \mathcal{F}_X(F^{-1}(U))$  بررسی کرد. مثلاً، اگر و  $Y$  خمینههای هموار و  ${\mathcal O}_X$  و  ${\mathcal O}_Y$  بافههای متناظر از توابع هموار بر  $X$  و  $Y$  باشند، آنگاه  $X$ هر نگاشت هموار  $Y \stackrel{F}{\longrightarrow} X$  یک ریختپایی از فضاهای حلقهیی

$$
(X,\mathcal{O}_X) \xrightarrow{(F,F^*)} (Y,\mathcal{O}_Y)
$$

القا میکند. در اینجا، #F به کمک  $F$ ، به طور طبیعی، کاملاً معین می شود. در مطالعهٔ فضاهای حلقهیی مجرد، که بافهٔ حلقهها لزوماً بافهای از توابع بر  $X$  نیست، گاهی مطلب پیچیدهتر میشود. علمیرغم این موضوع، در راستای پی٫یزی مبانی نظریهٔ طرحها، در نظر گرفتن این دیدگاه مجردتر ضروری است (مثلا رجوع شود به [۲۰]، فصل II، بخشهای ۱ و ۲]).

تعریف: یک ریختپایی از فضاهای حلقهیی  $(Y,{\cal O}_Y) \stackrel{(F,F^{\#})}{\longrightarrow} (Y,{\cal O}_Y)$  یک یکریختی است هرگاه وارون داشته باشد. به بیان دقیقتر، میخواهیم یک ریختپایی فضاهای حلقهیی

$$
(Y,\mathcal{O}_Y) \xrightarrow{(G,G^{\#})} (X,\mathcal{O}_X)
$$

وجود داشته باشد به طوری که  $X \stackrel{G}{\longrightarrow} Y \stackrel{G}{\longrightarrow} X$  نگاشت همانی بر  $X$  و  $\mathcal{O}_X \xrightarrow{G^{\#}} G_* \mathcal{O}_Y \xrightarrow{F^{\#}} (G \circ F)_* \mathcal{O}_X = \mathcal{O}_X$ 

١٧۶ بوست الف

,  $Y \overset{G}{\longrightarrow} X \overset{F}{\longrightarrow} Y$  نگاشت همانی بافهها باشد، و همچنین،  $Y$  $\mathcal{O}_Y \xrightarrow{F^*} F_* \mathcal{O}_Y \xrightarrow{G^*} (F \circ G)_* \mathcal{O}_Y = \mathcal{O}_Y$ 

نگاشتهای همانی باشند. کار با ریختیاییهای فضاهای حلقهیی نمادگذاری نسبتاً زیادی را می طلبد، لیکن واقعاً طبیعی است و با تمرین کافی آسانتر میشود. یک شرح مفصل برای مبتدیانی که با این نمادگذاری دست و پنجه نرم میکنند، در پایگاه اینترنتی

http://www.math.lsa.umich.edu/ $\sim$ kesmith/inverse.ps

در دسترس است.

الف. ٢ چندگوناهای جبری مجرد یک چندگونای جبری مجرد فضایی است توپولوژیک که پوششی باز از مجموعههای همسانریخت با چندگوناهای جبری آفین\_محتملاً در فضاهای آفین فراگیر از ابعاد مختلف\_دارد که توسط توابع عبورکه ریختپاییهایی از چندگوناهای جبری آفین هستند، به هم چسبانیده شدهاند. آسانترین راه برای تدقیق این بیان، استفاده از بافهٔ توابع منظم چندگونای آفین است.

تعریف: یک چندگونای جبری مجرد مختلط فضایی است حلقهیی مثل  $(V,{\cal O}_V)$ که یوششی باز مانند  $V = U$  دارد، که هر  $(U_\lambda, \mathcal{O}_V|_{U_\lambda})$  به صورت یک فضای حلقهیی، با یک چندگونای جبری آفین  $(W_\lambda,{\mathcal O}_{W_\lambda})$  مجهز به بافهٔ ساختار خود  ${\mathcal O}_{W_\lambda}$ ، یکریخت است.  $W_\lambda$  واضحتر بگوییم، هر  $U_\lambda$  پذیرای یک همسانریختی  $W_\lambda \xrightarrow{H_\lambda} W_\lambda$  با یک چندگونای آفین

است به طوری که نگاشت پسکشی  $H_\lambda^\#$ ، یک پکریختی به صورت

$$
\mathcal{O}_{W_{\lambda}} \stackrel{H_{\lambda}^{\#}}{\longrightarrow} H_{\lambda*} \mathcal{O}_{U_{\lambda}}
$$

از بافههای توابع Cـمقداری بر  $W_\lambda$  القا میکند. یعنی، برای هر مجموعهٔ باز  $U\subset W_\lambda$ ، نگاشت

$$
\mathcal{O}_{W_{\lambda}}(U) \xrightarrow{H_{\lambda}^{*}(U)} H_{\lambda*} \mathcal{O}_{U_{\lambda}}(U) = \mathcal{O}_{U_{\lambda}}(H_{\lambda}^{-1}(U))
$$

$$
g \longmapsto g \circ H_{\lambda}
$$

بافهها و جندگونای چیری مجرد ۱۷۷

یک یکریختی از C\_جبرهاست. البته، در این تعریف می $\vec{$ وان هر میدان جبری بستهٔ  $k$  را جایگزین کرد که تعریف یک چندگونای جبری مجرد بر  $k$  را خواهیم داشت.  $\mathbb C$ 

بافهٔ  ${\mathcal O}_V$  را بافهٔ ساختار چندگونای  $V$  می $^+$ امند، و برشهای آن روی یک مجموعهٔ باز  $U$  را توابع منظم روی  $U$  میگویند. تعریف یک چندگونای مجرد مشابه تعریف اشیای هندسی مجرد در  $(M,\mathcal{C}^\infty)$  رستههای دیگر است. مثلاً، یک خمینهٔ هموار را می توان به صورت یک فضای حلقهیی تعریف کرد که یوششبی باز مانند  $U_\lambda$  دا دارد به طوری که  $(U_\lambda,\mathcal{C}^\infty|_{U_\lambda})$  به عنوان یک فضای  $B$  حلقهیی با  $(B,\mathcal{C}_B^\infty)$  یکریخت است، که  $B\subset\mathbb{R}^n$  یک گوی باز و  $\mathcal{C}_B^\infty$  بافهٔ توابع هموار بر است. به همین طریق، یک خمینهٔ مختلط را مه توان به صورت یک فضای حلقهیی (M, H) تعریف کرد که پوششمی باز مانند  $U_\lambda$  U دارد به طوری که هر  $(U_\lambda,{\mathcal H}|_{U_\lambda})$  به عنوان یک فضای حلقهیی با  $(B,\mathcal{H}_B)$  یکریخت است، که  $B\subset\mathbb{C}^n$  یک گوی باز مختلط است و  $\mathcal{H}_B$  بافة توابع  $B$  تمامر بخت بر  $B$  است.

یک ریختیایی از چندگوناهای مجرد  $(W,{\cal O}_W) \ \longrightarrow \ (V,{\cal O}_V) \ \longrightarrow \ (W,{\cal O}_W)$  صرفاً یک ریختیایی بین فضاهای حلقهیم متناظر است که ساختار C\_جبر را حفظ کند. یعنی، یک ریختیایی فضاهای  $\mathbb C$ جبری باشد، دقیقتر بگوییم، برای هر مجموعهٔ باز  $U$  از  $W$ ، نگاشت متناظر یک همریختی ت $\mathbb{C}$ جبری باشد نه فقط یک همریختی حلقهیی.  $\mathcal{O}_W(U) \longrightarrow \mathcal{O}_V(F^{-1}(U))$ شيوة تعريف يكريختي چندگوناهاي مجرد نيز روشن است.

چندگوناهای شبهتصویری، همراه با بافههای ساختاریشان، مثالهایی از چندگوناهای جبری مجرد هستند. این چندگوناها ردهٔ بزرگی از اشیای جالب را تشکیل میدهند، و تنها چندگوناهای مجرد هستند که توسط بسیاری از هندسه جبریدانان مورد مطالعه قرارگرفتهاند. چندگوناهای جبری مجرد به طور طبیعی در مطالعهٔ چندگوناهای شبهتصویری (یا حتبی آفین یا تصویری) مطرح می شوند. مثلاً، به صورت فضاهای پیمانه<sub>یی</sub> چندگوناهای شبهتصویری، مانند فضای پیمانهی<sub>ی ،</sub> پیر شهای تصویری ازگونای g ظاهر میشوند که در بخش ۶.۷ و الف.۱ به آنها اشاره شده است. در این مورد ممکن است دانستن اینکه چندگونایی که به طور مجرد تعریف شده، در واقع شبهتصویری هست یا نه، مفید باشد، ولی اغلب شبهتصویری بودن یا نبودن چندگونای جبری مجرد چندان اهمیتی ندارد.

معمولا. یک ویژگی دیگر، به نام ویژگی تفکیکپذیری، به عنوان بخشبی از تعریف چندگونای جبري|مجرد ضميمه مي شود. چندگوناي جبري مجرد مختلط كه به صورت فوق تعريف شده، وقتي تفکیکهپذیر گفته می شود که نسبت به توپولوژی اقلیدسی هاوسدورف باشد. برای چندگوناهایی که روی لمیدانهایی غیر از C تعریف شدهاند. تعریف تفکیک،پذیری تا حدی تکنیکی,تر است (رجوع شود به [۲۰]، ص ۹۵]). همهٔ جندگوناهای شبهتصویری تفکیکپذیرند. مثالبی از یک جندگونای

تفکیکنایذیر خطی است با مبدأ دوگانه، که به «خط چشم مگسی» نیز معروف است: دو رونوشت از 'A که در همهٔ نقاط یکی گرفته شدهاند جز در نقطهٔ ۰. رجوع شود به [۳۷، فصل V، ص ۴۴].

جنانكه ديدهايم، طيفٍ (يا حداقل مجموعة نقاط بسته در طيفٍ) يك C\_جبر تحويلٍيافتة متناهی مولد را می توان با یک چندگونای جبری آفین یکی گرفت. چندگوناهای مجرد صرفاً فضاهای حلقهیی هستند که یوششی باز دارند که حلقههای وابستهٔ آنها  $\mathcal{R}(U)$ ها C\_جبرهای تحویل،یافتهٔ متناهی مولد هستند. با صرف،نظر از این شرایط روی حلقههای  $\mathcal{R}(U)$ ، مثلاً با مجاز شمردن برای داشتن عناصر پوچتوان، یا حتی حذف قید Cـجبر بودن، به تعریف یک طرح می رسیم.  $\mathcal{R}(U)$ 

هر طرح یک تعمیم طبیعی از چندگونای جبری مجرد است. یک طرح به صورت یک فضای حلقهیی نیز تعریف می شود، لیکن مجموعههای باز پوشش آن، به جای اینکه در چندگوناهای جبری آفین قالب ریزی شوند، در طرحهای آفین قالب ریزی شدهاند. ما پیشتر یک طرح آفین را به صورت طيف اول يک حلقهٔ  $R$ ،  $\mathrm{Spec}(R)$ ، تعريف کرديم، که به صورت يک فضاي توپولوژيک با توپولوژی زاریسکه اش در نظرگرفته شده است. یک روش طبیعی برای تعریف یک بافهٔ حلقههای بر فضای توپولوژیک  $\operatorname{Spec}(R)$  وجود دارد. به طوری که برشهای سراسری این بافه حلقهٔ  $R$  را  $\tilde{R}$ بازسازی میکنند. (این کار به اندکی جبر تکنیکی نیاز دارد، لذا در اینجا از توضیح آن چشمپوشی می کنیم.) بنابراین تعریف کلی یک طرح را می توان بدین صورت بیان کرد: یک طرح یک فضای حلقهیی  $(X,\mathcal{O}_X)$  است که پوششی باز مانند  $U_\lambda$  دارد به طوری که هر  $(U_\lambda,\mathcal{O}_X|_{U_\lambda})$  به . عنوان یک فضای حلقهیی، با یک طرح آفین  $cR_\lambda$  همراه با بافهٔ طبیعی حلقههایش  $\tilde{R}_\lambda$ يكريخت باشد. حلقههاي  $R_\lambda$  مىتوانند كاملاً اختيارى باشند: اين حلقهها لازم نيست حلقههاي توابع، یا هر نوع از C\_جبرهای تحویل یافتهٔ متناهی مولد باشند، آن گونه که در مورد چندگوناهای جبری بود. برای اینکه این تعریف را دقیقتر کنیم، به تعریف مفهوم فضای حلقهیی موضعی نیاز خواهیم داشت، که بدین معنی است که اگر روی همهٔ بازهای شامل یک نقطه دادهشده بر طرح حد بگیریم، حلقهٔ حاصل، به اصطلاح، یک حلقهٔ موضعی است. به جای پرداختن به این موضوع، خواننده را به کتابهای مرجع در این زمینه ارجاع می دهیم.

نظرية طرحها مبحثى زيباست و اساسي براي هندسة جبري نوين. براي مطالعة مباني نظرية طرحها، خواننده را به [۳۷، فصل V]، [۲۰، فصل II]، يا [۱۰] ارجاع مى دهيم.

مراجع

- [1] Abramovich, D. and de Jong, A. J. Smoothness, semistability, and toroidal geometry. J. Algebraic Geom. 6 1997, no. 4, 789-801.
- [2] Beauville, Arnaud. Complex algebraic surfaces. Translated from the 1978 French original by R. Barlow, with assistance from N. I. Shepherd-Barron and M. Reid. Second edition. London Mathematical Society Student Texts 34. Cambridge University Press, Cambridge, 1996.
- [3] Biersone, Edward and Milman, Pierre D. Canonical desingularization in characteristic zero by blowing up the maximal strata of a local invariant. Invent. Math. 128 1997, #2, 207-302. Reviewed in Math Reviews, 98e:14010.
- [4] Bogomolov, Fedor A. and Pantev, Tony G. Weak Hironaka theorem. Math. Res. Lett. 3 1996, no. 3, 299-307.
- [5] Cox, David and Little, John and O'Shea, Donal. Ideals, Varieties, and Algorithms. Undergraduate Texts in Mathematics. Springer-Verlag, 1992.
- [6] Cox, David and Little, John and O'Shea, Donal. Using Algebraic Geometry. Graduate Texts in Mathematics 185. Springer-Verlag, 1998.
- [7] de Jong, A. J. Smoothness, Semi-stability and Alterations. Inst. Hautes Études Sci. Publ. Math. 83 1996, 51-93.
- [8] Deligne, P. and Mumford, D. The irreducibility of the space of curves of given genus. Inst. Hautes Etudes Sci. Publ. Math. 36 1969, 75–109.
- [9] Eisenbud, David. Commutative Algebra with a View Toward Algebraic Geometry. Graduate Texts in Mathematics 150. Springer-Verlag, 1995.
- [10] Eisenbud, David and Harris, Joe. The Geometry of Schemes. Graduate Texts in Mathematics 197. Springer-Verlag, 2000.
- [11] Fulton, William. Introduction to intersection theory in algebraic geometry. CBMS Regional Conference Series in Mathematics 54. American Mathematical Society, 1984.
- [12] Fulton, William. Intersection Theory. Second Edition. Springer-Verlag, 1998.
- [13] Fulton, William. Young Tableau. With applications to representation theory and geometry. London Mathematical Society Student Texts, 35. Cambridge University Press, 1997.
- [14] Fulton, William. Algebraic curves. An introduction to algebraic geometry. Notes written with the collaboration of Richard Weiss. Addison-Wesley Publishing Company, 1989.
- [15] Griffiths, Phillip and Harris, Joe. Principles of Algebraic Geometry. John Wiley and Sons, New York, 1978.
- [16] Mumford, D. and Fogarty, J. and Kirwan, F. Geometric invariant theory. Third edition. Springer-Verlag, 1994.
- [17] Harris, Joe. Algebraic Geometry. A First Course. Gradute Texts in Mathematics 133. Springer-Verlag, 1992.
- [18] Harris, Joe. An introduction to the moduli space of curves. Mathematical Aspects of String Theory (San Diego, CA 1986), 285-312, Adv. Ser. Math. Phys. 1, World Sci., 1987.
- [19] Harris, Joe and Morrison, Ian. Moduli of curves. Graduate Texts in Mathematics 187. Springer-Verlag, 1998.
- [20] Hartshorne, Robin. Algebraic Geometry. Graduate Texts in Mathematics 52. Springer-Verlag, 1977.
- [21] Hironaka, Heisuke. Resolution of singularities of an algebraic variety over a field of characteristic zero. I, II. Ann. of Math 70 1964, 109-203; 79 1964,  $205 - 326.$
- [22] Hilbert, David. Uber die Theorie von algebraischen Formen. Math. Ann. 36 1890, 473-534.
- [23] Hilbert, David. Theory of algebraic invariants. Translated from the German and with a preface by Reinhard C. Laubenbacher. Edited and with an introduction by Bernd Sturmfels. Cambridge University Press, Cambridge, 1993.
- [24] Hoffman, Kenneth and Ray Kunze. Linear Algebra. Second Edition. Prentice-Hall, 1971.
- [25] Kleiman, S. L. and Dan Laksov. Schubert Calculus. Amer. Math. Monthly 79 1972, 1061-1082.
- [26] Kollár, János. Sharp Effective Nullstellensatz. J. Amer. Math. Soc. 1 1988,  $#4, 963-975.$
- [27] Kollár, János. The structure of algebraic threefolds: an introduction to Mori's program. Bull. Amer. Math. Soc. (N.S.) 17 1987, #2, 211-273.
- [28] Kollár, János. Real Algebraic Surfaces. Princeton University Preprint, 2000.
- [29] Kollár, János. Singularities of Pairs, in Proceedings of the 1995 conference in Algebraic Geometry, Santa Cruz, American Mathematical Society Symposia, 1997.

مراجع ١٨١

- [30] Lazarsfeld, Robert. Lectures on Linear Series. With the assistance of Guilleno Fernández del Busto. IAS/Park City Math Ser. 3, Complex Algebraic Geometry (Park City, UT 1993), 161-219. Amer. Math. Soc., 1997.
- [31] Lipman, J. Review of Canonical desingularization in characteristic zero by blowing up the maximum strata of a local invariant by E. Bierstone and P. Milman. Review 98e:14010, Mathematical Reviews, 1998.
- [32] Miranda, Rick. Algebraic Curves and Riemann Surfaces. American Mathematical Society, Graduate Studies in Mathematics 5, 1995.
- [33] Mumford, David. Lectures on Curves on an Algebraic Surface. With a section by G. M. Bergman. Annals of Mathematics Study 59. Princeton University Press, 1966.
- [34] Reid, Miles. Chapters on Algebraic Surfaces. IAS/Park Cirt Math Ser. 3, Complex Algebraic Geometry (Park City, UT 1993), 3-159. Amer. Math. Soc., 1997.
- [35] Reid, Constance. Hilbert. Reprint of the 1970 original. Copernicus, New York, 1996.
- [36] Serre, Jean-Pierre. Géometrie algébraique et géometrie analytique (French). Ann. Inst. Fourier, Grenoble. 6 1955-1956, 1-42.
- [37] Shafarevich, Igor R. Basic Algebraic Geoemtry. First Edition. Grundlehren 213, Springer-Verlag, 1974.
- [38] Silhol, Robert. Real algebraic surfaces. Lecture Notes in Mathematics 1392. Springer-Verlag, 1989.
- [39] Villamayor, Orlando. Constructiveness of Hironaka's Resolution. Ann. Sci. Ecole Norm. Sup. 22 1989,  $\#1$ , 1-32.

## واژەنامە

Abhyankar abstract algebraic variety adjoint line bundle affine algebraic subvariety affine algebraic variety affine cone affine scheme ample line bundle anti-isomorphic arithmetic geometry atlas base locus base-point free bi-canonical map birational equivalence blowup bug-eyed line canonical bundle canonical class

آسانكا, چندگونای جبری مجرد كلاف خطي الحاقى زیرحندگونای جبری آفین حندگونای حیری آفین مخروط أفين طرح أفين كلاف خطى دامنهدار ياديكر بخت هندسهٔ حسابی اطلس مكان اله آزاد از نقطه بابه نگاشت متعارف دوگانه همارزي دوسوگويا فراگستري خطيشم مگسى كلاف متعارف ردة متعارف

واژەنامە ۱۸۳

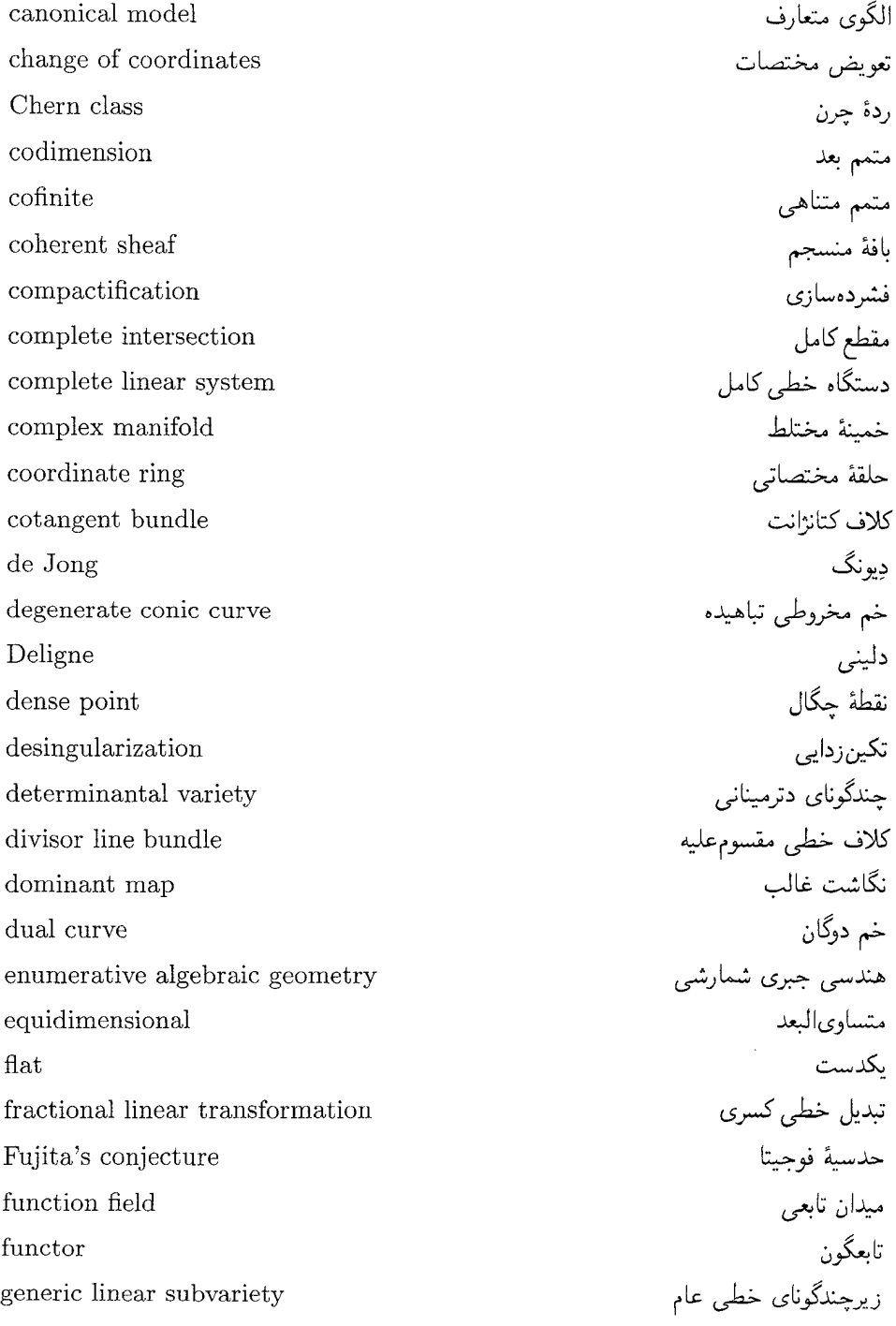

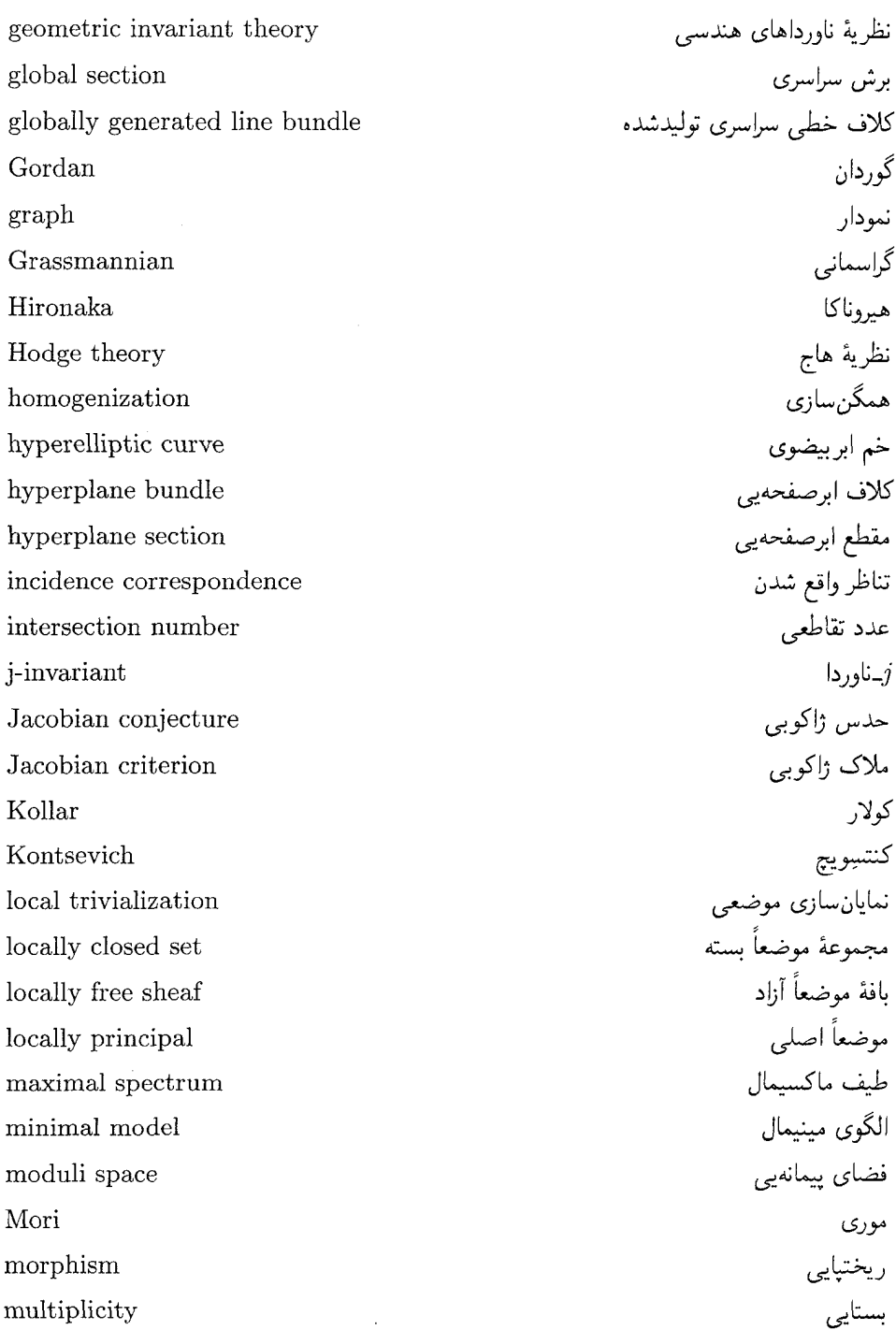

واژەنامە ۱۸۵

 $\hat{\boldsymbol{\beta}}$ 

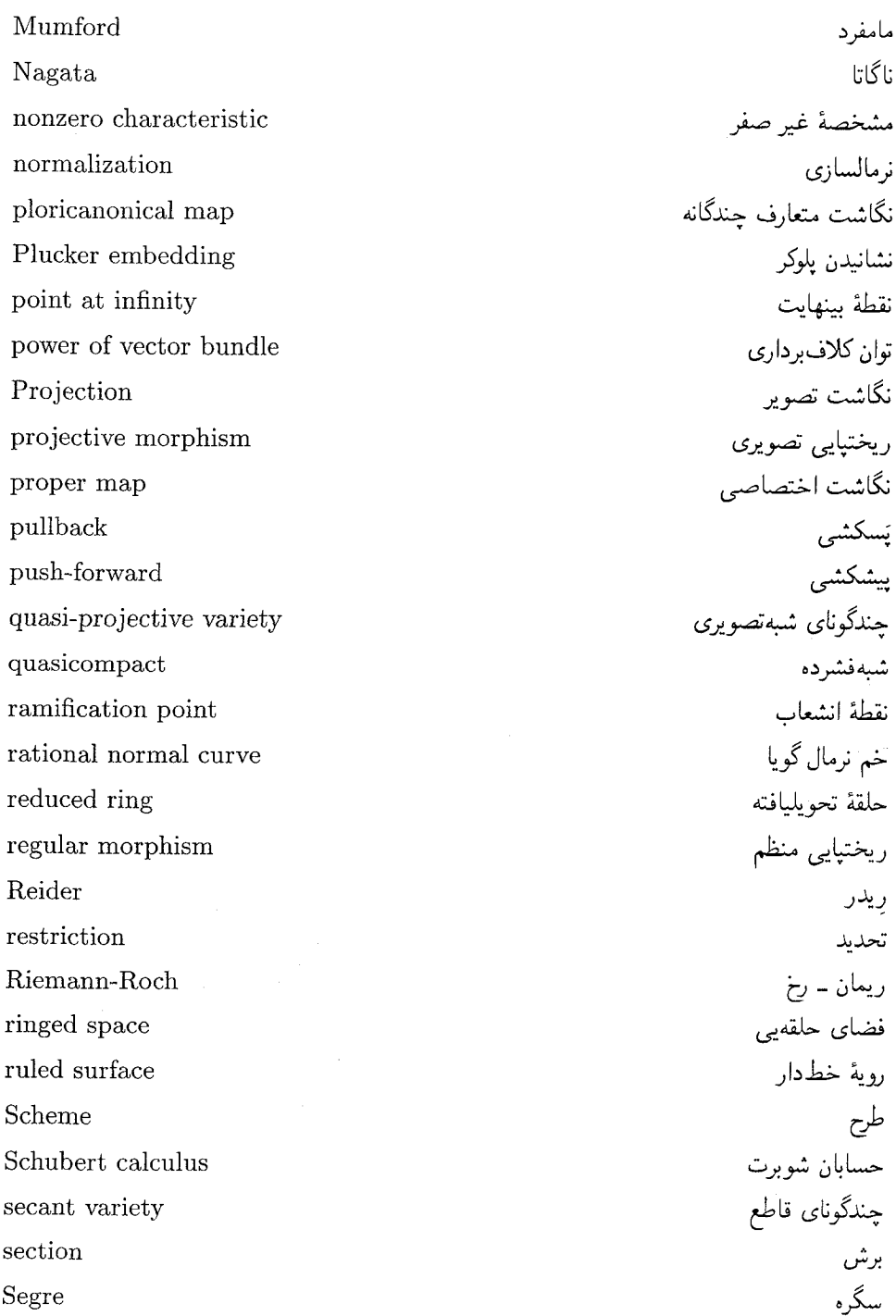

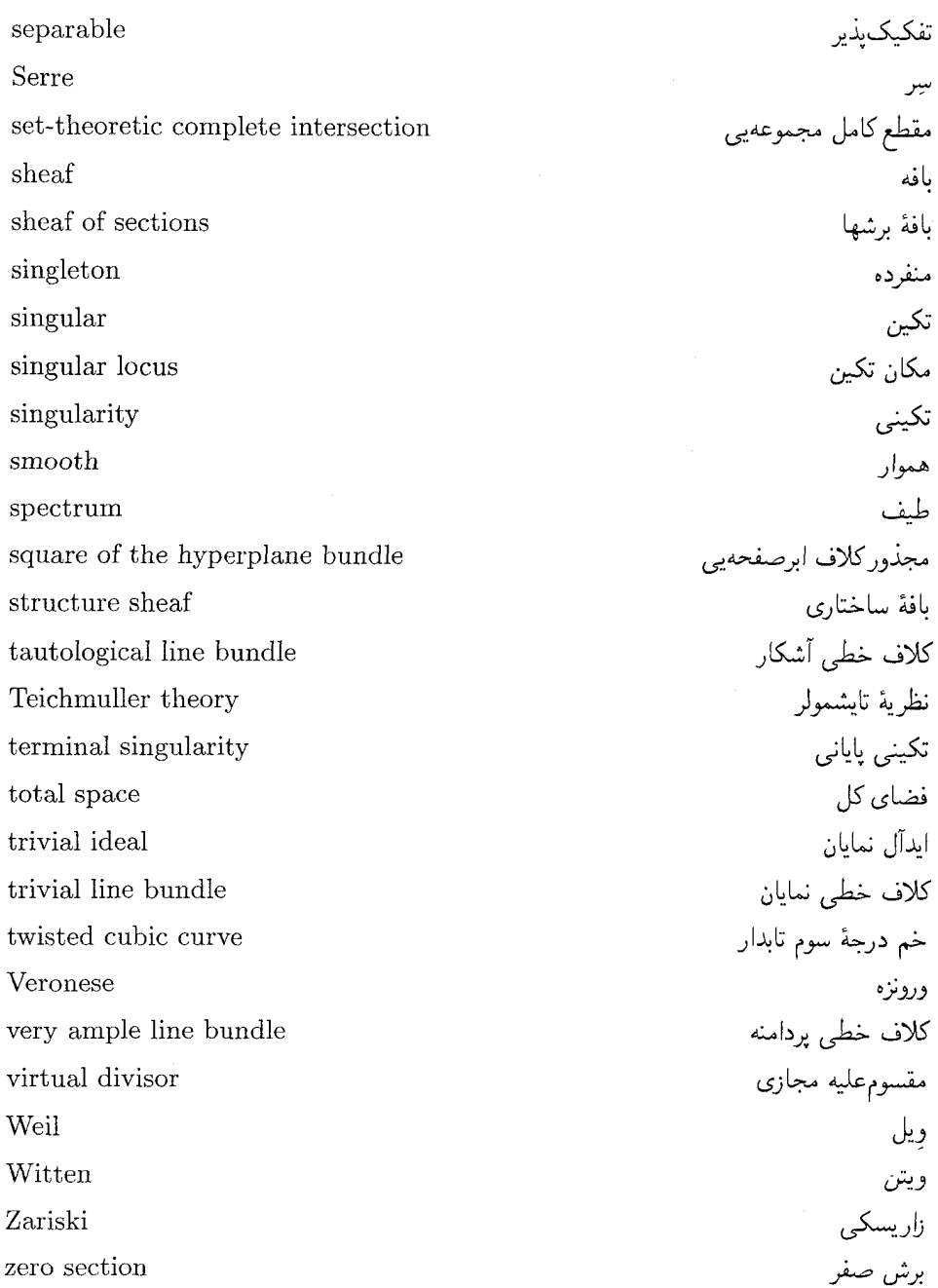

## نمايه

آسانكار ١٢٥ آيولونيوس ٧ آخرين قضية فرما ۴۲ آزاد از نقطه يايه ١۶٢

ابررویه ۱۰ ابرصفحه ١١٧، ١١٧ اطلس ۴۸، ۸۸ اعداد چرن ۹۹ الگو ۱۴۱ الگوی متعارف ۱۴۳ الگوی مینیمال ۱۴۲ امتدادهای عمود ۱۳۸ الدآل ٢٢ ایدآل اول ۲۳، ۲۴ ایدِآل اول به عنوان چندگونای تحویلناپذیر ۳۱ ايڊآل توليدشده توسط يک مجموعه ٢٢

ابدآل رادیکال ۲۳، ۲۵، ۲۸ ایدِآل ژاکوبی ۱۳۸ ايڊآل ماکسيمال ٢٣، ٢۴ ایدِآل ماکسیمال به عنوان یک نقطه ۲۹، ۴۲ ایدآل متناهی مولد ۲۲ اندآل نمایان ۲۲ ابدآل همگن ٥١ **FY EGA** يافه ١٣٧، ١٥٢، ١٧٣-١٧٣ بافة برشهاى كلاف بردارى ١٥١ بافة حلقهها ۴۲ بافة ساختاري ٧۵، ١٧١، ١٧۶

بافة منسجم ١٥٢

برش ۱۵۱، ۱۷۰

برش سراسری ۱۵۳

بافة موضعاً آزاد ١٥٢

## ۱۸۸ نیانه

۱۵، ۲۱،

توپولوژی زاریسکی بر طبف ماکسیمال ۴۱ توپولوژی زاریسکی بر یک چندگونای تصویری  $\Delta Y$ توپولوژي زاريسكي در برابر توپولوژي حاصلضرب  $\lambda$   $\beta$ ,  $\lambda$   $\lambda$ ,  $\gamma$ توپولوژی زاریسکی روی طیف ۴۱ توپولوژی زاریسکی هاوسدورف نیست ۱۵ توپولوژی متمم متناهی ۱۶

> جبر ۲۴ جبر خارجي ٨٩، ١٥۶  $54$  GAGA 1-ناوردای خم بیضوی ۶۳، ۱۴۲

حگال ۱۱۴ چندجملەيى ھمگن ٢٩، ٢٩ چندجملەيى ھيلبرت ١۶٨ چندگونای آفین ۹ جندگونای تحویلناپذیر ۱۹ چندگونای تصویری ۵۰، ۶۷ چندگونای تفکیکیڈیر ۱۷۷ چندگونای جبری آفین ۹، ۶۶ چندگونای جبری مجرد ۴۹. ۸۹. ۱۷۶ چندگونای دترمینانی ٨٢، ٧٨، ٨٣ چندگونای شبهتصویری ۶۴ چندگونای شبهتصویری آفین ۶۶ چندگونای قاطع ۱۴۵ چندگوناي گويا ۱۴۱ چندگونای مقطع کامل ۹۶ چندگونای مماس ۱۴۵ چندگونای هموار ۶۳، ۹۹

نمايه ١٨٩

دترمينان زاكوبى ٣٩ درجه ۹۰ درجة ابررويه ٩١ درجهٔ چندگونای تصویری ۹۰ دستگاه خطی ۱۵۹ دستگاه خطی کامل ۱۵۹ دلینی ۱۴۲ دوگان ۱۵۶ ديفرانسيل ١٠٥ دیونگ ۱۲۵ رادیکال یک ایدآل ۲۳ ردۂ چرن ۱۶۴ ردة متعارف ١۶۴ ردة مقسوم عليه ١۶۴ روابط پلوکر ۸۹ روية خط دار ٨٢، ١٤٣ روية ريماني ٨، ۶۳، ١۴١ روية ورونزه ٧٩، ٨١ ریختیایی تصویری ۱۲۳ ریختیایی چندگوناهای تصویری ۵۷ ریختپایی چندگوناهای جبری ۱۶، ۳۳ ریختیایی چندگوناهای شبهتصویری ۶۵، ۷۵ ریختپایی دوسوگویا ۱۲۴ ریختپایی منظم ۱۴۲ ريدر ۱۶۶ ريمان ٨

> زاریسکی ۸، ۸۱، ۱۲۵ زيرچندگونا ۱۵ زیرچندگونای جبری آفین ۱۵

چهاردهمین مسئلهٔ هیلبرت ۲۷ حاصلضرب چندگوناهای شبهتصویری ۸۵ حدس ژاکوبی ۴۰ حدسية فوجيتا ١۶۶ حسابان شوبرت ٩٧ حلقه ۲۱ حلقة تحويل يافته ٢٥ حلقة مختصاتي ٣٢، ٤۶ حلقة مدرج ٩٨ حلقهٔ نوتری ۲۵ حوزه ۲۴ حوزة تعريف ١٣٢

دترمینان ۱۲

۱۹۰ نمایه

زیرچندگونای خطی ۸۶ زیرچندگونای خطی عام ۹۰ سیر ۶۳ شبه فشرده ۱۵ صفحة مختلط ١٠ صورت دیفرانسیل ۹۹، ۱۵۷ صورت همگن قضية صفرهاي هيلبرت ٥٢ طرح ۴۲، ۹۲، ۱۱۶، ۱۷۸ طرح آفين ۴۲ طرح هيلبرت ٩٩، ١۶٨ طيف ۴۰، ۱۷۸ طيف ماكسيمال ۴۰ عدد تقاطعی ۹۷ فراگستری ۱۲۵، ۱۲۸، ۱۳۴، ۱۵۴، ۱۵۴ فشرده ۱۵ فشردهسازی ۵۲ فضای آفین ۹، ۱۵ فضاى پيمانهيى ١٣٢، ١۶٧، ١٧٧ فضای تصویری ۴۴ فضای تصویری به عنوان یک خمینهٔ مختلط ۴۸ فضای توپولوژیک چندگونای جبری آفین ۱۵ فضای حلقهیی ۱۷۲ فضای دوگان ۱۱۷، ۱۲۱، ۱۲۲ فضای کل ۱۴۹ فضای مماس ۱۰۲، ۱۰۶ فضای مماس تصویری ۱۰۸

قضية اساسى جبر ٢٩، ٩٢ قضية برتيني ١١٧ قضيةً يزو ٩٧ قضية بابه هيلبرت ٢٥ قضیه تکینزدایی هیروناکا ۱۲۴، ۱۳۸ قضيه چاو ۸۹، ۸۹ قضية ريمان-رخ ٩٩، ١۶۶، ١۶٨ قضية صفرهاي هيلبرت ٢٨، ٧٣

کرۂ ریمانے ۴۶، ۴۹ كلاف ابرصفحهي ١٥٥، ١٥٩، ١٤١ کلاف برداری ۱۱۲، ۱۴۸، ۱۴۹ كلاف پسكشى ١٥٠ كلاف خطى آشكار ١٢٨، ١٥٣ كلاف خطى الحاقى ١۶٥ كلاف خطى بردامنه ١۶۴ كلاف خطى دامنهدار ١۶٥ كلاف خطى سراسرى توليدشده ١۶١، ١۶۵ كلاف خطى مقسوم عليه ١۶٣ كلاف خطى نمايان ١٥٣ کلاف فضای تصویری ۱۱۳ كلاف كتانژانت ١٥٧ كلاف متعارف ١٥٨ كلاف مماس ١١٣، ١٥٧ كلاف خطى (ر. ک. كلاف بردارى) كنتسويچ ٨١، ١۴٢ کولار ۲۹

> گراسمانی ۸۶، ۱۲۰ ۱۲۰ گراسمانی به عنوان خمینهٔ مختلط ۸۹ گروتندیک ۸، ۴۱

گوردان ۲۷ لم ناكاياما ١۴٧ ماتریس ژاکوبی ۱۱۰ مامفرد ١٥١، ١٤٢، ١۶٨ مبتین ۸۱ متساوىالبعد ١٩، ١١٢ متمم بعد ۱۹ مثالهای که حندگونا نیستند ۲۱، ۳۱ مثالهایی که چندگونای آفین نیستند ۶۹، ۷۵ مثالهایی که حندگونای جبری آفین نیستند ۶۹، ٧۵ مجذوركلاف ابرصفحهيي ١٥۶ مجموعة توابع منظم ٧١، ٧٤ مجموعة موضعاً بسته ۶۴ مختصات همگن ۴۵ مخروط ۱۰ مخروط أفيين ٥١ مخروط آفین روی چندگونای تصویری ۵۱ مخروط مماس ۱۰۵ مدال فیلدز ۴۲، ۸۱، ۱۰۱، ۱۲۵، ۱۴۳ مشخصة صفر ٣١ مشخصة غيرصفر ٣١، ١١٢، ١٢٥ مقسوم عليه ١۶٣ مقسوم عليههاى مجازى ١۶۴ مقطع ابرصفحهيى ١١٨ مقطع كامل ٩۶ مقطع كامل مجموعهيى ٩۶ مکان پایه ۱۶۱ مکان تکین ۱۱۰

مكان هموار ١١٠ مكتب انتاليا ٨، ٧٩، ١٢٢ مكمل ابررويه، جندگوناي آفين است ۶۸ ملاک ژاکوبی ۱۱۷ مماس ۲۰۳ منفردهها ۹ موری ۱۴۳ موضعاً اصلي ۱۶۳ مولدهای جبر ۲۴ مؤلفه ١٩ میدان تابعی ۱۳۴ ناگاتا ۲۷ ناوردای تصویری ۹۲، ۹۸ نرمالسازی ۱۲۴ نشانيدن بلوكر ٨٨ نظرية تايشمولر ١۴١ نظرية تقاطع ٩٧ نظرية ناورداها ٢٧ نظریهٔ ناورداهای هندسی ۱۰۱، ۱۶۸ نظرية هاج ۱۶۶ نقاط انشعاب ١۶٧ نقاط حقيقى چندگونا ١٠ نقطة بينهايت ۴۶\_۴۷ نقطة جگال ۴۲، ۱۱۷ نگاشت اختصاصی ۱۲۳ نگاشت بافههای حلقهها ۱۷۳ نگاشت یوشای متعارف ۲۳ نگاشت تصویر ۵۸، ۷۱، ۱۳۲، ۱۴۸ نگاشت تصویر گنجنگاشتی ۵۹ نگاشت حلقەيى ٢٢

همارزي خطى مقسوم عليهها ١۶۴ همارزی دوسوگویا ۱۳۳. ۱۴۱ هم ارزی دوسوگویای چندگوناها ۱۳۳ همارزى رستهها ٣۴ همارزى ريختياييها ١٣٢ همريختي ٢۴ همريختي حلقهيي ٢٢ همگن سازی ۵۴ همگنسازی یک ایدِآل ۵۵ همگن سازی یک ایدِآل رادیکال، رادیکال است  $\Delta \mathcal{F}$ هموار ۱۰۹ هندسة جبرى شمارشي ٧٩ هندسة حسابي ۴۲ هيروناكا ١٢٣ هیلبرت ۸، ۲۷

> يكدست ١١۶ یکریختی چندگوناهای تصویری ۵۹ یکریختی چندگوناهای جبری ۱۶ یکریختی فضاهای حلقهیی ۱۷۵

وايلز ۴۲ وقتى قضية صفرهاى هيلبرت برقرار نيست °۳ ويتن ٨١، ١۴٢ ویل ۸، ۸۱

> هسته ٢٢ همارز تصویری ۶۰ هم|رزیِ تصویری ۶۲